Aussen Chambers 2 Syruani, 1832.159 Rostoj in prezes Cowarzystwa Polskiego Campbell power awary urganowances, dle jugozajais narodowych politics polecis mi nodmin dzisvez saym zebym Szanownych Kollegow Emigrant zaprasir na godinez 8 nu voies pour jutro da pohojos Cowarnightun Willike Street Ala pragredzenia Wigilie me nutamen mem grouie R. L. Tryoma  $C_{\mathcal{U}_o}$ Viedewiechiese Ceonarda

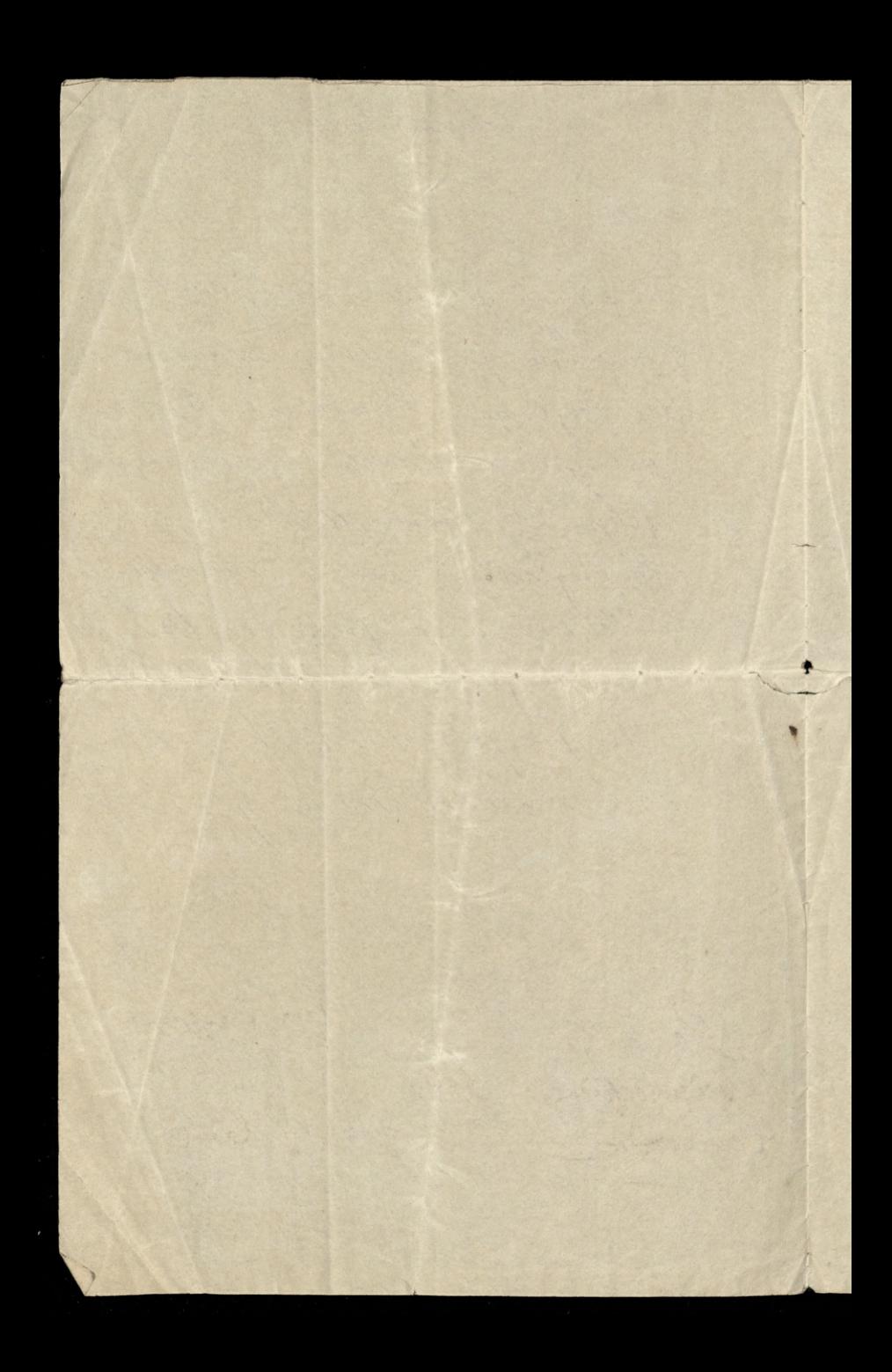

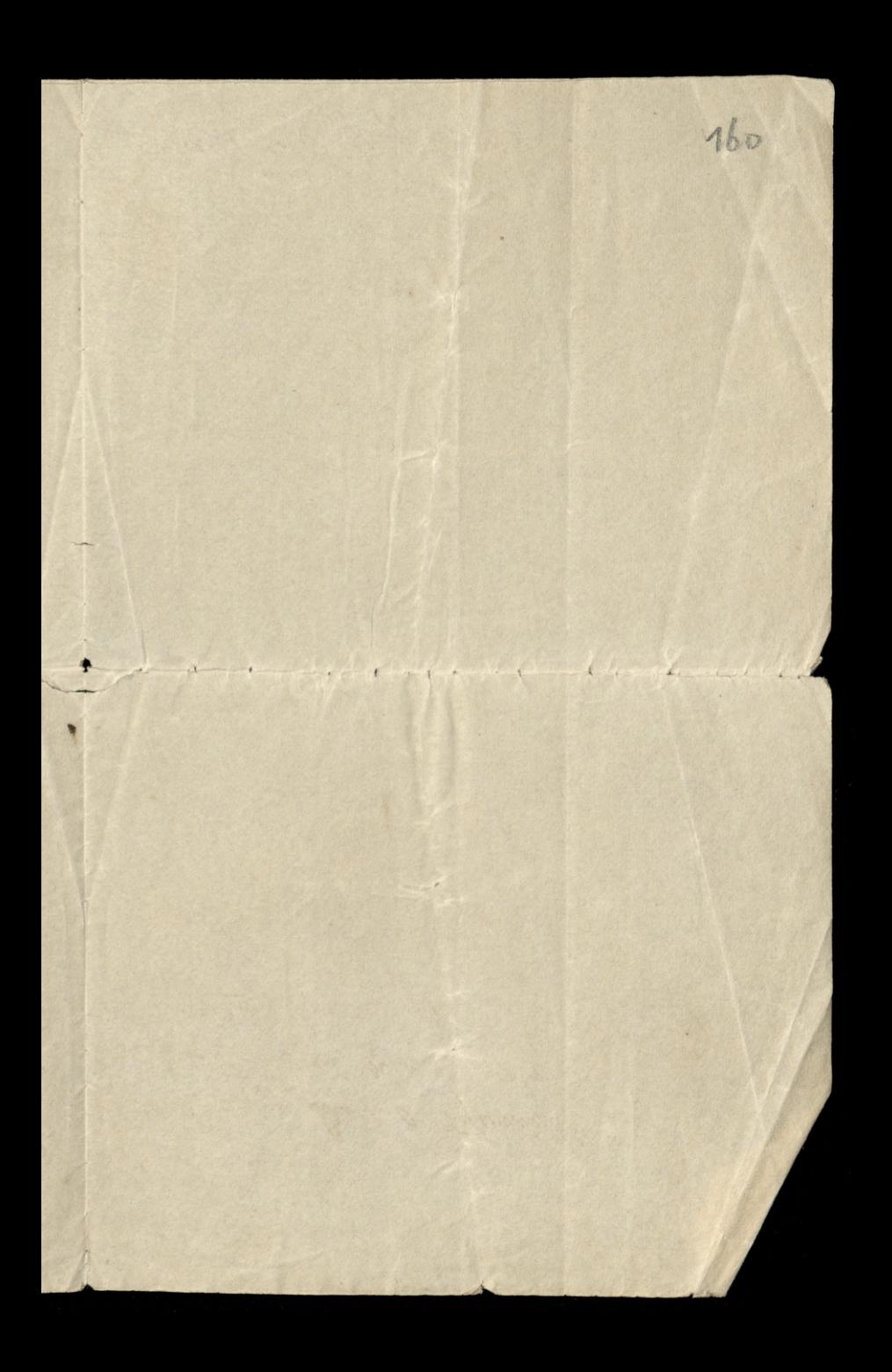

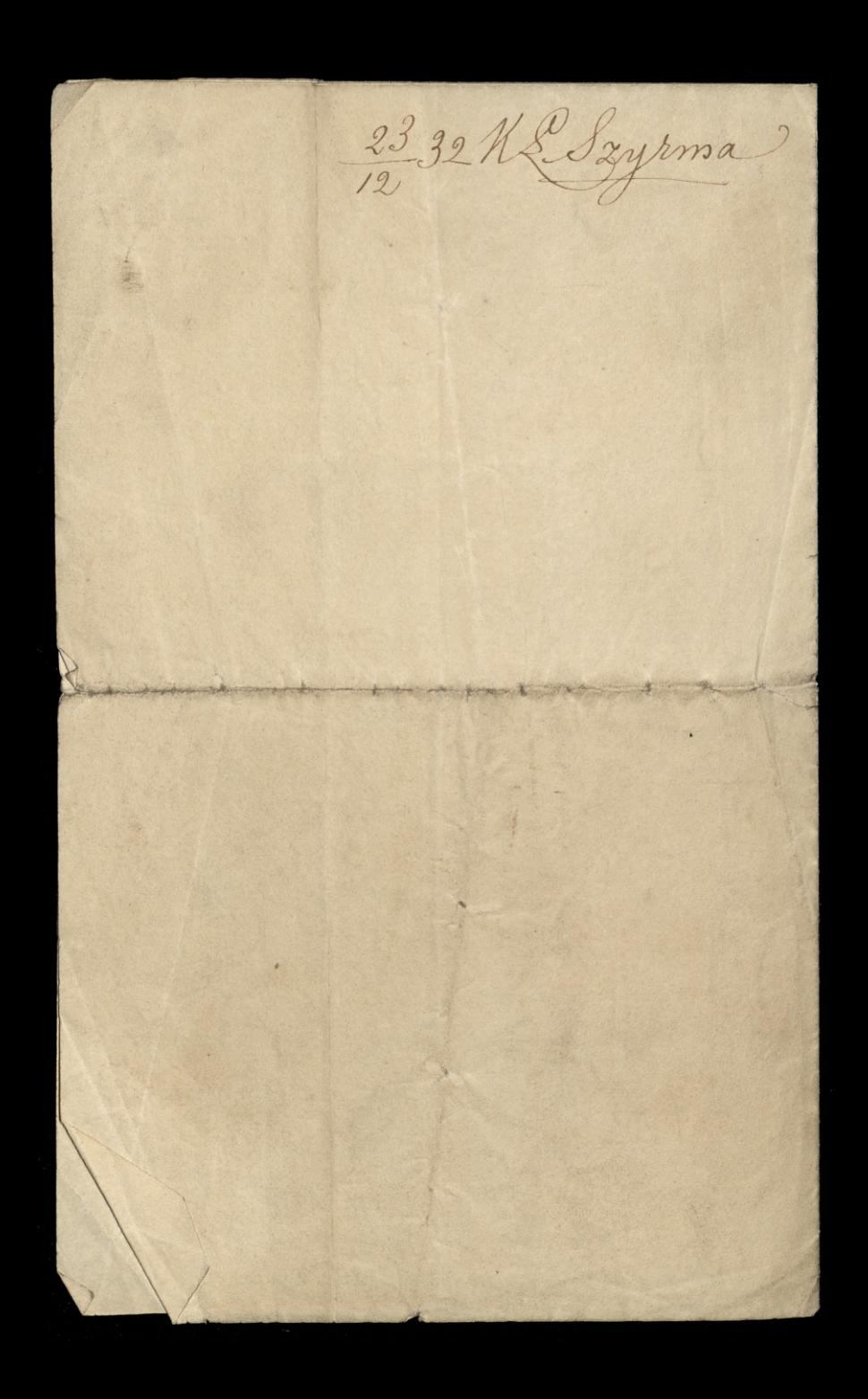

Margate 8 Caroline Sg. Rochany Paris Nedricak. Moja cons i duce harde Relowate, re viekages na mui un Brege jong wy les varanme, en tourne maie Equbitz, a douze var re sam jeden ber Pana pryjected en. Levr no jeny sily tydren, tak juk pry nekter rapen ne 12 me Gasridramy. Threwn mix recontendoname pryse Panaw Polska Josling.

Judro pryedy listy stamps; Chiny je rozpisovstavné -<br>lidy do zeomkow pooddawa do Margate prysly. Lord lub Beaumont rafrankny chocky na 3 podule: je pompito. Sa cata familia rostalen Wyrunge -Do milego robadima riz K. Longoma.

Margate 8, Carolines bochany Paris Nichoricki Unesyly and barde narray Lan dynotice, i re l'anore many aglada tu wtakey kongsani. Naglepun po Thanowitisci unic wten sporob Ila nas sundyan gosiem. Latgoron lut surgeraw de Paryra Duringuy Portugalika drogg, allo unor Lorde jerdi lo pomoderdek reproch de l'ampa jedine. Lette jakie une bezog, dolger por type samyen au ressem-Proses mi porgaresi kromks pili Tak liskawa jak dospominar. Ayjerdragas 20 stawie klaore.

Jey riby polloy nasz, i damski pamughada wyprysice, to prychim e prysitego prafka satyvus: jednakre reby vypurerne na dan lab try stri showingto por reszym powroten. Gulety take powerishly das vo pravite, se which have i zatory. Moorke Wlorkowy pregunsive : a po duré pormezne nucle karimura chodri i u Chapmanomey oddaje htorey police riley mkamu meddamada az do nanego poupardu. to dynam vens nig unpogade. pavnic bydneci mete jemye maori 2 tudezorazo. pobyten-Polica mi 2006 24 intereforzace 2 Thursequorka Rphymn

· Panu Bansemerowi nake uktum; 26.  $\overline{\phantom{a}}$ The May 2  $\ddot{\Psi}$ , r<br>ape  $\overline{\mathbf{z}}$  $\frac{1}{2}$ aju  $\overline{\phantom{0}}$ 

1235. R. L. Szyrma R. Leanard Ridwick Londan BK 2410

Pohnebujen Vana Mudiareckeys bard 20 - i to natychmiast\_ 2 raylipsym provem stalowym. Proses pospeiszac. Ouen Joby power whosex Chambers -

Kllyomas.

10 Ouke It & James'

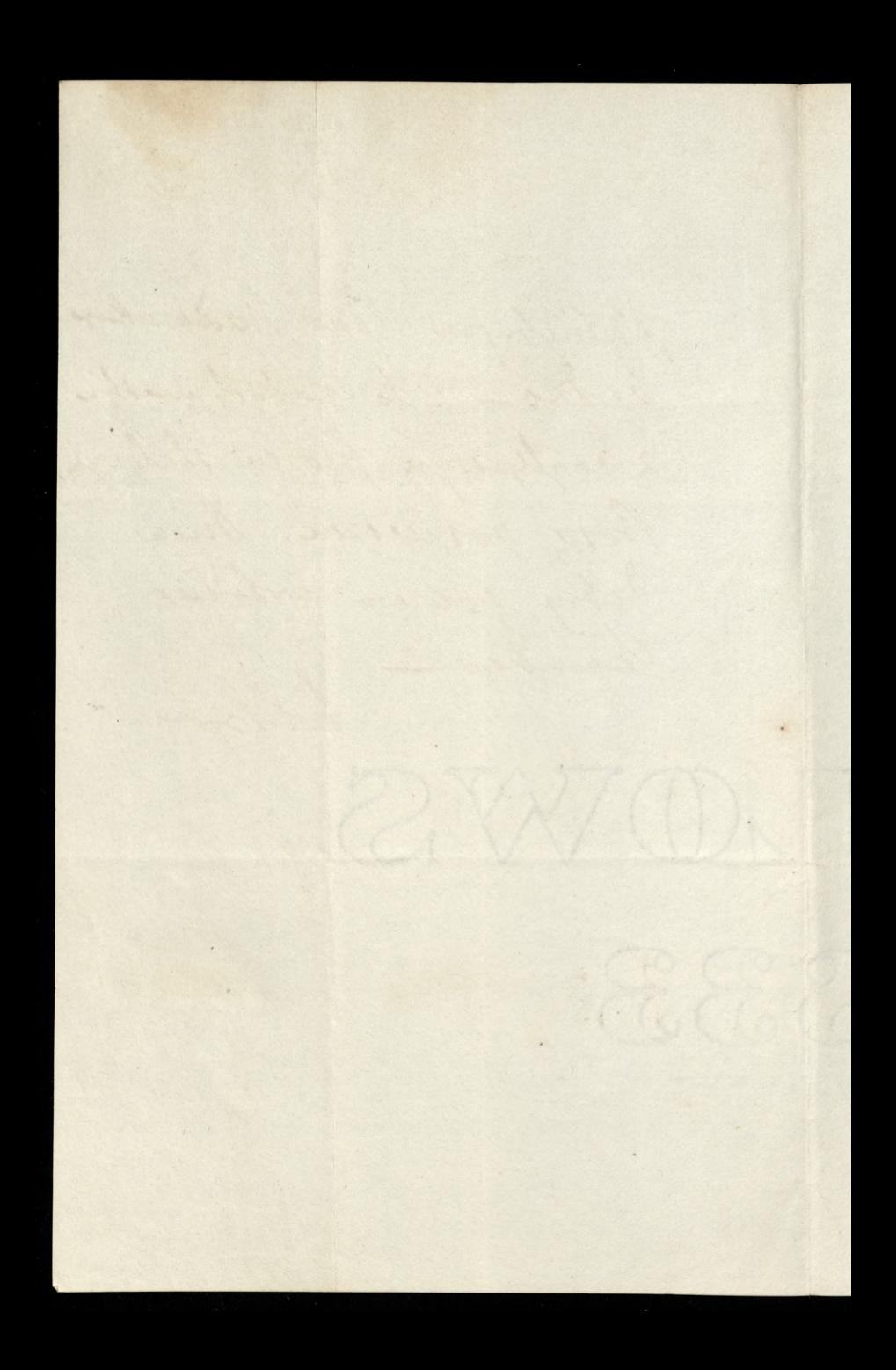

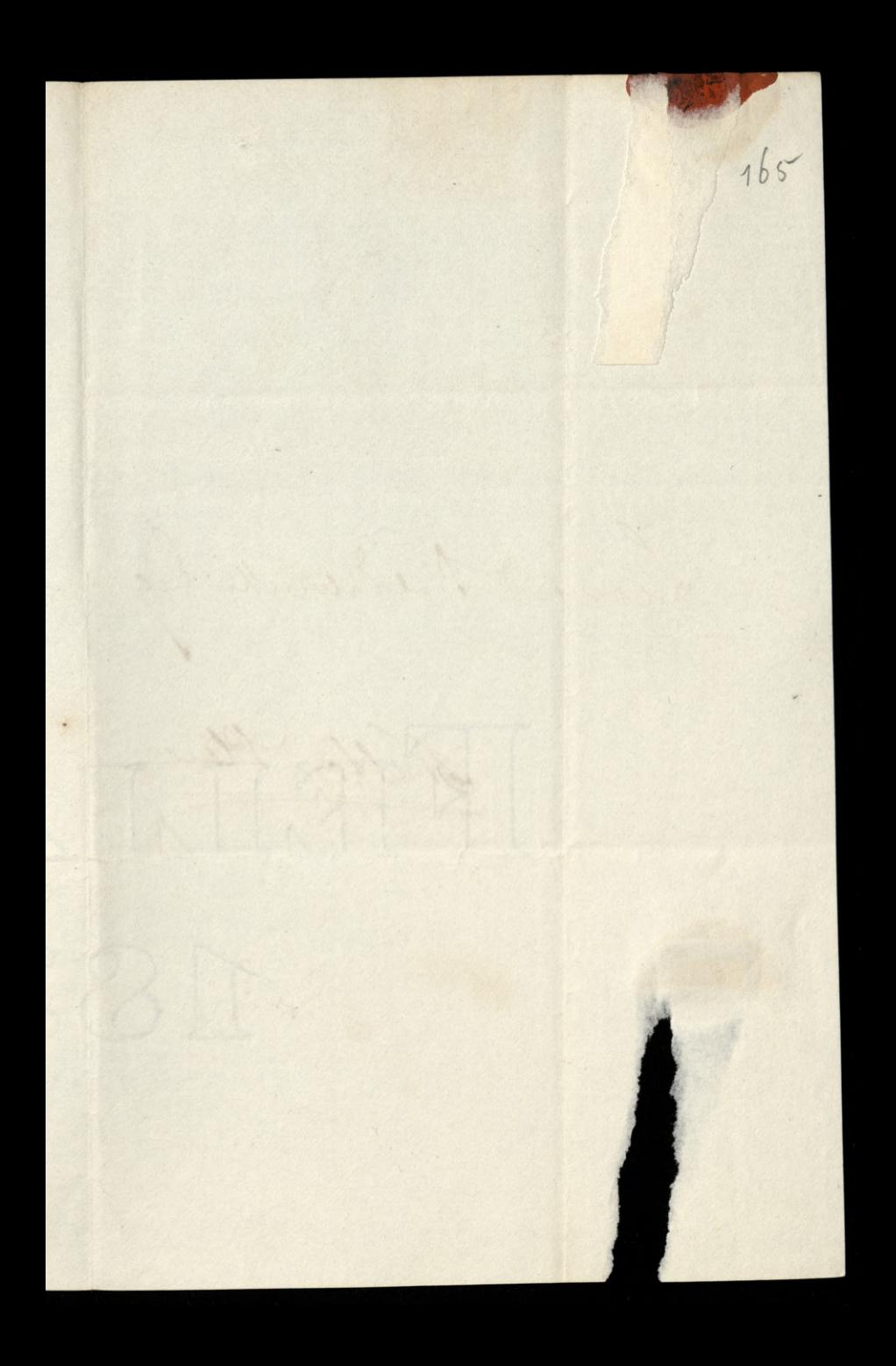

2136 hS. Szyrma Livnand Niedremetti Erg. Nulford Place Alexandr

Thoy Paris Leanarding

Jada Tawarystwa wobyta nis na piorumy do Partsmouth - i provincem ma lucio Oderwa w tamla strong - ao cararem rozeyse sig un wochod i Euchas migory cally Poloma we fram curkin i politim jejutín. Ma legde ledagrafawang, i da tigo wrywam pomacy dego-aou to prykrey nam sprawn, re Skdadnem Statower piorem\_ a to jak nay rychley. Train do jubra ma bydz ikonorona

Ima 20.7. Lysen 1876.

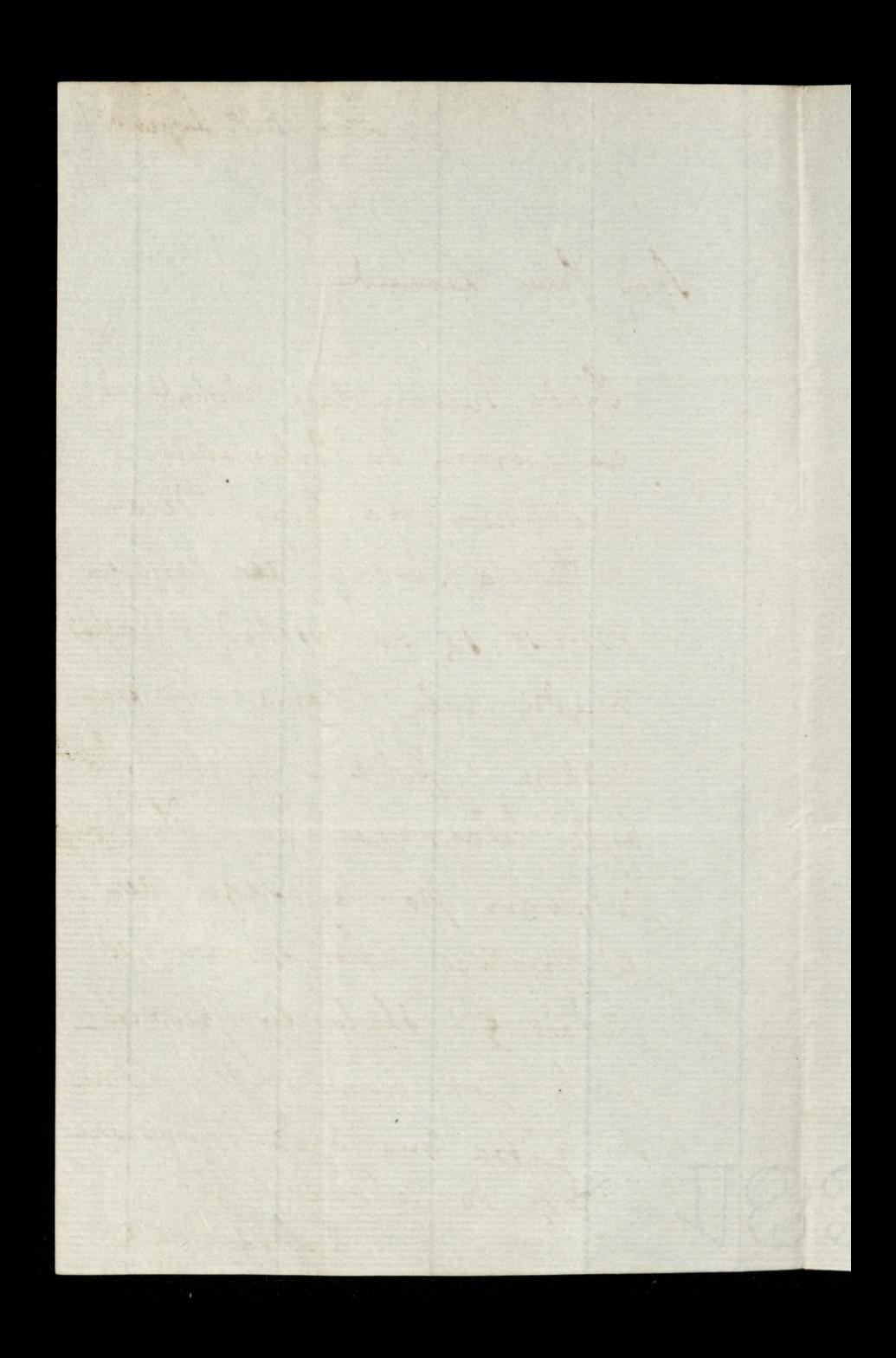

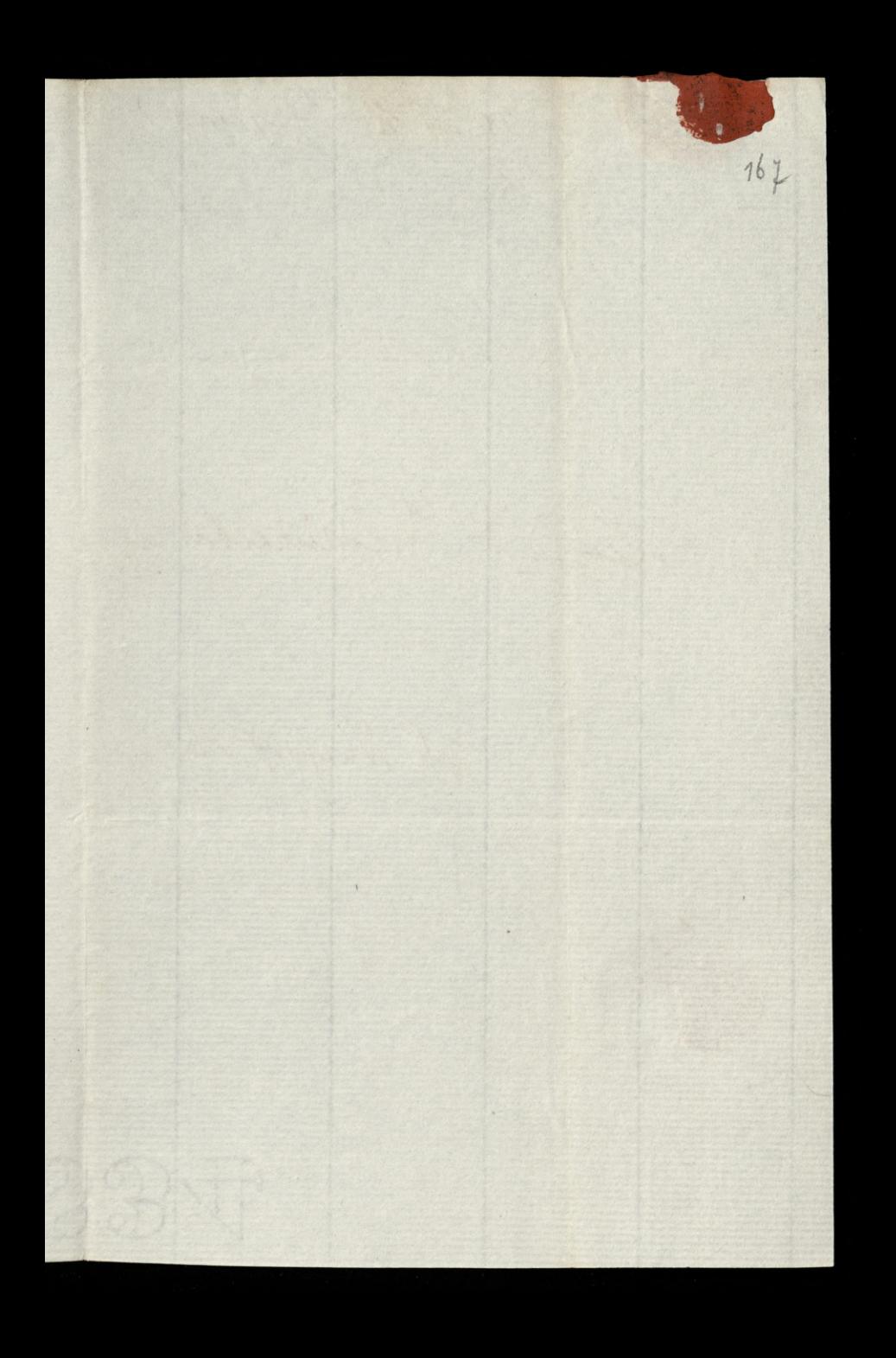

20 36 K. L. Sayıma O Leonard Nadrinecki Eng. 36 Nulford Place 

10 Duke St. L. Januar Duin 6 to Gradua 1836. 168 Kachany Parni Nudrainki; Jak ratuje si na długi i jugliny lest Rochango quantury mego mr me odpoisndrué ale poduzko. mai sa panuzi lodos vrasu mi stage. Na to mrash un supportion possuessam 2 prestamen davach listan denne 2 fdoryts, poder ad skolnige Kollege Kaysiewurk Syn mi dobne sig chown, a gesti begoine mu dobrego to go i bestami. poncremi meztapiez, poze pour harque go Wentworth, Lordown Bank, a Polsey Thignew. Jako Christny by use prove go we

prystlvir pelnawai alby tytko iz dobyth rales tych toget trick padronom na chrise pilnowed. Form acklony laryto. Bluemy sig i catz dom dego forgjumi R. L. Szyma. BK 2910

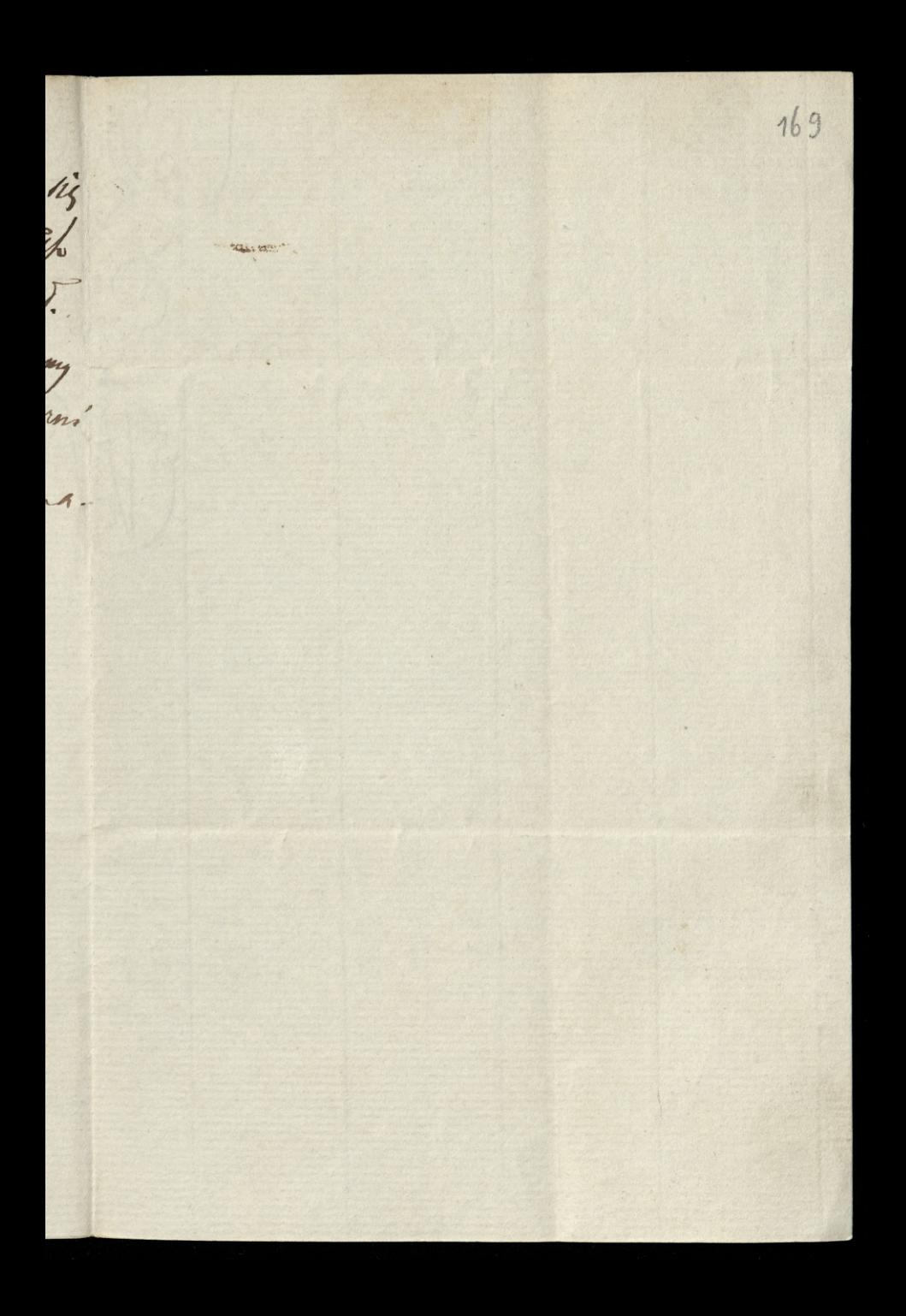

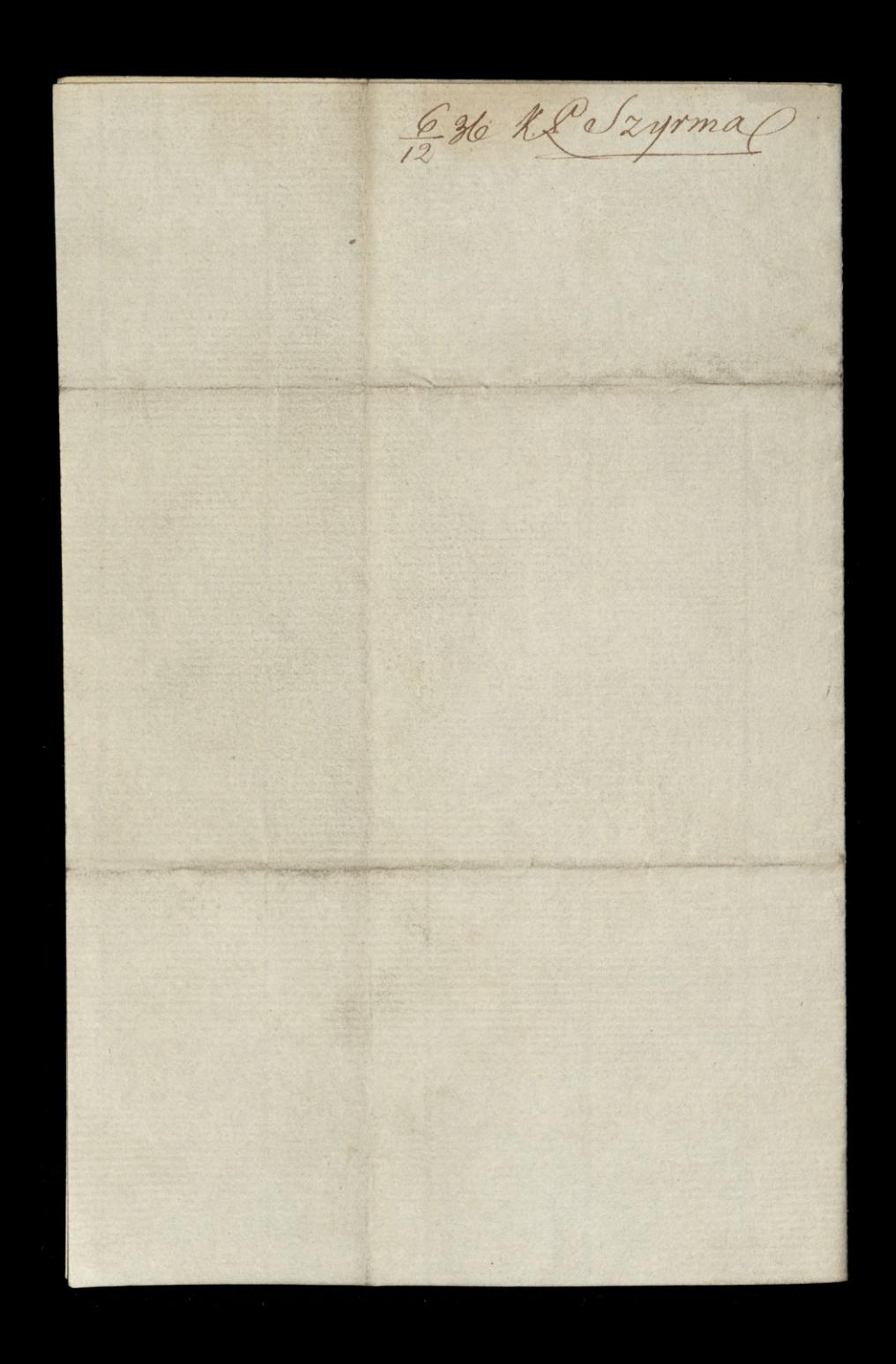

170 Lord anown pohilbuje Paul Nudrunchugu na caty tydrew do progratowaná euro mocy do druhu. Bytbym Kontent gozoly to dato in prograduce 2 obvertallann a Dr. Lardner jesti nur ugoda nastąjuta. Wypudatoby Komeoune & paythige ola niego 2robie, Jam Laroner goyly on go rawindounte o tukowey jeokribie. chikhiedy Devez doktoralneg suradou. natychmart; allo lynny byloog rosmauri sy ust nie! Na 1 124 triebaby by c a sings, KlSyrus

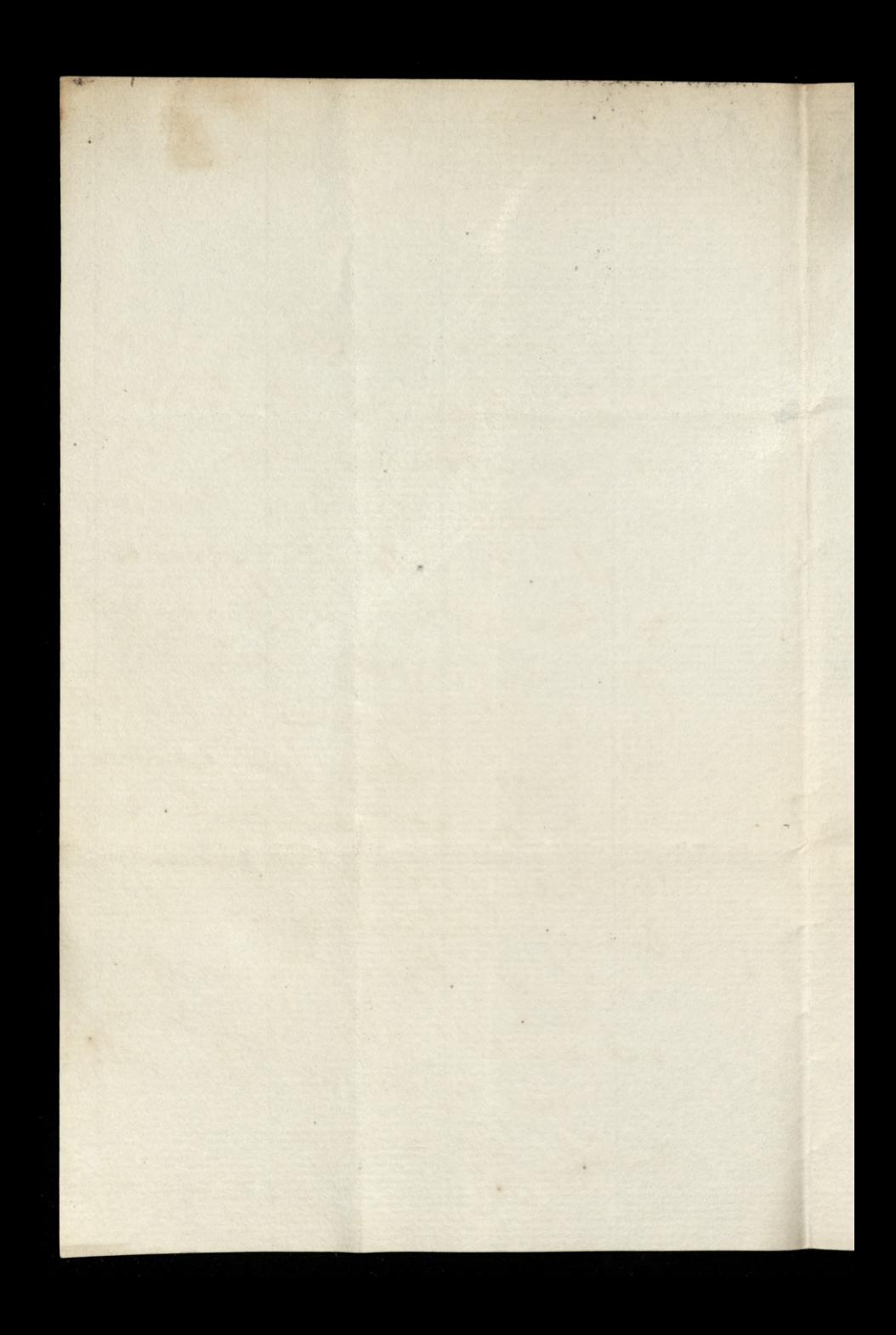

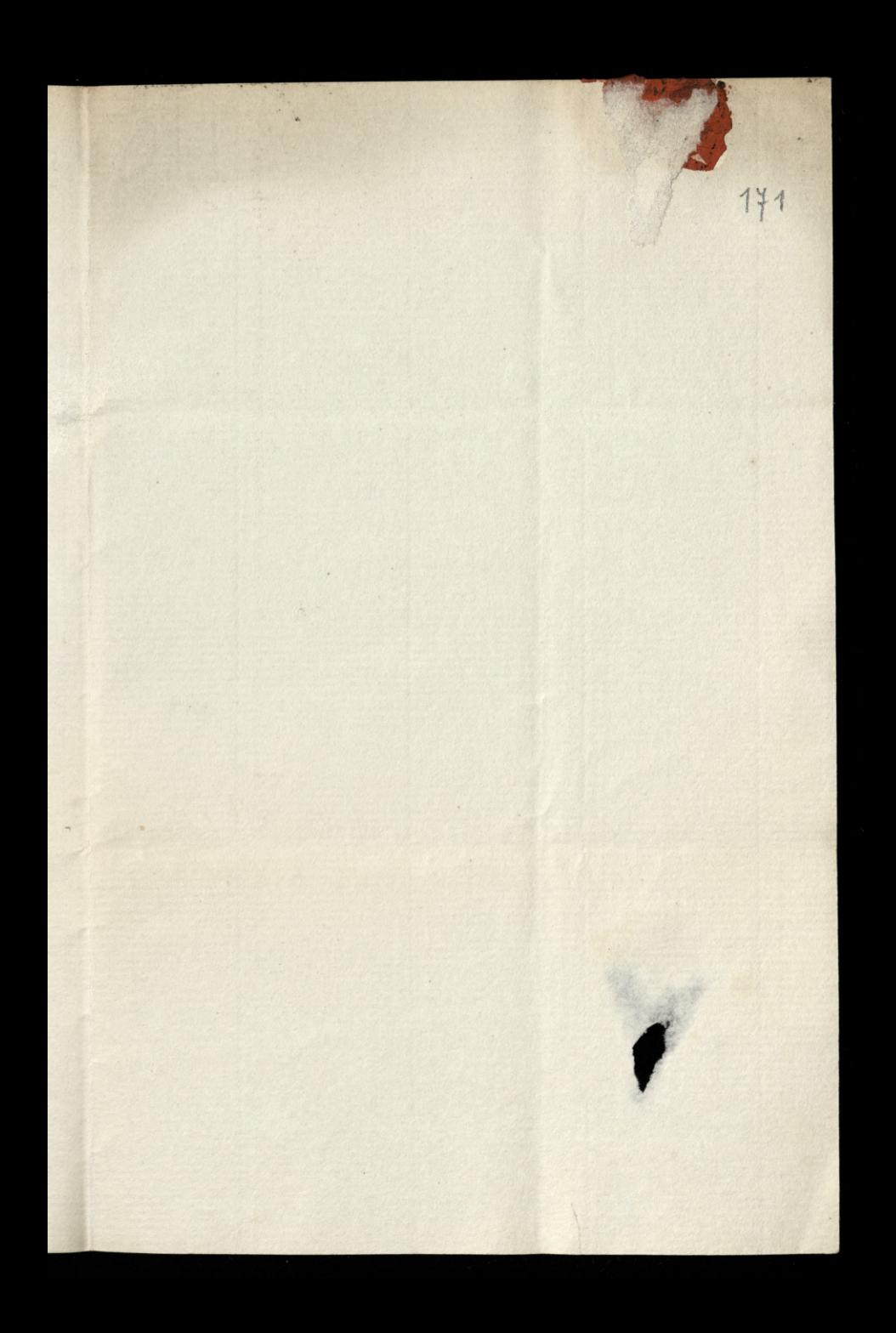

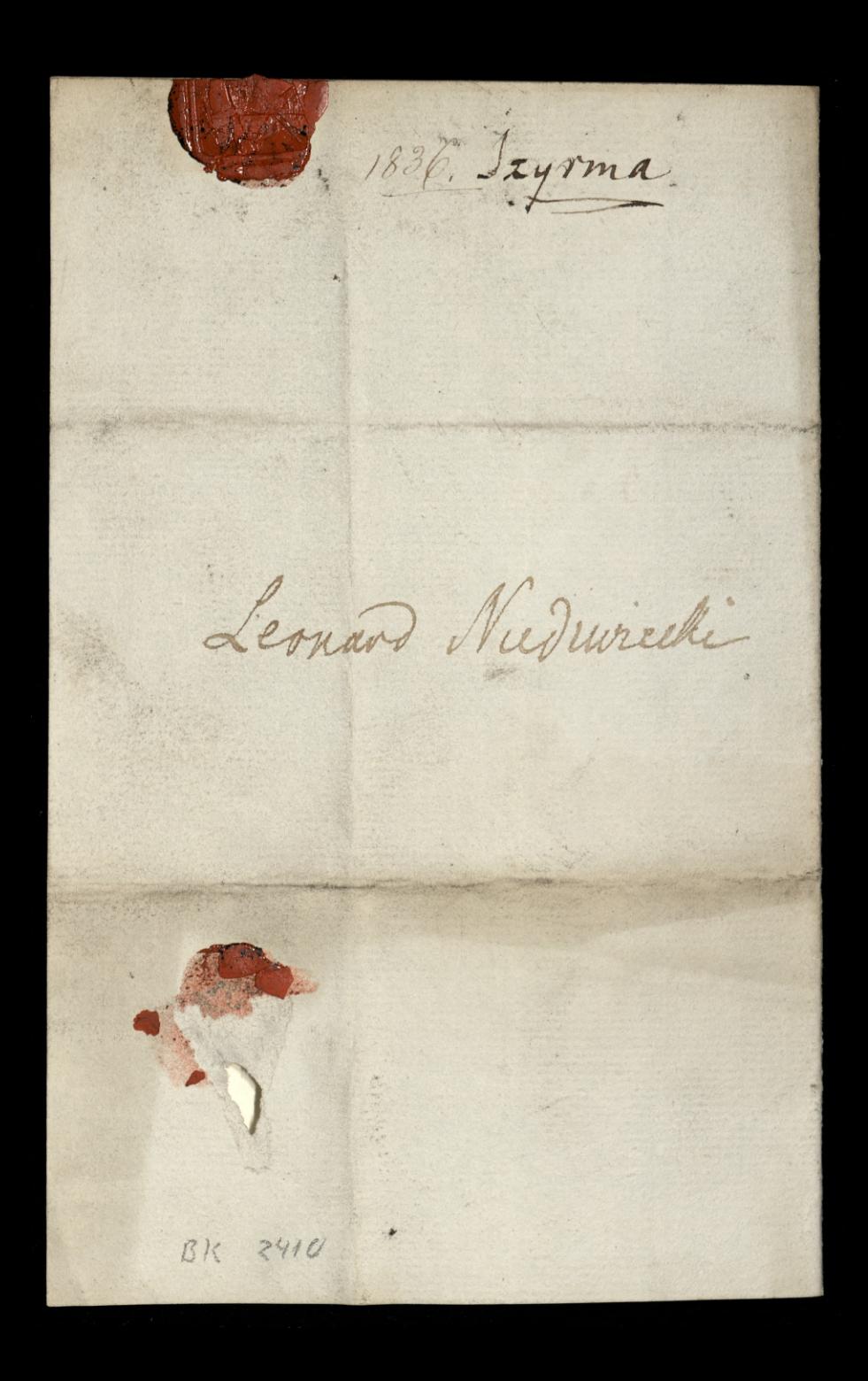

Dma 8. Ansina Pry tak welking pare lubow litore Paun Kochanema por y tam tylko su przypisan su wypadn 1 podregknevan za tyle accanturaget nown 2 po Trong lyden i money odyty. Maskerada nam sig mendata. Cheemy ja naprawie jaka Hayal Theatre schaka na

i Koto tryo su chodri- Ropon wione wororay od drag dun. nasta bo riz pobili. Regre re sktadk zrobraneg w Tangen prystat & 25. na vasilimi faavoren Debroampronego-My best compliments to this Field San". I hope to see you for offer so many narraw escapes. shote & safe in Lundan.

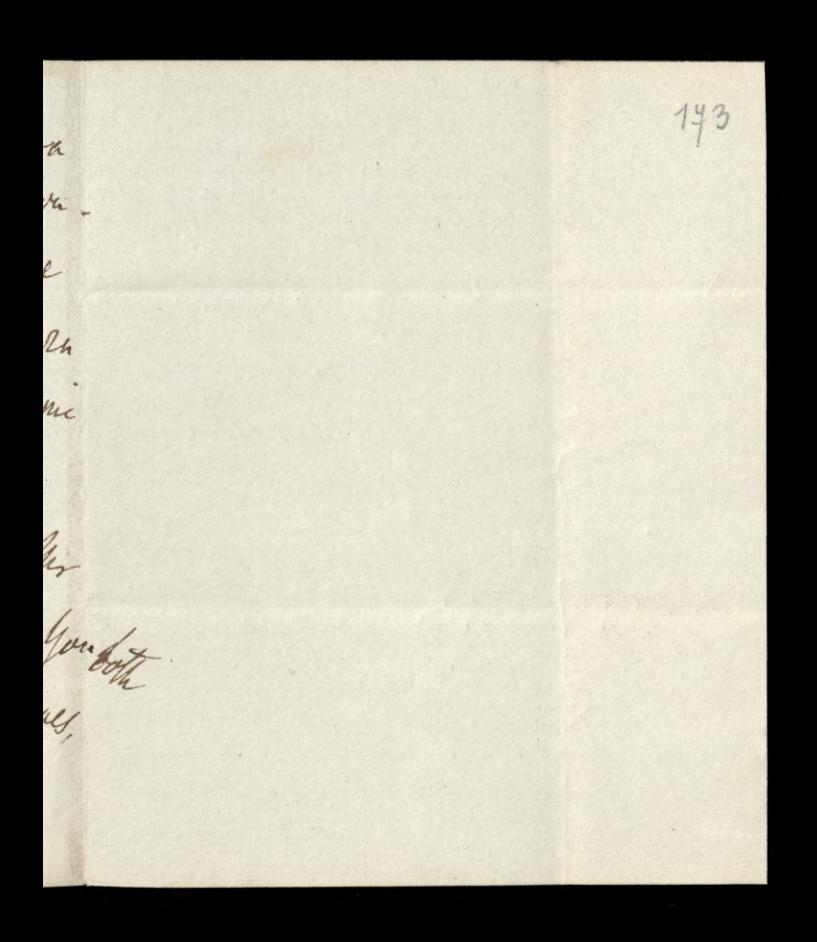

837. K. L. Saymua Drykija zahoviny Donasi je maskarada Odpravno nad Troy 20l. 1214 Ksinic preger at £ 25. Klania Heldown Leonard Vredweiki Mechy Grange.

Duca 18.99 Beara Kochany Pauni Nudranka. Naylynny vins i naypewaysy widerni sig remng legitie rano, ad duingtry do jedening Proses were na juho. bo Near mecingi retali. Morna pergese navet ramy, O gty, ferti dogodnie -

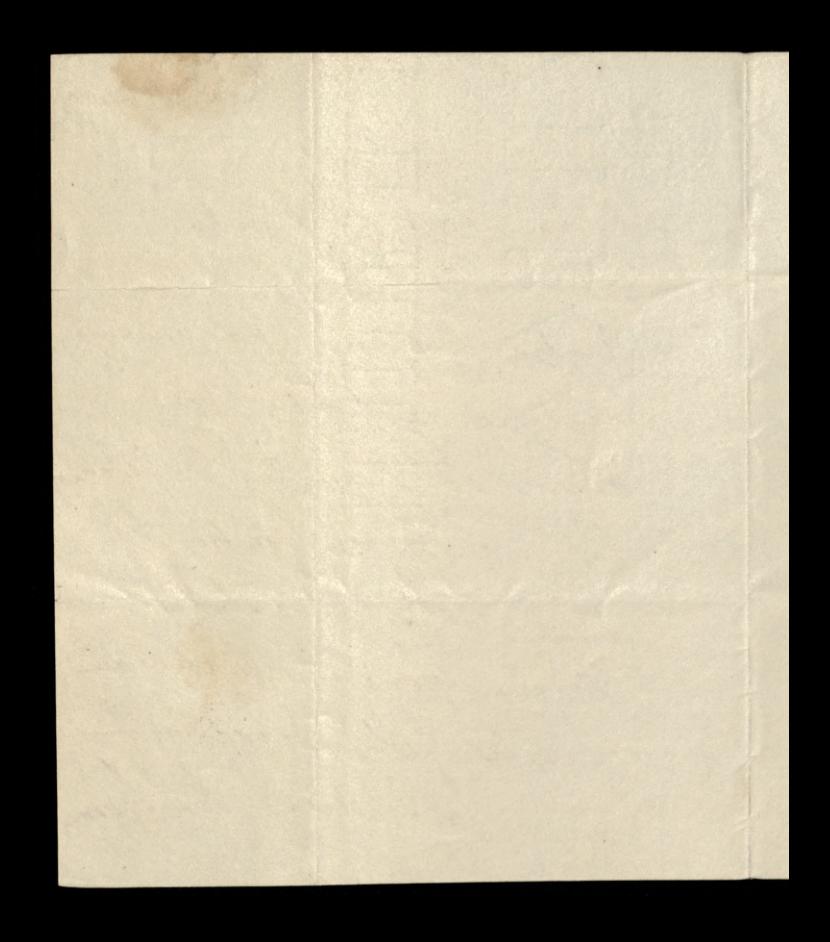

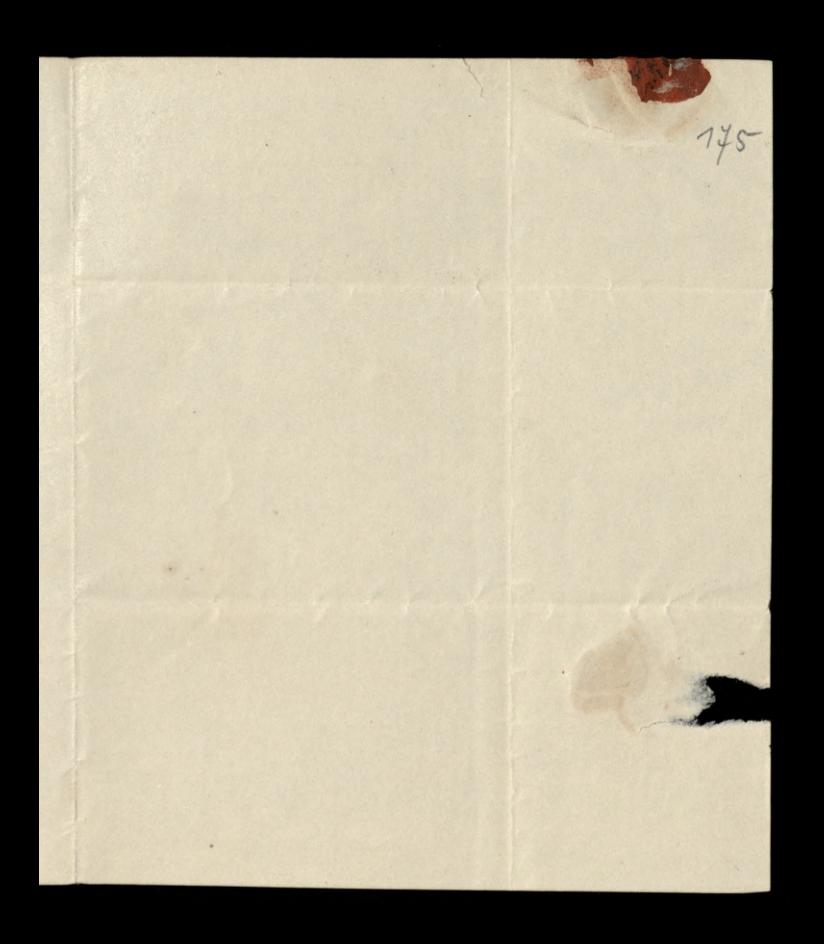

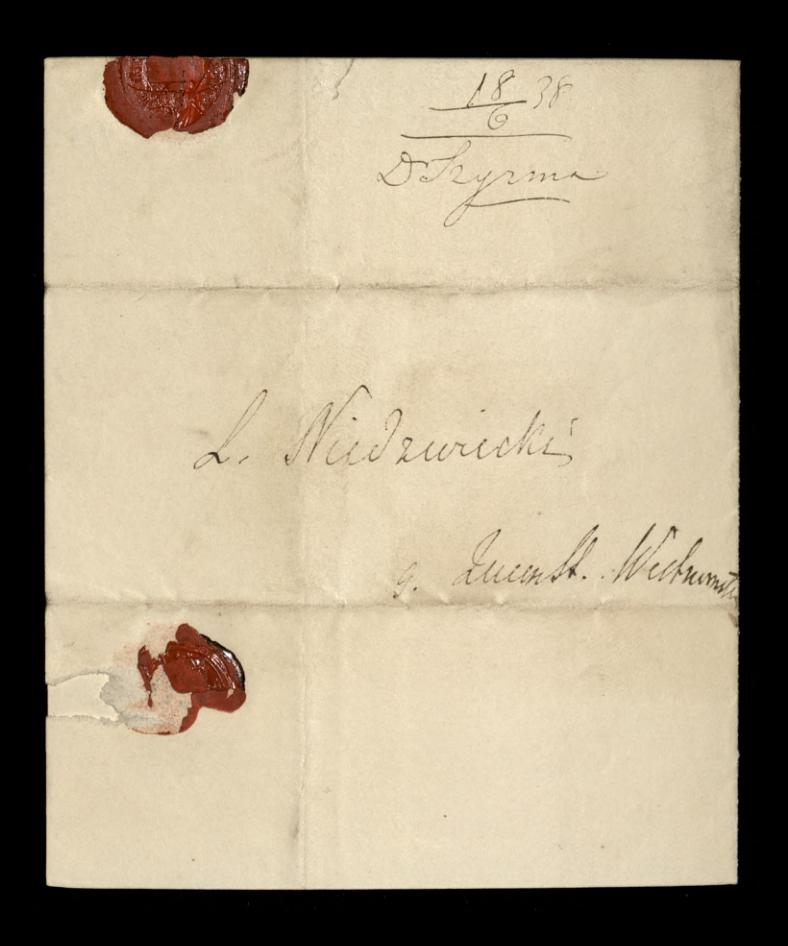

176 Parna D Espagne 2 Soktorem Slewart rayming ong 200. Wim Kochango Para mego. Chiny ja odwidni jutro o bteg godine wrong. Marita 2 Glowester Terrace, Segunts Park. Eyveling Tryonk Johola Junia 1838

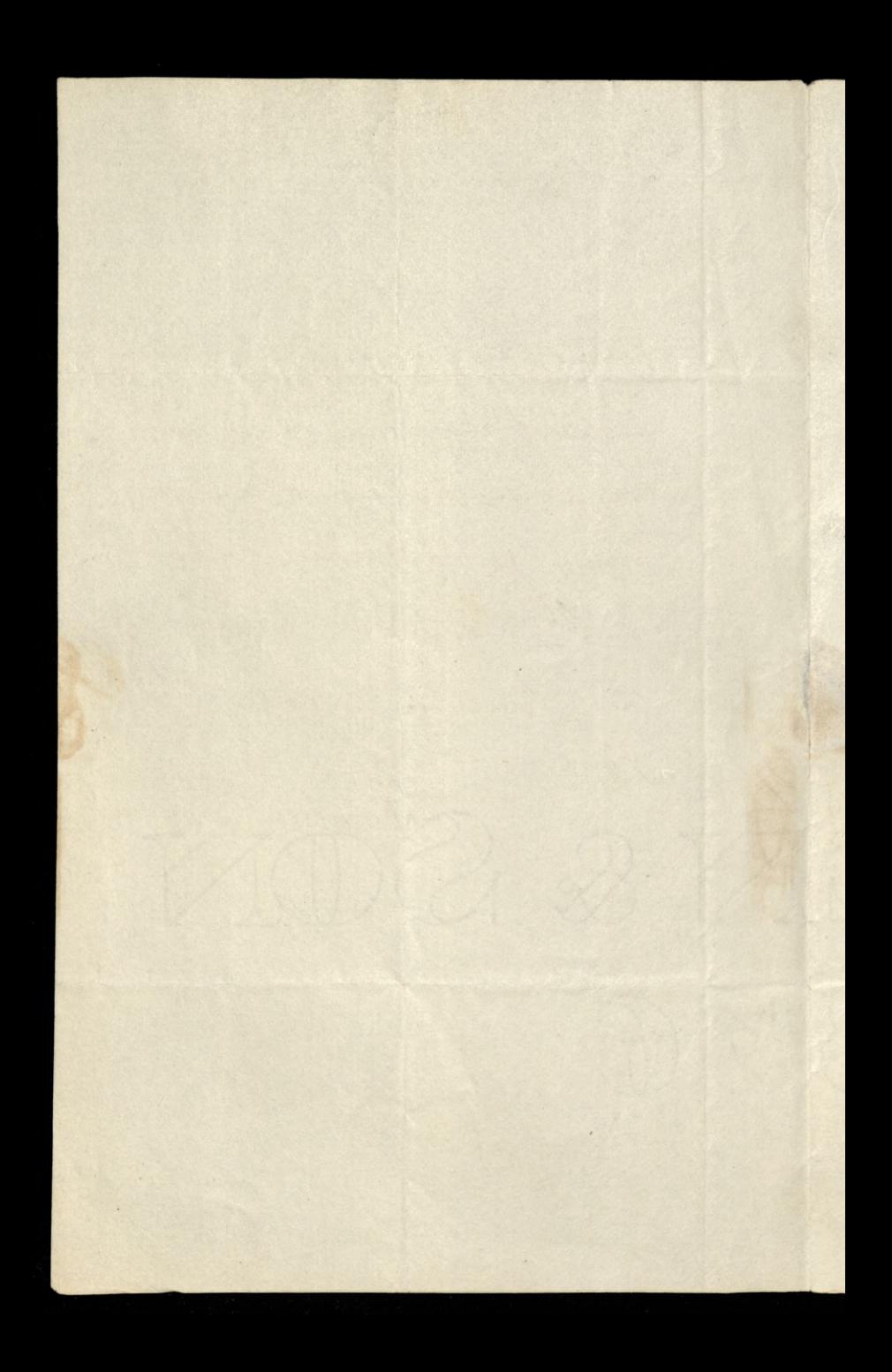
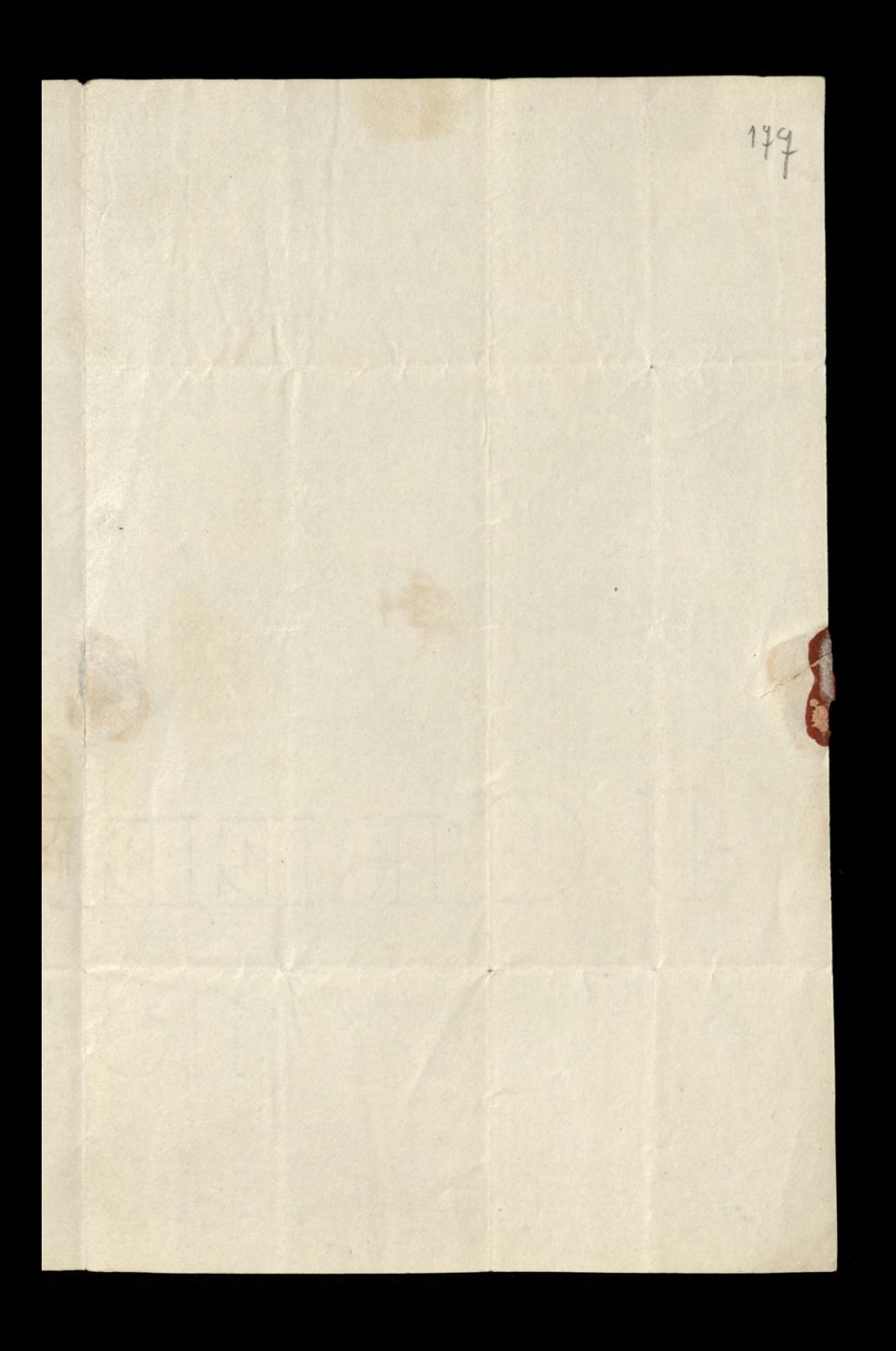

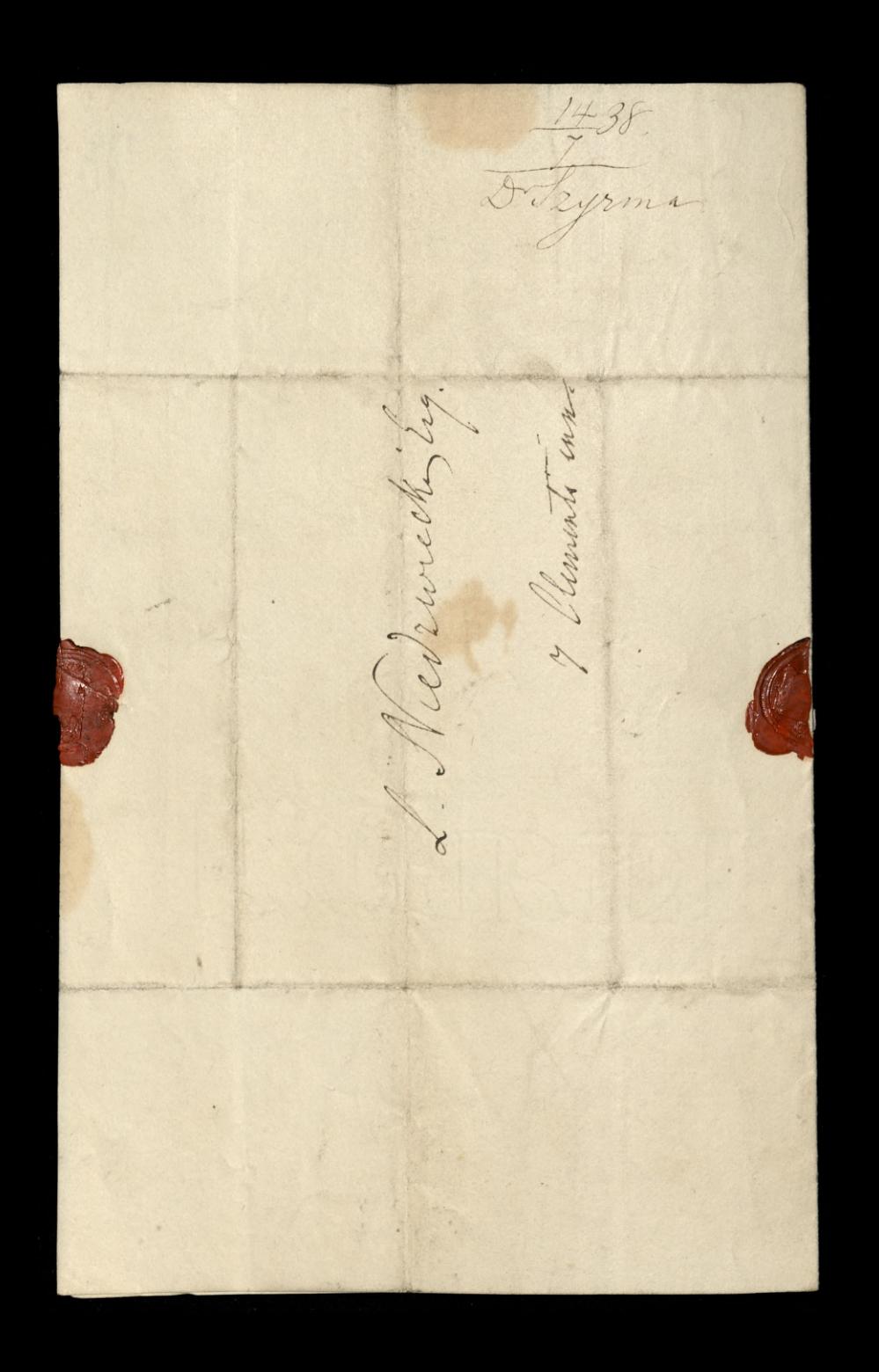

Parys Drie 4 Where 1888 recite me hoppes takhen teamptom  $772$ Twehang Paris Michwecki De Franck no ma pourplu se chan pierre Para hochange just take se mu as sorgua reki sivez sopisania de mui presistadas. smuluo ma powdanam, gdyž sancykiem byd rum na pago na pago noposobemnah i dobren seria write rachowai. 2 tego powodu lubo vy deny i'd bower the ahudroppe go w Pana Lardnina des skonority mades Jedank Carto ratomas named urywaysi dawney powagi priggance 200 propozzeu a tak psyjuutska sparenia a Para Hattona dooch mig sign we husushigkent to beach obracit. Stay y musical on vougtko vougo, 2 Landuirun namdu Jez, i ja ponztug to se posungue de la Salika mi delikalnom ale rung cesemonie a megingzuan tak geridung

rarie ne Lythos tudekim deacheskam przynim uchybit, ale obowiąskam takr da subie, atessia da własneg exystenye store take muging sweepe downgsh. poliogr nating. Woulker dowody Jakie to hour Kochanigo Pana wy aytodem, nie prekongwyz nime 20 rasadnie proprzezyz odruades. Sesli et Lardier de meg sig proprand to wigay. szyn ten cenie jak provne stown prochwaty, choi solvanie ex Cuttidra regnuene, rawreragging ends coolenie jego 2 Panskuy du niego prystugi. Labaj vign Landnen 2 pm fauleur jego Para Hatton, a odracenia Paristrozo veale nie. Druwing with roome - rowne jak whomby i ta worgsthem sig pudstają. Umavailem je ce 16 Germain na miesca pod do torem Paul ASA manarecy - rely wraty. slevene, dougsker, pouretres - Ma remy wroce, de Pamien, a tymorniem upotrys Ha mich dobras pensys.

Wouray by Tem 2 nomin Wersaln du 179 prerentawama ich Azugodnum labyarres hanenn Niemcewurawi, i myjosnwird Ha nul prawdiwie dingulskie, also raisez Iskortie Imadamie, tak byto sute, 2 vrego Burvey with byty mesmini hontente, les 22 rues opposences brezois Engulkuch tokugo ministy. Indusem M. dosi cristuazo, ale ubdeva unose se skotalang zguem, i wkota umne. Legnam para Kortanigo, i polegener Edrauna Type KASzymi.

kr.

 $4c$ 

 $\overline{\phantom{a}}$ 

V

marina

Pm

 $\mathcal{L}_{\mathcal{L}}$ 

f

mercett annal 2 de Layrin da? tile grenam la loya wormbourne al nacional tues cours dars, i majornard He net prowhiming Baysister also races Shorter Susdanis tot byto sute, a very Bunger, M. by mesmin hostente be of by aparement by you Cazilkule totago reinigty, Intalan mi concluze, legislava mon i clary young zo whote ceries 175 present back any 2 have Estavan 244 Reduces

Lochang Paui Nidrurati. Polecen Panskuh dokonadem. Zaptaudem Capitanour Banvener da Lyguna 18. na co harda mi menydane-destate Mody Polsky do Hull i Hudsofild Nudravay sig de ouge ingstageten whom white 2 Towaryshion, Kary wsnystku tradnom dansaty my light utalwione, pricbyte, heitz tilks un nudrwadniez skone [judnak une ductionne Parties) mindem sporytwac. Whomi to legto wholng propryng da origo Sekulantun Jeg 2 nektem. La propreykdem do revalerand trudnom - ber nut

2yeu bezto by slagnacy z. Tyle power costage do parlegua, do realiación a Tawanystwo byto me tylko prints dez - znigto nagughnysy may cras. Neeraling ty feary, goze melyte our ber porzolla da sprawy napez, ale costa. Evanie pry daw. There whiting Junkeyi jak dawning, bytoly Ingetnem 2 marnoso auren siehe. Telms en tax Stuza pour tile Al praise servatore postugi; auch me choc var wolns light paysznym. Fanns DEspagne menta mi This listy the Pana megoponystan ale dolgo at ministry - 20stalian

The tize Roperly misquivilfaware eely kindy nadegde Sarnoski je magt utvzyc; les suggerdum with church no duisige du na wies- Ha voronporte. Owoż Widney Parce Kochung, Kongs 2 wolnosei. Mogg Kongstal 2 aprey moni przymiet. Pawning rie moglem, partnoy 2mg musiaten adrabiai. I tajano mme jesuie zen angolotraty, Kudy ja dla 200 Gentlemanow Angulskih, i The 700 Shywaldi Recory posportily Tolking etwijlen Barbawski & London dery pry dat mi Garetz, 2 donnessemem, re mu 2026 (Angelka) duré cork. odrara pourita. Polska nieuzmore

run

 $\ddot{\phantom{0}}$ 

 $4\epsilon$ 

 $\frac{1}{2}$ 

 $3$ 

'n

ty

 $2,$ 

kudy tyle do nieg jest suprima Lapenne 2 pm/emnoviez musika 14 Pan widne 2 dawnym swym Rossesyondaten à dans negoym jesure systerden la Balatque. Prosts mmi porpommue jego paniger, i rachawai wwerzych dolingth sereach Kholypma Clement, months des Strenge Mennegy 5 mai 1839 Caup de veux qui could de l'abbrains sur veux sur fevorano, la derive as superint in a lest

49 Pall Mell Dun 17 10 Maja 1839 hachany Punie Michwick Listy polecaje Pana od Pany D'E po-Ga daysi. Nee measen sporobney pory saynce do Ethenocum Office - 1 royornhac zgdanigo Estykudu - ale go athouacum Kupe morra cordice a Galigniam si Pangrir navet Rupic-Evenseye wann ze ten put i huk alway sig skanong! Tordelaysing sig mali jakie rewolneyi dovekai, much to bestie Bloka, i o lolke- a oshabia Hil sgore re moje Deini viz nastra. srefly, bo trouws worsakning lisai jusada le charatoly sordici cerenat. i musy spacerem do Lonora, myburada spacer de 2 projourmi.

to the first the state Posylan Sasnostayo do Bedgman o Jean exemplane The Gress in France Lards Broughou - Siste dostane, to Datzerone Zanzoris Poluam ris poryjarmis a liberache Tasington worsenig - Whileyrone

AND MARKED A MARKED OF

and is any the formally accounted

i and parallel is some

Waverly pod Farnhum.<br>Dnia 8 . Pardz. 1839. Kochang Paul Nudwick Latys resmy sig tak megodinine royectuali, a byto more 12 godrin vasu de vedrema sig 2 10hg, Victuarion funtors tous oddai namogy, ho mi Kemble pour meraptial. Schoolay wife upo warmenie Camasyskiego ar contaci, be tythe pod tym war unkum poryorte raug que ten intoka ta humor un psuje. Od Druce lesty don'ty name i dregkeyes za me.

datos 2tgd urgjerdram, i robonz 14 2 Wearnsoma w Portsmout M. mi da praciagama radrezo mich ad tocain logenaucou, Jak vez mane. Bawelow ni tu prez pier Ini jak w preedswakach Nieba. Na wigkne vorkome rachawam ris. do samego Patron. Nu dino, re Walter Scott suc fomance do Waarly radynot. - Ludri<br>1 Holden nuonagevan -Web Syrma

BK 2410

Waymouth 184 Daia 21 70 Pards. 1839. hoch any Paux Midraricki Nuraspatemci ja mego entercon z Kembler ale evi kudy on sur nie dat osucio. l'esatem porz lutan 2 nalegament 6 raphaty, na jeden odpowiednos mi si jesure pamedy medrymos od Beaumonta, a na ostalni ani stowka. Pisz wyi na Paniku rece Ush, w ktorym ponantam moje Gadame. wyvaram dojern rebym tu gorie aire grosses encouvraget i se ranggogden na jego Konto Stagi klose spłacie Elzdan. Wym radice Paua muadem na angel, jestilys ten lich church som Jemm dosgorya pod pretty ten unan Pana proses nodestas mi jego odpo. Erect, morelys i menin interchang dopomogt i Zanrem suremen. Sku Leveningrezo sposoba na to ministe.

Dla Mikatowskiego, syn Jowann, chicatem votre co tytto morna-Sam Pan suradkiem. Ale sickt mnie włak Trotkin crasic tax memitorisme me rawied. Nieury pada mi narmac Sobsodicyshi, ktorych wyrrady, jar na samym wrtypne, sanowai nie chriano. Neut wymed exemi to com une pour enright pouredeal, re lested. mi wobet. Ayex raling; ale Syn sam sobre ternien. Wednesdem o Zabuzach Lorda Sheed w Judshall, 2 Garet. Niemeni jak daler moya bytwai was nimity below in his pinzoate. Bale durche ne beremme, do ga metaneria a program ni re 24 setzcharstwa taken mych jenyacost poobdierat re cras un music dai dopoki nieobsorne. Jakie uracy. peroce nararalyby un konta podrory.

Le tigo powodu i Sefyi hutoryomy ben. moni szanown bilonkowie nuch odbędąi sądzę zi odbędą ją z taką zgodą.<br>i jednosią jak ostatnią. Latmymai bo na tem grant. Zdaje ne ne wrzystko maie un Sefry rastagut. Pan min vorgory list, i juli treba, wedgdem dalsuzo postipawama na posudienia tig 2 mm 12 naradi. Pomewas ja motivom go merlyt skorego w obie ranic nough critical mournain meto si suizaminani Gront Craras jaka oweakg. Ja dui pospuncio do Exeter; los majos dai mi tem objad. Seit projekt rapn. orenia Aragente (mass) (mayor) minth. He isserve is news miss docentwles byte stange, na Seffyns i tak rastae sig po surccio jakgøyby kussenie agrifice listy

I<br>M

 $\bar{\epsilon}$  $\cdot$ 

r<br>Ucc

ú2,

Prysilyair mi Moury Mumer Leview\_ Prose ter rapytae in P. Sinepanowsky vry Ligen : Taw. Let. Parykiem do Beblishetin po Mumore portal; les takes  $\frac{21}{10}$ 3g K. S. Szyrma, Do Komblé a pajsi opieniadre Jym mikertastigo nostyd nu grotil O Balla w Juid hall jebed zu ined fier nation history ma happy will. Jevico Cachen Daja mutha. Review Rea when it was a morning MARI ANTO Proses adorgoume lister herrutoanie X. Breunskiem, rely go drymal

Excher, Drua 4 80 Listops. 1839 Kochany Pouse Newtwicki Drigking ris sig de hemble pope-Lygowad. More to faty ge proprieting ung plate. Nie punne fan sem knotskap wohnt take Stagen, jak kudyo in na fundun Kedakin Review spusal. The passecham tor rely no kindy Zawod 2 juingdraw tyle poryognid stego humoru. Teatora sprawa pomplie se Bemmontour niestato pumgdry. Ity budy wpodlem na weselsty projekt a tym jist Ball na run Polakaw. Wricky gotawan 2nagery The musty murkancan do vergo. Crekays tythe food ony of may a go dai chargquis lignadto wie pravi o patronage Super, Samuet, nagan. Konnloy Dans why prowincy. and

danny ad meg adjaciniti. Ten interes nie wysichadem. -Whigorny jestem sa nowing a odbyter

Sefry. Co do probotiv du trebaly go to highly suprisai - a to keeple kud jeg mema, koseten Kafsy Grana. Kestorgerugs spravic. Troresonawski nuch urgetari tyle, ile ann Kosstuje; 1 Par nuch go rakurituje.

Latyes re me me robovrem pried Panskem suggardem. La niesvoig pried graduim. Dokne og havigalles range dobre mais bang. Dris dage tu Obiad Mer missto i raprout mois, rily mome-rapornai 2 celvies remi days alclami Exetarking. haywordcarry saiskam

Kligyrma

 $187$ Warboby do Bala w Judskale withi P. Gnoraustumm presez ademnier  $\frac{1}{2}$ wystai musicion  $\ddot{e}_j$  $\boldsymbol{\mu}$ Kim .

439 K.L. Szyrma Rad stop zim Liz indjust & Keneller patronage Rens Somerset  $x^2$ Re a

g L. Southangston St. Tetyog La. Rochary Pami Nudwicki Suren by Beaumont orge hente bankmluje. Blgd mi jenne me raptucili. Ale ter stirz re i lan White Naw an wadanch & Weshin poquena-urgi sig metmoroz. Com Treba byto ar Morkali i peny. purni da such Mutternucha Ely hackanego Pana 2 her ingenezadin. Ni vuunito vannessi 2 culowy i cabaway prywell. nojeg- Enalurdem dosé dobre meschami ; is mem sig terur. urigdzam. Nuvem jak mi ligori po te, estorzole cicho sudrici-

La dobre nouving o Duccal digling Debrane nagredy und Bozenty mown moens aunierefrawaty Angultis, i sewingd the mil prysylage mi whiongs pochwaty ri votre Dien. Ratrafitem to an willing ceseg; to muzzy Polonia nic mustgenal Wy. hursely her to duen' 29 dulopode Riemam wie ni vo domesy prove re hay underny! minne Raman, Blosmango hh typma. portraveau.

9. L. Southampton 1. Lityoy Ini 27. jr. Jondria. Wasnu po Sefry gran Subaynuso. 1. Falkawski podpat sus spriamin Trobokata. To en Korhanego Pana mego. Tostanowione tos sily dla dobra pour Sekretan nieoberny w Muyen pitais doowegski betonka gronn. ingeregthern punto rely pour oras manytwoni swey rechartes 14 do tyo, Bochany Paux, rastosouni. to the betonkawn bryma, 2 rownly talwong mozers whenyen regular tut odpowadne kootes de kafry Grown womest. La Exortenoni Para mego da mui na rôk nastepny howy jak sen sinderning drughing, i upen man go Morey newsmanny trajemnose homo

O interessi Moderni 2. Gnorowskiem udrile Inoraw, kiem. Teras baur. tra wsi, dopiero en 4 hygostrue wrain. Niepersony to take sawod co Vana w rzeni creka - wie: 14 rue trosur nem barrio. Matem to little programst un Wilig. Silimy Zorawie Adamas i Adam Obead byt postry more antique. Brakowato nam tylko optalkai, erge chleb tamalismy. Byt Polks' rzany vyli zylni. Od asnoskiego to. Statem na Kolinde. Il kembla bytem sam. Byt Chong on ratruducing, lorge me werthaten he 2 min. Hayperoning Une ment alle michaet Explain".

Sakirto sivial moday i ludic na  $\overline{r}$ min! A banding takuni sez kudy Ca havez ma. 2 pravodniez przywims Rh Synoms. Trail  $\frac{5}{1}$ uz

27 39 R. S. Sayma naseth from. Talkost. power La by  $\rightarrow$ Nowego Roke winds y's Otics pushy an adamia. in Sauce de

9 Le Southampton M. Tetyroy 4.<br>Oma 7 20 Latego 1840. 1992 Kochany Pauce Miduricki; Tytbym jur juristym Kuryerem Paun Kocha rema odpred, goya newdrit dan hely dosi spore do Pans, rapurno a nournami, a Pauw worakie tytko o nowiny chodulo. Tryjemus mi rawne bzdą torodomoni odlana, a noregotric take to 14, tak racmph oro jak Pan Reconcersor dotypeg-poryvickans ter od vrasu do crasa o Panu mizapominai superdiz crajeje ni za pamiji- ale do ligglejo i njedna miama me mozze ni zaciezni, a ruregolni do takut nowen colog do him mogly whole gorzh i tak tite man obeyek enterepow Resurse by history Roms sond my me may glown be duen po dum borkongstani désigna schodri- ravnerbkum dl mych rotamych interessors, dla mych deci-En montempe de od pouroti meso do londra<br>niemagtem in du brake vasa dolknat

Haywegkney myey chesi sprawiemo Pauw pryconnessi, prosing no moie to obcenym roie nic mérachavai. lo do Sienticionario. ja corem re ni ricudula. de ramast ubstewarmen hadtem, ja wealen niesmus, les gerli co sis perces au noto Ice piou rely no sekont to seppent obey et chadrits. La tigor samego rastrugam w woyey karnesportency u Pana, Jaka tilks theory mighty nami leghie. -Cololweck ter Rtopolo radaje mi grons. Kestoryvene, bo me jesten kontert 2 nigo-Niemato nery epomewerano, a un viernotion Derskolzem widsmaie royangel sustan 20 dopelmann bowearkaw. Brych love tis to lida pariskusso o curolmemi Go od wymagalassi jak Tugo za granica<br>Witapoai kidrisz, ale takie Obsano sa meyoce partie talkowskugo ut dekichara 2 portarourement rely Sekreton by rawne odląd muzocowy; ho radipcy de Korlany, nieche trun drawie z Naw hopitmaje. Wrakto dolgeheras under protokots delrgi ne byty de Regelli wagnone anil

Register Mess. au by opisany. - Thay so haver tat: a triebus nam propere do ponzoku Wornych wydundach dorhoegam wele rossoolmema, a prynamniez dyrnosi. do niego, lo mui jamie do ramum lo Polsee me obegoni siz bez 2 andarmon. try Inca May mema o tem artykutu; jest mimo, mechie po on jok naypil. riegna near portara. Prove devoch juranish dokuszy dalnych murytadem; be Sunkump sig rozsierdut, i mechuert m' progratue Takei tam rulsko w tym hrosennym Swister apatmyt, niepaymyg. alboz wrzyska na siècicie tithe feothami ma pachago. sudri lo pourir est tylko to, a to memorto, ie hap a si ja o tosujstvah rajustynomy siten! mulis odpoucodai, receitar nãos asextes typus Stowmka Bornston. We a bondow congot kich Emigracy myth 2dams in the filen co rodragu weale multiphanym seoure, à re Evrysthie brudwessing swa finalet, odrytom Paux, teiles ackany de Winkovego Times: Police Reports;

 $\mathbf{r}$  $2R$ 

 $\ddot{\phantom{0}}$ 

la,

 $h\zeta$ 

 $\frac{1}{2}$ 

am

 $\overline{\phantom{a}}$ 

 $\overline{\mathscr{O}}$ 

 $\frac{1}{5}$ 

bin.

 $\frac{1}{2}$ A<br>maja

 $\mathcal{U}$ 

prorowable wront rewse - I wiggotawad Powers" holsten, ktora Brittell donest 20 draka. - Pesana w Anguilskim jegosta. Epianoding porygarnig i yorkurmig Kt Kyrma.  $\frac{\gamma}{40}$  K. 2. Jaymna. Te Professiona mutu di para mise nouveau ade Horrespondencis. Sienticureza talent chowające pochtainają grow historique go miciery. colathosh; na suoje miejos mianawany 21a 3 auris zony we betweet and hour Queci maj tythe fire merse numera widit. Duis go d'accuittienne a the more From the Druthey's a Brettella pointed Aug's -Habel networkline forced connectiveling macdonale workers magazine doby and Tues obligere

We try churche otheran drags Pana let, 2 20000 nowait due Knje - Raturalmi Aube preservante, min gore nad Omicen Skem, to on to titu poppedmorgh 3 in Myow notices. a Pan 6. tylko do Paryzkuzo, i to tylko jusamezo. Cerry mai 20, Pan Jemery exportant so believen vostance; be goody an beblotching progets filme as piece patic to liney listoly rily Omaram dla foliators surych dostati\_ 1. Macdonnel nophoad no Isazeri Magazine<br>bostro dossum adykut o Polsce, proselan zo senku

Dua 28 Luless 1840 194

Kochany Paux Niedwichi

Odebraden dwa lichy Van hie, i Duckoy, 2a rozmante nouveny. Il nas tu ropetus stagnacya, takri jesti poner kogo jaka plot the to serah sig jusce; to houtine, 30 prieur cortolusek jut exceptues. Trembieka tu rozposuda ng aa autoritos jak stypeg, i na rebramneg subskrypegi un mydre jeg d'unte germe migusane. none i supporte. Polacy botany de Lowarysters o Exponses ne ralladame skleppen, i nun zatorez jur zbankintujastychas namt te makturing namet ra sulete purmadre pursetely probugge vy suleta nie dzdu prorokinią ich rorgsuis su businifs. Vert de 30 Polukas mois a se skladkourg liscie, i horba wh co tyd rien realphorn or pomply wayseem. 2 Fronçois, Amengki, iledro nie rewszytkak

Sefrya Grona adazta ne woraray i surotoo exchangements my woulke raligtoses. Oprior hapsy wrighthe fur ungdrone. Kalalog du prisniz. Hakowski 2 hours of oren't 14, 1 rub brat whofer Chambers. To wright co tylko 2 normi royaisngo tu mogten. Nayserdeving Klaman Khilgerman

195 'un iko<br>tun donden, g d " toetheursplan It. bityny by

28 40 B. S. Payrma Trembicka abiera surcorpia na ozuba suge it Polacy chea nattle die 1Klepy. Nous Fig. Jens Gronneur Rickweite **BK 2410**
Londyn, Dria 3 po Marca 1840 Karhany Panni Niedreruki Memorary co li power - ales me troches napgond kontu askalnun lutem ktory berptalmi moztem odebsai, gozbył go by oddat Sienkuwiosowi- bo regitaci mi Karavo 8 junsow. Incha Pam menn wredue, re podty ungdren wrough Ponto bardeo vinte na lista uznatarta Warki Ila my nagroduma sobre tego re ra pensa na provincia luty pra mye. Leon purtanam relige un to menwarad, having jednat un to, aligo m listaw do try rakarany rowork. Trembeckery mys, micratyons- to Konig nis tu negardte shangta - i meguy mig hts obsat sobie to pory emper legt jesure jeg karsagindentim! Prove listan ty organ 14 ogstney provey i domn Regen micheg tu nupmy viton moryun by 2 expedytosen:

2 amiast entierkow 24 pryslugi, dvie mater. Vacoraphko nich bedu mash i Komic. La anekdolki i nowiny dugNuz jak<br>nazeliorniez. Budny lericmusiki, znista go dobre; bredna i ona lo 2a bar-<br>baryney ci Morkale. Trosas l'Lamoyskiemm purreduse, 20 2017 Epcq Ilvangweyer, hieregin how Leavisham, leve Syn Lorda Granville, Porta Angulskijs wPargo. Jum Ihangways mi o tem poweders, a re gedans my sylage go do Frankfort. trytad sig ory tam me ma Polation,-Jakhy bor with 290 memogT. Each poornog to Ortowsk, jego jednogo

Ohers ter Pame Kochary przycamnie taka P. rangy, buenn, uly mi prystal portof s. p. Malki jego- Pryjerdra tu mtody 2 Joby. Na Sigency portoch Ducci my prenumerowaty; wastoly odwiderif Affman, aleg takre mi go porgstoro. Radlyn puste saony mego potrop cols carek progordobio tem parant. Kami.-Jesti Chadiko obuinia Guarowithuro si rogaty, a Gnorowski Chodike, te rogaty, nortawie uh samych sobie,- jests chea, much sus bodag. Az chlavo bydz possed mkum o mė

Yem

di-

nic.

Ja.

 $\overline{r}$ 

du

10<br>mpr.

 $\frac{1}{2}$ 

food.

 $w, -$ 

achy

sali-

Dris Sweeter Kunsendy- 129 powir<br>swwai Pani Gielgadowy- i zanioz<br>sam list dla nieg- Ceduin

MD. Francusking dreweryorter 24 Pans Melorite do Tikouji ja na prosty majora muhatowskugo chierdem; ale provi typ co whome jusamm do mmi, a rostaje cyn w reku Pam Hofman.<br>nic miecu, o Pau Molville nieusem - ma.<br>jednak Puwuynka ta odbioni wakaya 2 jeg coochkani 3 Marca 1840, R. S. Seymal na sotatmitist mig raptalet 8 peusons, RM Zanowing Dziskuje P. Strangways istic of the month form - pypasy najor conspisar. Laturaly my wizay vouswani, ale tito vuike adda much ranes sam napisu do chequich je muc's ja stad hit puerili; bo, dati Pau, tond no un an whosy on previouts.

Dri 13 Maria 18210 198 Rochany Paul Nudwicki Lating surence tych porvenien - ale na Ranger mi argeda - los nacos mais mano ta Expedificara lution virginai. i ta nagdrikne urojema ladiki odpovindac, ravet pooraivego stawa za to memic. Coby the pora Trembular nudate teras, gosty to Jey skatulka zpunegdzam togingta: distribution obwarty objetate na pokazami prym to ja jestem. To jest medermina elostiva Pobile Listy Panski jakie tzlko tr jenys y rozsyta. legde - polski do Towarystwa, une na ponte. jednakie muy to rawigkdui sely ludin grabiunstumm nam dig neodplacati. Ten Ust come no reje scenticuros, so michel mi des osobrug Koperty robis. -La anegostica a proprier quere neupliming Dugking - organder je innym i naunyt kas anglik co na purionym pujime derthmastrum

weadammi, oproor bratoruskich zastaw. Wraku. to Poset Liduchan, Vi 2 Jackson, Kim is degami Politan o moto co popolynte na King i poker z toba nie odbyli - 2 0 00, liberalny Leduchammi Chical Ralassantym Samawshim byddle Siggarzy, les churs rakarai relig Partnerow degring degens i Skry mikung to oknoch neemy wierich nu spridad. Loase Pan Jackawitays podsedka howogods Rigo, nichoa wyennout sobre place in dawng palestre- i moins mu ex jure ses odministers, 2 royalonym pokerem na drewmany kig. Poset pomask swawny merownsi bromis mewell myslese 22 draws - i natem revastig vorbita.

Formans Gravowithus wproppelym tygorm royers - Jest cocentry any trocky- ale on

Nay daconegory holitic rations i naggeorytemy

Klaysons.

the ale. prove, I having trem pry parmi ruor anjukow, ktorych mornaliz wybran na hlvakow Towangshun, jedugla norough Drugin hards menget - us podmesieme to colotures Towanystwa ateractives, "Walatwie rake adams nouzch. San prynagmung w wołowani de dame namir. - osoblure Lecten hima - hterem willow; bo jak lyde lehnig porq, to 14 se degmore sa mesproy ame jeg rodauam porkariez. - Welt. by memorrely jakech sugress da Dotmery no Postmouth sy western Daisno rume o to prosite, i 2nois poore, a ja nie meman storownego Lapytania robione to 12 ory numomaly sig udas de Egyptu a startig. Sa publo Mohomud-Alisha hardro zachzcam. Chay wzira With Room P. Lawoy N. 02 Jednes 2 mil.

rku"

gami

14

G.

 $222$  $\mathscr{F}$ 

Kryt,

 $\overline{\mathcal{H}}$ 

 $\overline{\sigma}$ 

 $\mathcal{M}$ 

lemy 14

 $\omega$ -

13 marca 1840\_ Pak L. L. Szyrma w Honou : rad in tomar Stoutheunion Ley moje rossytai 61274.<br>24 noving Aport Diskup: Jackoch. Mich P. Ramoys the anglition do Powerystand Sorge. 26 forming works mouth Kright jakes. Polary solgifita chea. Rad tommike.

Rochany Pauri Nudrancki

Barr tarkaw prysylay un Henigo Maja co rychley try exemplane

Duca 17 go Musea 1840.

200

od porreption; be Sunkuwis, 2 dain aans cashum, i Domowit mi tez przystagi. Pozny siz porachagemy, a poddeno navel many nigoty solig jakis radima. sa Kromkez, Karbin, i newem taro arging also muy. -

Dies ma byde Mocya o Kakowi.<br>Wiem ses enkany na ploteakistzz.

ht layona

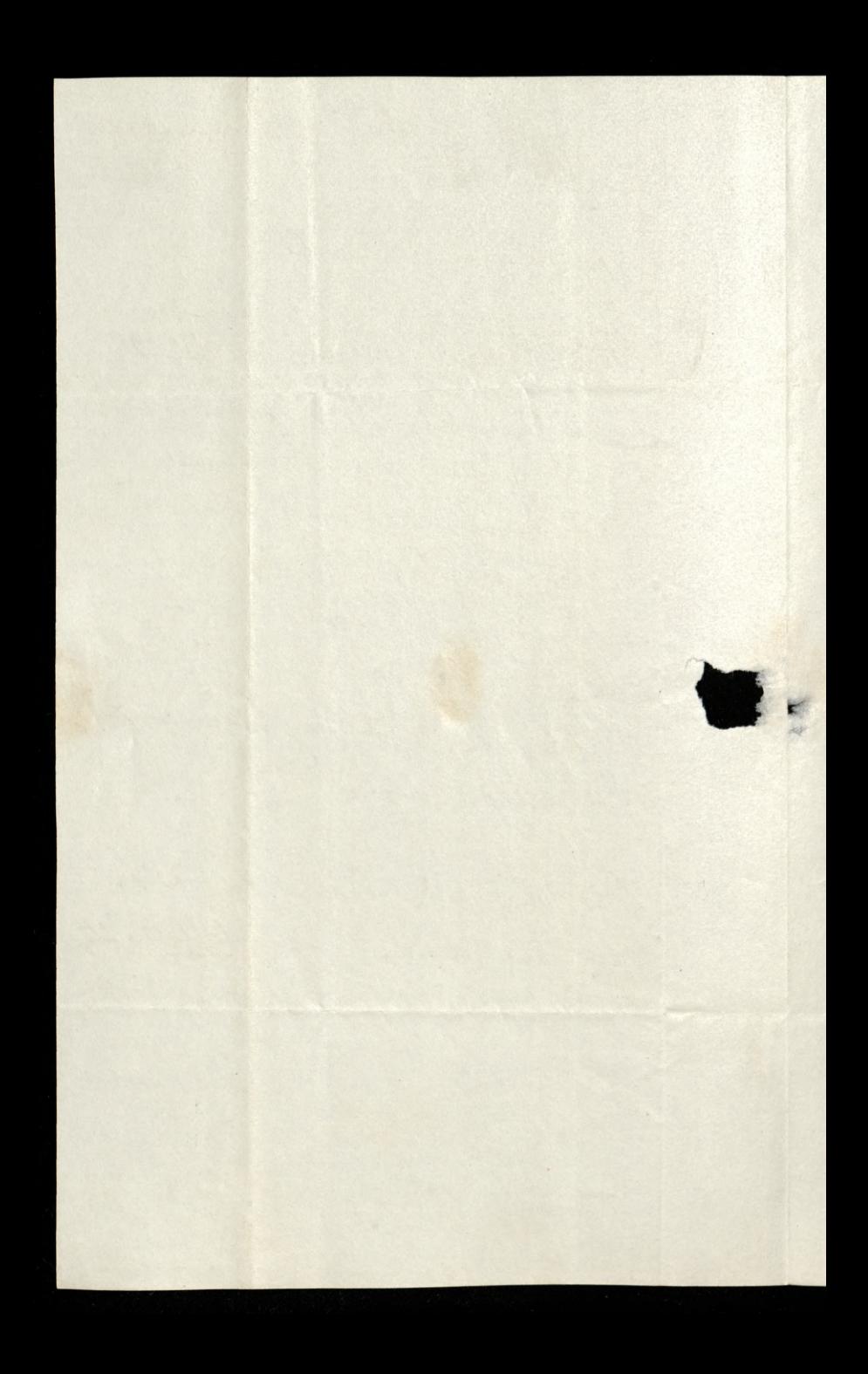

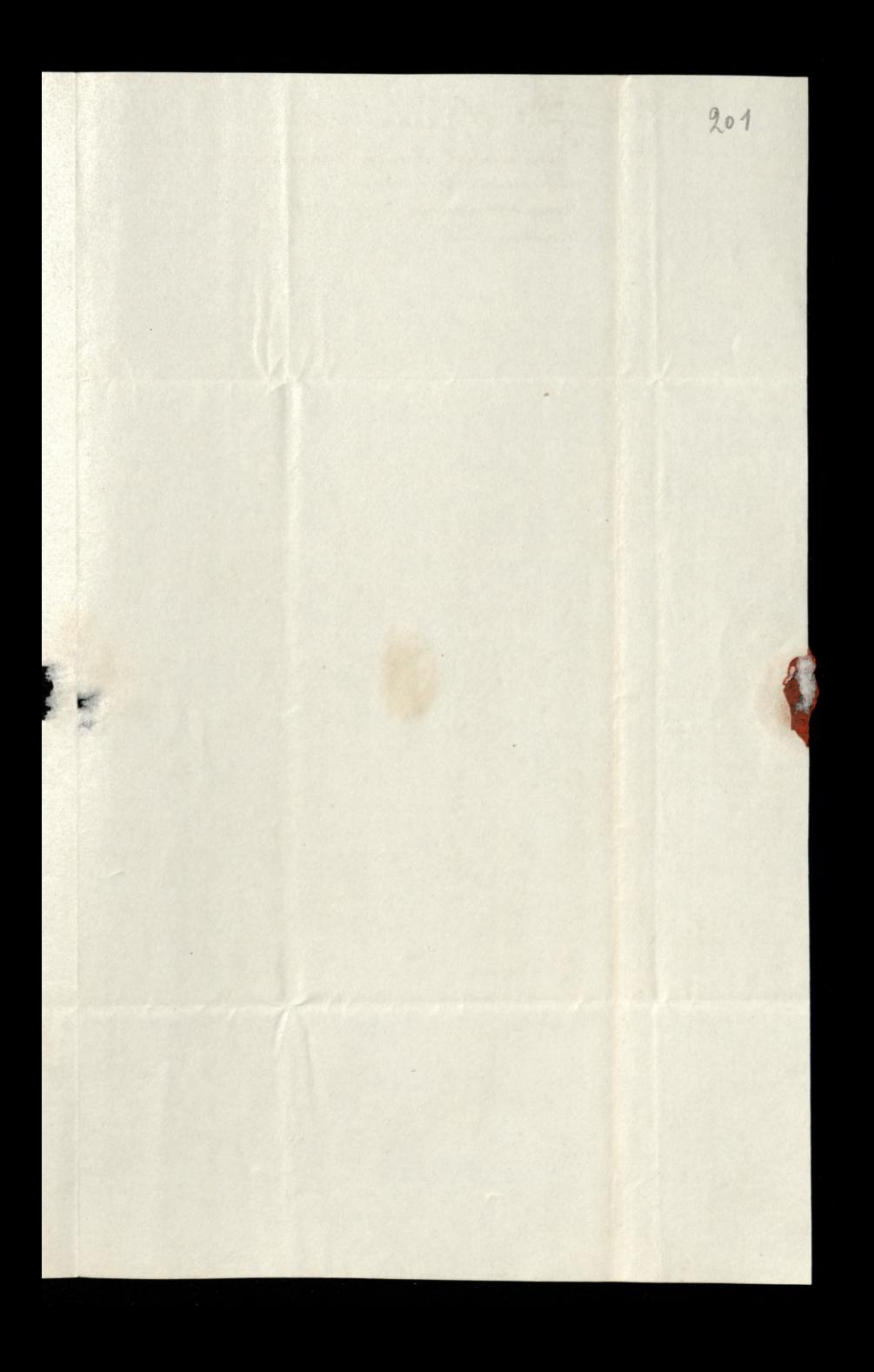

1740 M. Lach Snyrma Meciastratoure dis malye. mschwi

Donia 20 % Maria 1840 hack any Pann Hudrawki Dris nima taku plotivisk- ale donong Width prawdy, Klorn jest taka jak by byta nayaryk 124 Plokka. Dawny mincy Panski Dr. Landuer, has undertored himself Co meets 2 20rg jednezo Kapitana Havide, marks trongs duce, do Ostersy, ha pasocoyo shadha o ktorych tyle Lektor dawn, a sam sobri jedney dai niepotrafit, re aby głapstwa rober michniba bythe Doktorem. Curry unce to bardes, re Towaryston Damsku tak organizo wam nabyto Orlonka, i jesti Opera siz powiedie, by unemogthy of Elegeni rapsomknaj o nadznym stame bulezny nanget Wennes whole month, o nem ligog. tam naovini des priekandem. Pisaden ja pressen

Knyeren do Blotnikuzo, ale widay re Par chouwe me wegkong more jeg fawarent Jak Bloknuki, oda har Korsy do pissa i do 200 biena regov raraz 2 Kojegha, wze policem len interes gardeooly. Panskiez pamąci Mamy i my much the Kajutos Morkingha i jak moing, Brunow weiggnes Palmerstonn do spothi to bem pismier La sagnogektowaten Unglikan, kles Torysair, Klorz mi o tem would Whave wenie Kajutota Polskugo, Ktora anyst bardes changula in jego glang. A ma jag. Gorstad suz Se mong, 2 taken porarem do morgen; 20 Deabte dans precedally say dans, gryby um ten panajny zania 2alwrys. Mat mi dai 2 nai o tem re was , dokad with mysti pojecho.

Denonn ruer re na nic mi mogh obry. mac 2 Parges possessacy odpowiedridava vary 20 tydien ping- i tylko Koperty na te listy psajz- Schada 2a Sienkunova list 4 perse na point Il reces tam descordia, a mine tu salsofija, na Riessen: Nie drigge ou to powedning méposete cada na tym zagnal wanym Lureal -Morga o Krakowie do 24 92 odby

e m

 $\mu$ 

worth.

 $\mu$ 

rig

tem

 $203$ 

tez- Cos sig meuridie, les to juz

Kfs. List Muhalowska pokazi Pam Hoffmanoweg, Ita Klory mage pry auchan they rtvize untany.

20 40 K. Lachdzyrma Pardner ucicht z zona Kap? Heaviside. Aticine Prosic obidiring ukraigging ola Folming& a Portsmouth? Moskiesku pisme w hondina ma powstać<br>Pisymy pisma Palmerstona doca They je na mie adpoured je mienwie otry mai Mocia ottrattown 240 List michalad Kiego Pam Hoffmanaddar

Dara 31 Marca 18 HD 204 Kochany Pauni Nudwicki Dax za prozbą Panską, wrzorydem sam lut. Pani Miller, i zaalazten ji bardro mitz evidrinda. Grosowski prysuks Pann prystni Insurskyz Platir purving ratione tak prynamicy tamino odwoływani pomytki wylydem pu many polities de Trembuting, nuchuy gednak liston jeg w sweg Kopercu do mme ratgorai - bo sporob jukur remna postapiono su zakomunikawami? sich tak by strarojsty, 2e uprawnia mine. metzlko byd Ho niet naprystose dzikim ale i Dzikem. Zachzenden M. Stamearna reby do Para proyheat. - powerda re mu mema.

Jackowski tak su tu rozhukad il 2 deduchausskum mind jesine jedna Etoline, to mu za ete povytanos lubo previosez urnavano za sprawidlung. Varant siez jestné na jedne 2 Dunnen; Klosa meurodono jak rez skonon bo pryorts to wypwame sig- Swee parouver i od Jack om hugo gest Ve Kundantem. Ale o tem mi migo tradag de 2 plotevrek virsen svigov Shaja, warningne rieory jak diwolge

Lyvy uly Opesa dobne ponta, i frankais symdali. In nas ma Orgielsez go na neor Polakan ukłuday. Bar Edward

Wilgyona.

Mody Jolty pryechat.

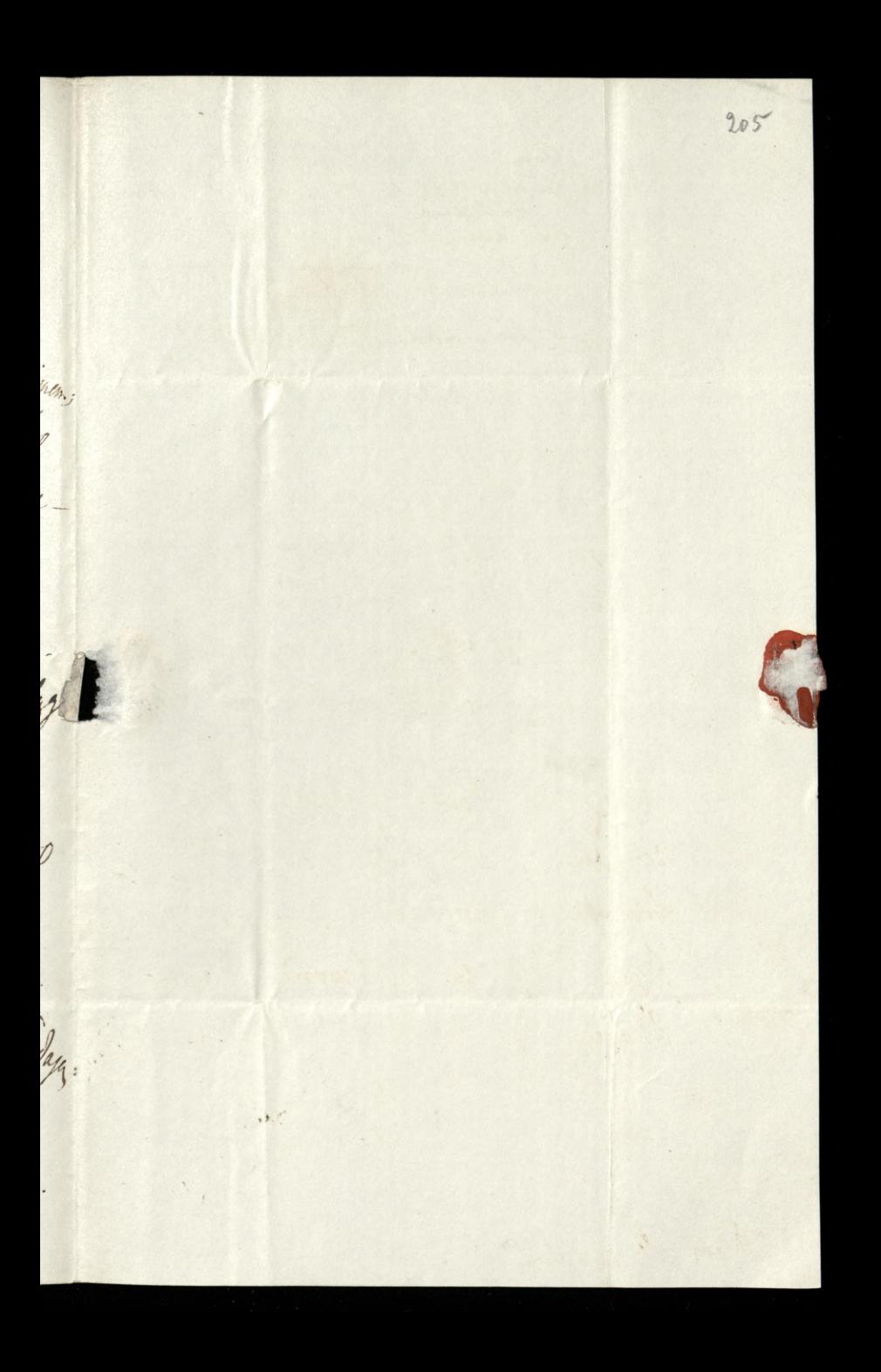

31.40. K. A. Szyma Dami Miller sam list wodat General objections in program promotion Da Brambick, of the historie michel at Stanicur's, rutgary oupid and , now . nowin mi Tahos

 $206$ Ima 10 Kurelma 1840. hoch any Parm Nudwick Prouvenus nam tu feta rober Opisem surym Opery- Sur nawek Polanca potezy Ruzney povyna nenaval- i assent daje powarnem miloremen. Co readhoir não raymayun, to wiest jake Polonia traphlina. Nubezto na hokosicy Waynie goney pod Livoirem par heidy Mady Gming, logamentos, Joltz mi oddat portrely dispay i s.p. Carroystray - meurem komm je roznienem ale bardro druking- Jeden Pam Lamoyne (60 dans legto) fainys tu nayonymuy Catzeram la pose garet o Samshire 2 Kakows Grorawskiegs. Pouver jury mi Ogst mensytn skarg na Kark, 2em

opetana Tsembreka ostatniz vara chuata nin dokuvujo. Gererow byicer Laksadan Demokratyonigh Gorowski pobun terur soome 4000 I Kastelussem na pojedynek der do mnie przygladit, szybko awarsuje le apostoty na psou apostation. Byd 2 Daw, Kochany Nad.; bo go niepowinen 2 2tg Krieg pisac - $\mathcal{H}$ 

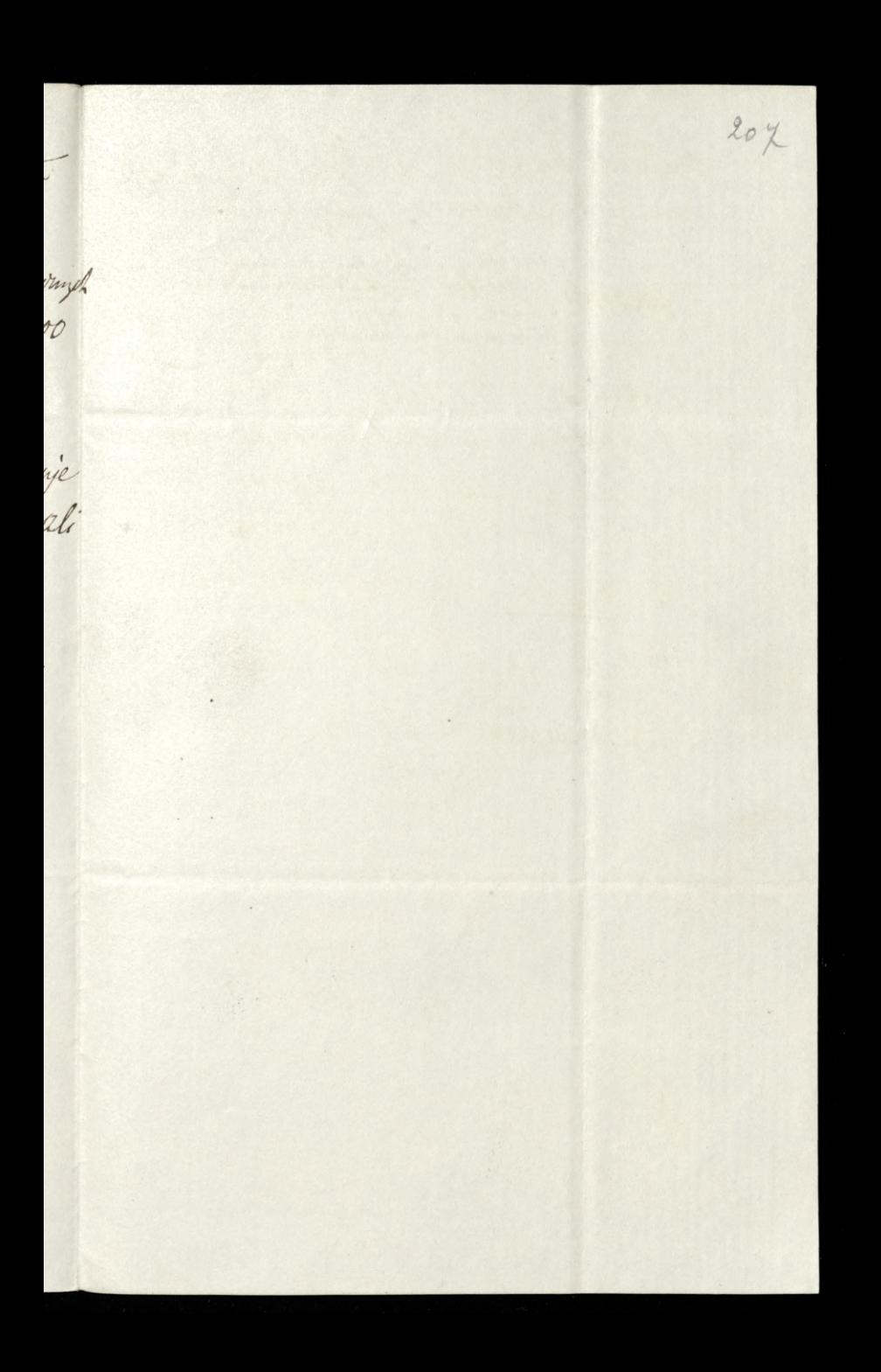

1040 h. Lach Szyrma () Golf my what potent formely Parisham " Gurshi bien 4000 mith, sabidi awantique

Duia 3 30 Maya 18240  $208$ Settesue 2 ani i messacon ani ludice tylko ae siz kłocine 2 sobą, a je mung 2a was cirque da luty Panskie, htore nieuren du vrezo dua rarin. przedz 2 aptacedem 24 jeden 1 sz, za drugi 3.4 kg les 10 Loreegn Office corrucon legty na pointe Robig to oni merer, i ridage Jeg pris psoto, bo holendy tego roku memali. Nieurem na pass vrzy rachunck ten wydalek tek erezki du mue polozi ale rawne nudbay i pesuy - a gozby morna bezto i surkuariren jo davre holeje racysi, nazlejnej lytoby, rokakresie 2 sobre sergione juglis jak piscer jedi. Park Parky neut . Jako od Lama, Thuzo depuise pryimine - Edgedung to the legitici; les un Toragn Ofice une rocadones dokuzo in udas o rapoburima

taken proton, to pseuvria Whizowska taka jut lan. obsurna. Dughing an tile wekamigch nowing 1 wensengs degenie in sie de staben Sautine midato roplątai. Jest on gdon z Truskich. Jak the bat Jeorge on own to emin Sundat letrad a Drozdrewskuzo obrat 2 bieling Nie wien. Ila jakat porymstow, i vy tilk midle typh, wystany on byt od Benchnag, p d' Galecy du rourant tun fundation. DyP takre emperyunem au rabica trote trois tuezo, ile propagar vi El Belgn 2 tegy dogecky mong, ho 2 puis cetami za proces, i potezne prossing truning tak same Gods den observary Sematonic sur prevent 2 one same Stehoryta-Colorkovie sy sidnot. wynikt, ie to Wilki Wowik, tylk me un ten wiek jesuie. So inpossedte mm styrrsom; de poztosks au oshbij

urzecy podrknych history o nim na Føstfam na ogse Sienhewina San 20 unktorem surgotarmi posudema Jow. wdien 32 Maja. 2 unigrabien Montery Royoteir de migo Nari. okes, bardes victor test estens, bo La Une Surviller, Ma by tylke da takin! 11, 20 a Ja, side Boucheden bu Zuracan narad list de Soen niku ni stantigo ni stad radugen pez Enton nigmaming, 2 parvadans Parm windowigh; les merus mytem un nune insulterration. Perli mui nubrancie, te ja dann marg staten we whome, obsome pruises pochos tom i naganom. To a rhytcher Kary schoolway. De Lardrer weale tu inkage niestradural. Encydie Pan onim 10. un. Sikoda ré 2 mm

 $\frac{1}{4}$ 

 $\overline{\phantom{a}}$ 

lins.

Kiek.

 $\frac{1}{2}$ 

izm.

Filks

Krug

 $116$ 

 $\ddot{\phantom{0}}$ 

hillo

 $\frac{1}{2}$ 

ung

 $7.4$ 

 $\mathbf{r}$ 

 $\frac{1}{10}$ 

lyti

Inbi

Golf wyguters. Capamined cad turn . Marvelle de Breezewikeys arem mu proponnano, a le bizto na duen prid loy ardem. Mad wai go pourerage do oddania mi Polatione; scienne poufatemn: ale coi que mardade Adreu KRofyrma. Byten 10 Tongs Offen 2 remonstragg-I porprekle mi, in points luton do num jur mingde adoylar- hrgi ruoz ralationna, i legno otacha.

Were get the the office of well with Get zaponnie - 2308 Sikurists I have well and found the 2 of white halls ; sofuth the same ways solo you. 3 hay 1840 th & Summa

1240 R. J. Tryoma. mondial denys Toma i zatitsie had the Mayn 107 3 augicky mission de la de prizissimo was i dobrigman. I deux mais re messannjene powodow Pilare de tigo mindem- a da recem ura. veme. Lydaje ng 2 listu Kochamzo Pana fakoly w tidy pournoming me byto wikarai drogg aforgly lity do nig posytal mozal? Pytami druvne, za. stuguje na vouniez drivna odjunul. ale ona raquitaseuma: - Sjabla seg Eapytai a on wakaze trong do Sinbling. La nouvea tuleysaych og te: -Sorthieurier nund ng 2 Ohna n deputata i rabis nos licopias tak na drangez rumatyrm se wolad

tak zyun skonoryc. Wrook ugdy Currting mind tor spowodowai go of tigo Rother. Pory win should angles a justifing smuser jego by glos. Nie mogs 2 min widoku 20mg i duck. Dat un dux suglingi-usint na okno, i rrund sig 2 migs. Le 12 godine Balmski wyart a poliozek Tebbsoni 20 Guild hall. Hatas sig 200bit- pensa no que do argumina i shaurono nazyutre mid Lorden Mayor. Lapytan proz Mayor vy udent go. The adjunctual, tilks sig moone ramierunt. Tebbs dravodre, re udent a goui 2nav., pokaz go. nobls. roudrat, i Adms mekonkent le 8 20

nu tovan medosi nabormata, alig polivika unid Sweaten megokanywa. a unz tu galek, z zui "W podwaly co to Bahnski by jak or 18 lat 2 min to george putter start, i se goyh to wholse lyto on ruponi Entre 14 Gadama 2 Tebbsen. Kude Az Aldermany ; Lord Mayor 20m duli worzocy kaj zle rastug i end potrywringth a Balentin priez faktigos un flavezo nobody tebosa. 2 L - Mayor 24dar 24/ko bail (5.52) od Babukugo, aby ne rubespievyt spokaznom 2 jego strony. B-2 støryt s. seglingon; ale mimigge Cause Klamsteva Libbin, re udenyt go a poterer, hudgemen title 12 danneryt, udat niz, 2 Joleckim i wywith do murkama debbsa. 6 2 nous tamienate 200 bie, une recedense.

 $\lambda$ 

ght

g<br>Cachi

und you

 $\frac{d}{dt}$ 

りんじゅう こうかん しょうかん かんじょう かんきょう しゅうかん しゅうかん しゅうかん しゅうかん しゅうかい かんきょう きょうかい しゅうかん しゅうかん しゅうかん しゅうかん しゅうかん しゅうかん しゅうかん

Jour

onva<br>1

 $p^{\ell}$ 

cno

 $\partial \mathcal{H}$ 

 $\stackrel{\cdot}{e}$ 

Sola zi m. rapart, drun do mesika In registe. Wytamili. Drunn nur Le principal visto, gdni jeg myslic Mariage de Mornie 209 mewanger Duado to unid Nevami Parlaments Pakay daa dama pornac John Bur 23 Rosawach ludi 2 Polski mi E of Enduration, unwhy; be Jetter must En wurdtrop wir engkustenie Belmethe Dutt za prawding predat - i on 2 nim durch wyjechat na www 2ly mezo ta rura niesuskum serdivimi C. Szyrma.

Dmi 580 Grevene 1840. 212 hochany Pami Niedmentin Pilno mi do Paryra - Pisadem o par. port na rece Pana Zasnogskuigoprositem tor Pana, arilys surgo Pry my pada Dopul nawas- Muslato du, mi, ale prorba byta ode Huna de degun i to undawas I gada 2 sus tuk postspowal 2 mmg Ktory tu wane rorkary is do forty ! stante pede dyutica! Nie wycykurzych 14 2 tys, by Whyower:

Nu nieponstam ani nowin, am' co pryverie - Memacie d'a mme viam, i ja dla was nie man-Wez. 50 parais a Sientieurosa The Bakattegs, no jego duto

prieno Herschawi i Zatorzulowi Gramad i Gmin Polskirk (nie Polskul) i 2łoż mu je zako zwardinie 2 mars ut Sanem i nociskum. 2002 Fawudreawny warn pravodez-tadez ie streame i re our un marking of the mepodrie. Kta man univenie

KlSzyoma.

Duna 28 Abrimia 1840. Tachany Paris Nickwicki. Tesli Edstor Trecigo Maja rear. Perlingen mind, cremniz jeg menydru. me pouvemen best, bru ale go Pann memu resour. Nichez rely Tuez returnoire sincorano wano, Mora Polska morely tor samo ustita. Lak jak ja te nur was portation nitet au warm podac niemog! Perais Deephy & Pann Ea storeme wythity Pari Thilant i syndremand 12 20 man, les mistes urgetons jur which ottalum wimiankaje -

deffsa eastadem earatonego na Delkensa i Graffa, ic pod scharth re sie mu jakas summa nalerz. Trenizo maja u mego preminerowiden. mam naduje a regularnez mini do. chodric before. Ther meregatumon Braknja mi 2 priortigo Pedicata (2") hastgunggee Numaa: 19, 24, 25, 27, 28, 29, 31. Gibilogs most je da monie<br>posyskai, bo takes mi raz prynekt begtbym bandro oboargrany. Do Para Wadyslawn wighter Thegu sam perez -Ricarowski promost ni do vylani bysi 3019, 14th Lotietka. Ostatmá tured in regborns. Menyon
Natury endue opisane. Nic portolongo nieugdampto sig mi ni vytai borgad brasanci dipada.-Sancta parportu un moie 14 obtotalui. On memornaly tam the migo pursely resunge - work Aby octowith, i Lamian ma dobry. To powermoly go wigledom dputtunnym policie. Codreu d'unie prophodi, i dourodije tis us mejory sto to the nigo. Lednhowsk to print si dige miat rouveur, 2 Thissem, professioner sprawademi Skryneckup, ale Thier mind pouruture rely to nier road. cachodra, widni, kut, Thiers no Konfe desait Seym porzotava. Ali tote enda

 $\ell$  ,

den.

W

 $\cdot$ 

 $\mathcal{C}'$ 

 $\mathscr{C}$ 

hani .

33 40 \$. S. Sayma o potide l'infederniez de misabienne passer tano du horro realico navad in human arlyknd 2 Milodey Politi " Lordin Skund hart w Chronicle worsnyrem. i bardo wyborny. Prydad ig to church hudy. Lord Hunt witale saattakowani prior Seminor Rugo 20.0. i rentz En Times. Visie 14, notes, adjourned In to i risays portery -Redaking Trengo Maja much 14 leging porton a Romspondentos a osob blernych lab prusendujących w Suffer Chambers, bo gu texas tylko shoka O wrypthem lig eveninglys- i more alle niedoktadni albo royt poins nouring Donovid. Copeline

口气

 $rac{2}{2}$ 

Dria 24 9 Pard. 1840 Owoi I Thurs, jak dis vigtamy zluis. 1 naduje voagny. - Janicki dobyd memplat parports; juk go hedrie mend rabine aux nalezuon Rapskiego. Work me lich, i wie vokad ma in po nig uda. Padting rady Samck just o passport de Corda. Land viz 2 proste opornis, a Guizot podobno gutro ugjeda, Fakultene. Latyvram to deva listy. Is Pam Jarzyckey proses na poortz oddai; portono her play legitu mogl drysi de Blok- a drugi de Galia popis: o prestanie propositives boys

Pau Prybystawski, jak styne just Every Rywatel : patryoh. List Enlarrons jest od jednego krewnego Jego, 24 jacques tu, a le megstruting. Common Council w lity powertil Galldhal un dami Balu. Timesa o tem give observates, i ja juden exemplar. Ils clique postatem. Es min ter byth réponded the Ossurerplur unsey opgtancy time Obwaro wana 182 podpisami. Theys paynon midadem-wirhutili Ja, michze ! uspokajają.

L'oring a l'estingu inny wight 200 didem. Iak sig wystraknje, wounds morecie symptek robii. Times tez Wimanke o um crobit - undng.  $rauch.$ Sakas mirejularnou postregam  $\mathcal{T}$ le roungen vorsytamme liston. Luit do mych Coset ad Paui mostmen. rudorudt-gdues n'evas ravaled die. Lating tigs, les Paris Mahineur jut warng du nut orde, a me legde mosts odpisai. Porpobracie Proprawie ne. - Jeffe vy rodournt. Kuli Verdevinne seiskam Kolfyrme.

 $\overline{\phantom{a}}$ 

 $\dot{o}$ 

 $\overline{\mathcal{U}}$ 

 $\frac{1}{a}$ 

u.

P.S Sameti dad torerou sure de Trango Maja. Talgorone 13 rolescie do Paus Sienkinson Kton je Pan mema odda. Esbar og meg prydang. sters in dysing din Smith friends contrylis Parties (K I September of whole  $BK$  2410

Deni 19 Lestop. 1840 Na zadami Kochango Pana, rownie jak na powtorne prypomnienie się migo korrespon dente wigleden Perlings, mienigo zaaby tzlu fortun polities, porclam Pana hryesken 2 ortatungs o num hitu. Jest on co do stoun take, ale pronz go unieni: Seit on the 2 pulls deruits; ale Tren may an Konch Luga Polike 2 tigo dua mbyla da dernitoro, ligla ona du política Hu osareconez. "L'Elesthurga d. 18 Parts. 1840 Rerberry Perling, Nemus 2 Bawarys vodem, a od 20 lot w Petersburger osendly huper i bankier, oglored nis na poviztka biorzcego voka Dankratem. With he tags mes podnewod to eagle nehodat za bozatigo balawieka i gody Velourette- 241 skromme, and obradas an balow medawad-mead twoch

bran Jernitow i codran mory klevest duchos. Prez bankrucho savy firmy pagnber wiele wdaw i surot to mu sur Kapitatz lab deporzla po torerufi. Levr gubra: Krayowcow, soblaire Polakaco, ragram vingt nickknat, be spanoszywszy sz grabera more, whosnow cases in granica ma ramiar handel sway predtural. More Easyph no rowne whork i shouty muysh naratic; stalburstwo jego rdemoskawai i utrodnik nopustno. was truba, aby take ronboy mk fortun meeray downs ming sea mig-My poorciroyoni. Ladnigo Morkala nuombal, an protestanta leor prawo wernych wyrstbrau Katolika. Chodri medkingty reka prawn,

orge delhad Utore teras woulkers totros hun jeste pogabet fortung to te byly tilto Polakow; i se to wher jako patyota. "Liec jego, ktory groses Any reny reemed jak wing them the wind one, knows medawns maring,  $\frac{1}{\sqrt{2}}$ majatyor 2a 200000 ruble, a duon  $\frac{1}{1}$ n jednes se Stolic ragoamingen" ty Tren May bards no sporma to ,. Londyna. 2 calego Pardrierwka gesure 200 nogo humara meurdiata Mingt stole giongother crary thing ja si depenant trudnit Lador Dis no listou ni prim, ni nouri  $^{\prime}$ 

20 bytem nagyongdnugorym vitowich i weale méraponunalskim caraku ant par edist the morning Green Pary Roadles 125 Sampar Ballon & account play you have y regular course and 24 Camos co Trees may us nower as soches ge Hege the t. & Sayme

Dmi 19 % Lulys 1840 219 hochany Panie Niedwicki Trees disceyors poorty dla possible, possiban M. Herald na rea " Sunkumina, o Bala whorkawym & 17. b.m. Byty i w might pismach jego opisy, ale Herald nayrozszdnieg pourednas, to potings go improve is proven Tolski, i presto nagstosow megsym on ject de ogbrienne prier name pisma. Lubo quekunow i quekunek duga milism, lity, prophali oni pinizde sa belety lab w dane, ade a sami niebyli; kludermy to neepozode ktora tu od truch du towate. 2006 parlamentoursch Joief Hume figur rowat, 2 literators racny nass Campbell. hangdanado 14 na Bala do 2000 0106. Robert preflugt to niemara, datto wyay. ligto cil nir negroyen, bo dobrorynnous barduz do al seria jinggenda. Tomunar to

by Fancy Pall memoto upryjemmati go 102maitois ubiorous orgli Mostrumois. Widiano Merga now, Szwaycarki; by Cyrkos 2 Wharnika sorany- i mnocturo ubcorais angulskuh, adiso. Rachah 2 perakami, lowickuh, woyskowych. Ostatme rozay niz hirdzkolarek, prevezaty, to dodawato blasku igromodienu tak terneme. Sam Lord Budley Shuark von 8 munder Responskim, i deboa ladrie w min mutulo. Janie travatz do samego rana da obra ayoudlen) i un blire, koma tym wegley reakon: i ochoty propograts. Mayzywry 2 mich by Skocki Syl w Ktorym Kilku Goralow Skokil. " palocompull surget rebiorach występswate, dodajes animassa crosem pottrytiami jak: te nassyon Marune Rudy Kompania 14 vozhada. Sala ressisto garem bita osurecona; na Noto zdobily sz powereage chosqui ecchois i roinzet norodri, a nad weyour pourewat and Oualy, Pagon su orerwork

i nichcesticim polu. Pa pnemoney stronic rairesto Ay by Obras hudomorny, podla duqulations arbysty, urgstauragney degen Somana Sanguak prowad course pres meins purlying sybiryesky, good estorty Koracky. Pry ennyth formukach receby i people stavy lengulating w tych gmachach rostaggeget, somtme ten umi? smr odbyat, to keep duys mingth can hiajos osnowane 12 2 weschiego pasma, ausse have roaps sur legd. Itorone 2 samget Tilke eurpien. Barbarrynsluen Morkung with Kok. mene midawata in fat koloralne figur ship Ratach Lali zbrugno stojevy a obrarlice  $\iota$ dla smaker i oka. alzot Kelker stars, a su polgorium a Hender maglings is de Trango Mapa utorza-Crak radades nourir. Monde in dispuis the jegne

 $\frac{1}{\sqrt{2}}$ 

 $\overline{\partial}$ .

 $\frac{1}{2}$ 

 $\sqrt{2}$ 

 $\kappa$ 

nh;

rri

 $m$ 

men

29 40. Kh. Szyrma and and the MAG 10 Mart Ballan 2410  $BK$ 

Inia 22 30 Marca 1841 221 hochany Pauni Niedricki Bebruden: lik Pana rasseraggy igdanie Incuise Maja o artifial a Towaryslare Literackione Doudynkiem, albo jak sig wyrarass, o kulong jego. Egodiam 142 3 cm Mayern, se dobre legtoly mie to Herboryz, ale wylnes dan mang re nopesaise Irbrey night takes, to Fowarytheo me pered soby write pervre neary de rozavnigui. O tem wororay nawed bythe stage rormown na Obredie a jednigo 2 Ortonboa jego. Tucho satem curplusoni, a progetici cros hudy sig tego doktadung dopetuit, i w porce roolsingnez du nuis noisele divingen Wiem pryten skad tak nagta iniciaty wa tezo nalegania proporta; ale proporque jego niedostationa. Im pogoducios nastaque epoka tim pickung da ris

treba cretac-dolad jenire burliwoii.<br>2 nod ney niedri su; pretarda. Prosez Pam Lamoyskiemu nadmienie że pewny Bry, and nose, anglet, wygląda odpowiedi w warnym interesse a rendanym demn. Au ter od innyh og so takeit sarach choc grunny althrouting Moi ratgorome luty potrofis proses lestoque l'anne 20 te jonystage. la ponte Moya Cons 20 pamier drichnje, raynestres dans detions tre pas Kl yyonn.

222 To 2 pmg emnores Treis shoy outyward; " with innight - Odbieram nament listy le korbatui accessu. de rosad jego, gotowowi un wrigitto gorly tylks  $\ddot{\phantom{0}}$  $\partial_{a}$  $1006$ estano rutanant.  $\overline{\phantom{a}}$ ny coute 

 $\frac{22}{3}$ H. K. L. Szyrma Historia Towarystra Literachings poten nicteras pisai. Pour 3 ance gotion ... programmiel je winig List sadies adda? 2on a Atania. Javicon ali-Taxa maj sprayjemmissis. czyta

Drua 29 92 Marca 1841 Kochany Pomi Nadricki Nuchege rely Wydowey Trewise Maya movemale ir eo morem sih redania raspokoci nie pragnes, porytam tu nu osobneg karten drwsd sympaly: Angulstung dla Poladses okarquany gone do tego sposobnou sig nadany. Sest to list persony do mond 2 mally porce hrewings my rong land Jomerville, Kapelano Company Mary north na Othnzai Bellersphon, a sued la regna abunconia affecti dean d'Aure. Poday wydawcam cuty sleep alleo utoz go lak juk promo ah wymagachzda Surkan rugserdarry Paas Korhangs hf Syrma.

29H K. Ladyma<br>Ropistitu zmily o Purk Superintent of the file of the sample the paper of the way were a some a des conferences de la procession SANTA AMERICA and in the following in the comment and a support in the and a steger som vå in sen d syr the solar states and contact A Cigenty ASTRALIA

Pouvoriobek 5. Kurelma 1841. hoch any Nudroicki. Lategram to droa lidy those prove women d'acquising boatsi petite porte. Unas take Kanstya na nowiny, si edaze Ory po Trecin Moye 2 kwelkam me. Zakurtng. Ale tego od was anygledamy. Talkowski withands 2 Parem robert wegledem Lygorduka Relatbonskiego. Desle powedni durem suren mous sprouadense jego propriesy; prose jak neg vodnez. Towa. rythe ne to 5 guarner penermants, the message tenu, a dotad go numanya gedymi 2 winn back proquem nassys. Tokogi tam biora- a more forder 2 suite profiles. Khlzyrme.

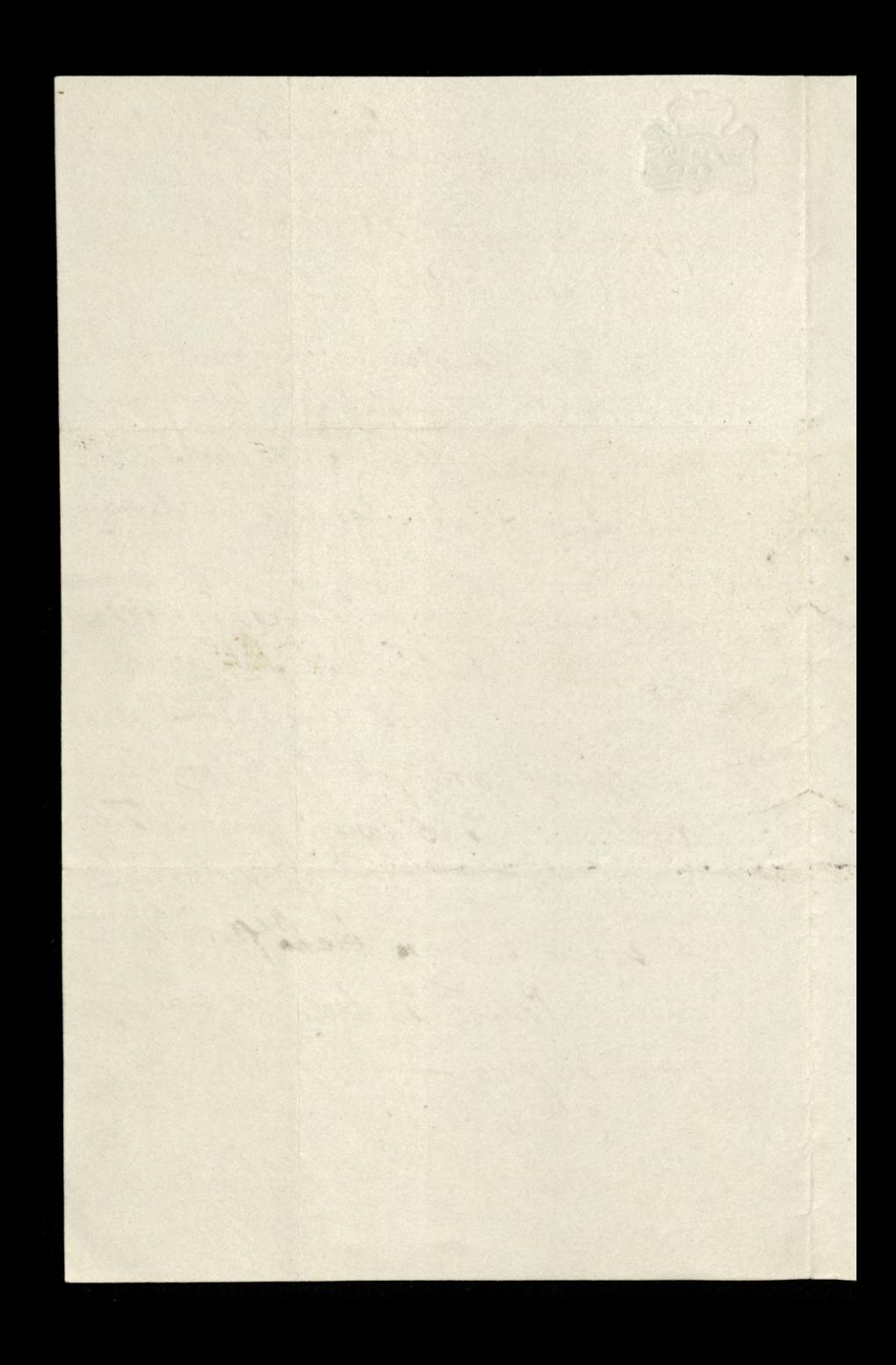

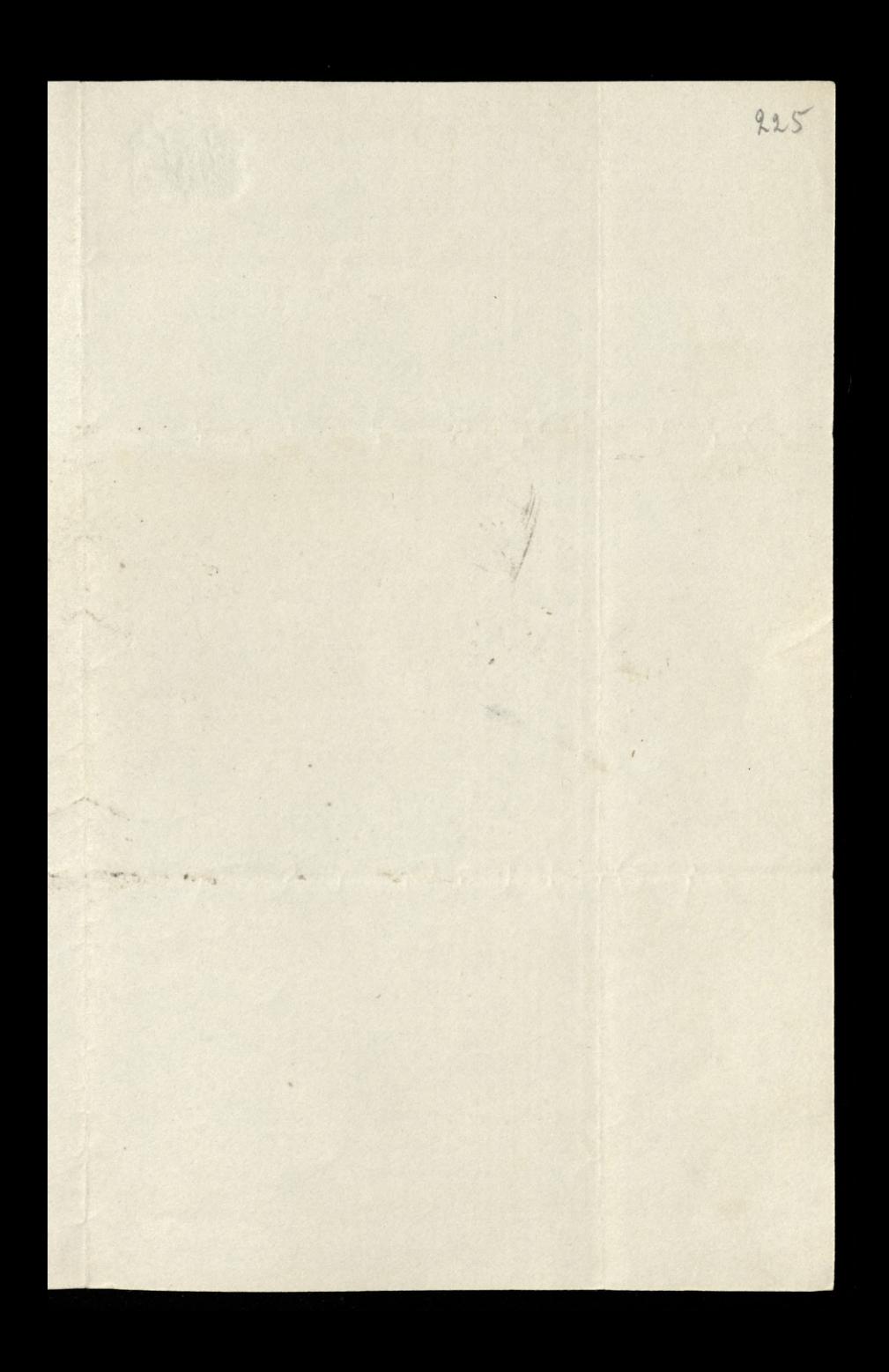

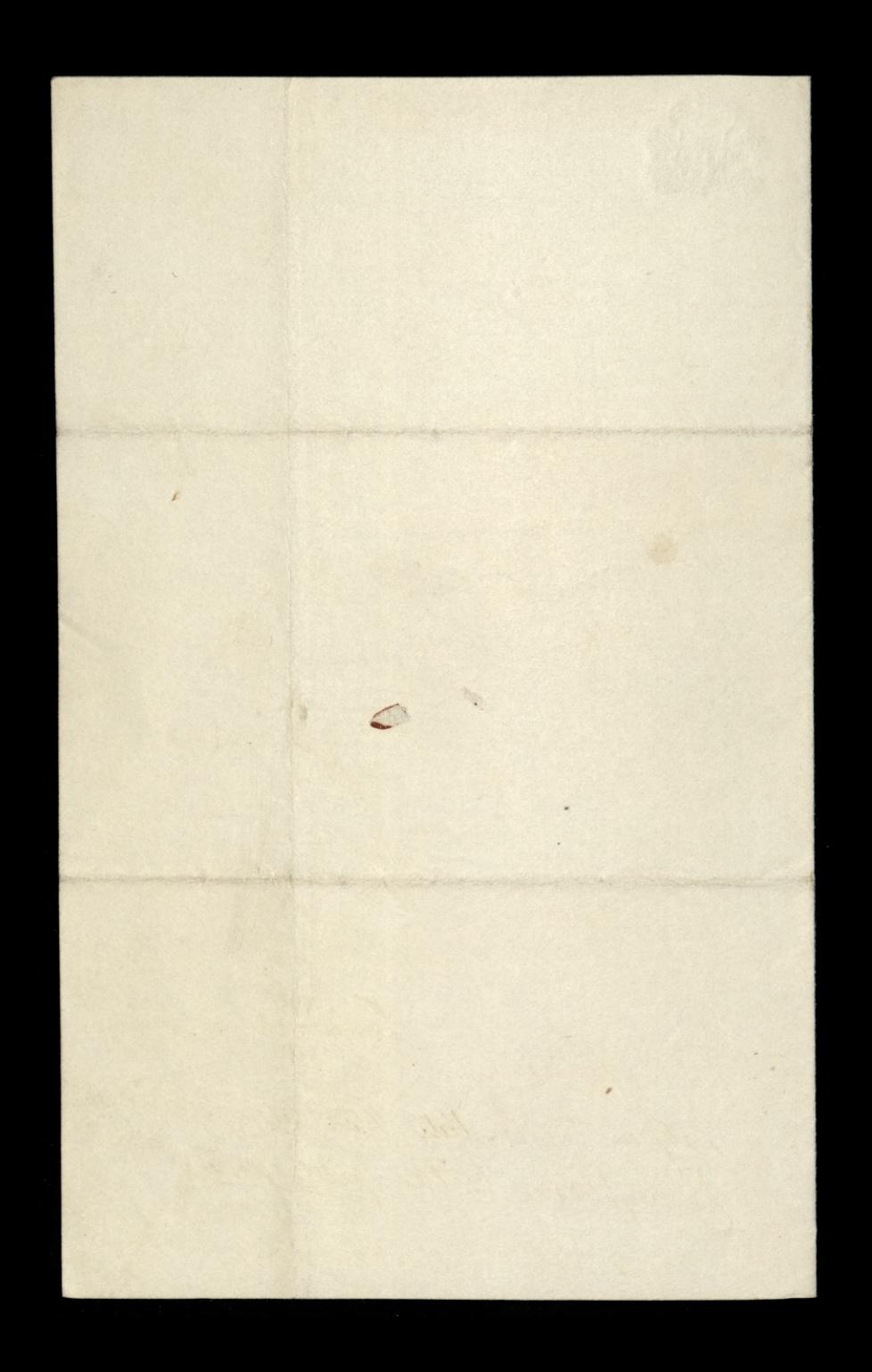

Duin 2190 Surpona 1841 hochany Henie Nuderwicker Prid trema donami peratem li Kilka stow Depromation avonyt linguistian W Plymouth. Zwarage jednak com napisal Tto re stowanysun & cumunatie vrysto-race. how come sure tracks musicie 2 polityky bo Le jumen i 2 blokem siarra, prouz Muyorn o Settera, les ten obvertigs aktu przeciu sweg ogorypnie sezopu  $\sqrt{u}$ Donies me Pan o rotown rainy Pani Hof manawey. Seslebys may, chucy us a niet na ushyst downdrie, a Estrangus mme neg mon

Wystawi Wnesma wracam do Londym, do tego wiru polityvinego. Terar indnych prairie mima nourir-Enjormozae nos w Panphie. Rugodiny Jeffo Imanyo Maja gubi go rarem 2 Decennikam prysylac dag paneurka. Ale truly to obvolver in diggarni Pangkhiy. Peradem o tem Le Sientueurose, ale mensem ory on recher to robert, i very potrage aux 847430 - Escritory range and the complete of the

Lajor hil de Bozenki Lebaoz sig  $n<sub>j</sub>$ tan 2 mini, les obre te pourquages  $\mu\hbar$ Esknic 2a mng, i poueszyk je nourhami ad Pani Affmanowez. Bozenn minda byda u muz; hir lekam rig teras reby stan rorown 1. Hoffmanning meadist sez teu nadui i horryou. mage Moya 2014 pine takre do nut. i Boyen canyolumy 2a potroku couze de subie Jak naygosannig przysmowam tu piter mur jeg rodzing: i legt rad bielg druce sur 2 mg 2 aponages. Verdenme Pana soutan la Syria,

214. K. L. Seyrma<br>80 Hameln zamílyu 10 Szienniez Kart ORING CRIMOTE mus sont vous peut je Wrace the way me prez Jeffen) . Sien (6) to provincia MAR SAN IN Sont bino Bojenti- 30baisse dieci. hami ad Pani Hofmanduez. Bozona minda lyok a min her letson rig terse reby it an edraw to hoppasses meading for the madrie i horren -Mayo ma pin teleri de aut. i Com Europelarma 24 pottista saraj de subi-Sale carps reasons, propriorances la piten mur for many i bed and bud baue ni 2 mg Enpremis. Verdermi Para secham Response

Dara 16. Anciana 1841 Rochany Pour Nattwick. Podobno medingo crobiscio sig robommy. w Panger. Mejung wige wiele, tylko poteen hid retyrong do oddami Suatricuravisi, i conquis lui do Pam Noffman pad sur quike, julia Sunkuwer by opinity. Incurso they prove me propostar Eu morvike go Seffrans, si od migo nochez. Every adains mi prodetoro Togenty Ubrac do Angla, Kirdy Pam Affra Ila staborei Udrawia unemore sus padge edatany nyet klopstaw Rejections southand Ralogyrina.

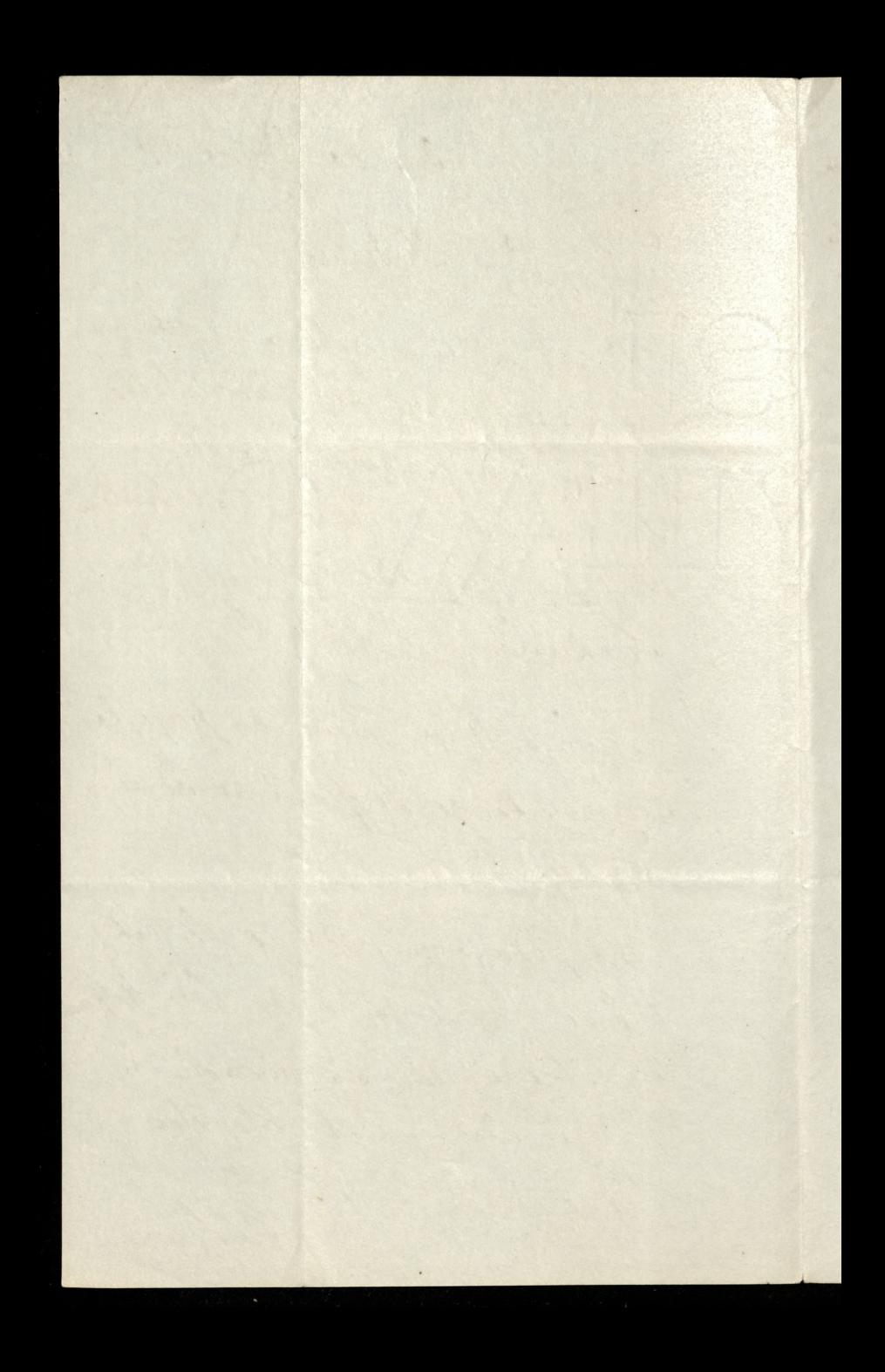

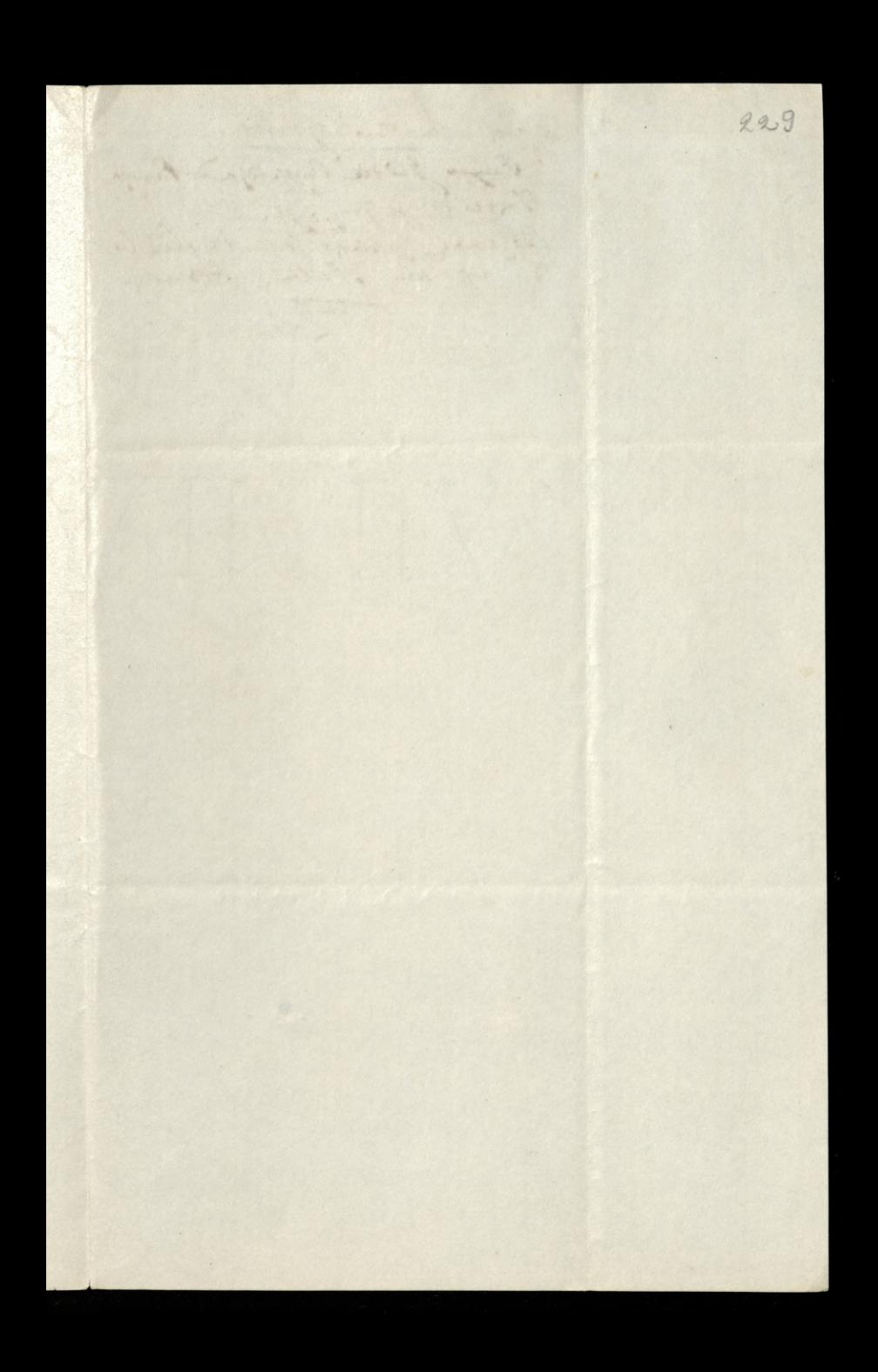

16 41. K. L. S. Seyrma<br>9 Cay :- Justice Ongerdy Do Panja.<br>Trueimaj progesta e

Drea 22 90 Gradma 1841 Deroyy

Kochany Panie Nichwicki

Larg tu hiby do diquin i do Plunky. Chiey je ossbutic im dorzorgi, a gdyby ostatm me byt w Parysin (bo podobno byt w Presach) stoys list do mego addressewary to Tow. Lit. bo pochodzi od jednego 2 jego betonkaw.

The major sadnych nawin, w tym rakgether Anglie Dla Trecuzo Maja, portane Para narwiske Orlowkaw nows. obranych w Towned Panphiem, oraz 2 wh Lytndami. Dway 14 & Plywouth, i mass ich Pan un oroboury Kartce. De mih doday Sir W. Williams. 10 Ports month indigenting Graves MacDonnell wtych durch save dyplomated, i suradomon't More rez progdai da In. Maja -

frontem fackowships uly was to potromo Wadamoni 2 Londym easital. Where ie nachoto Forwaryshua worysthe og Straen a on tam mirke.

Latydony list do Jani Arfforan, chief jeg vam dorgrys- pry own tak were rodaorce storys pourrois aux surgt i de sièbre. Byde taskand takie robacryi ng 2 P Bonkawskim Mag. 1. a Dawnym swam Koleyg Universytection. Encel. cong twempotoiemen we Francy samern on the profechac i pront mne o disabreme zakuj nanozvulsku, posady dla niego. Encyze Engliz chacy go express oswerene jak tu neary stoją, vie pury casey replisoni da mezo pocrodrenie dobre jego today wheratoly wizey of surgeliness proprie Ha jak tod naszeh Kalkalay i sabijów. Wokażo mu zarazem Kajuhara Sabtankugo i Ubrychx: obadava pravocali io tym zawodni wo jakiego on widycha, i obadwa nim ng 2rarili i wranti La France. Ping to nuchage rules wohl len Bot a voten go intount à mi ledge teras u dyme, nierdotalbym mn dywands. Bernurmy lyly goyly ois a miegre a anglie postarai 2 Parosa price Eabrance Encyonomi a loydancy Gurchy Jaligmonys; a gorby mini th co sig dobrigo edanyto, to ligely a nin pamytal i dam ma suai. Ling the Pane i the noise pourmes warne Mouring 18th,

18 anc

**MAT** 

Duis 12 2 Shysnes 1842 Devouport 231

Rochany Pause Nedweste

I rale now the two och hitors, change oddie poen dernie, a drugi wrzna: własnoszonnie de boals pontousey. Zapytai jednak prenocy by nelfrankowany day drie do Berlina, a gorby tricha frankowa; to optai go a ja Co 2 podre / ovomen essay. n Berlines a mi de Ayue le Pargne. Jak mi od Regeny poonylug odpoured.

pryseless, to C'hardro sa nia podistaje.

Moy Syn 20row-roome-i baur sig naylenig thiely ma Polski promki spie.

Midney authories arbytend de Traings Maja. Jasyck wan go przyski, i ramani

dan megsee. Byste premi Ogota do spran Tremso Mojo, weste dobre-2 radosus je Varkum Para mego 2 codezo seren R. L. Lypon to any other processes an Entre 2 24 Establishment a faith a faith why go Part 12 Were no this affin the miss her my song is speach Prysinger and lightly pad alender Euryde Jen anthurs & myr. 100 11 00 00 point de Berlina x Streeter dit jedendigine. Ity in 12 42. Putted Sach Seyrma
Deveryort 2.9 90 Lutego 1842. Rochany Panie Nudrwick, Pris trema tygodwami pesatem do Panamy lisue besty enne listy 2 mostly abyo jeden vorçum Lurmi, a druzi prestat 2a granier. Kundebrowany odpose od Vanafco jest racrez prem Jego rayanjun provynam sy troiten ory vosztz. hryglesdam adjournati, a robourquez mune mocno. Jur poincy nauret rouge m'is pismo od Tasygetuse to Treango maya porcelaten a i na mie me byto recipisse. Vry Treu May wychodri? Odbieram regularni Decennik, a jejo nie. Co to enavy. Bozenz juho uypravion de divorpool dla ukonovenia Augulsku edukacyj. Będni na pensy a scostry staway Panny Mark: prawne salujemy sa svyjerdia.

Jet2 R. L. Suppma May chtopak creating i vosnik juk paack. Ubyer mu sy borne seastanti jaka med n siostre de mis larde podobnje obog ter Dun combe that & pad for Decimy obvone nancy same regionales at de à jung junions wykneslowyth - reactivity mi moggs portawie na swoitern, raponiednos so Parl. mocya penemie Wygnancom Polskim. Pressteg roka mu 14 mendada, urge tigo samura sungo dopias I porbaure un ioldu Dres South the recordances o wielkich Klythach augustan is affganvilarie, i obusie Krajowcow jenecim nim nakrstnot niesyon. kandowa wola o remits: i snadi zanosi ng na krwawą wozny- tam, orenn niebliziez! Egram Kochango Para Mied. - Main liggly dam. Rh Sylpme. Presidy mi Pau dus grandaire poeze B. Faliskussen.

Juin 26 % Maya 1842. Latgoram tu list 2 opisem oslatnugo possedrema Grona. Polyvywny je 2 Sokumentani jenentzon Kuryesin ayprairienem, rapituire Numer caty a more i vezey Tourigo Maja-ato rawch wasto no breso nemeuros. by niedatoty og and odbir orobro money Money re dwadicsin exemplary. a preliby memorna, utor ig 2 Hedaking tak rely re dwadrinseen exemplany naching da muie. Aasen anypadnie je Komin do hrajú postal. Treci May ras po wencen to named yours, to themauries ligt wielkim Konstytuyomity - i to w Moure wy rartem

A propos Rapeluna Numemena poderas Obrigdu Kopernikowskus w Warmanie x Mówra tu podmost ten sam Kapelun All. Whogstown Zamay : Kugo. -Bywaycie Edour Who! 1. S. Dle sofkrug regolarnsen is presytamin m. Trungo Maja i Drekovika, jest podrbno sposob inny, a ten jest skudiger usufokim

20. jerost 10 Devonport, dékad en 10 dui rie 2 myo  $\overline{\phantom{a}}$ 1 on flames

2642 K. L. Suyma<br>Eratura apis positivania (Groom slugo) ?<br>Mong jego roytic 24ese 3la mega!<br>Dudae romanie ottepelus ? Driemicztic posytad sousband

Dina 2 90 Reserva 1842.  $235$ hackany Paris Michwick To byto engetuie prieins mem vania howe moje rozbułaci na try ogui-lata jeg ealeta more no tem tacde cada riz da. Lo 200 de odbrica jeg odbro! 10 mnivegn formaine, enpetitie pouvan 12 Ochavo format lythy napolusions. Co do nowin, don't un teras maire. Ey. doutingere tzlko. Wteg churli nie nie mamy, quois sikaradnigo Zamarka au youe holoweg, o vrem sami wiecie Poimez lezole a perorbie parmetar, ale Jur 2 Devorport, delta despejutno vyerdrom. Rosels mez taki: 24 her St. Devorport

Jam odkyd prong Ineu May i Duernik Hoffman tu pryjector, in mine stoi. Parcy, anouesti jur ma sy 2 novemie to dawne vege d'awight da. Tricingo Maja. Sak nonjerdamny regnan. Ul Szyrma.

Devouport 2. 24 90 Gerwen 1842. tachany Punis Midswirki Poucessie las junes de mini o encombige congleden meg Money, porpussion 2 mines, i radly. but goiby don'ty queury win da Mawa do bronniba along. Prystag na regline 200 exemplaryi jede Grano kulonirmi me explusito sam enploy; neat tille when chwite ne mine nienalizaiz-les vrassyt me restora. Ale nin Druk quisei horseaste rudgen. rely mektor bledz drukartai lyty May 2 Appraent ami. Mato ich jed, digte rayserdersurpe lam (les ja 2 nam coto en breda 2 numerations homportorami} ale potrubne.

Sam suz pnettouars jak je robocrjoz. Joyly zas juz zaporno lyto treba je n brosinrei depisai. a surgolmi tograzy polary zowat sig. "co zgubnim" musiati" Ostrogsez" Turgey, jest niems. Baile liter, & michydrutowali. Limiwar wide in Trice May ogtuna poerzi, tang tu Puin Matki Chilin tulge Windin mojego do snu, i ou etychnique jeg negrychley engypied. Phoie seg vam pryda. Rarodouranichty tito 2 wasych stawnych Panpkuh artykon derohr hotz d'uny a lequestes, perme nes persidats. Wiest responding bremint. Dla Cara Maicha

La straseny ou moie du matek, ida<br>maie troitie nuismaring, dores remember go ne Ce 20 apr de la Comme de la Comme de la Comme de la Comme de la Comme de la Comme de la Comme de la Comme de la Bojenta Ktorg Pan Ktanins jul na Exemplan Tneugo Mya 2 Wymmkam prosse mi odestne: i mi go rauna tu synort 2 Kunnikum parzytac. Cons in primer digtinger i hun ighte.<br>Ma-Hoffmann witaurtem whantyme.

hj.

Tui

uim"

 $\mathbb{Z}$  .

fin

 $\overline{\phantom{0}}$ 

data.

Exemplance brownshi much erelays no Juky sporting stary to Loudyme, to Jeffs Derus. by Dukateg dicto, co wepsito, put tox saino na klose prenumeranosam; also rossez datem 50 pankar? Jed tak, to me 14 exemplar nalery. Protegowing Panski Baron de Bode Enzynt prous. Peduokie za poltora miliona pankan propiz  $C\ell$ Beron & Bode uggmany Cy mine mea tour for Eungilian ming well fiftee beforen which Porquis retenue inglungue Beprant ... . Justice mong - replaces wind and I symul

Devouport 2. 39 depen 1842 238 Rochary Paris Nuderecki Cerry mune moins is choi Mouse moje prypourneaten li dawne nosse crasy 1 Ducha akademickiego. Prychodi m tenez an myil, a jergekt warz wyrd. Mego Ola Mumerroin i Kniarreuran grobawer mme na to naprawadit, riley 14 rue dochod składkowy na winierimie go obrovi, ale por podobno leghu 22 poins, est na hogdrukowanie tego na Lyhole. Sedenkie i tak mornaly ff pur dawai na lea cil; a i honta ne rigo. Jeste, i ogdie jakes jublicing witch. School title 22 ways everything other we karader; He porment beg migo; a nutziko dutalez oz dako 2a royery any spredar, ale nawet Stac me, ruchety to skhadet; to ludie trento tutio nuce forgoing dolyholnes

pannagbly na dossysthe co neusch 2 nay. crychough chen volig - Entgoroughed pronz lesi jenestai. Seit tam Kilk Anzulek Klose majs 13 sturednie, a 2 Ktorenni nurawadutoly by them to Exposnoi- Pomplie tillo de Jabim pretexcu ad lesi les cotez charli mi mutatuyo na nigel mi apada. 2 prysering i Aucunhieu Religiona. Prowy prystac du mun 20 exemplary tille, bycantic of wing to the form from his odda Ces. I Borton group no pommis company

Devouport 2.19 igua 1842. hochany Pance Nicturali acpose jenac mi myd un chode io do mycy Mowy Leguy byloby 19 wydrakowai i wydai 2 pours Olizarawskiego na Koning, 2 dla  $\overline{\mathscr{C}}$ dokompletavama cadey historyouqui ich AV. popudrie je ledzkodem 2 Mora. Monute o calyn. Obchodie smutnez vorniez na pamzhe morte 1. p. Runcearora, to posture ra premower s objainneme Latguram ten suglindo à monde, Maure peuven pertem re ping, en pormo, ale dobadys po metodienin de puerrossego hydring ory worthly poutome ogloria, a popumuya pouroione. Sgrig le nouvre i hont by se Ursoat a wore lightly, rachety de Whileder na pouruk Uteterana loopowent sa hanye Kmaneurora. Uzrario na bylate se bronuka ha ten cel 14 prodaje. Lak Home ter sus trapes 2 Wegslay Pommits It forty, Lotwers 12 tornon; mm to portanocorono por ja ich mont

polyvaglem, jak to prin Konan Mowy orzteling Enazde Zabrudu sy tem, Kuchan, Parme Leo. nordre surene, a Grano Ci ledu Wigtene? 1 myeden 2 danluget, tolegois silstayet more repadry ce hraisiare jak sam le Avois rais, higo, i mito ma ledie proponant dawne sneope, we toruting Mrz Kolezenstus Numan 250 mic li donner crogolys jus humd,m. recevations. Projections la mune adrendere lookste I suradoremy ma de title moine, goseannou. a choi undlugo tu bourd bo : 10 du a jur sig rockwithout muscline. Hy sys lyone very amore chyba poince 115 downer, be anited Jesuie revue out, au un odvouront au jusqu' gorgh samo jego borque jeriere mi tire rel Byskado takuzo Vucciela. - Wzgierski jim? un later si vodte, la purpenac. on weeken anythe way the bo walong. Tak way highway wong which legds purgimowar. aby title young nowdering name negociation apawowale he po setuvnecká i selachobnie.

trong o odedami butu do les é augelitika fauntifich co ja adroudrité, a obtorzek Parm worldwing Erne napourtempen, sa Lady Domoille-Mrs Carter, i Sulia Smith. Para Carter put Juli scotten, blong blonc 2 man jako hasseg dawng Juny and Ks - i moglow small jeg sig pay pournir Nouvel rugendaloty 13 2ndrie 15 Pour Certer, Pour Meghlingole persono 2 negle ne 2 dezing. Bozena Wie churle Withje na Wakaeguch a Pain Neghburgal. do majsterom jez a Derlyshire-i majer tam hyperdai, élészeta ig répolyt Egoni miata bordes puy euros -Legnam Kortrang aux sesdemie Willgyrma. bushaden hem lothe jest worther - necem were

luites<br>D

re?

 $\frac{1}{6}$ 

io

 $t_{wo}$ 

Im.

 $\overline{a}$ .

'ir

 $\frac{1}{2}$ 

met

te/

lach

uaz

Som a virture bola de les De andelles from life in 19 or monderly a chloride home would time is policities tom, is habit Domitte - Mr. Corter, I Selea Sweath, Pain Corter jech Suth scartin those Store cross jake haddy chung i myster muste for respong Jesseforditeprimar Bawel injudelly Robbis San Chief and San Chief and Mary backato alog buy to Register you W Suter menegurat - malina may to done 10 more sheet, queen i hancu casyed.

472 A. L. Szyrma Tevorport 22 20 Lyra 1842 Perorghappe & porpuchem buty an pointy rigilização mi us rospommento loyanek 2 Morn. Chronicle, Atory tenar wpogon Le lichen posytan. Juz on zapany, ale Testily miato paper de druging coyey Drown orgh rades Bridrema na pamy Kimcanna, to intrink x nigo writed. Receivadutoby wours bronche surpraire is Pornanskie i do Galuy a congonie ona more portuge ve trong Expresse do referans coldwich Make ha pouvait : prince ter i duch nices by my tam obudid. - Nie ogrammarkus, When Paun day mor. with tub murst tak mu n'ajlijnaj rujdutvu seg legdin.

Ha purarse togdanie crekai bede tutus; hour as dulto continuation Paint Pakaligo. Whten He ways perytain, fath 14 2 min dragger pourad ce sprain mi to prawdung akontertowanie, ren alackation is trobinagiem do roydama jego penyoryms. Ceange in rousne begde crosse was syrauroggych tak chwalibus pola Where the tak Anenue pends manic oture Altran Angles survers a both a unge chart. Knownan Zolta my meka, my jerdin de botach. Sulvenost jak Weest what Schrehauer Taw. Let. regnan sagurdeung 1. L. Payrons.

Otrymatem 25 Sierprice 1842

Koch any Pauri Midsonath

Latzerong til shing taskaine Hofmannon- punchai. Euredin on podebne Frange-" more potrafera su diamedici gdece este deuxi. prelugion. Lest ten pilay. robamiques pourts nes stra pour predig expediggs

Warray prystale mi te Bukale, Polske a hartayi. Annem jeg mi styla adstrasen.

Volski Ugs argectist, se somonem głęboko recem. Mysli jestin sas trocie Kryke to Integrey Ikole. -Lons uklan du Pary tyvy. Syn nam uybosne chows is - ming bing

try dre jetre tego roth do tod - Ety sealem se te surprent - Pessiene

otray nation 22 100 man 28 18 Wehave have the Diverte. the thing ashered the nancing within and in which This court to the finite of the the STOP !! work in august mes fortes des fontes et fait. abilitie , ilsquote prisento - within Stagliene todobs home trans in maje mondered le la valestrés after can new way home its and the 3500 with less hope to write to surting a to hart - this with the 23 ssot an of subseque morphone tilly speed on soit a dist this problem with a land . -The College Bally States ● 女 軽大き

Devorport 2. 2. Pard: 1842. Rochary Paule Niedwicki. Rearings Rows more as pommit in himarie uros, ja merorumodem tak ie mi trieba bzdue in druh inplant. Surem ruz na sospolony 190 Commt 2 Minuwirem poupoint mi do Sktadta 2 calg familiez. terez me rachujez 15 mighty taket begavew, rely m mog dai wie a restamen tak ennorng huste jaka in druk snypada. La rauvre mystatem, chyba tylks me dose ayrarme aystavitem ng a listached land re hosta druhu opis 3 14 2 paruney sprede brossuski, a resitz ktora more luzik maisan. testi toreporsée exemplary jeg 14 spreda, adas; ha Somnik. In sedutbym er to ruer weale Musina, i tak more gesure seg staci lo 200 passes, to vy my jedyme da tego, rely seg wten mure porozumiei. Vehodres pruten wklysty Panthi, no htore receives

to dolgorougn trai do l'Intervira, religiame

winnig in doubt summy fr. 58-50 raforsensous a my robumquyour is wrote muy ther. wongo ta brossiste dochoda. Spodnewam ng re lan un to sig igadam, i ja prier to mi by memasto bytoly is Treum Majo, but Drænnku podac Wrudowori o ten prosence, 2. ayraznym dodatkiem ie na pomnik Jene. rala limarieurosa se pridaje! I en ter newartoby jeg rozestac do premiernych znajo mych po Eaktadach! Sext to htopot, leve nie bez nagos; Oberagge bil Panski, ja 270ng spodnearling sig styring of Pana co Manshum Samerville bracie mojey & song, klorych lutawnie Pauskin wight don i przyarni w Holny trancurtiez powerzylimy. Ale se úmenti o mik meorymis, comylamy de 20 jesure estanjen mistangli. Ignurasen poutavran jesuie vue massa produzardej. ah gali przy adą unyczt pod skrydu grietuny.

sarad Prer balamuchos rante na povrcie no preside.<br>sui Dummka. Trener traja pomodem Mer. hy Maja Durch Numeron jurisday gan 26 lone mo suis neodebradem, a Decennita worgstich Aumeran po Aumene, ravigrajzcym Eque  $\ell$ hmarcuror me brakuje, ai do dmi  $\tilde{y}$ 24 Wresnin Exklusive. Jest takiemu nietane. down Bedakeye merapsburg, to numero tor zore pism tych prenumerowai.  $\overline{\psi}$ 2 nagport. Trosy mi rawsse doussie o ridourn Regna. Ashabum Punska uradamori o Nodre jego, liz i prid turonyet imprenent merupilme ri mme raspokaja, labo radbytgdyte exchey  $\overline{c}$  $\frac{1}{2}$ Lewis w Patnoeney strome Devoushire, widing mente. La 2 Lorden Clifford wielken Wilbreiden Regin. Will o Rigen mourt, i nakomie pra vougnagement des 2 Tarychim urgearet surg une rely; me enslowad, riby 20 prysilem medicines du fin de lotes qu'il o min me jake a Sigein als sals thurry

jest Katolik, i soulke podpore horaste batoli.<br>Mier willigtin. - Suskam Para mys serdernie. mys await kumaan pappakuggah 26 bre shia neodobsalem, a December wereflich himsen for the sea surveys and squee In the first morning S. S. Hannah Hill Estatevin, Pantos antimos e podre papo, i prestrampt a the past merifichan Lewis in Patricines Strong Berondine, with non Chifon with m Wilkinson Ledebito En programad, i dostad muggee having all humuchugo pregha. W dwach Photosh tutty syth. Avege oscada tu, - li nas vyst bysen Co sig Ange 2 January 2019 2019

245 Devonport 2. 16 Vard. 1842.

Kochany Parmi Niederricki, Brat morey Eany jusad to , wychwalogge greenous Panska, Kore, stajse z ning ratgoram porztkę do nich, ktorą rechnig im oddac; i lyto cieples. To odnymami odatnuh lutou woich, i polecum do Sunkumera po duivain ne ce ralevesa drukarskie su ratahoity, i moje rozpongduni wigheden brosunk a Mours i poerys, Phrorowskusso analazto approbate. spoderivam og er Ruxin 2 nogg polyssyto se. Napisz un lan o tem co pocierajeces. Pan liteto jak slyrodem, la Tubangen na Makayad. Jak sig Pann i innym jvdsba? I give jut Erar? Evensays Panu navezo unção, to just Sesudonohua whilabi Polskim. Jakie sy si nim wudie. I co su duye 2 opporz cgynym Sest to gridebook: - way hem where yought to dwoch tutes und schotach. Wegrent just takre. Anguelka www. Ty vorkochada, ale re Kohntka, emitorica ustada, jedi je ulohno vrata a notomian so nim rornieata aguen. Konkury aree; the pair me rorporte i racheam, juvotro na niviem in storong- nuch to jednak zodami entre nous. Trojular Toblomske jengdal m shibng kate worden, Dunis by 2 storte Pani Batkowsky. Jodnie uh mesikają w Richmond. Ona stawna Murphantka: i Ennerry porton a situki sevez vochod miada. Pory statom digelies mewrem ory Signa wavery, jok dawny, dawals. Serlity dawns, moretys potropet Pan town 2rdri 2che do tiony Angular.<br>i mezo Sewagra 2 2004 wtavaro. Pretoi Par o ten: Camogineme: Din<br>raini India, i eo Starbie Pystowe, jak on Luntenant Royal Navy to odpourade

ber hila odemni do dijstva, govornoci ta nih spotkada. Iyu m 14 jenebu dud re sun, jak jutnenka z rozanem licem-ale za to prestada mi

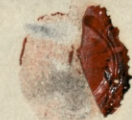

25. Ju Grensun<br>Mensuns Gredswecki Fundaug tu Rowle Jard

Devouport 2. 26. Junk. 1842. They drog Pame Mudzeniki Numas ani stava, re l'Urenkuevis prevancer lest Paun unplant den Drakeren fr. 58,50. Trotrong by o to see ber vay mulgres agrosts mongs wyjamin juden tylko vodatek, reby tronusky to wright just swe spick as present non 2 mez doctor na Pommite Sen Ama progrete do megoromanema, a stato ne pocivdem de remarterement Paun. Ale 12hr La to mejeouve lann hentiennour; les trades robri much ado about nothing sakley ten Tug Brukarski, i na em Lomic. am me pour mont méprents, a tem money moglem to do mego es lesui un ariere vrakan 24 lirik 2gda - a ja pamigu 2 millars kut interesau tax sa Warriaux Jak 2 Londam ile 2a Enmanie Bluma i ropranthi optacato is. Much to urge

Puna Kortamgo weale medochodré. L'auchosego tochou 2 Brosnetti te korste zuroumy: Truth by tythe prewry levely ex jeg 2020. the yes Eatheday, to wrong goingch 986. La numplaten begang young rely prono Herl. Vonta druka pononto; lo ano ubagie. Wotatem rely dochod ring agt darem orstrikym odemme i od Plera rowstrings. -La naveny od partiva Somerville 1 2a Grevenou Para Ha mah, provez puyze podu havanne souve i moje. i osuredor un nane uscion, a poin dones ory list of Brate do nich i may ma rece laustre midawns 24) fonist. O Priemauras Wort forschungleure "Pogo innego Enjoydam, les sam fez nicpotribbuje. a choik i dobne lytolez ponodai jez a bebaotece, ni majer

podocenslava za kilta musizzaj prenosti rig.<br>Do Londyni lob gdni morie nam regpostrie traduo du Krugskani obarnac. Stak nichsem Co 2 temi co mam 200big. Evengtoys a lisie Panskim stown." Smim rapytai poure viz porzerta moja 100 fr. może rehzó in ktorym hou voorm tigo igdat, alle tigto to musicillym dbstewai u, 2 przyrzy, Horych radbym wat Pour Homanime, it Wohn asseme wrantlys Pan 22 paawn dive ani podobienstros erobier lam teg dogodhou Prytin dodoys, ie wagen tys. 18th nie.<br>matem haymnegned 2 nightgo dochod. 1 Foscys Medieu niewysto-kemble a le Kody d'Alsei, "Blakow annun" j' just styne Jewin de bansemetra prywed to Bess newdown the Klerke i golvina da nasyen Kuizeni. In znow t Me hieronkaveur puingdom memi roznadrac

rego

 $\ell$ .

 $\frac{1}{\gamma}$ 

 $\mathfrak{h}$ 

 $\mathcal{L}$ 

unigo

de

nage

they

Rupiner mi sak on tems haze ma-ma mon mon pouvertre v tem monemann. Paynam serdevene, prepranam ca unasturime nepstmbal in Whitegram and the fact that the first the fact the same i Poser Josin niewender Hember al sali. The Polis 1864 in a main W. Styne Russia to benton from Wryand H. Siver new west the Wight golvins He rain the Reciencial Sava Lillie his am Ensen, punting more are gregge

Devomport 2.18 Guidnes 1842. 248 May Bragit Druraki Na dwa lesly lawshie man odpowowie. hapmon whom a gradmin d. 190 ray org tyg: 6 58, 50 fr. ani stych teras. Wrong 2tgd re heakieuris jense ih né togutant Pam, chor mi jur bliske dans miesery w rushun 2 nom sig pormez utorę, bom mu urmen, a tym brasen more sy a brosenthi tite ubset hab whote viene se sa drak saplaci dez. In jut isnong jur Kilkanasni exemplar dynce where to po how wohn nothing to lam naleznou 14 pays de. Luly deva de Para Sornervelle pesare narad tu obugnosen. Giras do Włoch wyjechali ale sam o muyour mension. le lisai 25% Guidnia corponumer o hense.<br>To drivate taki pak " !! - ha tite listro ni

sumenu i tylu sungin vojnis somin a with mu nicodpowiada. Pour 18 minigeami ask Kut may de Recrue program porpouler longsrationsai, a teras mi go rivient. I Hoffmans dura ash thaty tak rimano. was to sag prestants odladaniem. drockski ktory tu siz na haverzada Municekiego papa umuseit, meborak mato ma curmos, i niemem juk Virgo tu pomuseka. Ocroz i znan bieda. I hany to rot take, nausy man noduciez du lestré lepsy, da aas wynthich riverdragory. Winnig page ajo hadeysua laun Kochanem, à wespot mensore have na bot pacose, i woulkat pomython. Mendage pour invoerance Moroego Sichen Again ad subie ( jesti tu planodosomy a charalebury Polski myvay jestoce de mugdy

Vami wanzen dechourge) repranan storze je i ademnie, bo michez dezea ordinem pisameni trudric. Lasuren napomknig ir un uradamori o sugitami dea Wilolda nav Universytet de Belini moins mais Mingth. Drigting Cana us mi o tem doniost. The 2le ter 20 Mai Panski Wystholiga Universiteck, Belingdervigh i moy Gwasdreith Orjenewki towanym. ting ie epske provikow u was nig skou nyla, a tener howa cudotworcow rastata. Pedelebragny setre, re hadey Vui hedys i epska torowego rozsądka. ale la peronie ani perce 2 portoficare Nowego Soka, oni price 2 houcen. Bart taskan dosgonge liet Paui Hoff. Manovez bar welker rutch. i pryze Jeho zyrua.

 $\frac{b}{c}$ 

ro.

 $\overline{1}$ 

uje

 $\ddot{c}$ 

 $\frac{1}{7}$ 

 $\frac{18}{12}$ 42 K. L. Szyrma Sientiensig jug muzdieryt is Somervillowie me Włoszech Kemble siwako jakhir Ros
Devorysort 2. 5 92 Marca 1843 250 Kachany Pauni Nadwicki, To stugiem milicenin namem magtly tito squie resny se rajounnieli. Levr own Kohornou" pila i nagte sig rouna, bitora penergua nanc milicini i omr mipamige nang o robri. Na duen 12 Ugli 13 b. m. Pan Samerville 2 zong soponione. nam listowne sway powrot do langen & Work. a chualtym represe do mich sely entrali mi 2 sobe Cesie 2 Pensys i przysierli main ją tutac ha kilka musicy dls France, po viem dodamy jez znawn na knjulske Pensyz. Cada neve idni ob Tely Pausturn Sumervillon. Kommunikagez 2 letig utodire gdyz jeg overnogg, a do tigo meinde nad Koch muzo Poinn sporobury org ordy. Chein pereto en prograndem un de Paryra, gobi podetos tylko kitha dui rabauni myslą, 2 niemi 14 2 niego; i successione a Pami Sconcreelle sprang Cedi promo. wouni. List ratgorous to do Pans . 2 rapsem Parte restante natychmich chuiz da point oddai 2 zastreizemen reby in Goneralacm Burne pointering Lostar- also rainy naponos tam reg dostat- goza myserhawny P.J. tam nay mod ma sy egloric. detty cas more zachoway a siebre o crem legtre

moradomions prez list posto restante se assistra sa l'ana su ranjonje, to sest prengère da subri i da lesi an postor. Goyley co arguy triches legto, to Scenticioner obryma enna posytte 2 Landyna i voplani-westypthe rachunk as Peny' ratator. Jereli Condus Sameralle Egodoz by un wrigen Cesi 2 tobas - co pewnic volviz, chibaly musicli della gotre poure rboaye-namous ja rely leyta a Jegmy 2 Cesia, na posegname. Ceva les nom opusa. Panja pouvenan de porcquai 2 lavres Hiffmen. 2 Plateroshavem i Pama, Teenkeeneres mortuly urge 20 precios works. Pretos to py wrysthe, i don's fak ma assine votre postagnic de pensya more byde scholz ar anaki ale myest sense an dynnis i queseroni sueata. Stavem kochany taun Meducet. justyp tak arelys je, Pani Samerville pood opelk addont, pouranyt. Easaging vady Paus Som ... i to have unstrying anythoney. Charlly on rely Carin Kupels din Long 1 du litudia jaki gosumiei: 10 tem 14 2 mg i 2 Pang S. narad. Na coly brever prengdy aprove tych co portatem na oce la comentie, to mich. Cesca reda sig o nie do P. Sientrearon. More Cua pourport. Tenkieurir pusad mi, res unigo story 100 exemplory Procing moyey. En lante ne spreakly i wroats he La drak? Prieurde tero pasno, dyasn mnie. Jackowski

sencie rachunku 219 exemplany um jern dangeh nuridat znouri auung nur otem ungpuninie. Napis ni jak Par Samoyski mist odennie list 2 kraji ktory mostly<br>left amannony w Treim Maji-Porthelen zo navel włyn<br>celu, ale nutuyt - Prosisse mme o torisomowi a potent Webcorcut P. Comogstugo musics min dublety trorrurek romzet o geravio Polsku, jenzoleg mi ich hilks your leser. Wyglydai legde kilka nawin 18219 mych od Pana mi o porokuch ani endoberarcach, bote. mme tylk marting. Sur sam bray bushap Parzeki weavoir 2 wien tak ceemago w sweg dzacerzi sratu; i suas dhavat wielki wun 2000 spotenwowi albert halshoken takes Janaty how we tyout. Egnan Paas hochawgo- lista od nigo ravar pa robanemi ne 2 lambaras Somme ung glydain, i neglegnego poliogn 2 puntas ryne- Cosak prushely par bolei. Ledinie te rutas, re ja minosog byde na te homaroung M. L. Pryoma.

r  $\overline{ }$ 

for:

 $\frac{1}{\omega}$ 

 $\overline{a}$ 

uni.  $\overline{\phantom{a}}$ 

 $\mathcal{C}^{\epsilon}$ 

 $\overline{\mathcal{E}}$ 

YS

he

<sup>'</sup>... Colté

ミッカッ

 $\overline{\phantom{a}}$ 

ostr<br>bmunik

ng

rki

huset.

nis'

543. K. L. Saymna Paristro Somerville wracają ma Pariz:<br>Victo zabiora Cesic 2 sobą Namowic,<br>ma Copatnye ichy poignala 23 + 2 b. Napisai do niego.<br>Zgcy 23 mina Trassarie nie jest homa

Devouport 2.10 ? Marca 1845. hochang Paris Hudewicki Igmaciem que musuli Vendus Socierale do lanza pourroai, i las posemensiones Widnates. Colotweek winani 2a pobradne The less, which porydryly vas do jeg rabrams 2 toba to serawie jeg 2a radą Paus Sommen las Pau Sienteurosavez. Na to 25 portala. the P. Someonly, a druge 55 na sque Para Surtinviora. Weem re 2 orthetrum ne Enosive sig; als lesia more od mago pungdy Eargoas. I nich chicathym roles his omerville Juke modny drypek dla may zony kujuda, tut co upatry dobrego da ubiora na suje tus na glowy. Meet to ponak mejouchod: any 12-15 syl. les quivadaby ne na more nie legtre gumietada. Chucz junto lyd He mey passingua. Prechod je prez Plac de Vendome a ulico idaces la potriduir ust srewe u klorezo Prozena dura lata tenna

20 clause to byte dove dagate Politic, feeling Platin : Bomans Pragtices. Things, Kongch dolydinas wedderwo. En mieudatsby viz prive teras je odebrai? Ping na proce ale daje Pari menu nardo. verningere plenigstening liggjeg saktik obradi, i ryezhuobu dla mai narchne. I very repose peut neu prodonni Kabryona Please to remember me mort headly to Per & Mrs . ou erville - Mrs . Erma goins in west concert to them both. All is well here - no porticular news worth menhows.  $22$ 

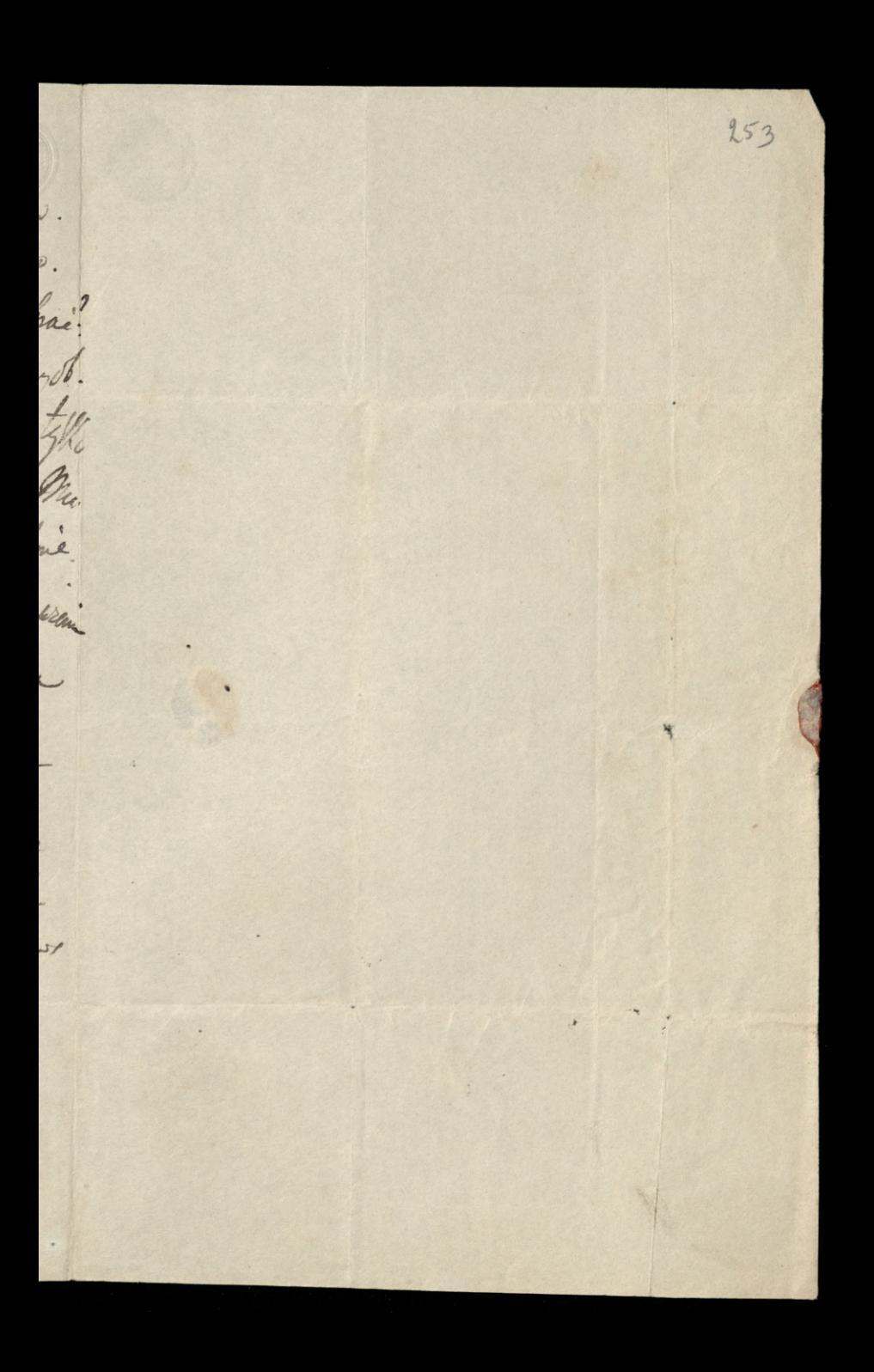

25 Pu Farhours 82 Jak Ren " Leonard Nudewarder" Bonson R

Terangraph 2. 26. Marca 1843 254 Kachany Pari Midernati, Piag dis de cuitemoin aby Panni ralivery 200 truk Mowy - i rating is ment 2tgd Ktoroly. Tomig men ja ravonisz jak his prenigstu z Mony zbiorg a prempte storys na poumik. ackawski. estolarch to spredat, i possibility 2 lanem; les tute mi policidem. Schoda re l'anstero Somerville genre me assoule. 2 Whoch. Lighton my why power is meanstout po kivastale orkolnym, to live minth nouve rachanti: Gizty Pansturo S. mennschali, nego des neusportrewarm the short - by work thay nundany n'y do Landguin lab de Contamyster angelty upatryune, an improved fishing. dist do neve na Estobram papiere pares; org mades jaka smalug nowing 2 domn? Latrys as lan tak obarnony was; les take morts memogs byde bortomplue, le passonie respondita go, a more i wyrdrig prussity anvod regan. 2 pravduvą zyrtivorią i pryraznie illegroma.

loit bust compt from the Tremes & musself  $\frac{\frac{1}{2}}{1}$ Mr & Mrs ? Somer ite - & please to tell trem there 85 Im Faubourg de 3 Tenkiervic morrison 1stac edaun fartheitza Indoney mied novym husspot wuxupa month mommon liger

Devonport d. 16 Kurchava 1843. hochany have Midwarchi the mary is signowly land to do thousand jakich my vymuremi Cesi 2 Paryen dornales fith sprawn Him., aler to sureay re letos most to ununhier rely Sankuava starat is taken duhun Iron tigo aridomo ter Pana, re lacia ponor tyte lat rosta water por Jucky Pani Hofmon i Pani vicalements nevodova lyto jeg i teras pomenzo sotavina se byly sprewark de len; In my song there tills Holding months ending a Sunkawar mine out re same mistoznosi sakazi wata sily Panshow Somerville 2 Percy suprest Cery Debrah: Wadage a poror nume wassen, orz ne enshryden w how why lavie l'orhany med tofthe jour levis 2 Suntworten, party sito o penicida, a szdutem re tilto 2 lang d. lyd mal to organize, 2 thong require doore 24/012. It ways preurdain rely d. tak in alon ways the

w teg sprawie robit. Oglydaden og tea i na to, re magter legoz micheingen when an last legos alyter ratmonomym: atryi wije lann chuoden teg gorle hey the sume ide month profiling portuggery da eyerlungsh przynios. Pam Hoffmunenie pros Erepha en jeg edraise i capudareme me coloniradem do morego: calz agran jez meat atosaure no Pami Sunkninnows i na Vam polysie. Weig wir wrigthin te Holereum par tarkomatikung szorz ie zmykuy ostron engrante, agdecke angrozamentym da mis to sas norve rating re pour tax myantiky de mni prystry harandes og na zagane 2. abys as anyonton account 2 non me & organisme. oto Entiorum tu rorkar (Order) na mego obrguta cerce drakanowi raterarii za drak boomurki. Need on chtopea do mayo posse a cata nos 14 Exkonory. Warsz tillo Druhama nazwesko to Pille, be miteradome mi. -

Parcheo Samurville jenyeehati, i memory 256 Dehwaler grunnoui juka im suradoryter podan carego un potropo a angen da 2 meg 20mg strong senegh mig workering Pana person 20 wprowodrum ich to domn digitive. Weero ha Klorym light musical lyd making bo will tu o nem quali. and unoud as nadewynny had maryly no fortigeume: i ce mary mistry here graps cych 2taks dorks notoning. It's but tym man Cisin promptly to was a pordoin bury prior due du dure noce a Southampton jedna mechorama Cada vodina 2014 odbrie je przinnyc - Jas tanzyta da jednym loresore i na drugi cagnossora. Todobatra, de lepus go by lyte trocks rooms meeting aboves 2 mg alanza utorit re ligto da brevene. le degling resem 2 audioment. 200bits to Jobse tu wascenie. Whowing lan 2 & meanou

 $2e$ 

hear  $4\frac{1}{2}$ 

 $49$ 

 $\mu$ 

'em

 $\frac{1}{m}$ 

Hlu

mi

la

 $\diagup$ 

ma.

Wa

 $\ddot{\cdot}$ 

Paga Eona tysege who howow ham ranta, i zaraz Country Somewelle thong raderli portect Panoki juni Motivarego volony borde podmy 12 radoniez go oglydali, jakem go im je le album potarest More nuongo znow w provez de Memier rej puesar. This re havingthe wy him is is wonderne. by prouda by ory meraporno da sabovania sprawy Jerbshing: Cada hadreya and dir tradfard lanning a Mombule ; all leberdeer hodobno medoprise. Greksy ou wydayc'he Cingo od surge population de l'almestera Ratgoram tu min taunshi thong pengestia. a Geamann andersom vert on or Enatomily Litunte angulskusse. Poday go de Trango

Loudyn 41 Graften A. Tetroy & 9<br>Muchmicks Diver Paris Nudsmuth" Lobarcepes mui moins, pels po odebrann tego, nahedrave du mini Crynstago i mi tu nurutovime jempelere via liston pror humbanade Francuska; les medades aby one beste eigther ale tetto bronanti. Sexulys Para sam o nah merastyrras to bourisz sig a sannych autoraw - Pamifa d my proche i prici ytyza isponnione pisembre de Londynn, pour Proloient treux Aby je nedychunait do Georgeot wyer pedyonnt, dokyd na 3 lub 4 tygarnie cotyth densite judge Wegseysmy tu Wawr , Fow anything mois en Satin no Guiddhatt da rasilenia surgo Nasta Zamysla. Lut lesi pronz de boable cornici. Os manga par jest a Sekole a Wrenham.<br>Verdearn moje provonani Vi Lach Ryomi

143 K. L. Jzyrma rather the Helpon dy Dostac i prinstat a Koperníku<br>Cyristiego : Kristina ortowskuje vas vartep 143. Lobourgate man worrs pile for white and ce substance in more by where tres pre Charteago of typerature me the restorme myselve vie titon mer par in the sound of the bo wingsh aby me had to the aid for thank consistent and the summer of the summer of the summer of the summer of the summer of the summer of the summer of the summer of the summer of the summer of the summer of the summer of the summer of the summer of the summer say this wind of and fit jury de Bailes ward to ready n en se bishe a Verban. . I enjoyer my popular and Replacion

Vandyn Dui 16 Shjerara 1844 Rochary Pani Mechaniki 258 I detyorough to likes jeden provez unice do boatti, a 2 drugim de Pani Hofman pospilsage sameme. O to to nim idric ona sama Pance opowie. Jako przypanel nicadmonistra mi teg programaj, na co lega Pann wiele obourg pany. Treci May rurytom by Podherac 2 xapirem na Ropercie pausta sella. Od crasu jute miana paties tam virtu, que ad mesique (zalaty menzi Gradien : Pot Shyrmal radazo Mumor meddebratem. Jeto bling Redakcy, posade is to prove, i nuch me go odly to Decouper activity, dokas ra tydian wyjerdran, na par Michigay - i zong peter to lordez.

O hopernita que nyverg; de cras Sorring trubel letning, Ktorging wood nythere debodati, per present, i dis rosprana, ktorąm 2 bez skolianomi czytat 2 paar decioyon dracontien i przysznie varkam Kachango Para Medarakezi

R.L. Peyrma.

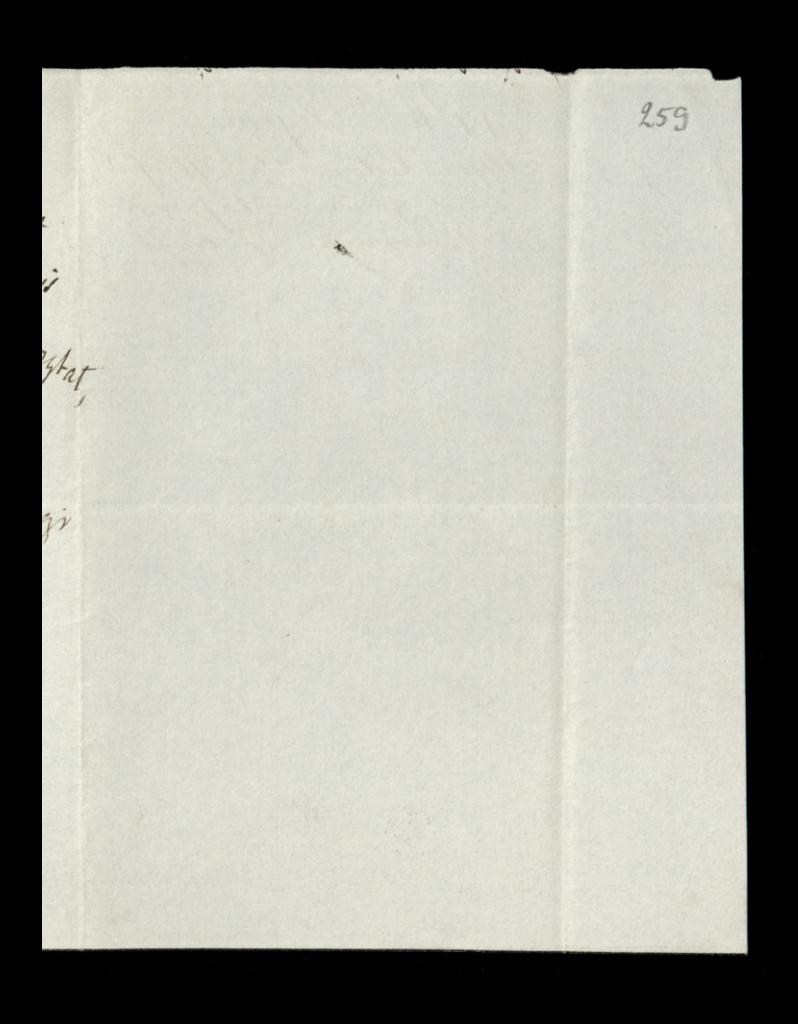

1644 K. L. Sigrma<br>Dojsi i listem do Pani Aloffman

2.60 Deveryork 8.24 Marcel 844 Kockam Paui Miderika 22 23 23 Pan Somewill, Ktory whole y 2 prigad the nove 2 zong po anghi trans to bowing part vary provid mini, adam telalboyga Panthury paringer pry jonnait to ter ninayorgm beleakiem buynig -Daning pry tem pryjenny da Para jako dawnigo przygainta nowing, 20 Zona poserta mi Drugiezo Syna Ha inue dajem to Stuart 10 Polskim Kalendaria jest Swighy. -Listy roty von to shay postag adrien

prysylalyswoje pisma. Rychley i taniny mnie bzdq dachadric. Truciego Maja pernat 2 Money Regin, i 2 wadawdring o hopermitin nicomymatem. by nierusytby 10 tem Reak. En pryse nuice Pryten posstan de natchmany 2 Hary, obchodu houmy Ropernkourshing Systematr. Jama rus Maria Moja shanowi assignat 10 Jorage & Colomal Reciew, na Kuring Monzo Worthington jest longdaucz. Immes sig não odroviemem hastila 20 Prisach - não hatastrofa bolerag en lollege

de France. Potricha wielker powietry aly tyle Dunlargezch in av rarn Kleik Enoice.

lieste su su Migran Bal tak procendru su Jak maja na pursi puntin; ory portutes su bola 10 mil. Sistily mekstay tu su to Withory Holoway Zaawanterranest; to producevan ni, se Pia. Punck, radido larowi przystawie Jak zjedin Brygaang Guardya, 2 Polakoin. Willem da R. Lach Seyman 1. 2 dout owaniem Warrza monity sig witryman az do prophysia Review da Aczeia so po.

 $\frac{1}{\ell}$ 

j.

 $x_k$ 

 $rac{4}{1}$ 

iua

pc

,<br>Y

Knylynna winnowky a catyon Specien wydroke. was, Plorego Redaktor Worthugher wiele spryja Polsce, i raz na nein legganismo hazamie miat w suym Roscule va Strand Sert on Right horach Augulphine Challis Charch, i Torys. Otakut kam will chosti. But on Dawwwy wydawia Foreign Review: grue takre helke. artikolan o tobra ranydaje ng. Wegay the nas i chefmen organ nir Remble 2. secom tavanym Bomonton Sken Revus (Anglyden).

Løndon 41 Jrafton St. Litroys Korham Pami Miedzwick ajechadem tu 2 cate familia na tate musikaine. Vorgoezomy rodowi: ja jeden tylko a zaziembienia mocnom Jesh rakatanany. Lowanystwo gotinge is no Welki Sal a Willis Rooms. Decen 10 brerwen has not navory. -Mychai 2 now re makolow ene proyertai. Windowsi ta Frankfurcha -Injust to nose riomek Makowsk 2 Shashings 26 aduredreme Londynn.

autros Lameralle Kantenei Cyli Hyre; wrutkin the nowings Parin. Egnagas siz anami, 200000 poleciti od nich Parm 14 Klama, Oui bando zacni Andre, i more 2 no we wh Nanpa whavys. Calz Oras Woparaga. Augungo redovia i parodunia ung At Syma.

Prince de redakcyj moy. adress prestac.

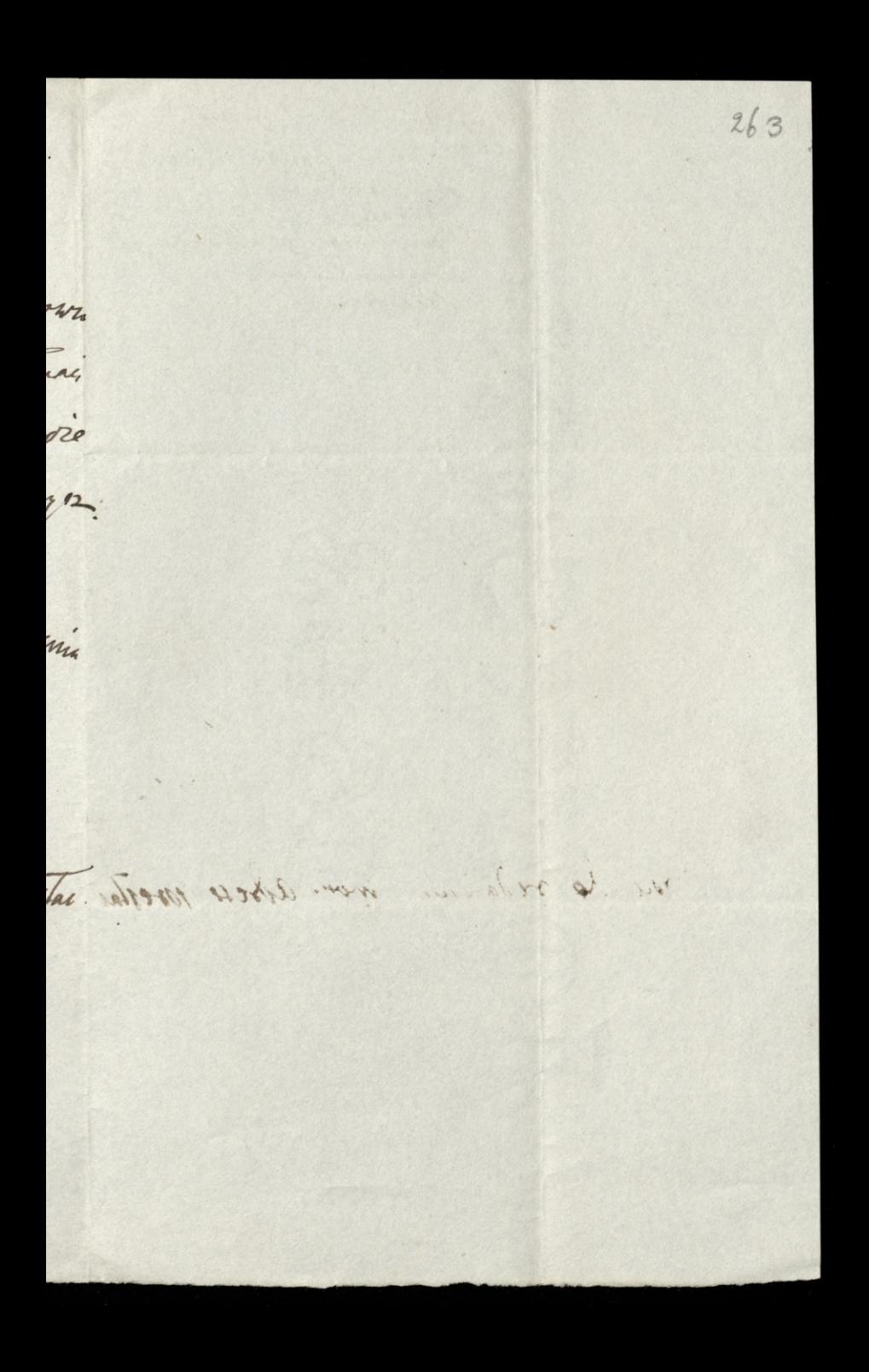

maj. 44. K. L. Szyrmas Baldavalarois minolizie gestrarburge Somervillaure Risakcion

41 Graften St. East. Extray 4. Rochany Paris Medwicks. Skedings musiades sig lan downikies, re nass roung Campbell umad. We work pochawany by 2 wilky karalong w Westminster abley. Towaryszyto stragthe wi will programs, a masty min tak Instance fak Ser Johnt Peel low Ward roughan Shawsh i mnortur lilaatus ber erge Tu na shonnichua. Pierwie byte Chuf woumer abrani w ratche, i ja muzdu sumi tedembara od Polohow. In jeden migory rodakami? bytem a ratobie. Nabozenstwo byte usuani Ja jumper lui regularto katerina Than udate 14 to Lunaryshua gove week minin dorylem na rece don't Shark Portret 2 martego pach do raincircuis w Sali

pry storowney do otazy premoures dan sig priello many progress in do universe. nã co Treum Majn. Na posiblemi temne to Lussex Chambers proporgages notions i pryjete rely re shory polariow skladky un pommit to Campbella stronyes to i we Francy. Loysewne to mig zgort 2 mps. Schenen unigstaw nassych i we trancy; prosilkym tzlko tana rely nynsaimi hogo 2 0106 lab toz 2 konporary las redakcy wryc, uby rourmmem takoweg Skladke og rafrudnel: Dormeg na to poining ory wyda, ' fz Pann pryslem. W Chronicla falaguri wydrakowano re Wiercenski kiemig Potska do graden tuttenis. much ta omythe mewegone do pin wasyon.

O Wronskim messurdem ponae okry najisar The prejulments tigo Seview to tym huntale: Matem toz smuthi ktoré midatz mi surovic mysh na migo. Haymtodsi Jyn nonumant. W Review yest may untyknt a Mumawieru. wspommume, to lifethat legt in these, sige gom indrey hedre agtossam, o instinc 1 Dolgorakim. Cukawi jo bydneci bojen w num szmat o mikołaju, raminih przy Lytama Go UGO jak dawney, nabyl god moreur a Stassin + Ravier a Paryra. Tylud jest amunionz: reggede The Men-Tonysawski'-Yvanodim ym sraumkien KLSyman Asia a nas Avakayi priepigda.

 $\frac{1}{k}$ 

 $\ell$  =

hono

Ikg

t,

uyu.

u<sup>.</sup>

luf

 $\frac{3}{2}$ 

3.

 $\frac{1}{\omega}$ 

5-44 R. L. Szyrma There having Degnel Campbella 110 lan Houster Hoene wronsh other Lahour Minneeury Custone Dogones wpismail Adomson Vira. the first of the same of the first of the first family when Delgration W. D. John with the to my senat of the Cold considers to tame go the family rabby go noved a Sharier Dain a love after yest completely the the in the first of the starting Margaret 1 March 19 and Complete Rep the ward the wage  $BK$   $2410$ 

41 Grafhon Il Each Tityroy 19.<br>2. 9 9. Lysie 1844. 266 Kochany Pami Rudzwicki Weadown Panu jaka pourstismy shats prova smieri racrezo przyawda sprawy narsey, Kanysbella. Ingrabatismy jo tema szesi vni w Westmaster Whey Swagely tego obnedu smulnego, i jaki udent win maden, adbierresse dis do trata to tream thata. To mey premoure w Lowery Sture wypadatoby sam teras to co notifia, dodal dla urupetuena woryskut norych Obowięskaw dla 2 martego- Wypisają na oddzielneg Kartie, abys' sig posadul Regna Lamoyskuiz, lub tez Radakey- odminis Hosawui do potruby. Catz te spraws 1 mg prouvademe polecam Panu jako ostritem programlaur Emandezo. Serlitar

byly jake preschody to je uprzymy allo mi o mih domise, a more razem pobafi. my je uprątnec. Doląd postepawamim haszen toteg spraise zwroedlimy uwage publicioni, a seauch systatismy jeg poklask. Porostaje tilke nam prysyme in de pommito, a dokomany 2 haves through wrythings - i vign ten have, prieg du 2 pouvelieur de formez potomnom. Take okazye me vysto nam du Wannya, vzge neopunnaym, uh. L'pandresses proposicies pectern hochango Pans migs hatast Siyona, V. S. Approses toi dynkawai Korsekty my forumony

267 albo<br>afi 35 zy ter y<br>nam<br>- $\overline{\phantom{a}}$ remong

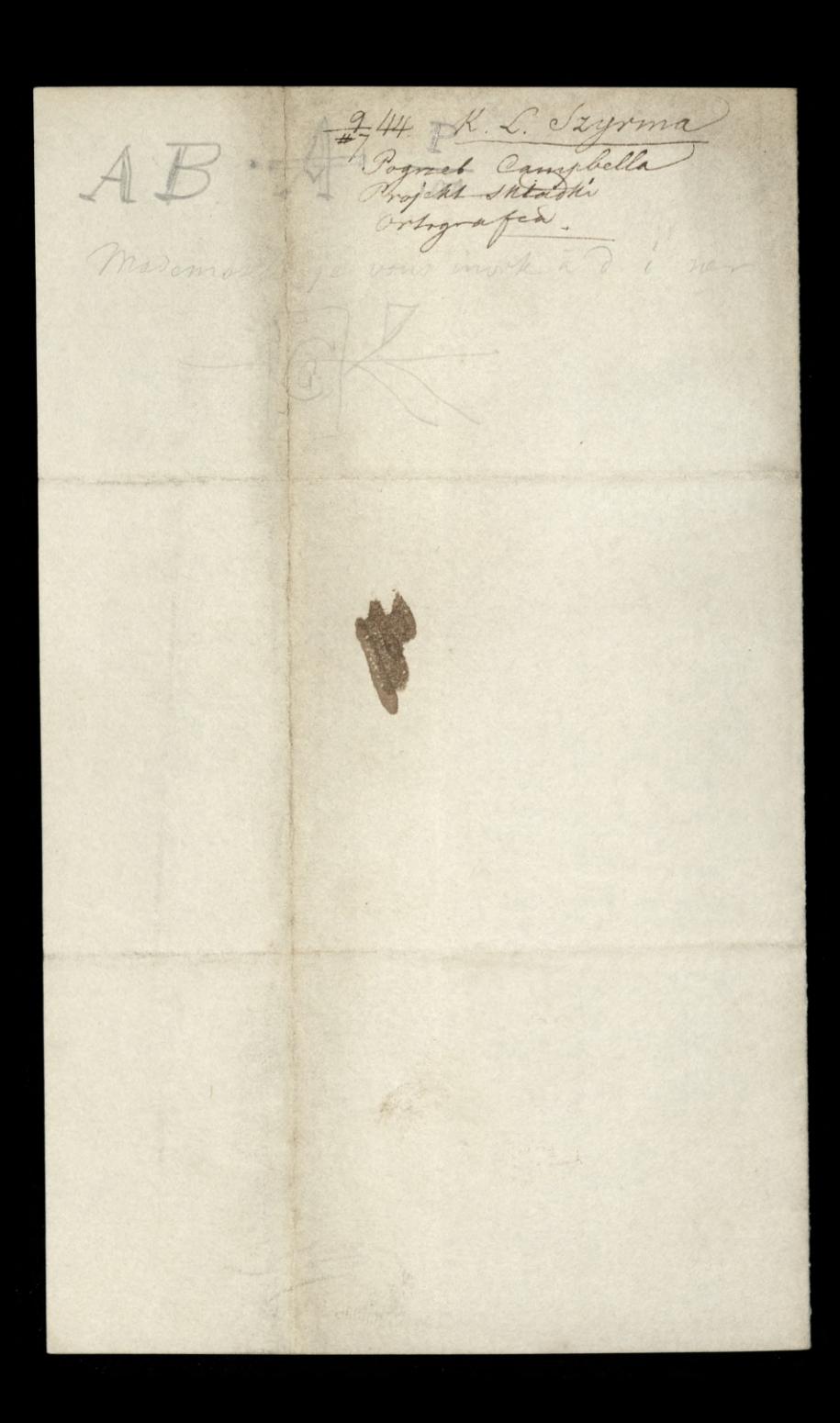
41 Grafhan de East Strag 19.<br>2.8 hitogo 1844 268.<br>Kochang Pami Mudiwecki To tak Shyrem meloremin much sig pryporme lantici, pains ci lamestatempi dego plucanait - a serget na osobene prisangen dutte Bakatyo nanezo; ale sum bossurta la dosita, juz 2 impo wodt wannanten bleracka o nun byth robions no Men duastaly Deview a bloda re melepses, ale radio przechowa Niepudolona alym tę reur un nowo lay. provadiat, rutoma ie logdamen jur porrynn priebykenni 22 Neven shittig politium nuram preuzea. Cerai Mari Horagn na tym Mumere n'y Kowon i Beaumont par nous rezais torge nie chee. Mag verdi, ces my go loukemi

ash katami mesquhili; ale ogg hana Minoryzna Kembla go zabita. O Bata En parryrons winnanks Koissain nr. pisat. - Wryngsmy rerow, coat, com detopic, i od Maja rostagemy tutny, i Huser pagnermy. Plugdamory Bracia weg 20mg 2 bratowers zycehals sy stay durch do Landynn. Iamestig Zona, Klorych Enas complywer 12 o Para 200mi i htamage. jæk nar ilsænn, 2 namn varem. Explang This pryand Mark Tryonne. Johnsein 14 m Ball to City, Ktory ma

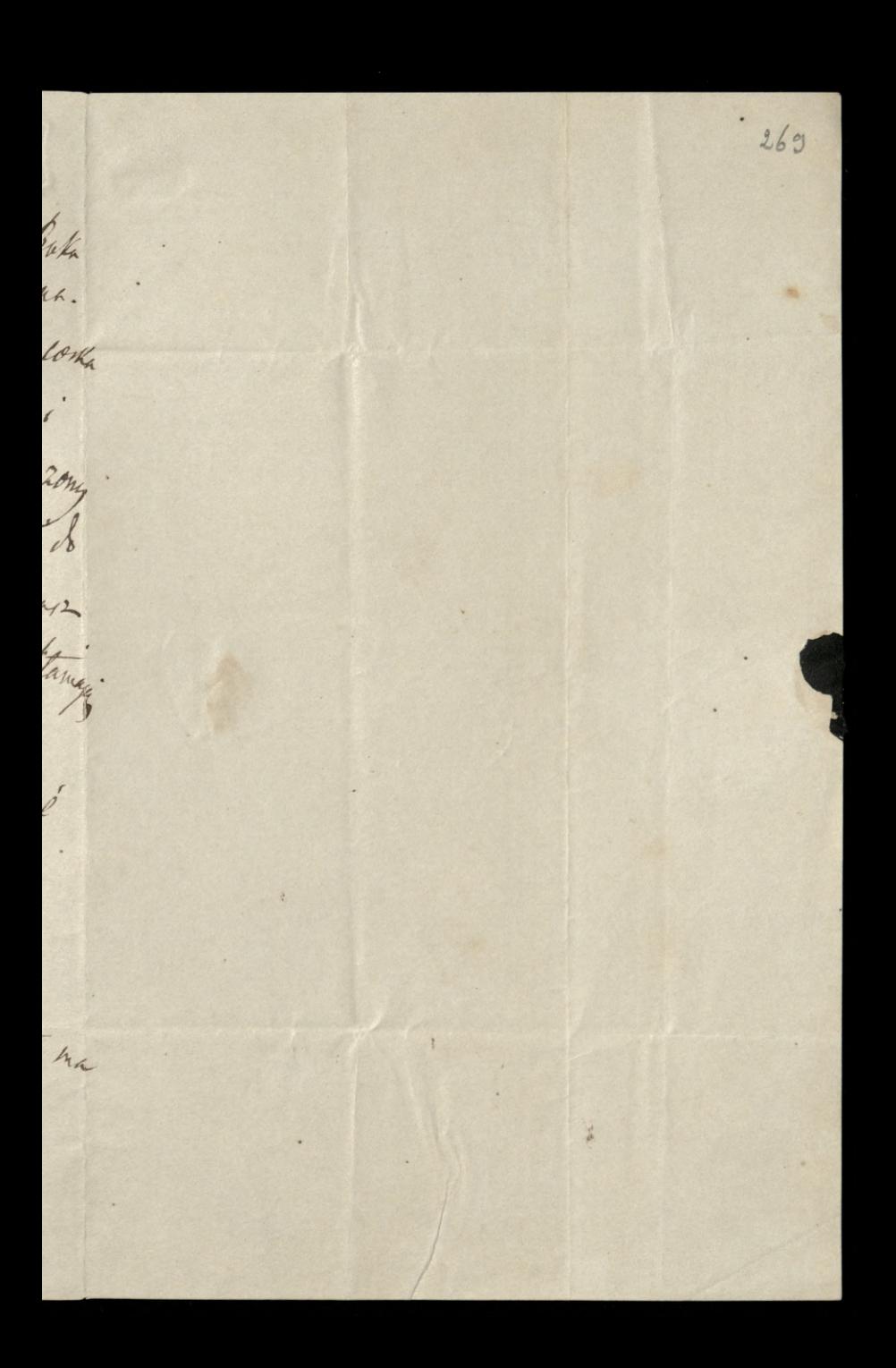

ys. Morrison Modernick. Monsieur  $\bullet$ 

41 Grafton It East Literary Lg. d. 18 Lulego 1845 270 May Kochamy Pann Midrwick lo anjerdrie rtgo sudvenostrigo apa ates to purso surgo regularnego kor. respondente. Aby go raitagua, datizo wrigten lig de prova. Bawnemy to prawne do roka w missai moy Lyn : 20na 200we, i agsto lig sobre pryponunany. Musely empraya ouds everythem trybem in torry, lights que pay vorgkney repodue, ponyaeni. Duix 12 b.m. Grovo hutoryonne madam a subre na obudie, a to sa paraghly vonnez undrema Tadeuna Kosemnki. w proportion other morece. I power bysin pa selna obchodzu swietnieg w Paryen i a luringram groue.

binjectus 240 totule, i Caleski. od ktorych moren mnostwa nowin 14 de viedrue. by P. Earnoysk singste light why roku a Londym: radbym by rik pryjected; bo Ktos survice dla syvuma danangstan potrubny; Entance ce more i mme no par mesizez da somowych intereson danden quisac roypadui. Sarask spresry do ambanady -Konoye wige music, i poleeam n' Jego lastamez przy amlikus parmyn On Pandino H Jemanuel pour 2 Wloch ! Bed wow K, Lack Tryons.

Devonport 2.3 90 Marca 1845 hochany Pauri Midwick Andydahyg ten lik a muyoca, whtevan 1209 da 10 proprietim tygodnie 2 zona 1 Wtadrien podriewant 14 razplusi stange. Na myaki vras tilko tam loyserdramy, dopok. Dom signie log new mie, ktory dd tried miesycy partitions stor, a raras potem poprisen de Loudynn; les chories, Devouport whay pretty ungorem poloie min w tenglio; ale mi tam auvre popoutemn murkamen sottolicach nocus na nudz iz Urica. Oprovita pryoudry to constant do roum i do ponzoka, az mito mi bauri z vodatami. Dony nos ta wiesni jakij

cremne o Atohurach do was- od was coly sice pourmu legte worem da nos i dla worystkah, - dore nas zarmnage ale ter more to suppy under nosi the tak glorag. Jak ugabnye wolnego viosa do piora, chuy m hilha Nowek o ten da roy armema noder Lakorone eur la dwa bilety do fida prevaly, archy un odkąd Dummk. sure do Dévouport psysylali. Reparking wh to we were jak; wish wege 2 tooks sures tak, rely one bezplatine un doste tous la Khach Nayoma.

Devorport 12 20 maja 1845. Koch any Pauce Rieduisch, Od crasu do crasa sunsina sig sobies pray. pominac. Wdugorny Paun jestem se list osladni i nowiny to min rawark. Dris no nastejnyjaym priseg interesie. Jest w Varyzu młody Anglik, narywa siż Gill, i perh synem sennowanego tu Oyen, hetery ged betonkær Parlamenta 2 Plymouth. Lnam sig 2 Oycem i troche 2 num bo m raz urzytę 2 bratem ad suym oddat. Baur on er largen dla nank i poen. ma eskolwick eurata: i Uamtad ma Tendric une kraje, a podobno tatre Totoky i Sofrya. Dobre bytoly aby sig 2 min 2apoznad, co moresz talus crobic przypominając mni i Taszychuzo, zkłony 24) bardes ponfale jego pamieri, juko

wartoly wegsi 2 nun 10 pryparu, i gruvnou me jaką otherai, za w nam bysiec rowng Oycic and dig 2 Lower Staanh i wilk nass programs. Syn zas intoduence sozga ubitadry, a juko na draglika prawie valoran mogletysus go keep do Holch Lambert Laprosi. Familia jego bylaty mesmermi la to wongerna. Mer l' Lamoystucço datoly is to worgethe robin power hin o tem. Drugen interesen pert truk narreze bitten Joll horsediema 4 90 Maja, na pamętkę Konst Lucy 2 oku 1991: lo Towary dios Literacke Angulettie 3er dien na voc possibieme rabsulobito. lo morre Hizo sawithings, lestre las brokke adame 2 mego glasn. Chuiz jego korrekty to 3 cm Maya degulacione, los Hormas

Chevr

OW

Rue

4

 $\mu\mu$ 

modezo!

Avres

mepsyrasmi donking, po suregolan pay tak nou mentalony i cabatamin coney personni nowonem Colstic, Sa co do stangufner Politi riprolivam, i pouve y uzquam gotie une 292 wriginage f: nay goney na tem day choose. long y Bodayto wrocity drasy perown Lygmanter Thier . Jesuie dla tego pusez de Pana le tym pridmiocie, 2e 10 myrs glorie seites tan sam sur placa, i jedi cheez doday sue mie so przypisku lab Parking o Takesland Nawissem to texue. Withy madem seg ad hugrarence qu, mè uff. Egskawing wprod landigo porco. Amia. apechadeur lest na te nane navodome obdistz sie Londym, ale nagla da. bon migo syna odrodota mine natad de Devangert. Prier unhu storane

Alfred .

mc<sup>"</sup>

 $\sum_{i=1}^{n}$ 

ioc

 $\frac{2}{3}$ 

i bregton asklorow tythe unatowary rostal. i 2 moderas lam donory te par muedo meber jueventão. Lone tyong sway whton the land mego on ja zo serdeormé suskam. Ingjant stuge H. Lach Szyma. 1. 1. Po nazwisku Dr. Adam Garowski, mogliy jako rajorher głosa migo dotoryc jednooki. Ingdomek ten obrything postos tego niknemnika dobitmi syraz:

40 Dute th. S. James 2. 4 % Lipea 1845 24 hochany Pauce Reduceti Bebraten Panols list i dughnjeg 2h falgog do Gilla, 2a mnosturo podables. mych negraran dla Emigraci Angultin oryti one suluscrivez de mig noite do mme dosawan he maja. Ma rockar, reky nassez pare byten to no drad the lamoyskuge - to widing my the raunglisary 14 juin stuckar. Thead ton odly is surporme, por tamy wan raport a majo de oglossemi i trois. Toucewar ja wronten toast glawn, to jesh Ilu Goscia, radlezn lez rabi, fait i Camoyskugo, dopulnán . Pomin Partingo starania io othermin toghations

co wilke honsens in voluto. Sallo Monorch. the mylimy moony doggowor wystorowal ra redazamame tak nudbade nasrego ungdowego Organus. curcimy no tu jund Jednym jego Kandatorem, Zamayskim, Marigli: Sikoda ze lotak ngorneg drukarn avgehadi; poson wide Envoy, i sam rawne to ten metal htyrincaja, i dalne szkodluve temisti 260 robig. Pisse m'aour, ce cos 2 Jarzelien de, jakly pomurana dostat. Menogenpavadem: Abrdato mu sig se lo Gase tach wienne priestruyère un migo passa. i raymentmiense myd to subi storije. tona moja, jenerarona jego stanem byta a migo; persuadoisada de mogto, ale Sarmo. Niewspommny dem Gillows

dopoki nupuwong i dam sis a wonjstkin roch niepnekonam. Naweh Gilla Jamiliz ma ai 2a przestadowcow. Polecam ne pamesi i por jacon' K. L. Szyrma.  $\mathcal{E}$ 1. S. Moja mawa u dwork exemplanach do was posta. Wynac portang prox inti Lackawikings, a much wydrakoya doktadnigrez, moje warny rekez  $kff$  $rac{1}{\sqrt{1-\frac{1}{\sqrt{1-\frac{1}{$ Zpisang. are  $\sqrt[22]{}$  $44/2$ .  $\frac{1}{2}$ 

 $\mathcal{D}$ 

 $\frac{1}{2}$ 

 $\ddot{\phantom{0}}$ 

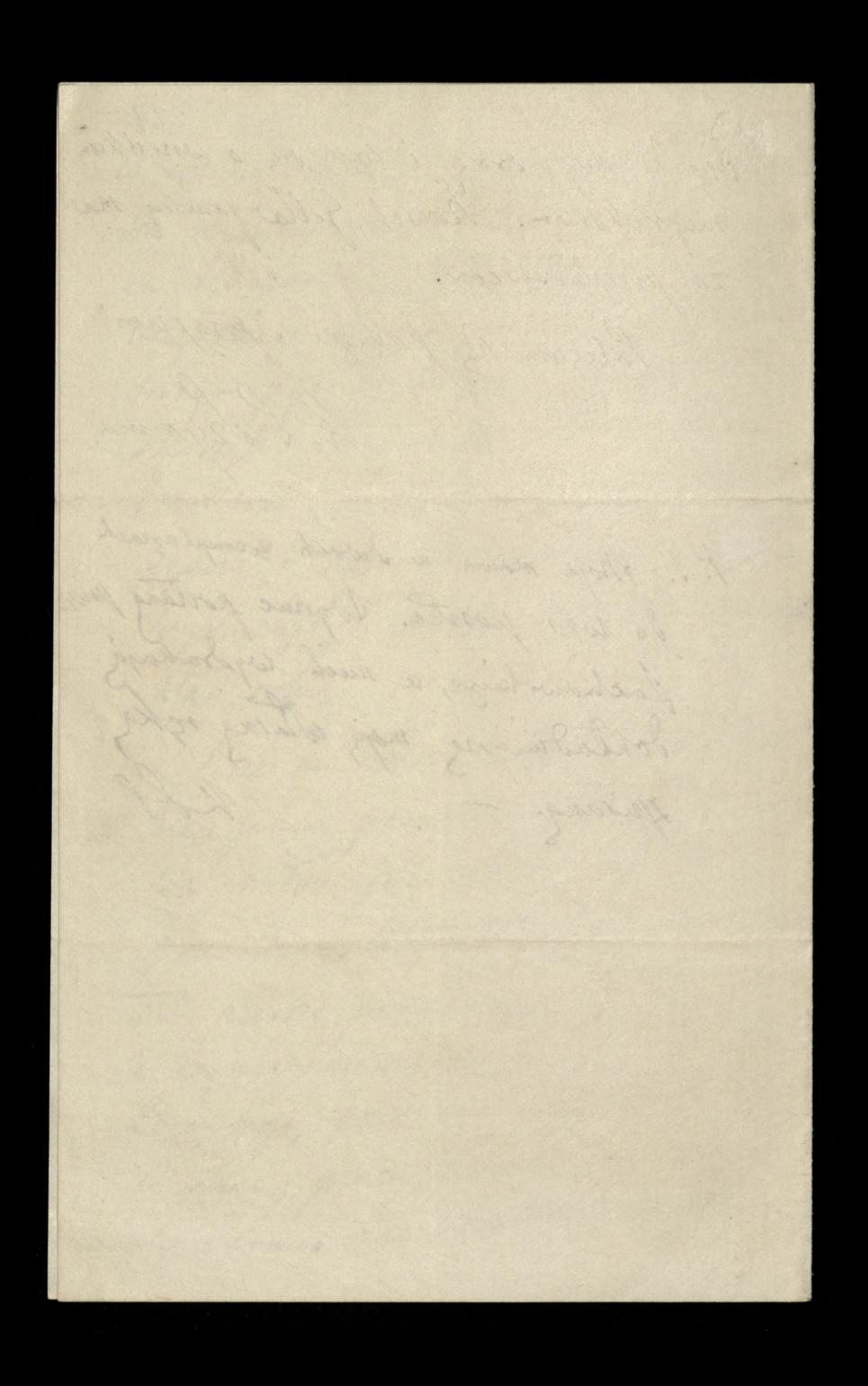

" Devorport 2.20 dings. 1845 Kochany Pauci Niedruricki Latersony to lish uprasam prestre do Berlina, a jeding Regie a givenday My may down't, to polonye whening adres; o crem perhiber a pursuareaz. meuredread, movers sig is Hotel Lamber pad wtronym douhem nagleguy do. wednie. Lest Pauski a Berwami od Lepny o składką na pomnik dla s.p. Hopes wrysthie strong sharaden sigfa 1020stri. grono kulonjerne odbyto More ratchne, i w undann pegoi

Ebrera su Ikładka. W mojej nieobecnom na Jackawshuzo ten obowegeek woondque Matem. Cokolurch ng urbura, presele de cu sevoim crasic do Regsny, i inio. rami dawsow. A trem Chief pray Sdanoney Chary Augen upwww. Pourise take Pann Blotnichemin ze pudtag ignora to hove jego domine, anperation do loboury po s.p. Gomesey them and 2 wanigernosan ad Syring 2a Righti da Justytuta Guwarantes i oraz 2 myrarem Konstency: da huy i osserocomph diatek, w jeh mathi.

Parski magi vigleden Panmiks ne you In Klein. Hoffmanowey moglyby byB  $|z|$ yrawnshine the proby muy 127th Easting; lo do may res, powermely nas, jesti prandenou shremy leger todagna, that i'm pomma da tay dani vint. Dula jeg de Waseure Jeanwhich Ktory o na sama da subi wenista. or was one in ensy rastryte omnike worrymnoni. Ostanie re na obasy poligh rumi. Paris mty. lakre anduraja zamka du out thoughong rhytevine withfamin rouslivem, a ni berosobista i crysta cica.

 $\mu$ 

mig.

 $\mathcal{Z}_{\ell}$ 

ie,

oszy

 $\frac{1}{2}$ 

e la

Magityng I to Konstanty, drogi Syn Putolaja, Admoral-General; ale 2 tak Shotatenem od buny dwomn Shighami, re musique treebs do Enpetney ich unprawy. Primitesum as Vacato non woulker insponse honory addawal, i'm such porto o this 125 Skonory; bo dach auenkanca Polain Leon weak auproparing the repy." Tobeny ter les 6 morrs silly si ory me polysmyt I give ter garety Chey domost, de ter Morkenskur vousin Miller ani pourvich durosi am dogeraje  $\frac{1}{2}$ niedalecaja Mayth, brandy Thopas qu'il se pokara, lud au nim biga nieg

· Devanpart 2. 24 Jondan 1845 Rochany Parie Midruricki La dobre roumiem Pauska vouman ami wegleden Ittadek un frommt dla sy Reffma nouvez; ale chor niz nie 29 avram - nie jen Thany riergody i rlych 2 mich skalkow un rok hour leon ja dobiymy powinsowamim sobis. BrybyP tu Selenski, Iggi chtopak. Mentar Try du u nos. Teros governoria murkami najet. Maramy in aley ing the une modes. Bywa ne Wiecrorouch 2 nami se nasyon Tuajonych. Tanony jak raden Anglik. Christmas 2 nam priesgora. Chie ni cathien ratopic de manqueree, i hutoya Jeg pusai. duck dolgoomy dery dorgoge blegain theda mour mtadrieure, vyle "2 Prolins. boy gladamy die prylyne lese 2 persy. doked jur meurvei, le couvrage augustie per cehovorsta : pombar ne lectric tifte. tesas Polskay - suite tate. Medlin to

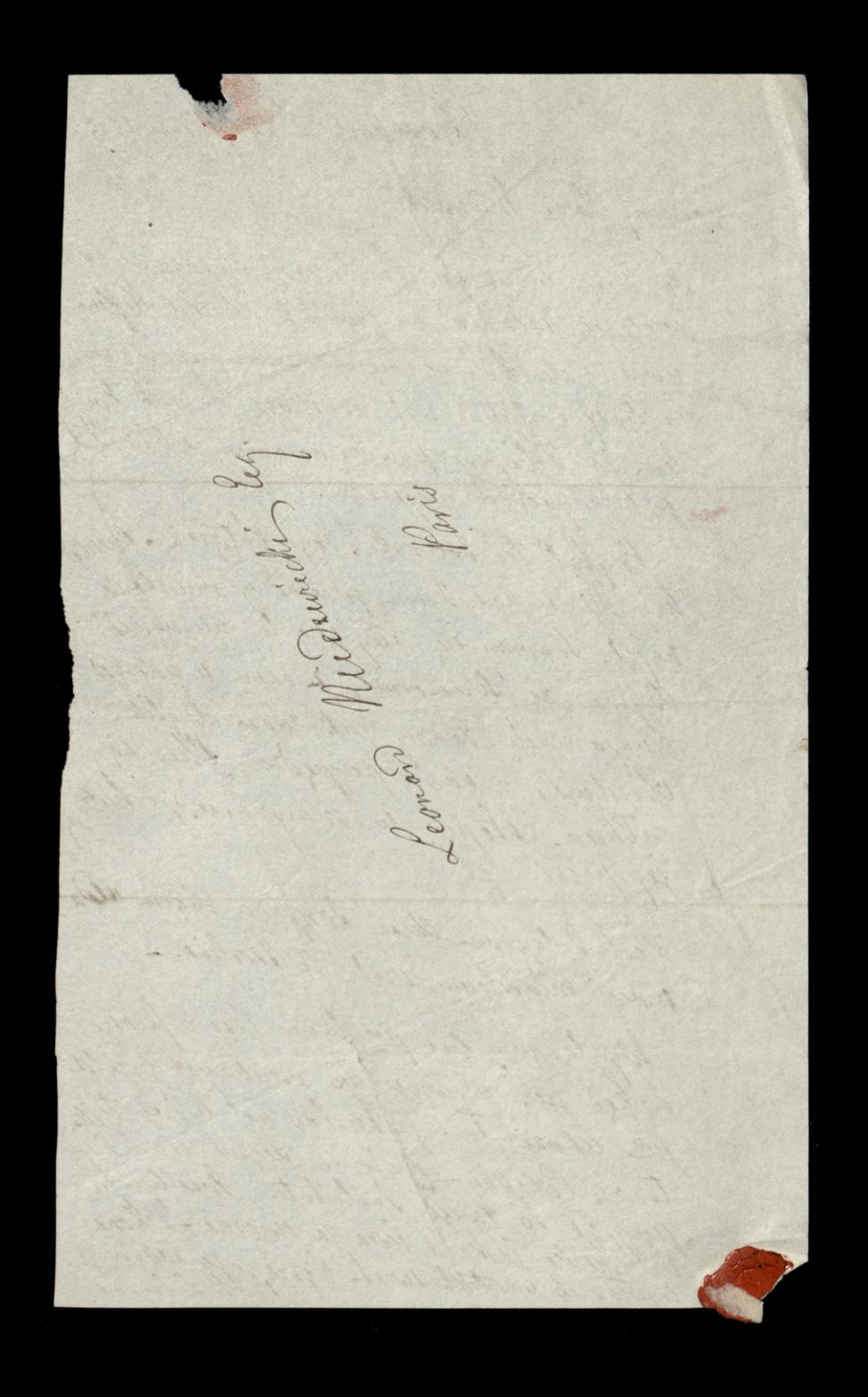

Sevanport 24 Wrusnia 1846 Kochany Pamie Midewicki, Vojutries, to girl, wholety, moya breslau udage ou 2tgd parawyn skabkiem do Havre, give you driewarm das pray. agdrie, jeste weat melgrue cathiem poreciony, had wreaver to midrily. Dasz ni Pani Midruricke, nowy daws I twee dos wiederosy pryjara. gesti subviss sig pofatygowas sam na Stacya 2 Houen, aby 2a pry bycen do Paryza Razo 2najours nastata. W tym eche odburners 2 Havres unicommence listance O trice dans i godzini hudy

do largão przylezdrie. Sylko za prybynem do Havre o ten 2 dokted. noscia dovredaire su moir. I avan ma stanted wyrassyc, jesti do tego Lastame Goosobng dlarga. Taki re pointry morey Kalkulary. shame we Whorek w Paryru, a more namen a pomidiratek wiedovem W Havre, jeden z unszych rodakan Zatrudnic sie, ma utahwumem jen projardn tamtedy. Partner Somerville prybyle tutay, i Enoure odchwalle og me magly Parisking green vous du nich padaas pobyt ut afanco. l'escapline ligli hontenci res ah

un Gramen w pulgture leg2my 2000000 dud. Viele mi o min i brestancie moniti. Ktnd. Moje corte lestry jur Pan dawning araz, tan widered; golyty digean sindata mi 2 noi 2 Londyour. Kudy ostalni  $\frac{2}{\epsilon}$ raz tam byta, selym sig ratnymost 2 sugstamen jeg az po walayach, któr teras ng Korong. Bawit a nos priez tydrien F. Lalente i dit nans regjected na powrot to dandym. Merato was pursue surget adwarden, les go tu juk myggeny ming rari krewni i znajomi przy mowah. Mies 24ad a nos. Moja tout i Austawa policoyez mi rich puritzorgés sur undong du Pana.

 $\frac{2}{30}$ 

 $\overline{\phantom{a}}$ 

 $n_{\cdot}$ 

w

 $\frac{1}{2}$ 

 $\ddot{\phantom{0}}$ 

 $\overline{\phantom{a}}$ 

gat nas oprsai, les dardro in 2004 pokochali. Pisez o lén do Siging; ching wier tey Opikanie Polck Dorgoryc - 2a 10 20 ban ig sangen i swerym fmya aclem. Rhark Szyma.

R. Les nardu niemes-Ety mi zaratuj est maky me varie strasslanego ajca... Lo greveg - to, 20 podatone d'en nichorach ni mi hjdrie migsea napensir - Ojciec miat Li-Stoward aprèdit - Dats re

18. Menu Kub. 981

Miniam na co puyttatis nu title da turdzweczlusa-<br>Luoracam qo - Syvana nun tri gniewai sa cos na muni. ay poganda muar. re do muni nic o sem menapūrat - Bad co bid moietz damu, puybytou roug va systien odents... a ja sem wann un catorie addamn - mieuriem cey zaudre jeut tale markotua, jale bytn-

Quypourinaf robie dritindays co à tislaceure ratori - Cry nie chesadby in podjąc na woznago Ha Aiblioteli.

Zaptai mi sa Firyker 18. franken

 $\frac{1}{2}$ 

[Karol Sienkiewicz do H. Brothider

 $1846 \text{ po } 24.17.7$ 282 Moy Kork any ! Hudswick Duckaje li pik nay serveraniez za uduelenie mi uradamoni o program Ceti de Insteaten Resing. Wadrenden ja o tem jur pierweg 2. unego nodh, ponakie wduganou vroye na te skosou z ktory pospesnos lue wrzyskiem co mme ableska i moret obehodri. Il tym własnie enteressé perané se ralessane list, bitore chiez Regen Adamons/Intodrema) 2 Berlin storip Seit tum jeden de degancy. Telenski dobry mtodienie 1 racny weregth ramiarach. Koutent gedem ne to progrectat. Atalvany nu co movem: i dobre se la leavi, los esbais: holow co niemiera. Jak ad nut costay to exam wildowy prepena. Lak ne rolaager 2 . Cichocking oudroder mu moje uklang. tativa Roffmanour. - 2 calego seria suskam. i la ne utelora 00 20mg, leathing.

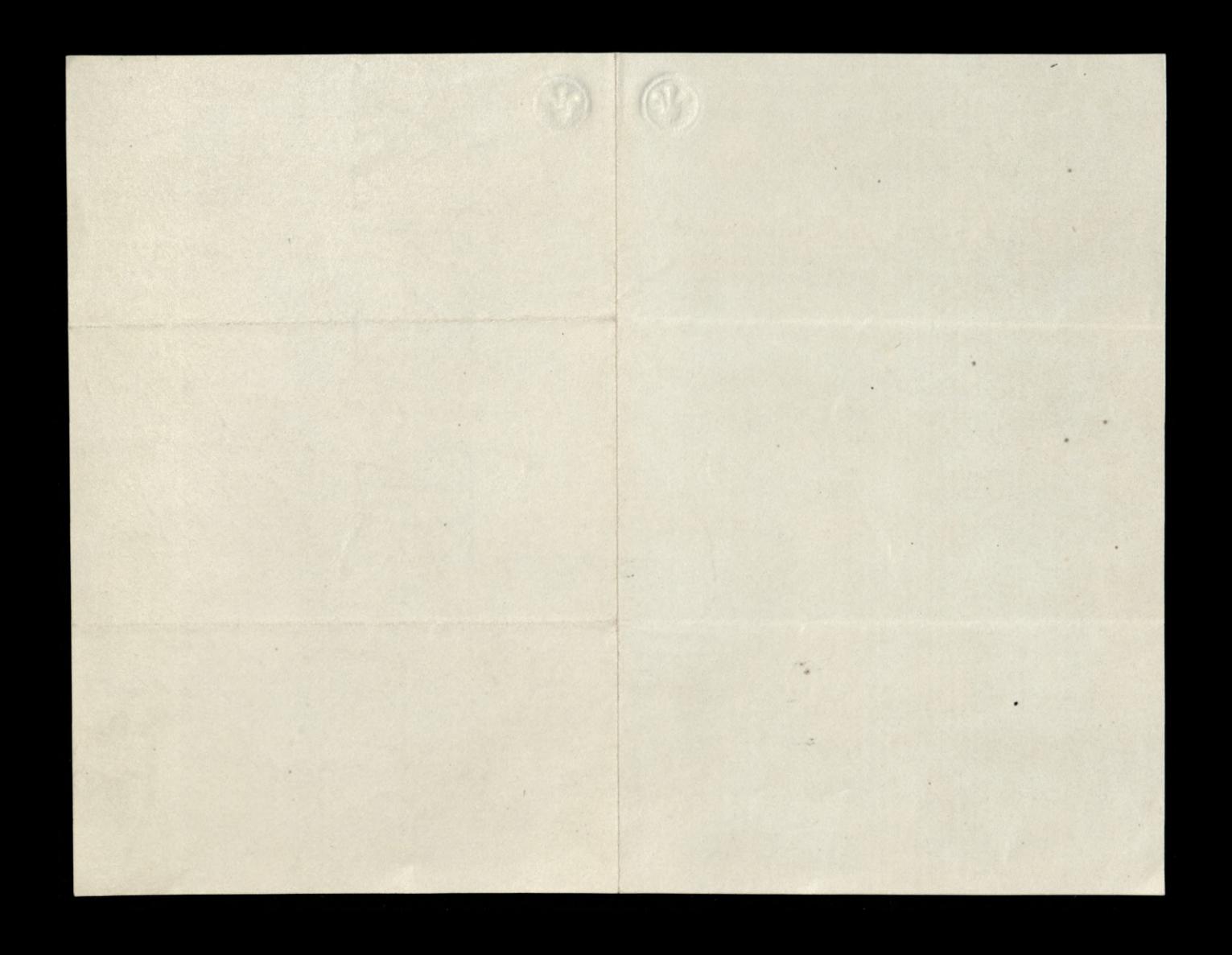

Decrimport 2.30 Listops. 1846. May Pochany Miedwicki, Readebratem Eadnigo lista Parstago 2 Wyspy Wight, give jak pises2 tego ratuge; ale mécorers jutices page Pamewer l'Utadytas Lamoyski loggedat; may lut weak weth. warny ani pilny retry go ea nim posytae. Tyvy ig on povezou werte Admes estisesa pungango migdy mng a nim, 2ktorego ma 20aje radunek. Sak nogstwie powiec. warras mu list oddass. Prograten calg bibboleorty duecinna: ale 2adney deg2te großofiornen

nernatirem daruwany pures 1-p. Bance. mera. Sedyng chigite co dat moje dozenie W wrig Bozego Kanodzewa & 1834 zna lazten pod typuden: The Jest's Book of diversions; or occupation for play hours by mp leslie. Song pouve podobne Tres dat dle Cesi, engdana, prez Mrs. Child ale i ta me o geografi: am tromoveni 2 Numerchigo. Leste zota lagta, to nuisrate Eaginge. L'enkacomiq urggladan glori digerà mi 2 missionie rusy popolitien krakawskie oshat mem infamisame rosteli trug Grabiery Pattici . thoda Tilko ligitar si priz tez spravie tyle mierpiete. Beseconey mych ludi so folityce par surat newyda. Maia przysi klondym

depense de lique. Redz rad styrie, re ras.  $\frac{1}{\ell}$ . degue dorte no hiedrile, preco pondre. me Jany. Drigting en programme nowing a Cesc. N Beleak rataprany chief jeg donprys. m Potrubonsets stamps na luty, ktore hild moinstry into dostar" mi Bril mojey 2any 2 Bratowy, 24 Rearyd lyte quieroin whange Skargwodes, a one rawm Paas i. 2 wit rie vivo suis vos ominaje, payse )<br>lig Chole 2 nower to un 2cmg, 20 trong 2 nomi urever professione spisti  $\frac{1}{2}$ lismy. Jegy wuderli se prong, sapevan there by le re Stoje Klamali. Tymorasem  $\ddot{\cdot}$ pryin nassi non nyenymuigsie pords.<br>winne Wadris discog voryt sie, hymanicae 2 m

Spoduewan sa ponto se que nierapamoni i Pana degdie parmetat. Chod do selote 1. Lhym although to Monsieur Madridier france if a report top alis mis dad search 2001 finite margaretic Angel 19 Time part of the sea

Devoryork dann 190 . Lycrone .  $c^{184}77$ Drugi Pami Mudzuruki W dren tak unovysky jak dringsy preze do ennych w tamtych stronach, momoge riedodas Kilke slow ryer leurych i da Paux. Bagde junion le sue de maise, i 2 catego serce pochezha. Oby tylke la norgsen i franyslnor juk Pami 24 vie in rayrois sy water a biergym rok. Lalgorane la tiety chieg dosgorge Regenie. moyer breslauze. 2 parvenues jusque messiam rodrych nouven de de mencina. We Landyme 2003 Dowany deux rample o Mechage 2 pavods sprawy Krakawitweg: Ma on muse nung see na Koner Uzs missiqer lut se Lutyn. 2 Dans 1. surgun a subri, od 2024 100 syna 2403. Paulos Sauventir dots verbly personne i scoope 2 oreme, lytho 2290 de Walii my jechali - Adam Zynlung kholzypma.

Leonard Midrurech Leg.

Paris.

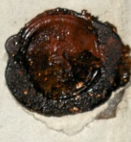
16 Duke the P. James 2.25 Syrma 1847. 286 Dragi Pami Mudruisch, Le lesta lego mesdios répedem mbondes mi . Porquechatem tu unipolari, abym by obecny to choich hindy tyle in 2e yrany nancy rozstryga, ilyd ponoenym jesti so vrem morse. Od printige prafiler tou jestim. Jutro must P. Hume 2 wmortem emern o poquat cemin traktato Wieder skues in sprawie krakowsku, wystą i sktonic Brad Angulsk o wrtry manie rovenigo desplacance 2100,000 ( Dutch Loan) Bowy: a to zunyonymy popy 2. 2010 traktata. Klorego dotrymani Titho Robownzi wato anglia do wyptate.

Debaton odtozone na pormuz. Towary shwo Liberache samgst take mie Preehing to Sprawre Krakawsku, i swiley dansmey go meato, gozy nictra duoir n malizieum hogo 2 writtim wplywer i 2 novemen na prezydrygago. Lea to which Swach dord Dudley spokumen 19 ralaturi. a loteneras i dien na to Egromademic light naziona Epima publican non gorzeu 20 hislawey to houre of Ironn say-Cepszym do tigo powodem, i sachala. Rapomkning Siegen o tem, si przybytem do Landym... Eona i i Syn un Mostraaj.-

Denkuge Pann 2x prydami mi Debats 2 Moron Regie mang dura 29 historian. Byte ont en lengulskem tismassenni<br>Jeranne au corruste with Garetach Londyn. Skuh. Roweveset J'ai Pau nos noving o Louis-

emy

no

VZA.

Philippie, re series 25 belebow na bal Porki; i dolory do nut Saring da Repry. Dowcynisie nose heading. Oddat Krakow, a dat Sarne."

Operor co mamy w garched, wright tu głucho, i spokovne zastaden. Rieman arge nu de dominants. opros policina su jego pamiei.

i Tawney pay as un A Lach Szyrma.

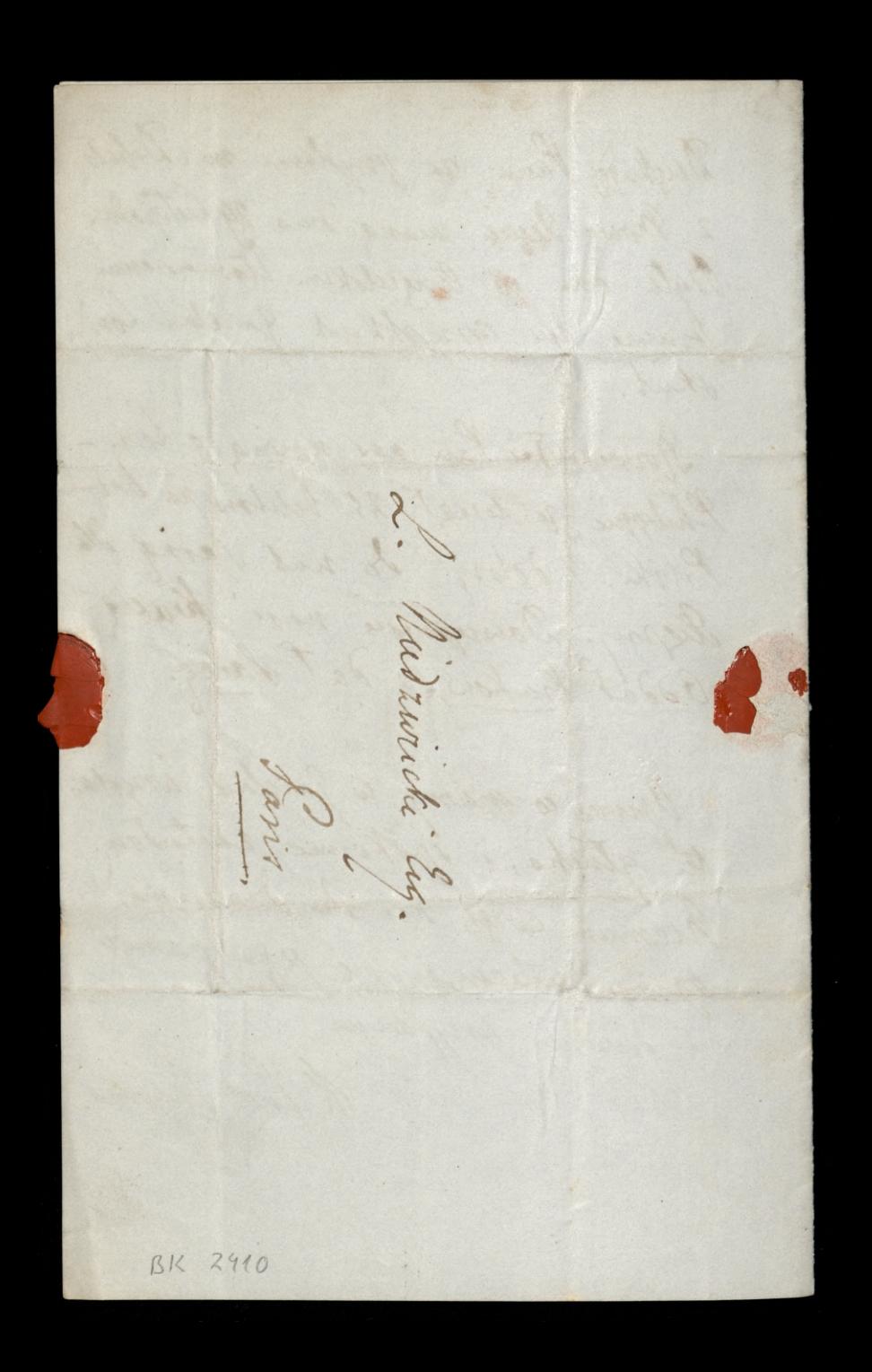

Londyn d. 15 Lutigo 184%. May zacny Panie Midrovedi: Wougnery li jestem za propositi ta Metternicha pobratanezo 2 Tzela. Weyseysmy sis tym ony drym tohom ponypatry wali, ornyge prechoosy Einny dresses no ah andok! Lichatem talay, les dinne reay 20 suriai 2012 octo Tym Ci leping Oh nos. My 2tad we Enmerham votre de mozna Latasa. Siem a prysely crewarter wystepage 20 Jetir Meny o Krakowie, i adagem Lorooo roveme ptrango Singn pines angles 20 Doftys; a 2. 2 ge Murci ma byd hælag

o ta samen havesty in Free Magons Tavern Margrobis North Lampton bezvin prorydament. Waaray athylo sis possideni ponjanisten; wente administrare de daronyrs dem tootganget swaren blusaversku, i gat argumentiv me thats write Malakowych biten. Ilm rappressly miduli coobdi m' rodary 2010nt 20 dali mi Obito i Domn Polskim. Po toasue da nue tout byt tabre da roing of mont d'avingt quindnoton. Rolerat. sig in non praviding

gdyz ce pouvoi do targo toasta de ms mais corietto warnie moje stanicenie Vil na contenta consiem crele poteras odo powstania w 1830. Naturaline prervaien la dane de tous mi dans blyserint pay ty dary an man paleix fak any dosstvamys Order, med Ktorym wulkie det. waw rage of monarch in unaratly  $\epsilon$ in 20 noi. Od 4 teg hourts us los fame de potrocy prin 10m vari Ume i sing pomerann downych duyan 2 orasow swithings mango pourt ma. Jak sig rozumie by ppy tem serverny toast oh degain, kie En htørego wie sercen wssysey man 2 usravowania pourtali- a 2mg wali ty rodacy & roznych thronnich Tan.  $\frac{2}{\lambda}$ 

Moja Vreslann mor portret dequis de mnie. Ory angos je tbys su mi go pony zveomy skazy tu pryski à nocno mme robamegressi Adjukachanser puesdusto. K. Lach Scyrma. a partire anno 10 decent à 

Landyn 2. 1. March Kochany Parme Midzwicki Drigkuje, sam i od rodakou todie venou Paru rasylan 20 te za roydne toyrary o Empray angulekun, Ktore del 2 mingdawaty 20 ostatum degr liscie a klose so so levenen jely kole przynadko us sebranen ponoyt aten. home ter tax jest, re Empraya tuten na jumptiadnem portegerwann i roydernemenn cadrivis vory that to it was proyer Rappych: ale toz i Pant samyo we Francy to subse policia.

hatamony list jest to Eligeia Adama C. junior : Niesvrem godin<br>10 teg churli predywa: chiez poceto royardeux ses od destrois. poloz abres 2blizony charaktery pisama do mego - i odday na povity. Woravay Komitch Ogoter lyr obrany na rok prysity. Ktad Jego nastymyssi. Sabtor Ki rostat nadal presesem Ja Vice Milliem Kiedy with Orlankann Wurdenski Sackawit. Testuki Seks.

Fawassurohos, Monurchiorne alatoriz Dyrektoren; ale psy rachawann. typuli pierwniego To Michingu Jumeysym. Ktory destre living i swicky - tax progress ming de sportuneur i rejny - syjerdram do Devoupor. Pryon pag vyont senyvin A L Supman

 $\frac{1}{6}$ 

Um

m

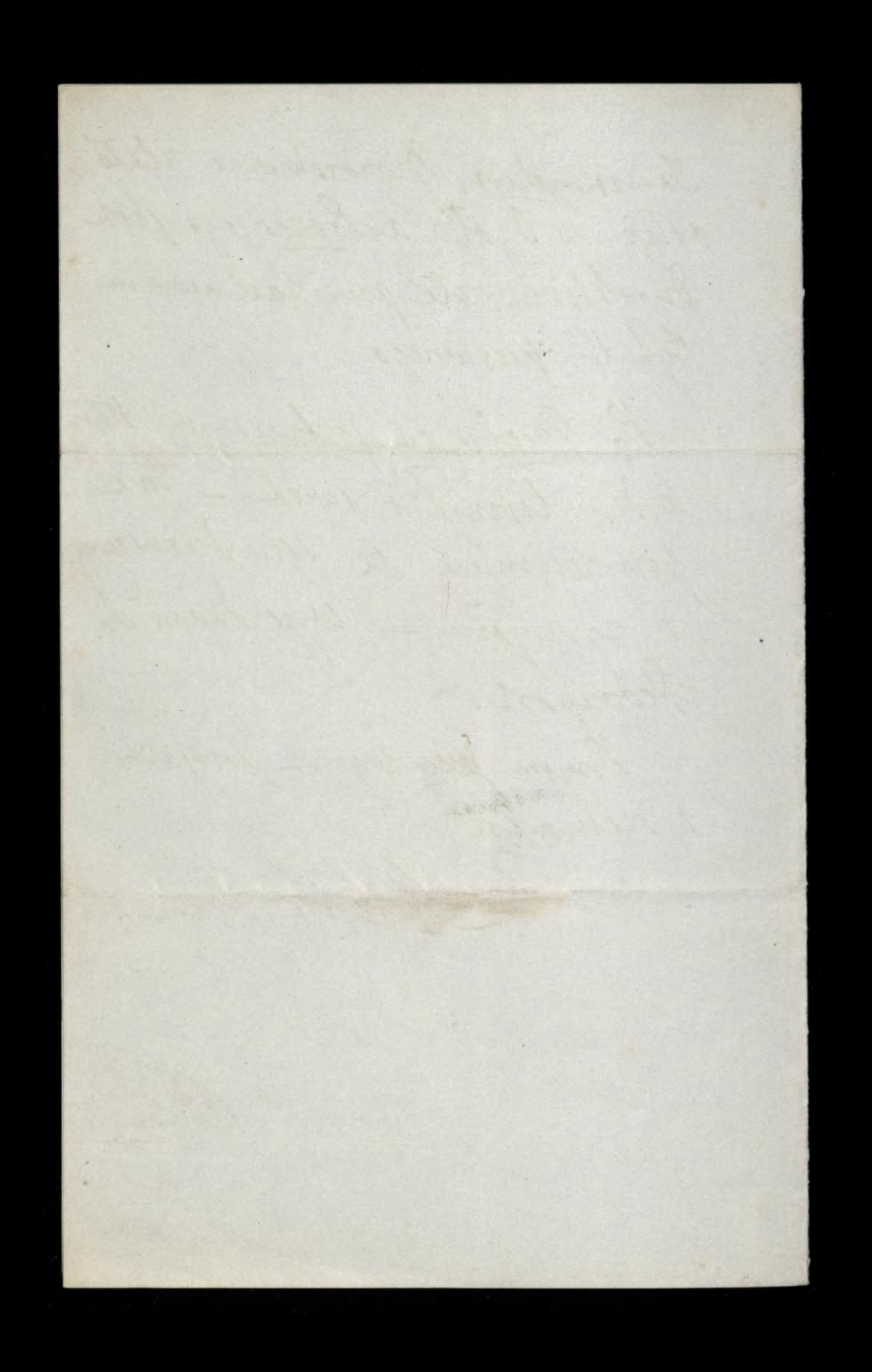

85 Newman S. Orford Magn Eochany Paris Midswecki Worignung Ci pertem en windomoni de gronadi, jakiekolurik te degiese bo wh to potrubowatem, Ha uspokajema Ziomkow nasrych qualtem 2tgd do met toggyma. Izaych 14. Weilay nam de moreirs, roungh Vzcregotors 2 warry Republikisto i have using the mice sig eneropage Elowaty, a priche ani rady in dai vienna. Vice Preses Victim tu wigt ur kiet whomitevie, nown sig rountowat; a to zpychy niepihamowany, 2e brataspezo. lordri wymesumgo un Ortonka Komify;

Rapisz precur nam Co la Mauria Rommisiya vobi? Ory on menongth takie jak Legiony. Wyględalimy tu oddanna angdowen Oderwyjey do nas, pakto byto i prospectione lo puraissem jeg jerseme, luis dotas hic medory matinary. A ja, jako Proses pylony jestem oto; trustro ma cisaysistice progniema ugasio. Samervillowni arstich sez tu zemna Evironay do Chiltenham the ale. Ory meating mater do Jones. ville liste to zatobny hopercies i Experycy: Klosa wysłana lyla Ugd what we find samajon wybushem

rewoluys wanner, huryer museat fa raiocese colaraie a durait oblesenia Hotelu Guizota. Byto tam wiecey canych lectors, a ten byt rationary do Paristiugo, 2 porosby aby mu go Jam Porgeryt. List ten newnmy, tid ylko chykutalog, les od worty 2 pourekaranium 20 lest pago hondo. tencyzony, po smura sewagon, deshibi dy w livarych archiwaich take hip. Enalart sig, odcszlny mn, a mocnogo 20 bowing ees2, Moyey Ourlawse chiery ralgorong ta expedrages sam dosgoryes nim reyserne wPornowskie By way whow hichang hude h-Lach Szyrma.

 $\vec{k}$ 

 $\overline{\mathcal{I}}$ 

ma,

 $h$ 

Jeden 2 Tych Cyr Kn Curry, chuy addie BK 2410

85. Rewman Sh. Beford St. 294 Juia St. March 1848 hochany Pami Mudrarecki Him lisly dis jungeda od Pana official te lie Adam Sapicha oprsad Londyn we whorek, i wat is na berlin do Araju. Mois iatem ziedrie 14 tam 2 Régium. Dochodre und rewrige aawing a tryamfalayu digke's principale priet caté Niemcy. Chucy 2 laster savey list to Puttie. Breanskuge astrehminsk ungeopolge. was. Turyer meanysuit - urge bywayca wrown. Karrych Kilkinnastu dzis trener urgerdra de Homburga a miging moni i unia Schrchung Terlicki - Strata & wilks, i aluty Tutay Eintway Rh Symn

3148 K. LachSzyrm BK 2410

85 Newman M. Orfordth 2.4 Kuritmia 1848  $2.95$ Kachang Pauce Medicinki Tommo wilkey Twey regularnow, mi adpirates mi precie na expytanio by obsaymatics poisons rewolveys lest & iatobug Koperty Den mego Roagra P. Pameralle. Bryne. C Klem ma, or proni les legles o to rawindomiens go, i jesure prosteg ma powtarram- Sam do mezo kilh stow o ten napess. Slychas to a pourstanie w Wilms. hawat 2 knywekat wastommi domystay's seg, 20 minute cos Engse to stoomart Oversy. Mysing 2th 2 wystali 18 woyakan Stiern. Teslulli takre hyjecht.

Il nas dospi tu spoduale, a prupan monig jest defreue de nous agad! Woranaprego muching peerwing me Ogolne Egromadume Ogotu 20 system, ungeh sekey pohtyom Jourlung 14 wpnywrm, les neutani i ayrınton. Kloby I tem und kilke messeem. purventure se tak began. kie obserte ve process ber jednes glupuy reedings. Ale ta fiam nalerate sig un olbum, demokray anney-Best 2800. A L'Iryonn:

 $718487$  $29b$ Pour dernem se Sestament withie to word wrazenie. Wyponie dodatek, com dis a nin vrypod w Jun, wyprawie wznania mepodigtoni Węgier: pares 923 ang. We are called upon to get thus out of a our alligeance to enrigation, and out of our homage and reverence for religion. Already we have quoted in our columns a document. showing the tendency of Gussian ambilion, as indicated in the lord of Peter the great. That singular effusion, however, only indicates a slight portion of that spoliative and domineering last of dominion. The ambition of Rassin is directed to the acquiredion of three hands of authority Political supremary Commercial supremain Geligions supremacy as Englishmen, we are called upon to oppose the two former, and as Christians we are. required to with shand the latter. And to withshand the extension of the freek Church is

incumbent upon all creeds alike, uponall Christians without distinction. Indifferent to the development of ethical truth, or of ecclesi ashical orthodoxy, the aim of the autoesaties to forward the Church through which he wields an irresponsible power-driving its dockmes upon the acceptance of Europe and Asia, driving them in like thankism, and Catholicsson, Every Catholic, every protestant - noy, every thatometers with consequently feel an innate antagonism to the crews & policy of the autocrat. Hence the Sungations might notwrally look to England, to france, and to Surkey, for these semultaneans assistance."

[fragment]

otherman 21.20 points Devangert Zuia 18 Prerwica 1849 Kothany Panie Niedzwicki! La hypnosie mey niedawno whoudy mi matem wielką myemnesi oybacia La Polagne Burnska Mawrantin ratereson pours comgo, a tak grantownie prez ! Cypryana Joberta redazou amigo. Prawdenie pryton bytoby Ila Kardego Polaka a practo i dla muis, raymawrai dig do rospotpracosomitiva dedas awtasava do tego wywany Jakoto sam Kashang Pami hisduisache no liscie surym do nume person; les wtaking Jako emigranci, rostajemy Mohisuomach 2 nun co prynevien, triba nam sig upra, 2 potozeniem naszem obrachować Oryli ono ham porwoli, i jak dalen, misić sig 2 dans obicting. Pryrukas, a poten nieugkonai pryszerenia bytoly podawai charakter nasz Ennera pominariska a samego P. C. Goberta, arigo jak

niechnat. Oursi aythomavy wjakiem 2014 w tey church potozenin, abysiste prehorali on mogthym ris projec ciagtego wyrt pracous. chwa do Diunacka. Naprod tedy many li domin' ic własnie w tym missagen Bigd Angely. dorgkny potawie Emigracy roto odebral in may utracam. Seth to willim da mine uturerblica, lo chouar more a lepozem de with riomkow porortogy potorenius to pay. naymning ad orobistry bredy jestem pries dochod ronin (aos remply) eastonionys unatie brak rolder, litory oceanal cats an potruly Tolskie obracatem, i obracac moglen, bedrie mi nodal sorgeat rece. Prace literactic loymagają sawru pewnych saydakkaw me tilko na matayaty pisminne, ale un same Righti; a na Kupno ich, kbywał mi bevin un srontach. Same Komunikage 260 2 Paryzen i nazad nieoberty by 14 ber enavingen kontaw, a tych Pan C. g. mechnity

 $\overline{\mathcal{L}}$ 

 $\overline{\mathcal{U}}$ 

 $\overline{c}$ 

more ponosic am Korrespondanta a lengli. the 2a praig snynagradzai. Tak przynazmneg  $\frac{2}{3}$ dok d ja te reen uwaram, i mirejo uren durg -2 lista Panskuyo medanyslam 14. Jermen  $\mathcal{L}$ gorybym mad tu dochody 2 prac los heradin uly. jak dawwiy, tocky mi o to i michodrito, ale  $\alpha$ to za astatunit lat 14 urwato: Poloka Spran  $\rightarrow$ Engosta e mody i medudata tyle cickawani rely rapismis a meg potacons, helda arty  $\ddot{\cdot}$ hutow compirat niedrekowane lera !! nawet teras biografia Bema, choc sobjetie oroba cickawa, chodri po reku loydawcow a aki reden po drugen mi ja zaraia. Miaden h, Zasmar napisai potemi o Dembenskim; ale he. Jak wieris pertem cadhum amichany.  $\rightarrow$ Ipraise nara miada roay oras: teraz na nuevorgone pomigrana per taka exama u Anarchiston i renot eyemeton, re radity ja m tu i nas samych umorrys. The powermes to l S nat oui survice ani quevoac; to typhopryto re prier taki obrot opini publiczneg sestesimy thy

I do norrych orobistych chequach i ramarach Rosponam. Are 2by wa mi ponto na checi ale titho na sposobach echy agdamin Pana C. S. Segodic. Byc more, is to sig domini, ale Sw ty chwili, wides tythe presidency i traducer Memada ton i wtem niedogodrosi 'se la C. R. Repably more riley Korrypaudeah fize. Angulok pusat artykaty we Francurkin Jejzyku : vego is to 2 trudewing; andy nearet to lenged tago witret oning i ratage sem memoral botas tell pedgue po lobitur. Rejeden 2 nas tegoly ratowal powerun; to to diato in 2 using the dla nombower literatury. Can premiment Driennika niedrogo; les poorta lytaly konstanza.<br>chapada poduggnas pod Kategorya garet Gorbyn. to tithe behi ne not normore more jak raychet le avagnic: lur. robowing wai ni state do wojoby Couraction to surget stichowounds, my addone Pourish to Widaway. Sa tu roba co morna; i wrzystnie dreamble, da unhard ich 5 w tem. niegren) man nu moje workary-L'ampure i cortaring comme drukawai o Police log

Devomport 2.19 dipea 1849 Korhany Pamie Niedzwicki. brytaben oshatni list Panik's within Ukantenhowanion, i niedrivnje gorlinovii r juką radbyi zusilac prac ! Cypria, Soberta en Duenmkn La Pologne." Pried mich to nader warmy, to istmy nave. In go ter tu mezasypean, i gerie tzeko nogg peste que reprost, to porreduo go atracam i upouvrehmam. When respetie My zgadzam 2 C. R. i na jedneg niure troacujemy. Jesti nu wport niomog artikurami dopomagac, to jest po panum principles to i un roytonia porargi Korsta minely nararato; na co mine teras nestara Ofraring mu or precis jak naychefung na Korrespondante pour piema po lingua tu ogłaszane, a które mu w całych gazetach

lub w wycentiach chez przysytac. Niem by perna gardy tax postal, htora care were odcorat. Wrien byt may Confined o Milayi Mikołaya. More . P. Zrace Krak Angulski Cada ta Missya Dataly su werzynne do jego Dreamnika, i podri seg ber radues dalorey ogradt 2a. orggeraling. Jam Pan Niedzwick maglos lege mir witem pomocnym jako zaajza, Is rut Ang. hata oram tu jeg swister i nadto Odezuig moja u Journal na OS Hurarami Wizquertiem, ktoryte na bregi Abraulikie przybili i zostają ber oposobus do Equa w Folkstone. 2 tego takri Arzykut francuski do La Pologne, mostly C. of whoo within cemus megory wradowoman z lengti

podac. Investige tygodium heggiesski ien Konntet sig is dondy are always e. not Lorden Nugent de htere es  $\overline{J}$ Ł a miging nami i don Dudly Stuart ly Widniz 2tgd se Sprawa Polska i ad . 2 Madrarsky sig tyory; i en graniq  $\overline{a}$ my metilko Stuvianami viz puthyen  $\frac{1}{2}$ s ale to specke i na hidy poiros pleme a, má narrego mierzkające wzdagamy.  $\overline{\phantom{a}}$ a to mesame inbane i po despotyorma tak Rofoge, Bussy" antona, all  $\frac{1}{2}$ berinferenownie i w duchu liberalnym. tak juk C. Blokakamuaza, i jak my też tys estatric jestesmy. Zachwalitem tu jego  $\frac{c}{\cdot}$ Disno in diesegozym Plymouth Journal, Hu Anglikors; pressly sanintro exem.  $\frac{1}{10}$ plar, bom jestore go meodebrat. Writing  $\frac{1}{2}$ 

2 ray druce moje diva Leaders por type and Juster". Peruny K. B. Erayhie Wire mepodellebury Da Fancúsan W 1924 mie, ale on Jam ich pobyt tam hispochusalit; i nicpowanni byli takawa anyeraway viz blazzic. Moja Restaura wybiera ing do Pomenia; i ove jesten tem, ie sig var do Polski vostani; chouar mija zona colataly Jeg widice in angli. Trooks de page Do Pruss; leur niesgode reby with rachodita tredució. Prosillym sax ger dowed rice my just ou nevy te Inoya, poradic 1eg - Wisak Panna Borgiks tam jedic: orz a maataby mice were traduou. Tortania partports 20 La Pologne"P. Cyp. gobert. Klog bibieram, 5y) Ü  $\overline{\mathfrak{G}}$ 

devonport d'Appelier hochany Paris Midswick Bawca tigo pert Pau Foster obywater tuteyory. Waje og de largia the delegat an Kongres Pokopur, a parto metanggey emegre more because poinchawad porady i obji merid. Chucy mu do tym wig lechie byd. pomocnym, castuquye ou ra to powreckny poscada to 12. anche nodho odlugua te podro. per vay slachelmig organ Zamiene The win, interest delegators 244 then to was jedice. Try ley there more Egypt 15. sig i 2 mmi Pade Ce moit to, Enganoni borren tatic

orzsko wydrodry un color da spr. Laopatram l'Fostir a Testament Piotra Williams, Ktory to tyth brosack po gardado to chadit i willice brynit wrazeme. Ta go haraten a Sourral prudratavai 2 dotaviai mag worth now nim. Datty vig on, Ila Mowcow na Kongresie para text den pioranowana precin Moskare, i nientely byto reby the s'estament Cyrien Gobert n'és Lalong any druhawat, de se 2 migo hay dobis zaborare ramion Caron suykywig Jeg. Bythy on niejako pendant de Mily lara, htorey artykut Francuski

(Zapewne przygotowany prve Pava) orytez n La Pelague. Coi padobnego moissily tés O tym szkaradnym destamence umisin. Pamois o tem z Cypr. A. i 262 mi pryty  $\uparrow$ Homassemen & Francuzkeigo, ale gérichts ach ostatme raalezi, rie umiem pouredui.  $\frac{1}{2}$ Pau C. P. moie raglepuy lire d'Ess., progratings robitly surgen recontion  $n_{1}$ gidap, je dla ich wiadamoni dégrik. Chich  $\ddot{\mathcal{S}}$ 2 Moskwa tak starogg.  $u$ Georging dig tu 2 loggadhow biggiestich 2 takkyki glębskieg roungo Temberskiego m. i saulsvisoni rialking Fema. Matter R. Mechingan te lig za Wygrami odbywa: William a cornanie cit mepodagoni votaja. **Change** Stychen de Saint Cuchia iuz jest 200 and adami. Gifty tylko one ne tak rychto  $\frac{1}{k}$ 

thours and, to orcedbiligs my znown has Koszu. Zylko pros predagmeno boym i prenisieme jeg na Polska ziemig orgi mozemy. Własnu tego Mikołay 14 Cla. Main nadage se ten list jesure ma brestance in Peryen sastanie. Niech 1. Foster robovry ou, 2mg; bo on  $3/2$ sako roden. 270 ad ena cata familia morey sony i nas wrighting ato more pryjemme le die diridrie 14 2 nim Rapisz mi, Kashary Pain R. co Kolurch O Regen, Tarroy Kom, Witstrie, i mych mych znajamych Jesti 14 znajduj? commute Vrunnkav Polskuh, rostopiny, tu Portelsus Le Brevy portfolitez dinney moremy co  $3K2410$ 

30'-53 ( 484) Devongooth 2. 25 Pards. 1849 303 Dachaux Paux Nedewecks. Sa meurdantem no Deummtin Veux Mondes Eachwalongs and pres Pana Roly kuth o Politing Emigracy; bo to tem mingden nikt go nie prænumernje Gorby jak elywyzy Tumer gego mat, to prysly mi un zee Palawshugo, ale Expieratowany. Pory questre, Thary pryurerie mi go kto 2 houdym. Parque de Pana parec promisé tak jakigdyly moy list Pana memage cartar what afne. Porgtonono boroum tu were jakoby shaje na rockar zegdu argeiden de Larguas. Danier mi, ory to prawda; les takes unpartis recedie mi sig nalery; aribyon, wrazie potrely rain to the sprotuward. Co 2m vakada, gesti Sizze Pary' opnovosa. Strata to midamons.

We woraysayon Morning Herald. (Och 24) 2 nayduje sig moy list as obvong Dembin Skugs, Eamogskugs. Bem 2 Turcy. Grarten obrong ty na mieg scach under. ma assychtical trut, we wholeslive i un prawach tego- krobeskwa Lut dire cate holumny raymuje; drakiem Hererneyszym, bo 2 rai sig Jedaktoro. wi podobat. Perig do Sinterenthuse rely comestat deguis exampling i pesti mozna dla sizienion ne soldquie Proja Reslava prenta mi Pulka hitan gur 2 Poznanskigo, i 4 kridym donosi L' Jony consosing obseram Fanonal Slave I arytek emigo votre su promach takenya
Na jednem polu 2 P. C. Sobert pracuje,  $\mathcal{H}$ 2 gaoram du 2 nim we wrightkim. Par bre bycention tu 2 noir 2 a la vram. Moie wan  $\overline{\mathcal{U}}$ . postura sa materyaty. lee. Do Landynu coras asgage Congnancon  $\zeta$ 2 Negier audolyma; i medlago klapka  $\frac{d}{dt}$ te surgmi aviekinam. Panshwa Samerville wympostymtygo.  $\overline{P}$ trin tu arggladamy. Leras baura.  $\overline{\mu}$ W Teingmouth. Dysing Edraws; i lm il By mimornaly choc orgues mego lista o narryen de Granies aglosie in  $\overline{\mathcal{U}}$ 40 Sammal Slave. Le prandenir proyerving Maria R. Lanh Syma ave whych

 $\mathbf{r}$ 

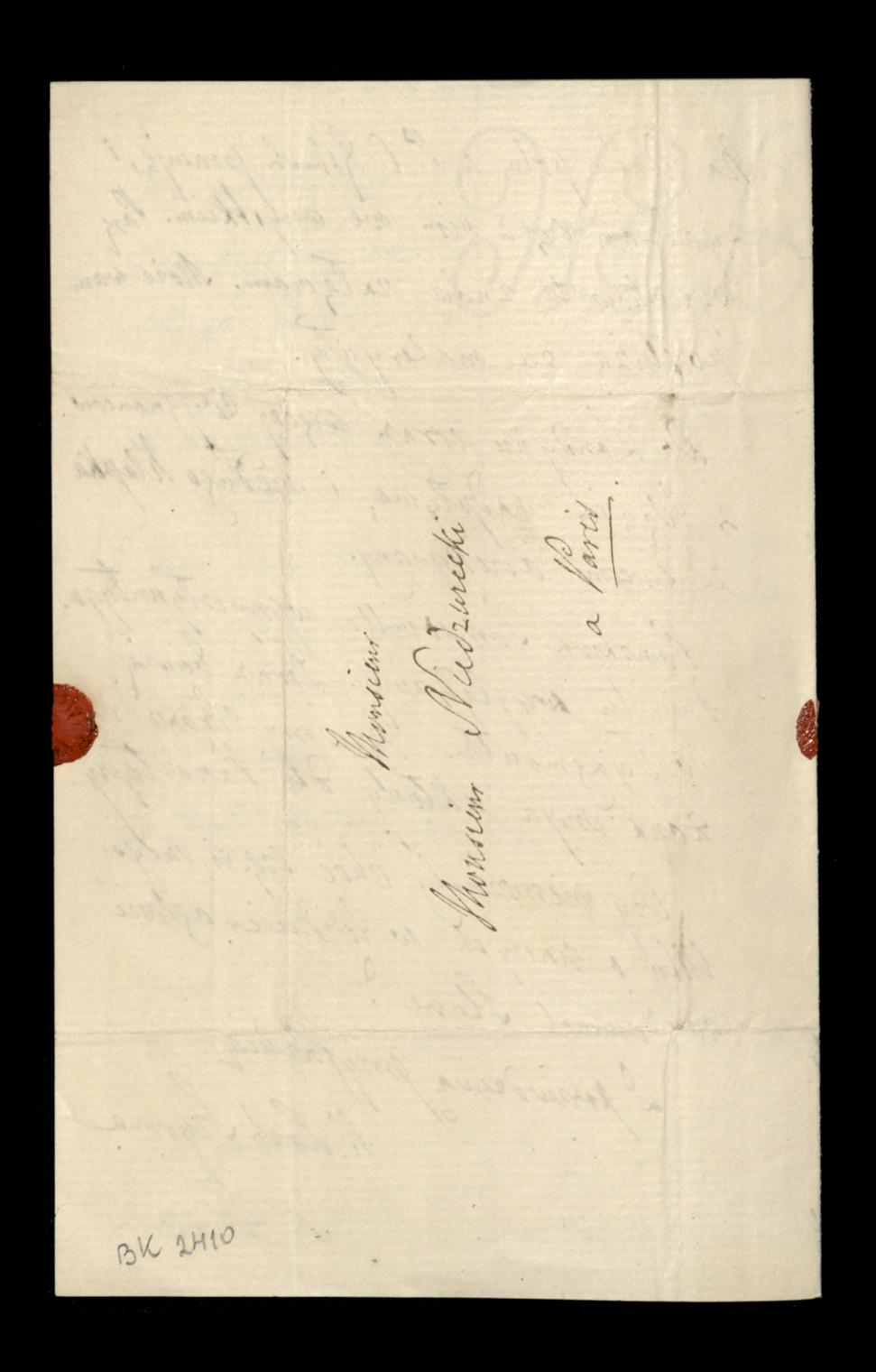

17 olymonicalson Deverport d. 10 Grudria 1849. mont Kochamy Panie Midricki  $305$ Pres disceyes poorte ping do Senlace. thugo o przystane mi owego rachwale Politrug w Drinnekn Deux Mondes. W Landquie obehadrons formez Surgta Listopadanego prova ligitach ami May i podamie Medytasyi Emigracyone is tym dum Towaryslure. Byta to dobra sposobnou do urgrazema unic raorych du myjanot nasych w Cengli: La takre od subie tu do qu rely jedny arbyknt krotki podatem; i drugie Garety go powtorzyty. Ja ciagle tu do Drunnika jednego tu artykuty o nassez sprawie pisują. Leading sa we wryshkeem 2 widtham. Pour C. Jobent. Wiele 2 jego La Pologne

Rorryshom, i vartign wirder go wreku wrystkich Syptomators. Aleto lad rahwar. duaty i uparty. Korrysham ton orasem 2 Drunmkow pros Pana mi nadogtanych; ale mechantly lig Pami Murulin na zadni kossta wtey mini narazac. Wile 2 mil same garity angulike do windomosci podają. Dla własneg way osrozdnosu; chiay mi tylko, kiery i bogatz te umputai tike whtorych wradomoni Zuayduz. Or brestawy mulumy jur ortery liston, i we winsthink wyrara jak jests w Pornanskum miging rodourkami Borgsluva, i kontenta se od fri listi suga Kach szkolnych douradaje riz. Nasza Emigraga coraz budnugoza, i n was podobao mi workors. Klumati. 1 Sedwen, Ktorych prome pamytres,

pourrant à trajn. Coraz urgey ter hegme prybywa. Iako suryrsi wygrancy więcy sa in modue od nas danneysigch. Ele 1 to medingo pobrava i zjada na naszą grazde Low Stuart by Tw potroing Reweastle i Liverpool. Rapisa tir mi. ory mane talwon Korsesy undoncy a Turcya, i vy myindy Ill, obraia tam Selenihi? Those to rary menyoytam have more wyjetken s Slowanisoryznie, les one naywigcey de potsernych spran su suagajz; chiey permak cruindence Pame C P. re ciagle na jezo grania MCA pracny i radlymly I goglysmy fak hay ry chley anews unsee abierali. Lustion oboyan doi moje usurowanie<br>2 powinswamiem Rowego Bohn i swart:<br>2 powinswamiem Rowego Roku ius? ski

6

 $\boldsymbol{\nu}$ 

 $\vec{u}_j$  $\mathbf{z}$ 

 $\mathbf{z}$ 

 $\overline{\mathcal{A}}$ Mon. Wisdewecki Holes Lambert K, BIC 2410 ¥

Leophal 185 Denverpart 2. 25 Ryonia 1850 Mochany Pame Midraruki  $304$ Evidentem avysgten moy 2 Herald W La Pologne, i wragnay petters dokrey Panme d'Espagne se lyte mary 10 bie 2adata. Jak co storoun go da P. C. Hobert 2 now oglory to accountstan wan pristal. Tymomsem podatem luf do Heralda list o prudaguani Dream Konstrey in Mumorach, une Examezi, la nauver i whospi; bo Terrien : Herada Post monister sprawadhwie do teg kliki jedingo. als go une cemisert, i mi go necessarit. Rego no nom rating nayungay, to o fatinyay da Carnesty ach hlose Morkalo the Poly

aglasrati; ale otem do tutejoryt Dunmkow podotein. Ineperson wan tego jednak, les u was tam with w Committy take receiven tilko memi tatworcernych lengti law awaken. X. haysieurera Karami vytatem i du tuyo li ra me. Nierdage m La jednok se komic ligt trafny. niepourment of rury do tegt 1 doprowadini; ho chouir nie jestem preciv Kajanin, mechnathym Why rodakaw tak rasmural; a prynagmniez médawai un pour. don de razalen. Lahur tego X. Kaysuurir, jako rortropny Kapton, most byt unknow. The adjustly tobre junito may do Shoturny grep may ich. A texar legani

symonique nome radin et, vor vulid  $\frac{1}{2}$ Tak drugi Skanza wulka prawder m agtont, igromit wykranających. Ale woladem, Ulym Romia nebyt ni iem doctupat.  $\mathscr{U}$ To ska me ma Organu lysnego i Reney rezo nod Palagne. Easdagen go ele morcie. Un dat in halem m Ryanniki valki o Religiach ۱. na Lles cansun puie. Noping do mego, reby je Zedakey postal Engram je teraz, i zert wybone,  $h$ ale Jornini mi du subre dobrugo u mem menyoy kaja. Irænta  $\vartheta$  . Choc che, orysto protestenchie nie one mékatolichie. Dachowentin Jealrydyvine Earyeric Be salic winny hotel Dedany. W. hrasinki Jak wurz jest Kalwin. Blem dutten ta tu mysle co najusai; i jenykle te du-

1. Wororay byling & cate, families, 18 0006, a Panthua Sames Sambroille un avecrone. Obaje, opana su dopryt ywali i o degstro By Hotel Lambert Jur youdany. Breslower proata do nas: Donto mile ja przymnych W Pornmonteum, i weale subservas Controller Son Steaming Reception of the Company of the Company of the Company of the Company of the Company of the Company of the Company of the Company of the Company of the Company of the Company of the Company of the Company of t the filed patholic distant 

Devoppert 2.3 Kurchnig 1850 Rochany Panie Niedraceki 309 Drighing Ci naprived an take presence rowing o Philippotozie i Rezinissie rabble. Ryraden ter od verlutingo re What Lamonskiego ovekinalisac na Williamson Swigta & Turcys-Sesti rowrout, Klaning viz mu odemaie. Worgscysmy byli the brookdies & migo I innigch towarysin bery prawy Wiger thing, ktory sapewar flyo nabugom Patanek sevoy winni. Mam navneje De 2 vasem i zasnemu Demberthromu voa 215 x nieursl'esydolyc. Tosytam a rigdana recentya hraserik go vuelko dawno qui druhowane le Esta, pary oryng 200 of Brusma de 2 preslammen by sam Krasmiki, klon neu rassetan pertae Jam examplan. to on white petrue nieuvrymst. Schod

re we whsnym swym interesce opassora vie. Druthum leging bythy dogodur sobie i Paun Cymen Robert; i moja recenzy nue bylaty warn potrebna, he latig rawet my housing in w mey wyjather Robert innemi magliby bydi sapelusu Zastajnone z samujo duetka dlepevzaj "Ila Anglikow svybratem to cove" Mi, les malardem je w Globre ponto. rone. Jutro legice may uny artykurso awige kn a drutkum hr. we wraingteather Sprawie teologow Anglikunskich o Sege neration by baptism, a drug artykut 10 poryortym tygodim. Propole go li; lubo byric preció Servitori, Klorych to askatara swym hour bromber. amiens Plata ied mages amica ventas Peraisi i ta, glowy Anglet anom powel zauracac, a Bistrap Syccery: bevonskir.

They arcybethop a hanterberkugs, yorku va i caty hornot o hererya obvinit. Spray tré to gloring slata sig tu; neurodomol  $2\frac{1}{16}$ naturet pak 14 skourry - more named - Super na deplytneyi samıya Biskupa, i odranc pienskire zednej erzsei Kosewta 2 gorz. **Longe**  $2\ell$  presseto na war, katolicky, i with  $\log$ Brotestanton ea solig precuginglo. ty Evytaruram fakta? a z drujow Politi Who. bratem objasmienia. Filozofia mię  $k_n$ upowarma, a navel nakaraje boskic rowme jak ludskie duory goustrasse. Eyter ge Przy sumeyszem, znay dusz ter zatowni lu) Jina artykuty inne pohlyvines jeden  $\mathcal{C}_i$ wikamacy nowy obrot (phases) poly Ki Slawian wight dem lungry i forsy. rych  $\frac{1}{4}$ a drugi o Kivesly Greekiez. W ritas othabusin zvayouch mektoro mythi reh warelone 2 La Pologne. Waba hir. Rapneyn Presydent Preemporyshiky

Ramash distois od surgo druha Intolaja, prevenienty ten frumnik rylat, i ramcash Mole , Theersa Francis in C. P. aby widest Jak ma Francya in Wichodie postipować. Lysig re do 200 maszych & Francy Fak jur dam Makotay nas cenic survice, chouse to me da prepar Dis bis maszych, ale dln namierois Klapek jakie Kalamat na Earong Wardy kudach month wyony tale more urgen objaiments Eastern. Honing productioner i expresen 33 mjarm Kachmays Pona Medwriting

24 Kisis 850. Devonport 9. 18 Kurchnia  $1852$ Mr Rochany Paris Nudsurceti; 311 Postan Ci dalvie ciagi-i ciegi na germitom - maggie porturge warm do recenty rutka Walenjara, i oraz wyobrazenia vobie stann Roscota anglikanikugi 10 obeenly church: Wy rypays tu 2 garet se Polacy 2 Evergen 2 Lamon this propagli do Malty. Lapeurne Pan Warry stand whoke 2 tumtod was W Paryra adwish. Chuy de

Zapytai go o vetenskim litry had imiencom Horvata bawer w Carryrothe, Ory me wie to O min, e donier mi o tem, bo Jego los nos mocno tu entire Suje, a sevezobni Jenerata Leurs, gat more jumatair Wilkings navzych Opiekana w Portsmouth. Teras musik on w norsych stronach. La Pologne Znayday g avraz Interession ney 124. P. C. Blut wybornie harry prawy i mixe. Ia tu upownichmam

jego avystraresia, i wkości ira.  $\frac{1}{\sqrt{2}}$ musse one gory write un ø whatie. Mysmy Edrowi, Pana solver  $\circ$ Resto 2 2008 jerry winning. tera ta Eoladystaw may wrig tos aggle for both kn, i w brake  $\ddot{z}$ I Los owning very reapth to  $\overline{\mathcal{U}}$ poorgt hand jeryka, thoma Ke orymy Bayki Krasickage. Wightig ut potowy jar" 12 Byway 2000, i orwinder  $\vec{A}$ whitting odemnie Vansie DEspogne Kysting myin K Lach beyona

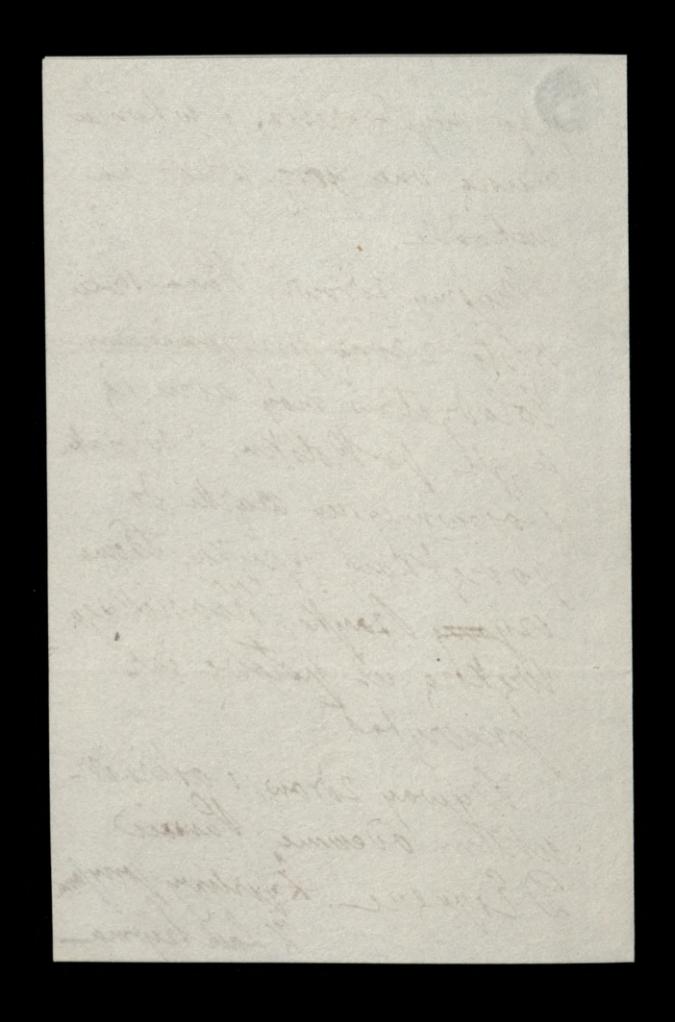

Devonport - Duis 7 r henvea 1850

Kachang Pami Mudrwicki! Prytynomy tu list bask taskow natychmiach wyespedyować de Pana Teo. Morawskugo: bo get to publish upon interesse. Muniatem odtana nu o Televiskim, a nas to husdro tu interesage. Chuy iz wye downtui od l. Langokiego. Slychai byto, ri l. n. viat pompyé consoler de Landyne. O michie jungendre, les de Santhangeton cetasne jemplyto 155 maszych 10 w Węgnich walough; a meureum weale jak tu un dopomois. Majac blirose rargete z osobami regdamenti P. 2 moiby potrafit sugrobie da tiget walurnet budakan jenggue na liste nglora. Lardd. S. erroyskko 2 euros strong robr ale juz rzce mn opadaje, potre Portuden Paris wording of Dummik tulensey. Wnim 2 nory dues Arkythut may litory Redukeya winnta la tak waring, re postada go dordour l'almenton. Oba te Dummki ma ademnie Gymen Polost, a jesti to i co crocy Ramamhuze 10 mil 2 noy duges sig urnane la prindatue de La Ploque, le 2 rebie 2 mil wysek. Ourhatom tez no ostatmin tego pisma mumere a Duennikach Politien cultury leurdro arhytent 2 podpisem L. P. Salz si fish Paniki. Degnam jak amproprigning

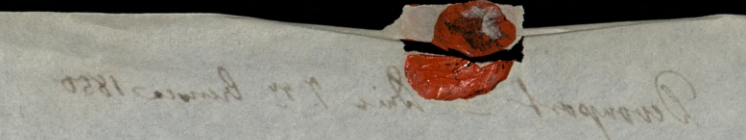

Reed any Paule Sudanishe ! Protony to lite boy? takin whitmust enjoyed, and the there thought bo just to publish upon tate esser Remister attant as established and to busic to interest hunde my January of 1 have hugo Stychen byte a 12 mil propy etrole le résulter l'autres de de l'écriteur toutent et des June 29 mondan en Gronsen Madamedin der er til på and it arry the & win trong the old jury of a patopa, par Cestaten lan wronner " remail televisy Wrim Englan Adopted ber a l'artiste parent de c Sprain. We ladmy Carogay. But I disportion from wow wycenth a portoge togeton ting Redsound wants to the weaven to postede go dondour themselves. Old to Durinta ma sienen Cofferts flowed, a fait to i to degen Premiering to mit arry duyer tig urmane on physodice do la Ploque, to move and 13 deto. Bytison tez a delation tes prema humane a Dumitial Beduch when is no what at a pulpose a le Sar a fish and his and complete

otremany 14 Pan 1/12 Devonport 2. g larit. 1850 314 Rochany Pauce Audriviecki Jur od Lysea memistem ani stonten od Pana; lub thanatem sig un prypominal por tamem orrem garch tuty right oroblivie kind mogly wam do Pologne 14 porydal. Odbierrecie tam teraz Oderrez Tow. do draka; 1 dopilvawamie korrekty poddovo ne Para quidrice Chain debree j'en depoilement. dans et Wpisowni meradig wam zaprowadni nowotnosu jakoto: jich, jinnych te; bo, ory one agruntowomie oryzie drivotwor robig 2 95 ryka woorach endorument i navy ch. Det duck dat anlykwam ussom ælse godes any grabai pathe j; box mich bylibysmy Wigwali pisowni Kopocrynshugo, opusty sa Elgennotes hig, a ktory dansning agrono in ortotach Politich. cudroziemeryc. Nich Francez lat Anglik norzki i zeby sobie tamé ay mauramem ich; à nicet je vidis takie satue ravi oycourie, nosili, a nie jak teraz, se ozgrto nie portelity colormych sury et profomkon.<br>My jestesmy wrows. Somewillow michismy power niejaki vas; presstigo tygodnia suycehali do Doncarter, godie rabavia do hawees rokn, i tu wrocą. Klaniali lie Pann gak naygrumin

Widnesta 14 2 ding Sajneryng i fria Wrat jur musuli wroice<br>do Paryra Rapisz ni Kelka ston o Zdrowin digstwa Bang<br>in jak rayd turey staryto Tego's Zyony Ci, kochany Pamil Gicdewi tomi-en-lite Rose

devangent de la Revangent de Devorysort. I 21 marca 1881  $315$ Jur danno jakem od lubie nie niemas. Rapin un ter Kitha storo, jak li mas wolve por woh; o sobre i Reglare tak sig maja i Jak sig ma hamoyok: Donne an ter any mestyrichous co tam a Surkys o Selenskim, give sig obraca i co robi. Interescuje to Die mmi jednigo tutay. Daje is rė whroke roungo naseego venerata Dembinstrage na powert wharysie Lobarry ac. Przynaymniy tak sich 2 gazet ti jun wolny. by lypnon Robert sig day's there say Triernet. Stawianski. Lego roku tylko jeden numer abryonntem. Niedzinstaym dig goyley wyd an anic jego 2 awrests, tues as republico bassez takie wizzy na trak narmanja; przytun ter wyczykaten

jego uzalanie sig un berati prenumern-Jacych. Pred para tygovmani postelas am by due more askylaty polition I htorych mozlibysaic wrykik wobic; ale, jaken li pesat, nic dodas niemata My many bridg 2 por ybytymi rodakan, navegon 2 Turcy. Pommo pirming Earnigra ich wann de do Emeryki 2 a przy byciem tutay, do diverpod, da. sig abatamment pris. Contrassanya. I time nichen wyjech at pumino nay rerausing to rad of prayand i checi Majestratu Luncry Hituze. Ento hardego ofinsanas. Frankyto ich 264; a hours 10 volgo dato sig naktioni de suyjardu. Nieuwwoodz the to mining is reiny sympaty the had.

Od bustany odburany siggle pomythe wind emoses, oprava ochatning, to thin trivno jey 220, caty jey dowbeirch w Kraju. Imuci nas ta 20 jeg stout primizona, tom aurosuy so wrigger mesuriennego ertomika vzci sig dostata, i na rte, a porytevimen mogtolylyc' obsocona. My jestesmy adraws. Lona maja, i Sommula vie, ktory En sa, twey pamiga his pre minnig. Wtadrio móy do shoty und phrie is way; ma doligo wouldes Taturiel. Uvry sig i po polska ale to typo tym jazykiem. La hetem ie to tychurti be the charnt give de Schot Polskich; che ad tigo gak widai jestesmy jesures dalcey. Marlws mini to be calapothui Europey jest tak nic meobieenze of Danas principal ferre a primagnonic re, choc niemport

 $\overline{a}$ 

**Composition** 

one

Man

tam

hango

 $\frac{1}{46}$ 

 $\frac{1}{2}$ 

The

 $\frac{2}{4}$ 

 $\overline{z}$ 

 $\frac{2}{2}$ 

 $\frac{1}{2}$ 

 $\ddot{\cdot}$ ÷ a Pari Ammin Nichenecki à Monsieur 

Devorport 2.29 Kurstma 1881 De Kochany Parme Midzweck Torytam le agdame Nomoneme moje Michieurosa Pulgrzymstwa. La deva Obtahne listy i 20 nowing w wich Jak von wingsrning vickings. Ltd nic me mam do priama oprove riony Zdraws, i Samervillowie Ci rapamą: Rugknyg, i nawznych ktoriogą iż. O Wilking Wystane Landynshing Kgd ined downers dig. In podobro un suig me here, vo honte, ostituire whym crasic, sq willher. Caty don't rawalang governi; ale sie kikk sig 2 Emigran Lama mechie voz widywa Jak slying; wige mearen origolym must sig tak rogrywas to dondyna Mine Sprawa nasza Argay Zagmnje nie avszelkie bystawy i wielkich płodo i endans surats. Isad doors plskyrne

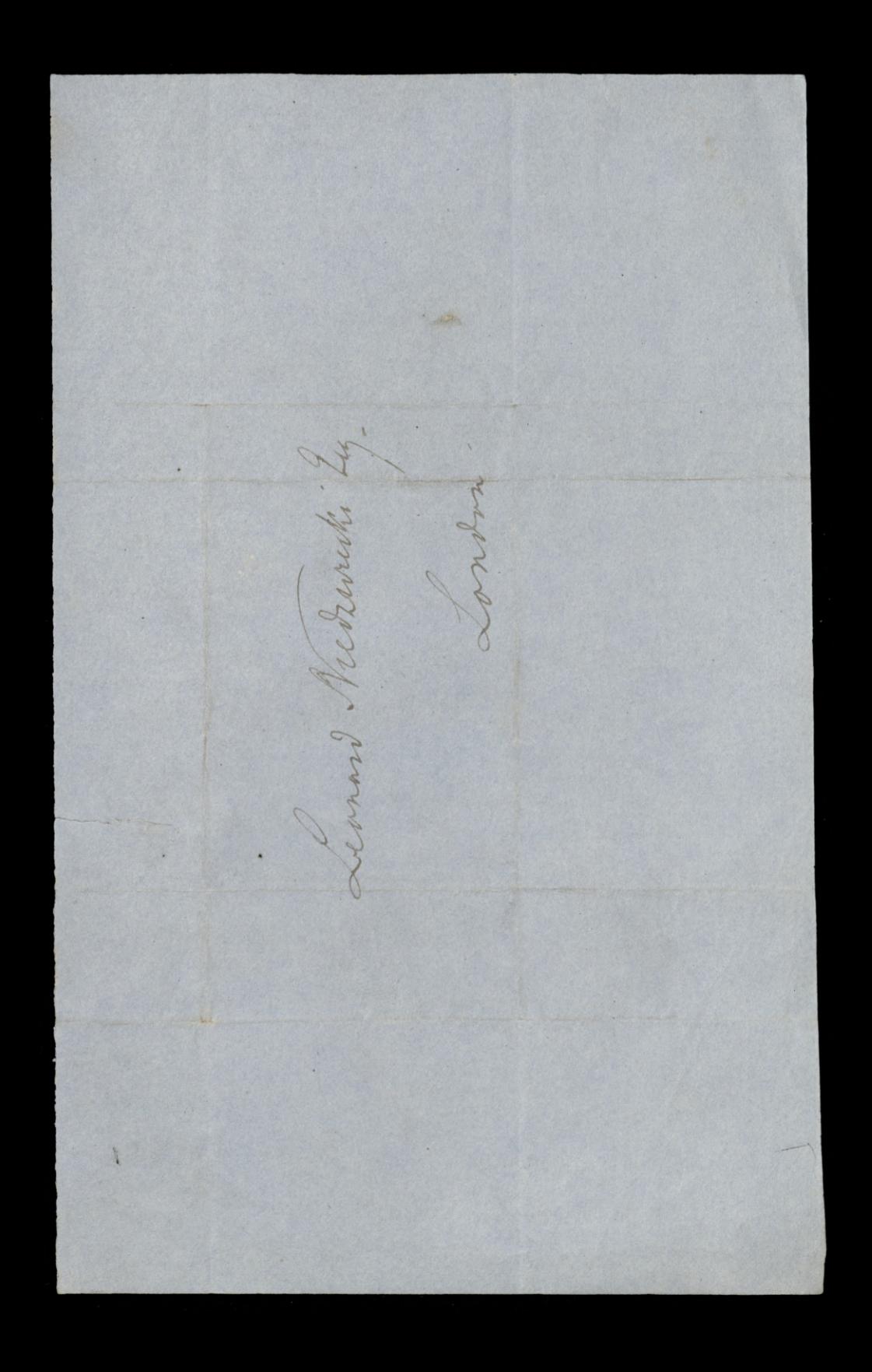

3000 1851 Devonport Vous 6. 9 Litera 1851 white with your any Paine Riede wichin!  $318$ Prypominając się zavora twey pamigis Lapewni pryjemna li domore nouring re whole robary 12 sig w Panjan a panskwem Somerville. Na kilka tygodni pryjady tam downs 2 Dinas. i pisali ze siz z Loby zobany. Byten niedawns whoudynie de wideening stawney Exhibitys; wrigten ler 2 soby Wendrin megs, htory muses Cipownikui jest walny chtopak, i nad tway wiek rostrophy i prigting. Cieryly go te cuda repoduelmitiva ludskugs, i ber hønen je matæ opowioda. Il nas nio achausego, coby cia mogto interes, wai. Koszut cały publissnow" saymnje, I pryinowany jak nigdyby krota nigory: mowano. hadriny vay my to ortomek. Recognospolita Francuskas a rairey Faucher zhanbit sway kray na zawsze jszer zabro.

319 Paris.  $\tilde{z}$ Monsieur Rivieruik BK 2410

Pry try pasytic orbiness achil Arald the Para Samerville; posytam go na sece Laymnje sec, wtey chwili pricksadem 24 2 Polskugs jezyka Dziennika Wygnanki (Tolki) do Sylvery; i deutho to argivice na povrchnu przysztego roku 2 druku; Juzem 2 courst whitad 2 diegarem. Trytoxorum list de Ignacego Terlukugo. Barris tu u nas dun tygovnic. Chief 14 2 mm 2010 oznac. Moze li sig pry. dai dlu twey filozofii. Teslibys ment gakie broszarki, i mne drobiargi cultame, a tyorgei via terarmysego Stann Krajn, moresz je powerzyc Pann Somorville, a on je saburu. Drigkujs Ci 20. swaring o Parm Witoldricks. Lawsse nome 2 us zanowamem przy pominany ligein: Land Dudley J. whomie while, Jak byten w Londynie, odebras list jego oprokyszemm sie 2 drawin; i cuesanto nas to service. Pryime

Devongent ? Devongeoit 2.15 Graduis 1857  $320$ Wybornie odgrober i vraz opisater charakter poleconigo Ci pod observano Pana VI. Wie meman mi mecey do dadamas tylko tie lig agasham. Verk on typem obatamnioneza samowolnie umptu, i prus abytma ma filosofia unachen do vrymego tigais. Un re memoty have napolyteamy portbuget rema, a a cih nada Krol Pondeis tasiada navido na tronez da tizo me 19 om hupetin minore wered awagi ayunego sanepu tavahugo. a do ktorego luchi, Pani Leonordie policzam. L'Alorofii ut. poznowagne uh. Partner Somewith wroals rychley, wieling 12 sporrewar. Ale ter milento un co victore. Pry althauch. Where G Easytage proably ich anayones na dolyvoneg harred iam realpy ic arobis to gracuron da with. arriv ich ti 2. Penlee Grescent Stoke:

321  $\mathbf{I}$ a Vani. Monsieur Marsinahin

ligglering in a was mystele i trose orgli sig, wassa loysepha jedantees nece opodal od huntives seeny terata; urgo to nas repoliciated, and raza meetingto a wearyth strongch wepsommenta, which any a lede yeste in helka stowers paysters, pherus ten and properti. jak Rigri i Rijsna. Jak Rigena Witolds. wa kloor podobue prevercy voir so wer. ryem taki huk armat styrate. · My tey sporobown pryen Koshany Paine Leonardies, mije nog widenmyn. pour nousmie Marias Rotus i Egne tilks aley den cube i proyaust navych byt pomychusy 124. Savery pryand R. Laid Payron.

my myself winning of My Devongers l dona 5 Seggenia 1852. Kochany Panie Niedzwicki. Oddawen tigo jest Pan Latimer, moy prayjaniel rowner. jak sprany naszey, Wydawca Plymickiego Drinnika Sako takiemu chuy mu padaas polytu jego abaryén okazai woulky greenwer, i moins mmi priesto colamiziess. Posytam wam pres migo tirersse Resurrechuris. Ladryc. vrynigs radanin wasremi pretorytem je na jezyk anquestio i datem Panu Daniel do rurerszowania po Augustin. With liping at migs mysobrafithy tey pracy dokonai; be on stynie to jako nay znakomitszy pack. Trochy na crasn rabrato nimem sy 2 nim raporanad, co svyssice is prekty coholwick sposuits. Naprod og toschimy je tu w Diennike l'Eatimera, a potem datem je osobno su talum kozhatač Jak Ci posylam predrukawał. Na potrzeby wsose droye agerie 2. turing: a resitesopachannyg da subie da rozcytania ich w listonek pissaje do stomkow narzych. Longe su re i pourte trafiam de mysle reassen. Pour to pourissie V. Lamongskieme jesti on Lyongt tigo thomacrema. Przeskiguć także jeden caty exemplasz autorowijest moins.

Measem programmes aglydai tu Sackowskugo, litory progbyt to was dla poratowana retrasia, i po dwork tygoriach 2 drow oggerhet.

Odwidit ter nur part meg Squay Terleti, i spodeiwamy sig se germe. aas odwiede. W teg chwili gest on Manchester. Prasti ter laskow nagrisar mi kalka storo o retraurin ilizin, ilizing i worzetkich. Terannegore nadrugeragne upatz musintz wan wrzyskim memato doknosyć. My jako nad moszem meszkogy Ory Cypries Robert jenne Howianch Dunnk wydage. Jestily tak byto to przyszły mi humira od Lutigo, (bo main Sycamowe) mui raptaut, i mi je przywiost. Poluajas go jenire me gako meduradomego Paryea, a mato nawet moirgage po Frammeken, twee pryjamlikien opiece, porveron sus sam & zong i tynem Twee dawney i doruradorony ponyezm. Co deduen mias 2 novim, to donnes nans. L'Iraura naylegenego ayon li Panie Leonardie, Tway naghystimy przyjanil

K Lait Sayrma.
## $Bk$  2410/1

K. 323 Charles crysta, rastala jednak popoliovana i następnie wytęmone

 $\sqrt{\sigma\tau_{\text{max}}^2}$ 

Devoysort du Glutop. 1852. Nieurem ony myje dwa tomy Tybery. was dosaty a guli nie, to pursie whrokes was day day. I wish ching jeden zbryc Regen z mojem nu, wegkozem uszanowaniem i hotbem dla nugo jako dawango Opiekana Nank in Polsce i gation dotas bydi myonestaje. Dougi ras exemplan ilor co Bibliotece Rarodowey na wspolny arytek dla Ziomkow. Przytem donosz li de non lepres adama Garety o tem Butker Meglessajz; moura 20 shyl ryborny i tresi welee cietawa.

Bytoby one gessive depose goy by nie poodemano à augo arilla minos, ato Jedynie dla homneyssema objetoir dwoch toman. Miatem w tych driast list 2 Bang; Thuzo ad Grestany. W nim mi donou. de tam poursuchuie moissa re Ryer Prezydent Lamuria popis diezwisky frabelly za mathonky. Ta sama pogtoska i tubay wpismul anguelskat rozchodzita sig. Magta ont utgutknar jedgmi 2 politiki hury Mikotay wabrams m Karrling Warowny; 2 tem wrzystkie mengtoby lipsing i storowning 120g party the und tamte dla prysilege learn

now polyvenie sus a domem diaget Crash ryskich. Wigkingm bythy on pohtykin.  $\frac{1}{4}$ be wegen by unggrat pres depoint grabelle Cesanainez niz jones brazownez. Pres tamte miathy Politiq 2a sobre, 10 mai a 2 ta Privery nicodhyska. Musiar ten manetor jednak moene prestra. usti. 12yc Inkotaja, Kury terah jun na rustubienie Regimerki Wary porwala. Tak pry ney ming 2 was moni gareaurskut to sobie unosimy Inard Kudy and jur sig data jednem Jernice w Anstry, 2 Ludwiking  $d_1$ Ki herery un spouradal, i prossipta na tono hosciota, inizo nanevimizo. Danvne revry na surecie su drieja, this so religiach i w printyce chaos, filozofia Inglish w wizzach, bagnely sohnnja. leland

ne

rio

 $\mathcal{L}_{\mathcal{L}}$ 

 $\ddot{\phantom{0}}$ 

 $\sum_{k=1}^{n}$ 

 $\frac{2}{f}$ 

Toryson Made lidure sig pouzat, en jur sig Konony. Wrighthe rapourada re Gruganie wkrober do steru ngdu berg parotani. Nav Lorda Iralmsburg anglia misniata wiekrego midotezi ra Minutra Goraw zagranieznych Wrzdu uligat despotom Kondynen. talnym; po Palmentonie Angliz Eagutine pomzyl. Itgo wielkie tu meukantentowanie. Prorez Anie W Turcyi po odrestami Lorda Iralpod Sprang Baju Enpelnie Zrmienat. Jam Rossya tiraz 2 Anstryz Voltaring surgs. Leopoold Telgecki miurozo homoey 2 Anglin, Bennes 14 Webygain Mikotaja i spotki Leva sligt wjednego 2 april 12 de m 12 20 qui papier des tions Wege Pami Leonardie, servenienie lig Legnam. Tway pryound i danga h horsk Szyrma.

Recompose / d'AV Decompost ? Devonport 2.3 gradua 1853. 326 Lapurne moja Tyberya juz tam odebra houe, i laskan bytes storyc jeden jeg exemplan discui, a drugi do Beblioteks harddovey. Dris uniadaminum lug tylko, 26 wandis my potruky siydawania tu pismu Polskings; goy's, na wretka dla nus. dogadnose Drakornie, Polska juž mamy Cel jego rrozumusz z przytyrzony? tu tishn od Eaby domme; by hapshor taka rayungun redakeya jego ng trudi. Leston drukowanych, ktore wam whote possily, 2002 amics any lyring was ramin. Jest to wryske jester. W rawrysku, ale changui nos urpural Juz pracy, rada, a named zasilkam Rladhoememi, aby zamys nas resurna su i dyna

Przecinplay & tych drukow wyjątki ligeni; List's Pizerce, Ktory tu Centralizacya Zaniga, na 5 procento, Fit may, loyidu 2. Bruku 16 go Gradnia. In Udziel o tem windsmore Lansays hum yn. Digein Witstdam i wrzyskim w magy n tem dla ans light pomocni. with !! Peryoryorna liberalma polika 422gri ushata: Gordonsemy voy num sig meura su Landynie. Miginates un perence on Guner derty  $747$ survey Brunnt Stanumits persons Jaky. unique. itin El ufnom , a es jako daveny belonck. me Grant Hubergerings parry 21 sy interes egones uwanat ra sury, roslog Peers a pramozina principazina Rhart Byrma. Lona majn tajry sway Whiten 8 ml P. Nutray

1 185 Jul Denampart 2.12 Marca 1863 " May Kuchamy Pami Leonardsie! Drigking a Jak ron moconing 20 tuen panize i nowing Pary skie. Il nos nic nouvego, operara l'estamentantin Maprawy a misioney pour dones Dudley Shuarh & Surveys & O wygam. cach polity anych. Enzychat ter ilad dord Imafford de Gadeleffer 4 posetstine de Caragrada! O rozprawarh jony ortz warm ra Kilka ini moje mwazi. I tymirasem latezeram tu list do l'hamoyskurg, htany chuing mu nierwtownie dorzoryc; alles posibilar, jesti nieuvont z Kajgueli marskuh. Drugi tisk may jest

do P. Coquirel, stanonizo Parhora Prote. Shanekiezo. Nunrenza gego adressa, endays sig de cichie, abys go suyon. lant; a jish murka sobhakovci lab gone po drade, morely sam taskan byt ten list ma addac. Lature Eisen jesure nicodebrali men Sybery: Wing to jedymi braken penney chary de Paryza. Picatem de Jacken. Thugo rnown, rely 2 wystaniem jeg purposery org. herry mme re Sowanysamo suydage Gairmk. lo do Lishow, re measingshko w mnh warm is posteba, uważanac se tak roznych many tu oryhelmkow, vinc pudobra at mirem nainteresowai, chybe tythe jaka hereaga. Ia much nimi tacy, co ma tytho w Paprisa, ale

i w putito i metro meniorar, a viza the. na posrednin drodre socionglismy, pelle rairy gu sam wasnasem) Lubra Anus magtes unurai si to by rart a con and pouridin Fatajoune Kwestnagement poryerty de Demokacy Centralizacymy, a moie i da samigo Magyomego? when kow. Glownym i grøynym celem leyte tu rorbindric smich dla poryorki. Goybyomy pawarme o tay nevery mourle, ten smich speadily no nos lamych. Inny interes mam gerzire. Pamieraz churchis Justio Bommorone Wal. Krasenikuzo, Zarai na mi prosse awage lypnana Robert, michly a mem akolureti  $\mu$ Willych lekkerach wijo ommat. Basingki

 $\mathbf{L}$ 

b

 $\frac{1}{2}$ 

5

 $\overline{\phantom{a}}$ 

Ļ

harst digganawi ponestai Pan L. J. feder exemplara a ofiene od siebie. Look te gruernou dla Waleryana, a prytem Lake oran moy whten de rastego Opouradaira nassey Storian sivying wantan Zachwalass na brossurke Wromskeys. By Islay me ja a ja survez putniajse. Osy nic maine ter dego tak popularnego, coby siz dato na jezyk anguelski jerutoryc Lajatory sus tem; i diggara mme moy do tego ancheca, De urdai dobre unundo na mez Sybery. 2not tago spis, a promysle otem. Dotorital coby Karde Korstowato. Porpytay sister o tem a innych. Poerge anytaxiam, ho te la socale mepoplatm? Poger 2 how, Kochang Pami dement . Raarh Szyrma. BK 2410

des de 1833. La Revengeot d'19 Marca 1863 W. Rrannski postat, albo savey hazat dezganawi w Panzan, exemplan ducta swegs atorye a opiene Pann Cyprica Robert, i takze Pann Cagnerel. Septe 20 per obreymatisha dwn. Lapyhon 115 lanal. 2. 0 to. Cos en preat le listie ortation lossystico mmi bardro interesuje Przyszlig mi dzutko o jalicy zarzy 2 Wronskim. More to dry da work. Jesli mesa abyt grube prete Porelstwo Francuskie. Walnuski Grodiemam des se médamours les ses tey greenwoni. Ia w tych duais possels na sque l'ana Estadyslava Camp vy therzo & da Ceitre na pagdremi

tigo wy dalku. Prozi to sig przyda i na unie brossurki dla minie. Wizystko history ozne, i oparte na faktach & teras my oney daty mine moins traymys. Drutko o Galuy roulee porzadane, i natymiast vorbrorem jego tis zaymy. herze 14 2 postreczni tuych nad reformang. Wiedzendem o daremach precionych metchorych 0406. hier miadem i niemam un la tite im; samem nawet passat tu urgun wrel kto my na obronz Kaymonory zny, dopoki Papur by naiskany a neeuaikat. Leraz zas pour potroience du 2 cumissionné Indekosi, utrant enpetine warrow"

lickaung jestem jak Wranski to uwara. Es mourir o dusie, i devonimie à Pragi podoba mi sig; oo prawda. Matiyn ferrer vizcez do proviedrenia o Slauran sary 2 mie jud weglgdem Gefarmy persere pmed ich epoka. Slowcomszorzan begla navilneos kaz i madka wortkung reformy rozorerzygay in re caty Europe, he than dawny Lessie mechanist 125 ans na inne kraje. lo do 24 danych makery alon o Towarrythin Lit. deva razy jur o ponztkach jego snougoty springwater den tych ktory historya sigo perae presigbrali; livr do tycherus mi meuziato. Przyczyną tego po visci jest si historya jego teraz nuda dia napasai, gdyz obręt jego dinitam jesure meskonvarm. Nieda sis predo nic ogarnac to catosu. Materyatow do history ast mnostwo, i whor iit hacho

 $\partial_{\alpha}$ 

h

ry

 $\sqrt{2}$ 

ï

 $\frac{2}{3}$ .

waye sig w archivum Tow. Rubezda,c Setam na megven wirte truduon" 5. do wykonania tey pracy. Nieuwissem 29 jednal za narjstningoza. dedanki gorphy udato dis nam undawanic Char. Tisma, vigli Pamestinika nankowego, Roamn Suratourt, de literazo rapusadem Trospikt, will never tyorgeych Ingers ses duatan i history d'arvannitur abresu datoby dig choi vigstkowo ogłaszai. Myrder Levi jak Ci aradamo, staramy sig O furdusz un ten pamaturk. 1222 Organ takowigo, a Ktory tythe to Angli more byde terar hogdawam) Enegracya 20shope abumanta, blakajaca se leva spanni i pennigo cela. - l'orytan li ten orpes poista, an S'3 na dowad res mig write uradowad pry emnym surym listem; i suskam

Sont 3 AM Devonport 2 30 Marca 1883 Machany Pami Leonardie Numerage ze dre Wladystan tak rychto opersu Londyn, mezogytem prastac na rece gigo funta. Dus eveze que voysy tam do N. Laby porosząc go asiby go zwynagną droga do Longza wyprawis. Pryten drigkage li jak naymoimig La prestanci mi tu Galicyi, i to tak szpresznie. Matem wilkie ukontentowanio crytagge fr. Chounz Ile roznych zatrudnen I presshad lederem de drugiez polony doughas sig. dept to ardie wasne duto: nad to jedan szougolawe że niewem ory na

horyzont Angulski so catoser datoby sig przenicsi. Zadbym jednok był goybym sig w tem myles, i alby Exalant sie Diggare coby 12 porter ogloszenia go, chocby namels 20 skrócinin. Samlym sig chefmi ty pracy pory it be obsequenced obrazu regen Anstruckung traduoly Uny starvic. Tak Wiervie, sam wiem dem, jest an skreslom, Dobne Les mig unicodernis e autorie jego. Where denous mon krong winner sa tax Granton ne jego dueto, napisane metylks & glepokism vinnem da messingsin Kramp Jalicia hier, les oraz z madkum umiarkowaniem. Jeshakre, jestiby myster wraiac to Kraju, lekam sig borde 6 nicep chybaly

dohan ostroznie chursat 12 2 20y ausinia narwiske antorchiego. Ia sum, chochy wrykek przyszto mi wobie i ducto, ponemiliaz o nadurski subora. Jest to W reer semitia mondic sen tyle, a duparament rawet stawy 2 pracy sucy. to do Hestory Sow. Lit., choc nechentry Ju, od woulking taking possysting urgennaria lak jestem jednuk roznemi zatrudnina mi Entegnemi obarnomy, re tidno un me oras i sity says harvings. Naymoneyous Vagstki rekognismow, com innym udulit, niemam, le sotion merachansadem. Serar Las preis uszystku na nowo brnąc, prawie megrovobna, parry wirnsdrygen howale codreenmyth a sweezych vzyn nosu hrasomy nawet od tego jestem, osobluvie se sproration asylten i nut merrobiong.

 $\overline{c}$ 

 $\overline{\phantom{a}}$ 

ly

 $\mathbf{r}_{i}$ 

ax

 $\frac{1}{2}$ 

 $\frac{1}{2}$ 

lo do materyi domni na beblioteka Formka i prim hannoyi hugo memamy tu raymmen orgo wydbrasemá, oposo O messings nym a Exampson name dawn. Uporre Sienkunova. Les widage co jest 2 pouvoiechnem vobrem, to na muysen pretamae pournmesir. On weate tu niema prajanist, a nieradbym Styre is itre ma tu whote yeshai me, i o with recent 2 mm 125 pomour more utation. Na Wronskugo Aldra sie, i hrygladom go. " Coquirel jur obsymat list may. Jozd worm, Kochan Leonardin, 12603. myras mego uszanowania dla P. Kahaki Twoy, K. Lash Sayma.

totale

Wam

odmains

H.

y the

 $32$ 

raturg.

Avigot la Londyn 9 Mayor 1853. 333 Lashatem tu za przypardem Uromskuzo to mym ryku. Sadage au dig prayedie na stehn 3 Maja, Jak sig ringlosito leyto, po queseytem de Londyna Latoye re projetik dizem ne zmenit, ale to pudobno na dobre wasse, gdyp Die fjak mi hard Staart & listu twego orytod) observice mad w Low arryshwie Artory onem prema wiai. In Obehod 3 kmp odby i'm dobre.<br>Od Grom History venes sloighem adres. do Deveryort. Collaquarda Odpis miadem to tych shirth. Adrian K. Lach Tayrma

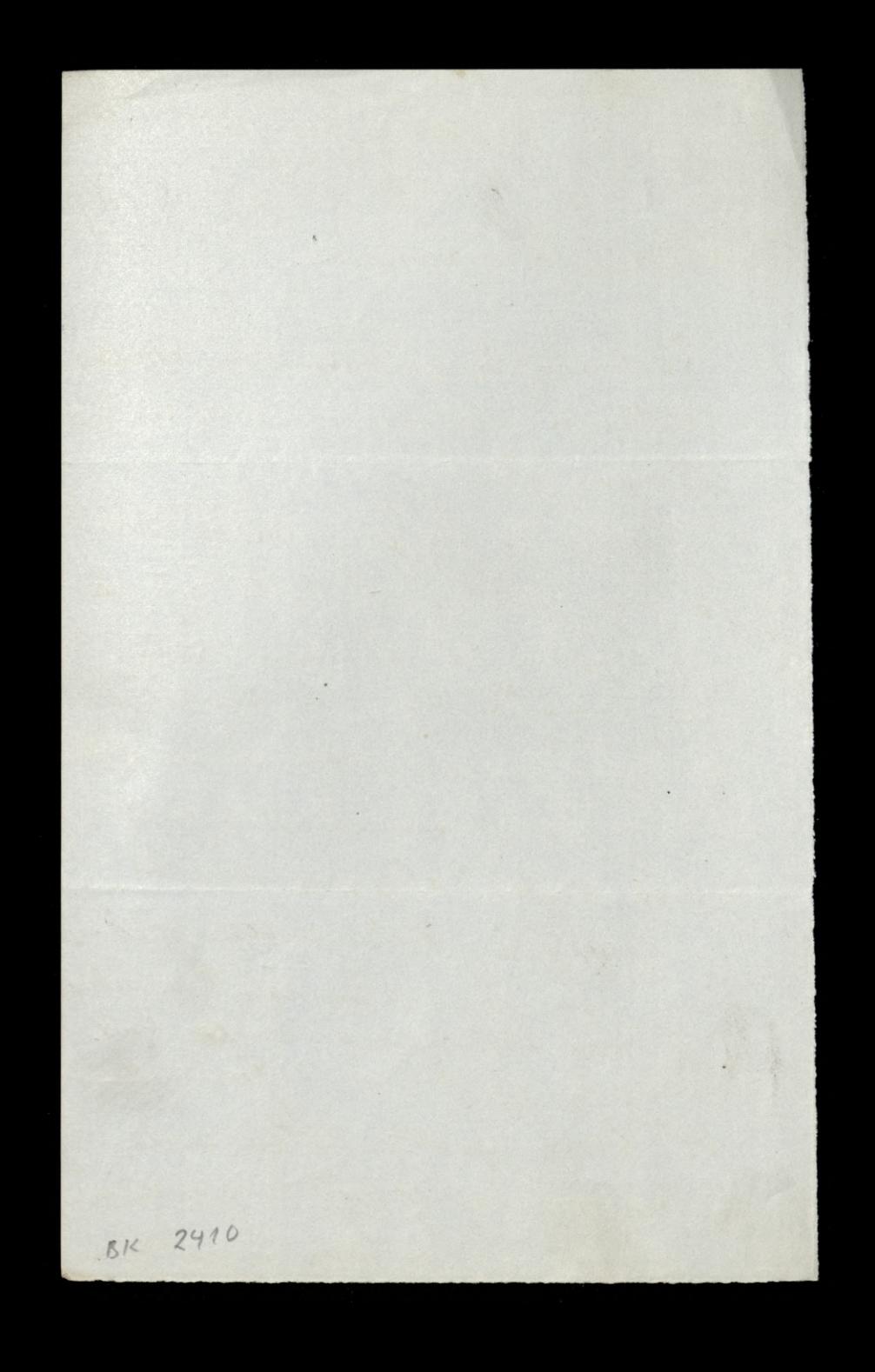

Deveryort 2.17. Prerwas 1853. Mi Kochany Pani Lionardric Radestane pismo, znac tweep prova, o potrzebie przeniszenia biblioteki, izytada me tylko 2 uwaga ale i 2 wilkum apadobaman. Tyle a num reery, wadning Trych us sama bubliokeka, votknates is poawdruise zal mi twee pracy skeen. wanty no take scompty predments a Khora wolatbym wider as to ware rego obrowną, bo sądąc 2 my, uriką n twem prove do crego archivego eposobnou. Prustatem pismo nazad Kolegoms re Edamen moyem o catza entiresse, a klorym jur van meg od autre reredenation. L'anie moje 25 avril 14 Engeture 2 primem; ale co oni na fessari dung

probanamento, i co wam prestali, dohas niewiem. Weem tylko że chuch to prany pryspissyc prid 15 b.m. Podans ostalney bytwan meg wang. me, slavaten sig wegsi ne ugode 2 Ouzgarzami o ogtorseme Galuzi-Brakowa pres V. Kalaks, w angulsking Jesyku, gozly chueli. Less, nic menkóvatem; do 2 aven wydania go nie churt sig podgeze. La pouvod ktade: de 2 legt poulzonne, se prowincy a ta mato jauburnosi Angulika mtercaji. jeden 2 mil namnt purndnat, 20 meradring num austry, obrarac so trasach kurz Anglia chee lyd 2niz regory erni 2 taj moren respecto. hat se choi memamy to censury, dam diggare 19 ansoram .-

Mogli oni wegsi n ducha i cata tresi pirma goys in nagtowki rozdiatow podatem w Angulskim jerg ku. Byd more re Tucky tigo dutka wings, ale na co i 20 jak im Krzhatac, jesuse niekiem. P. Artynski wydad w Bonxelli warne dutthe, 2 podrozy swey, o Kali formi i Amergie. Przystał mi exemplan, i terns go erytam. Padadem o kómam namet krokke wadomon do tudy myth garet. W Dreamkn werorayszym uzsily tet moje magi now yorawas Twoats, thij. I ventation in Times Kilka slow of Sen. Dembinskugo, si odportude na oficero wang jour subic starting In Suttoma. Odpomind to mi ing bards poddata, i a tymorasie barro strowna do otolici

ng

 $\frac{1}{2}$ 

ûz.

ing.

 $\frac{1}{2}$ 

 $\overline{\bullet}$ .

r,

La propetancie mi girch trome. a massych obchadach bards li wig any festim: Co viz Swoy zynting. K Lash Byrma. wraw. Paris Arotel Wed Monsieur 

Londyn d. 2. Lysea 1853 Drogi Pamie Lesnardrie Nichweck'. Dris evysytamy do was Vostarowienie Grane Autorynnezo w priestuolie Bibliotecznym. a jechadem umplan luday dla ardrenia sig 2 Réview, a rataburimo choi worsei waren tak dawiktany sperany, a d klarcy samego Cubic, ad P. Kalinki, i Pedlenskage odbien tem lieby. Thuey im pourredaie i wyexkurs. was more prud mon de un necossassige, goys kudy juz spooban abordayn interes roskat ralaturony, moje poje dynore 2 danie mato co sie przeda. Na thay lost P. Halinki odpro dan por may, or pryjechawsing tutay dla vojo et un ma dennych stange kan lak estem num daggry des memain

Kazmnegszez wolne chevili dla siebio. Mielismy wororay Vaniseme Gronn Nodruy drayen, da jorryjena dizers, Jako Vocacsa Tawary shwa Hudoryways a Goukuna nasnego Grona. Apovrou, by aby sam na Telsy pring rain). La pomadrenie byto dose luzzo, bosnay DEssarto Rawet ta wele Volation, menta De Kow Grana, a Klorey porysel da usea aria tarsana Regia suig Sieu onez. Lamy-Marin ter o Phidrie du Megein Biton. havise Grena go dage. The pytation 14 jestiri Regera, ale spoderiensemmy des le 90 procuraie. Restas strong roysechati dus do Winster, ali me avion ory i digre. De tam sig docrédice. Depuisay 2800, 2004 Panie Nidres cette Juan Eguleny Cryant K Lash Trysma

M.S. Riemidage o adresie l'Acoteurshugo presylany postonowienen fady na w  $\mathscr{L}_{\mathscr{J}}$ Two rece, & proabe aby go jek kayrychley temu hacaema hisulowi rago dong my !!rony urat. lo Eastarowienin 12 2 Kolegami, i Inay Was za uh rada lyoney day ten entra Reg de 1879 et ain le Morauskiem. 12a. ry- $\frac{2}{\lambda}$ my Ú, m/

 $\frac{1}{2}$ 

r.

restage o adrivé Riversdage List 2 octo Pady 20 yo yh they or Eisahon ha caema Temp coops coupling & Survey & Calify 1 Homoved galaguy rencen 25. 2 Promserver, B. 20%  $\frac{1}{2}$ Saint ? pried of domicing msmsims N

Mary 2 1 25 Jan 2 1 10 Duke St. Il. James Rochany Parme carardic. Dolgd musielisai juž przebyskutowan cały bricdmot o Lokalu Bibliobichnym Domitie Ram Jaki retultat unymkngt i tak przewlektego interesu. Pefoge warze pod. ono odbywacie własnie pod daty driver 179 Kardezo mengeo. Papriss me o tim dopoki tu zostaje lo ozgsto odbiorając Ushawne Kommunikacye, na grabym a fotbalonym passeare, wele poster tia prawincje kasatyc. Dui 11 go b. m. to jest to prysity pomedia daje Grono dukorgirne obiad da Micis. Jur Pac pryjat enwiraaga, a dus takes Lord D. Tunt. Obiad ten beginn w Thatchet Anne Towern. Cena 180. Pre du presente de signe

Odaylo sig tor pourrence dawarhyshmen. alles racrey Grana Hist navege par presydencyz samego Augua dun d'aypen. Poscidenia to byto to eare, i inaydowith sig un niem soule rodation hlorag  $\mathcal{A}$ proyecte persone du currente digen clien Wardgelawn d'halismy Orlonkin godna. Prossibysmy a przystanie programu do prysitiza Zormku lu raderting de Liscie met Sienhunden Legnam sordernic przy amil zystawy sal shar the river R Loch Pagima. the way the deep way of a hope in the ami in mon a contrar con 1960 N BK 2910 以以待人

10 Duke 12 St James 339 due 9 Lyoca 1883. Rochany Panie Niedzinicki Odebratem Twoy list wyxaragger 24 docuolmenie à Postanouvenir Grona. Radestane nome Dokumenta tyvrace by ty samey prawy predstawig holigon un nayblizozey Terry, a co postanowią znowu wam doniess. Mourtem o tigickurshy obnesni 2. Reguen Whdyslawen, nichego 2ng mowas pig to try chochi Regia Samen hiery sprawn wichoding prawie my tyvine jest zatrudniny i mochs des martier slimazarnen i megodnem partijsowanum ragdu tutey shego. Tomino buncananych oderwan viz Munstrow w Parlamence

kindy anayday g vez porzy askani interpret cycy lekamy des bardro reby matoday nam nieskrewili. Samz zwłoką ja Jun dureyi cezzki, i niezazojony cis radali. Obind bedie ne poundratek da legai. L'aprovidesmy Lorda Stuart, pryst inwitays. Bethe nas bliske 30 ord, kalizg cych de Grova i Gosci Polation. Latyem, te Pana Wl. Lamoyskuzo nie bediem much przyemnosei mie na nim; ale portrez lez osuradorge Mu odemne i od Kolegow Grønn La tak przkny dar od mezo, nasze Nay gorzhou podugtowanie. Todat nam pres to sporotnou" raprosseria Kilke Kastusonych i zaczych Zowski

odebrai. ty sumky, i monré to gezzà 340  $\frac{1}{2}$ La obiad natymiss urpadnie nam durch. vachunck optair.  $\frac{2}{\sqrt{2}}$ Przym, Kochany Midzurecke, wyms us mojeg prvyjaku i hyveluvosii, i Lynay Edrow. Track Payma.  $\lambda$ my zgr  $\rightarrow$  $22$  $\overline{r}$ ma who

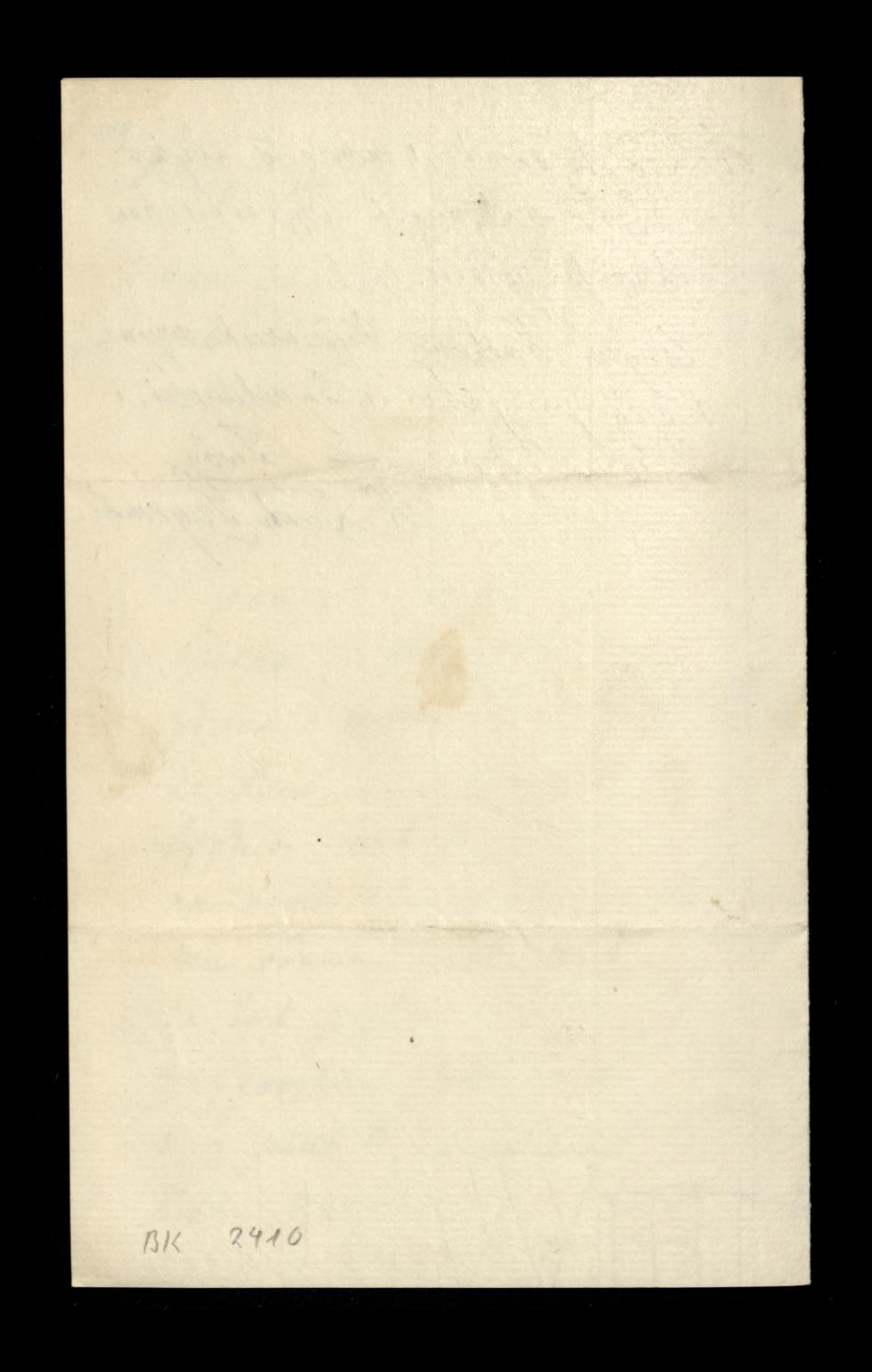

mary you has you Londyn d. 15 Lysia 1859. IVi Pochang Pame Nidewick lo priestami l'astanomeme grona de was odebratem Tway list objasmagy gesure de lit admig spraweg belioteerna, i à planen nadego donna na lokal. Na wrorogneg Sefaye Oxytatem twoy list i hopein przetoże ma warego do digua unynionego. Leir Spada grona nic to try miere wiscey atobie me more nadto co jur 2 swey strony irobita. Cada rawada lezz włodyża Mouritem pro sama Agya a Requisi o tem-Pytar mine cry byto patie postanowskie have i cry le toujours protatismy je wan. Reponsedite Pen ke bylois prychylne, i gur maue je. dage wie wuong, ie on sam do legs sig Atama + Renata Zostaje da uns tajemnia, 2 agaskz, Latyon ze tak jest.
Odebratiscie juz uradomose o obudace da Siguia, Pilora podatem do garety daily Mais. Dris posytam li spis toaston provide day of krolowey porting raying angulskugo, an do poery. yourship. Larazem ter principlowy oper jego, i nichtorych moro, prie Pulkownta Pryumskugo Klorego Zrowa, i on a Jak nayjugkoney dig klania. Myt moury wrighthic housemy, more wyching W poprudum lisac deep own on tall workawi hamor chicom 2a jego datch ha objad. Pewere to podrigkowanie. par itorgles. Kyng re subnearki o lorger perugdy perad; co mi sig repodsba, grys rastregtom reby ta recrodroblinon ogramisons byla Le do tamte, sammy; Leer l'Sala. Orgito lak Kreyzaye dig Lemna, Copsaje conore du Sama lo groues Paris

Zaten Patkarmikowi ~ reby pienigdy loycy mejorysytal, bo ich mysotruba. ale Mix. i es tign rarie megstoret mi weale  $\ddot{\theta}$ 1. d. 14 whosear to to do mago menalezato. Unarram to za megny hugo. Monton 2 jegs trong. ð, hazalismy tu dagajeme digera z dria  $\frac{1}{4}$ 3 gr Maja predrattować Kossten  $4/2$ grows. L'algorom torge la remplan.  $2\frac{k}{\sqrt{6}}$ Polecam sie Jucy pronyation "pamiger" o<br>UE h Lach Byrma.  $\frac{1}{k}$ ni. Opis Obrada gener Palk. Prycons Kago k, maglby du déhaverse by de cryta hen sea Jefsy Lawary she Hestary to nego, i to tik akkach Elozany; aly  $\mathscr{U}_1$ polem mogl 2 noloze mien sci, jette me caty to worker, to Lovembon. lyj  $\lambda$ an Not 1853.

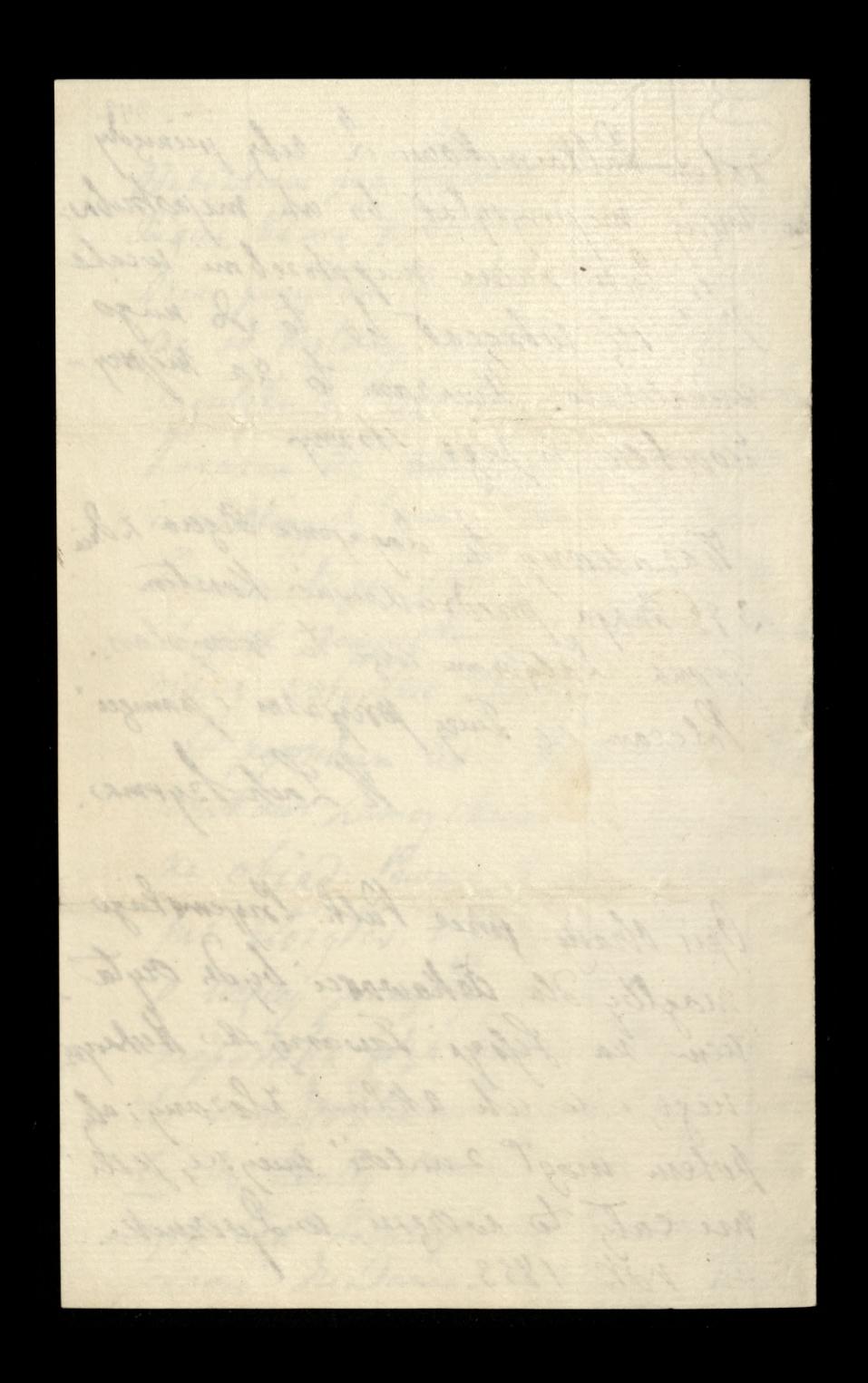

10 Duke St. S. Lames 343 out works for Thay Korhomy Panic Medzwicki. Pisze te kilka Mars juž na urježdnem Niedoachatem sz rozwinski spran dag dovekad. Sabtonski rozjestal na wies? pesti medoperidia do brora, to mention gak sig raliznosi obiadova misci. Il tahim varie more rortar or Laterheeze do Halla bythy vayskuter my 124. Hoighing schy Mong mean ra Obienie naszym rebrac a more.

wy drukowas. La prowroten do Devongoort more przypomne Drie, i Pann pryselz. Objectie takie ! halinee, ho dolgt Wolkey shoots and unigotive notemn memiadem. Odta ? horrespund meya lanska 2 urocisa de Deunpert. Legran Werny Bryjanol K Lach Seyran.

Devongs ust d. b. Luslop. 1883 Rog hothang Paris Leonardie. Listy twore por adressor Devongoot regularme mni dochodra, Doctratem ter twoy list dis 262 2. m., i natychmisch, to tiges somego drin un. prisoisem de Londynn in operance Domm Sublic tycznego; ale tam przez batamnikus nie vis nestato, i namel nicdano mi duzo sopowindi. Rieurinndem prieto la ci orpini, crekatem. Nicobarning more prete o bont to dop ilman anim tigo interesa. Deix proiz de terlickues a moja decyzya Grana Jakby to tem nay lysicy by to postagio. la ten cel radio nodur nadruguayne Borisedrenie. San dansenegra instruction nursineta su od Turney telatury, i nig Asive term pouloryten seby the skroening pravy jedgnie vota za Ent precis projecty woright asol & nazwrskami wh adrano, i doam postano, bez unrarima but naart radama motguerre. Lobaiz

Siten hat u Terleiknen, med li go pakase. Szilhozelys jesure jako rade mu podad. Druki o Domie obonymntem podnieg En les worden. samey Sefsyi: Leva i so tem melytoly decyza spoznini, girly left: Encage may list regularing Seloga lyli de salongli les tego nierrobiti; ranch zzak słyczę zkzznago ladnej podobno E Estuadosto, choc mi o mey powership. 3 3 th were assteping rok ing shtad Jacy mas nastapic. E try tades personi wordsaging Aminos, esti-Ene, to precorptay. Pocisy turns, a junioni pointing i cubic sworem Leader. Ich E taly's tie au says mogg su & P. Lamonstin VII Len Characomskim writing, a to den De marrigch konfon portozy na lo mini imi-De yranta mestaje 26y 2 wyele wydatem tego roku un divie podrose do longymi na trecia paiste me pormalaja! Barz laskom sonstat list de Laleskuse print

La Mariages Devonport 2.10 Listop. 1859 hoch any Pare Losadie Pinge kilke stow de P. Zomaytakse tobie. El sprance Domm bibliotecringo napuration de Gronn, pour Labe i Przyem kugo Pulkownika, co voys 2robie - dolger, Tem ten propoled catego portanou cenia jakie maja Jorustai Ducin, z wotami paperynongen belonkom grønn. Dohad rapearne que masseli awolni nadany vrny ne forsisteni, a przymnej chre Bady Gran. lize ta ruiz zatalir 14

Mosowaii do pobreby tak Back mi 2 drow A lach tegrma

346 Deverport 2.25 Hyr ma 1894 Thay Kochany Vami Leonandie! Prerienzy to list tego howego, i bodanyly psy promisages 14 twee pamesi. The ping li o pohlyce, to to co Mam na mysli i w seren posytom Evam Orasami u Durmiku. Rieurem tylko ory dobre je adressury bo crasem posytam je do ciebie, i l'alneg clave C. noyair m' Juk naglysus mam je adresivani; gozi pon takin rozgardzaszu teraz more jur goues nad Bostorem Efendem i Bassami Radbyn

O wrzystkich wredui, godie 14 htory 2 mih obraca. Dln tigo chier om' o mit crasen donosic, abyen most Easy okayai cukawoti Anglikow, Thorny 14, seamse Politez tern Taymyq. Low Stuart wrain 2 Carograda, i purmi ni was bester. Wordray of Crestawy odebraten Evisdamosi pronjemna, se Pami Evindy. stanowa a punita syna. Etg? ardiei moresz, Jakim darzziem Eresu de moni dechadea. Piegessi to within It was! l'anslue tomoralloure vadi's tobri The sec Osedi Intay, " Ci've Klamaja Mya sont take whitmy swe

Tathera. Ignacy Terluki, ktory to cholewki smalit a miorent 14, jest terur i New yorker, 2 Astynstim. Spodrico am 14 20 spruwa o dam beblevteorny jur dokad zatahwinn. Isain mi redraw, i rachaway mmi rawsse to twee debrey pariges R. Lach Fryma

 $\overline{r}$ 

 $\frac{1}{2}$ 

12

 $H'_{2\epsilon}$ 

ngig

Radbym mic wizerunik Cznykowskugo albo jak teruz Ladyka Barry, w jego Turcho Kozackim straju, w formie Ligeki in octavo, si edn literation. Prividen o to do Pann Wendystane C. ale nieuren: vrz potrafi suz on umstani. Morily go Corka, Porna Croykowska, mostr midos harvyc. Ory Zalucy Falken hagoare of w Pary in? Borekog od nich take odpese un list. dass sig 2 Lolution Lobarys, pryparing me to.

E. Philameta host of  $\frac{1}{2}$ movem ♦ Prontwir E.  $\ddot{\phantom{0}}$ 

Devongerst de derner 1844. Roy hoch any Panie Leonardrie ... no ver pilsmi na au Latyonam in list de lana Jana Sayomy mes mezo iniennitia ivychodea samicistatego de Francy; ale zohies na provinciji.<br>De Jest to list warny i pilny dla migo.<br>De lotamiques na obn micne, jesti iz.<br>Ma pisma More wy alti nad, me adresa Emigrantian Mistem tu pierwry numer Gradomsni; porquetat mi je daikawski Leir pomenaz in the fine von vne naszy na vodre steppel regdoug; cremen mignydytant mi un reprost pointy! aptata tu tylko potpenas a rychlesbym Te adbierad la 2a prenumerate roypadmi Caferra to ja 2wroce, to tak-maty kwaty nuwarho pointe priesytal. Enfatem je zporyamo. dans les as doligem driche i kreinnten me ret. When pisance.

1981 anony 08 - 2000 A nas me nowezo. Imacq sig mektory re Ligiding wiendaty sign less manigra o to, Knoy to yeramy namey nicamienia Filismy 12 Dawney 2a wish, mich 14 lerus aby tamis an und bija - aby tylke chuch bic pouvoites ale cos un mesposo idri. 2 temanget Sein kiem bougun jak nongrozummen sen, alsy tylk me zawarli glupugo pokojn. Le kamy siz tego, i den tego diazz mich tam preskadaten.<br>Wecowano tu bassado i to abordeenario paris comme a tu vian de l'extamente de l'alitie legty perdance nous 2 hiffuits, hottingham in Leicester. Duri internation de procession proces devat Los hafferty promis de don D'At nort lyt obeing. i litten ortonkan parlamente i vitoria Jow. Lit. Admin Eyerling przyjami K hard Szyrma. 818 2410

Devangerst 2.25 Surgenia 1853. Bary 1853. our Wir Drage Paris Nichwecks Imutney i bolisney, 2 brossuski mi nadeslang, Towindryg vig avering. Wege straiching, navigo sovienistingo Lubam go meznat podrudenten go pedansk 2 jenintrych gtgbr Kirk Velacheknych pasm jego Wiem cent i moulbiat. Den mysie megeweterne De en 29/9 Eguem wingtonen niem trasu au tigue reconstrue. Peninio to. Dat with make on atten leer pour i ligide zo partiag, en ch. Les mu lots 1 jego hamga bodati vidny nima the medy 10124 addonni ma Matnuy sestagi. Sam tu megmunkam kulka dan 6 ham Jordan do pin satular nyth, it's might to write

Jak jur 2 plsm Augustinh wiene Delegate Parystin 2 Gebrewer 00 Law. Hut, i 2 Midates Mena, mesta par portudame a corda Valmerstona. I nom we won thich garitud Londynshirt byto asyes umimo, ho how l'almerston jest to teg chivili un popular. megorym re wrzysknik munision. Co Naper Medalowy & take medicatorus by Kopeowany, ze wikt go 2002 amic ani sensu wydoby unepotrafit. A cobyto na parderka sumerajzum midal to byto bardus podobne do votewreny lub Jakrego Kolurek 2 meznanych jejzykow runnga jak do Laciny. to minto pochadui od Hestoryakazo gronn. Wybarten ter im za to Orupsyng. Jam has, podage chego to choc cololurek naprawic posta Jest te nevr do Dziennika takyrnego, hatyvujta sam hedal zprorby aby & odlamgo bronroweg Orggenater napisy 201820. I tak dari drobre

amythe was ngty su. Prysels Wam Neunak, jak mi jonyszla więcy exemplany. Są w nim len . I more more artykuts a Angekart wojstoni 10 Sprainc Bichadina co Parlamencioi tach wigo cher, que usuli także zamnyskim Fer mego, jak m' prisades, nic to liber time hassey du meduje: were with i stem dar wie, se tay me suis nicramidaye. Pranda  $\frac{1}{2}$ miemnesten Cinany tryé jako Preres Grana  $\overline{y}$ rary tigo roku bydge so doudyme a tren naz byl tam finanse mi migenwolite. hi I resety tementepun daliks bradrey wobilisai  $t\bar{t}$ resue ad Subie Delegaya un lati a d'a frank lytter portregong role do odgramin pre-4m Tracryli . Jak wozysko jak najlejsieg się stato. Kow Gryzie mone sumuni, si hachema nanoma kiomkono Jen Ratince me magtem ustwing. On ment just swe tuto io duku, a na mesingano tyle recory rarem  $44 -$ Un moye barks su revalito. Le mijodobra mingto yla Ha braku wolney church i wolngs umyster, ort primique, cofai sis o devaducidas lat noté va des rower to meta todara-realitym namet, ne fandos julias  $\overline{\phantom{a}}$ 

Proposo go das los da walneyseg pour dese to, choc nie w jego driele, to pod inna jaka form Erychie, a mesagenie o co on sigko sam tionek sig trosiny. As rara na wiele feny Marinory ch Rati which a crasem, Klopslach Lin char vingt traches. Gdyby ! Philinka by the wight And I rebrami mois & Strady du Sicie Horm Martin Moye Warne de toarten detain & may the toaskand winosconget privemme quiatem; with turner writes hadling by goyleg to 2 march De argesto 2 druha, les cada la hosta rigbornie 14 Dhytr, a ne ingkna de Part 2 drow moz kochany Pamis Lemark pony urni. Milach Lagriman on to so protect the provision to control recent The Exarine applicing Thanks I wolvedge around the April 18 modulos lat with the the form of the most referred with primerice bolons. Russian may vito ved in to mitta renovare

Song de Maria Londyn d 4 Kuretna 1854<br>1854 - 351 tochany Parie Lionantie To odbytym to swidnym Hiedie to City, evybriram sig do coygardes i na przdu choć Kilką słowomi pryponinom des twee poinger. l'an lotady thus jutro nas ganciera, i karder dobre sig shato se tu pryject at. B Graykawskup podrecie w Numdane Kozacken chung pannghi. Para Wlady Aawa taken o to moitem rely Grief roydamis litera chun paracy. Drugi interes jest nostepm. moja brestava prestata prongde,

Un tvyark mezo whugenon.  $\frac{1}{2}$ Picmata ona testa do mego oten (2apeure press medbaldars man Polskie) si premadre te go One byty unitance 2 bioral Vialvinski gak monsi John Evro te summe ztad predat. aleyon magt se tez miene Oreslang Enspokari. Reprassam la forzition.

P. S. Jesure prosez mnie tu dadai sie<br>Em potrubun jest Monoa Rigeia & dui  $\frac{1}{2}$  $\frac{1}{7}$  $\sum_{i=1}^{n}$ by: ma

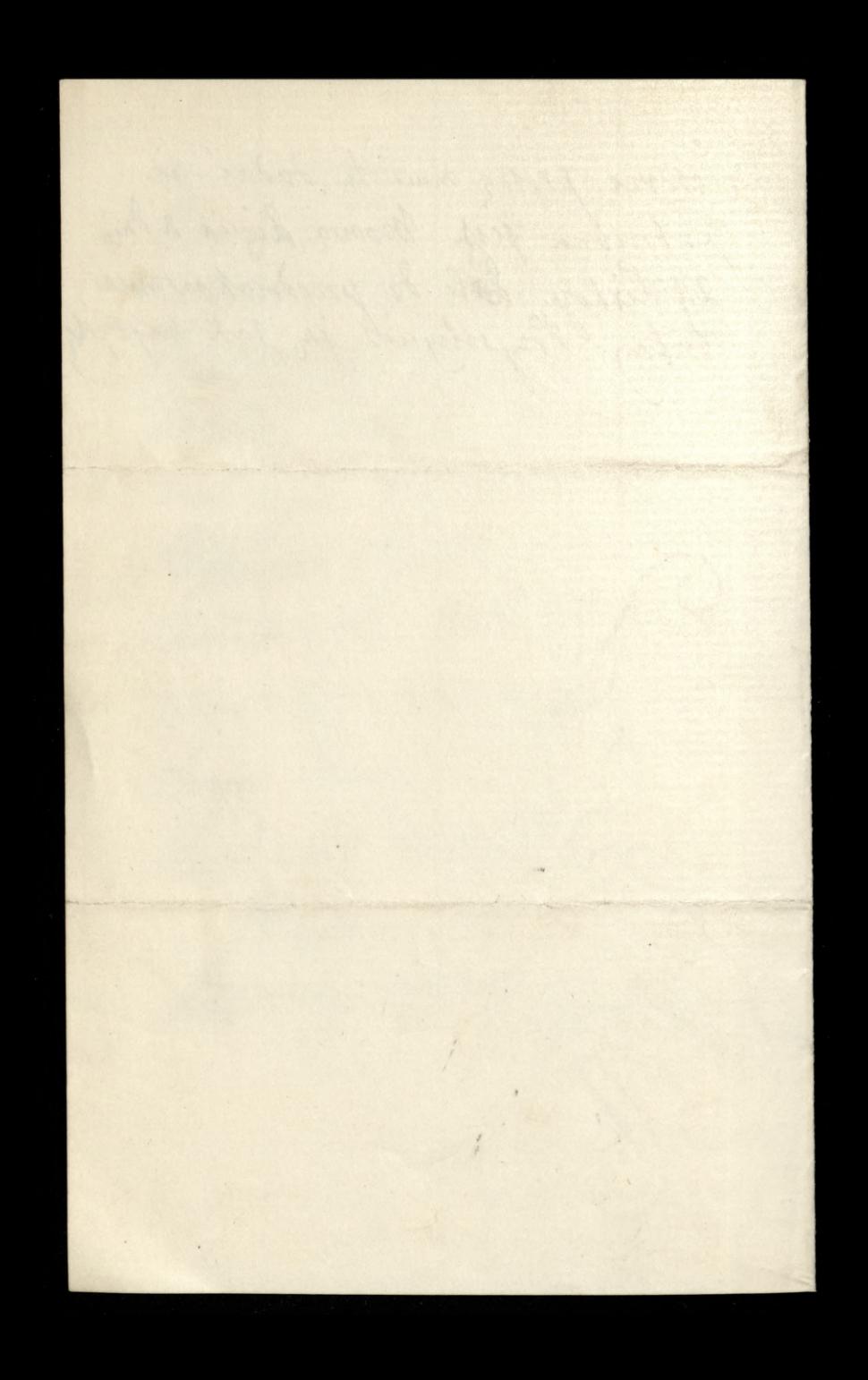

Devomport 2.15 Maja 1854 353 Print / 1 mi Wilhany Pami Lonardie Da rily cras trafias à proyelltem tuyon de Homovienie Zaportu. Par wiesz jaką proca w tey churchi rayghy pertem, i pablisher moy wygląda jezukonorema jak hanis d'essure a ga leduren jestemne potoure. Potem ja moaram tromacreme pouzerre. reaseon podredna, mogsich sie dokome pros unget, jesti mi u catori, to u wygthat crek awsych, a sprob rozumnjący jak to leyux te ûngeilskah dziennikarh, a Jaki znanduzz La hayskosownigny do waszego haryera, bo arcle money pohaboyet i rozalektych rocky sig ottroi. I resty cures ng is fourmo in 2 aurazuje 1.00 wypot diasama niewy maniam 12-nierychleg<br>jednak aż moją terazmyną procą dokonerę. Pry tem porytan li pres dackonstrigo may curarty any artykus o głupiej Filantropii najdow su swalnia na priedstancenie, also raven ostresenie nada Francis Vougo, adyz taka gelantropia tylko u głowie dosta La two, list populari o postu promoto Drivnega Miem Highing. Easywhen Fem in tem breslaws, les de meg Da. mi mejoriat s odebrami uh.

Weps minusz 201 perat tukie do bray homburgo so windomym interesse Levr vry mi milliscie vradomore o believe pad Tuleng. Polema by ruer lyth goyly tak 14, shato. Muuradamori sunna o nim. pocusa mmi re niezging, i ri ryje. Lachaway to a subie ale doysytry sig; bo nickuallym fatseyway windown sasminat. A chocky i promda hyte, sak te garety to egtvætg, surchez byde rtoursingm stakum; i suis Byway reduction de Byway redouir a service por presenta de la plance and the same of the same ship they too support the first of the construction of the construction 45 to so knot a stran plustrossi sendor a unitur nie boaron "Apaziskie. More on sa tram pryd ra proditanym, ilho rasser ostrodomi rada Final there William Carpharten a ten Bestaus ho to iner the my morning of which you to help and

Louis Joy Londyn d. 8. Grudence 1854 Derhany Pami Lionwhie Sak widnes 2 megsen daty prybytem tu na rossmeg 29 dutopada, tak podobno jak digze sobie zychyt, neg. Pry teg rouning Eatabany 15 i une interesa publicario; a nawch prywatre moje, a geden a mil ust moz Priktad Kingalego Saiska Passy. Co mi jednak probec a co ti jeden, korhony demin maglbys dla numa priesso gravewore sus 2robes, jest

Wycigg methodych acknowing vivezoton 2 Avydami jego Frammzkngs (o Klorym Syring Terar dowradage sie) tyvragen Jez jego Zycia, leo mi tæzachinatone jako kardro cichave Auroz co cietamonyo io jego Grædmoure Francusking upatry chinez mi domité, alles vairez roypisai pour subic lab jener Rugo muss, nawch sa Enjstite a legder ki which wym. hier mallym mi precis rakogsumi exemplant Framuzkugo, als mone, all trudes les emigrants. wi to living biblioteke sig Eaps drac - Konta ter presylki

beida wigkne. Mog / miktad Ungen<br>Iki w teg chioch jur rangon lyring i chez alez en un nedt na survit mojen sporderm dez curych todatkais, gorous aure Ocogo a fivery de 10 foncomowil 2 nordez monz jeste why 12 duck eryhelaikais dugulpy  $\mathfrak{g}$ do Founcurthit, a jade  $\mathscr{C}_{2}$ Justisworz en Eglko rozdani state moje Modowatem. ricemi Prer Detkensa, Ktorych wtych Imach urspechat, postaten anto. n operre du dirbliotek. Næsædower Polsking. Ineversagen

 $\Lambda$ 

 $u$ 

 $\overline{\phantom{0}}$ 

 $\mathcal{D}$ 

 $\overline{\phantom{0}}$ 

 $\mathcal{U}_{\mathcal{F}_{2}}^{2}$ 

 $\ell$ 

It Twentridge Deer 8. 1854 to w Hoteln Lawberts, a chung repularement potent rely to na Sefsy znking History orneg poura lezto atoronem. Lo bedas gego betonkum, michiar bym aby mine to prosual Urnardens. Sazuay 2 draw: a o oren esponmaten, dot over just nay vy chly, goys moya predmoisa midopursira rutok Adressing list do Devoyers les no pourdrentes 2tgd weggehoram. Passe to no provies. Aven R Lach Pryone

Tevorysort d. 17 Surpons 1858 356 of Flychang Pauce Leonordzie List ratgerous jest organ moy na list od Pana Trymanskugo, pourerwka Grade, , 2 Ktorym Jak wnorse sobi whitadates sig waghzdem meg høres pandencys- a prynagmenty on wormthe idage big wiedzuc o niez. Nicponteman tego co pisse bo on Enperonc le sain may list potares. terat idie. Toworay wyprawroom wtory list of Redakcy: "powmnaby byds 2 migs

voszlékig dla subie zachody, bez nag Dopiero : luta l'Inmanskujo downways on the Winsainis brown by the Varyane. Drives more terms tracks, Berne do nume inspirat. sodrakie jego własny interes rdają Inaq ruer jesure li pourem; mech to jednot bezaria entre nous Ldarryto mi 14 onigday erytac anky Kut Lacyhowany 2 Liasa a gazecie Londynstruy, a govie Caas propto overy byd 2 praymostration

Townal gusse- alle whoseving Jako Russian Journal. By on to more omythe, a more i nie; lus ja otr nidban. La nie pesse estykutos Furkah, wege me legda ut mich ademnie-da puis potskie 1 d'En hrajn. Temci lepiez de tam horsten Zougestem legdy nycho ontz. To sprawa dustry, menses, re na Rosynisk Numnik por  $\tilde{\mathcal{S}}$ sevym naden pozanka. Scanatice worksby a time dla tamez cukawoni wywidzu in. Freeher

 $\overline{\phantom{0}}$ 

 $\overline{\phantom{a}}$ 

Tris unatem high of P. Kalinka er Khoryen donosi se den Jamen. Ki, la radamen Cesana i Arley ougo vigda negjerdza na Om Kilka de Parqua y aby 14 umown o wieving navy Legie - La hi sa duchedin le nous de la Bade Loras. Zymling Jongjamit

Devongerst d. 31 Surgenia 1855 Devoyer Worray portaten hich Brownly do oferating Vrasn. Les na tim mussez nauvierie prace drysoki sig medveren vig salerwise sa Praten des de labie i do l'Inquantuge odparvnds. dln vydwicema układn. Pomework widzy dr prenumeraly Crash I lingle nawardy. to prynaging to Rumora in ktorych nity znagdowai seg bezda przysyłachy mi powenni, abym undread le Cenzura tognica i Enstaravas sig do tego la pesamie Trudnosui o jakut l'Ingmanshi, napo-Palsageh. my Ka, inconferently now i messoburnic regulariza Whit adn, usy mits no mui wras enie, ie

albo Winservil Crosn interesa utamezo

Prosez preho impadac de Sagnon. Shugo vzy on tolascienda tego znat w Polsee, i vy tylko pres retemanda. egg, but traf jaki go poznat? Vag an Eglko jæst Winscientem a kto enny Eintorem? I kto ten Eintor?

Intem pierrely wam pesar, sprawy to Enjecture un was 20ajz Wizak i wan rowni o to chadri alguscie medotrale Zawosh.

Ony clas lirkow just respected de horalow? Giri die Wary Rom. by den Lawryk.<br>Wskoras co w Panyin dla Legie ? Apis. Egerling K Lash Sigrema

Mary 180 11 Devangeort d. 2g Pardi 1855 on Whosham Pame Leonardrie Inrem su zniost 2 P. Kirchmayerem. Pisatismy do subie. Evige to non tak datece sest natatwirna. Nieurdzindem jesure mych arhykutow is drukn. ale n pryselyn mengen tobairs, je, bo lear haprennmeruge, juk sui honororisus sa ten kwartont przysłą. Na wygnaniu mie rawru tahwo o grosse, a bras drogi-L 2, 18<sup>8</sup>. na potrone. Projekt Twoy priesylams go vza Bibliote hi warry nudogodny dla mme legdrie. Lo sam chez u subie lzas posidaduc. Na przyszłase mone sz 2 artykudan osobni drutke alorys. W takim duchu prynay unuy je pirz. Rowy Rumer Windomski odebratem. acry mme to burdes 20 . Worknowski redations sus podjat. Widas a nich zorenn 12) i un raz rotoscimego celu perma co deux uney un brakowato. Przysadagą m Wiadomosis, a meurem com ha mi winien
Chiny priche de vidant sur un d'apacientinge pryprmnayas sumic gego taskawen pamaga. jaki tam a nah ding na mmi ligry. La rowiny Paryshie Ci diskuye. Ihad ly t niemam li urile do obmissiona; chyba Stempel tylko ie Toczaluci Francuscy na Jersey bardro sig posskagedi. Sakada tylki zi Lakis Dombrowski i Piasecki z nasnik objuntels do mich sig wmissad. Wype dren 2 Jersey preneeste viz na gnerasey Republikom widas tradus nunt ralps. ra morzen oblanych wyspouh sig rakomanuel renic. Engladen ter ze jakis Furgersks zaktad. co go zawezzano w Ameryce, 102 Sypart sig as weatr. Maja Fano urdez: se de luba perce, para promise in the group and king pointed. May Wadystan, choi ma tylke 13 lat, pre Wyr 1241 your name wrosten lings dodny 2 dahnode i chec de renk with Beestam Jak addowna w Pazanostracin, przystago Cata namyste uns tu aduratie. Chung nos sawise rachumas su twey sonyjarin. Egerac

 $n$ 

Red.

lea.

Birner

Jol.

Renongent de Renongeast de Litop 1857. Od parvnahu tweeze 2 Wyprawy Turcikieg ani słowka ad aché mimadem - crasem tilko se stychn duchodnto mez twe une Winsenje Co 201 14 destin y thopia poruventa, labo li 14 hapetaniki aaleras. luz Tacny was 2 Couvodree, and his odplatat innym a abcyn Alleg podwyz remem thoping Tobre evolad odfolacións igtko princes nig. Cenja. 

nierar mui samemn to sam wrate dem Cubic, parmetam, in ndamato. Przyznają in doteg danvney meg voirag. Ale my Urne. Dupess mi cokalmek o sobre. Moja hona i panshoro Somerville orgito sig o actic doputings, - a fa sur un memoglen parvicince-lo survic workydsi, a i lubie rowner wsky du power. Nevy syn colavystan sonerar mnie; wieskonoryt szesnasar lat a winner jego uznosi bitoj.

do thruserrytche, i so prysityn  $\mathcal{L}_{\mathcal{L}}$ roku go tan uzilem - num  $\frac{1}{2}$ tilko do Klirego. Matha wy  $\frac{1}{7}$ biera Oxford. A estava eggle Reprentigo lata. List natycrony Chuy von- $\frac{1}{2}$ Vrye dizen Wladystawan. Wrickage to min na prop.  $\frac{1}{2}$ jego ofcanz 500 frankan d'in Groun. Ale darmo uns tan. Imestranceno se Grano jur mi rorwigruje. Sesem ja na to mi por court i a prain  $\overline{\mathcal{U}}$ produg lutaury festem presesen rat Thatym Jeduahou z wedgeworig  $a$ pryj mujemy hagaa Wintplang  $\mathcal{H}_{\mathcal{P}}$ 

hardek, cemig universel Bath drow Kortany Pami Sway Jenyaux! pour l'ash tagema. any its an interestation and the first for an information in of each the monten. is Enough the divine use san medpotive si gas in an anna agus an for ma to necipitation of the company papers entrany perfect format harim binotoristichen Went for the window of the first the

Bothog Brownport d'23 tutego 1859 Drigkuje li na przystanie m Dinjan Potthe Duckmitings. Laureraya write nowych i trafiya portressen. Nie winn tylke jak autorowi ma premimeraly 5 sel. prestar. Jestiby ungto lyte por Va, zastajo mme su tem, a ja W huretmu myste bye whendyne Kudy kozo upatre, aby to bagahelun hwata Cu vorzta. Pai homic marca bezaz w Oxfordue, give odworz mese syna Windystewa na universytet a pray tey yoursburser devrily 1 Landyn.

Twoje utilony Somervillon , de mey rang roughem. Wayley lis pryvomnoy & pryjemnosus. La Las tiem miley 2 dawnych natych Vrasow. Niepirer mi nie o robie, O swem potozem. i vrem 12 ray myers, the to mme interesinge. Cherry mi, Jak 2400 Jaka Whole Nuove anos de perant 12, relang. Villa How o tem dorzune. Seneral haming the meat the bye Jak mi pisat. Od niego mogliga. 125 write druhme. Lat mi, de pormez, ingerry vato de tego. Rougpon a vortracen na livre strony jesterny.

 $363$ Siruje ciagle, ele mi vras porunta, do Ozasu Krakawskugo Przyemniy 12 a to dla mme praes, lo dla rodakow, nir tyloletme 24 angue Beryrnie, & Khorey ani Jak litechie owie podan othetning wym 1 aktador miliorryitali. A teruz perence o Potree maraliby ra Vore' ta numberne natrzetwo. Khadto i Form. Literacku Prayanos Polski ledrie dyszy. nawet. Blatujoz je so druhmkach jako musling orrelievai pomplings Vrasow. Parm Pryeranskum, jak 124 2 4 robavry 12, ourrider maje utilon. Przyjm ter moje gak najterdentu. K. Lais Byrma.

loh Jamy,

 $, \mathscr{A}$ 

lre,

 $y -$ 

lyn.  $\ddot{\phantom{0}}$ 

 $\phi$ .

 $122$ 

lyc.

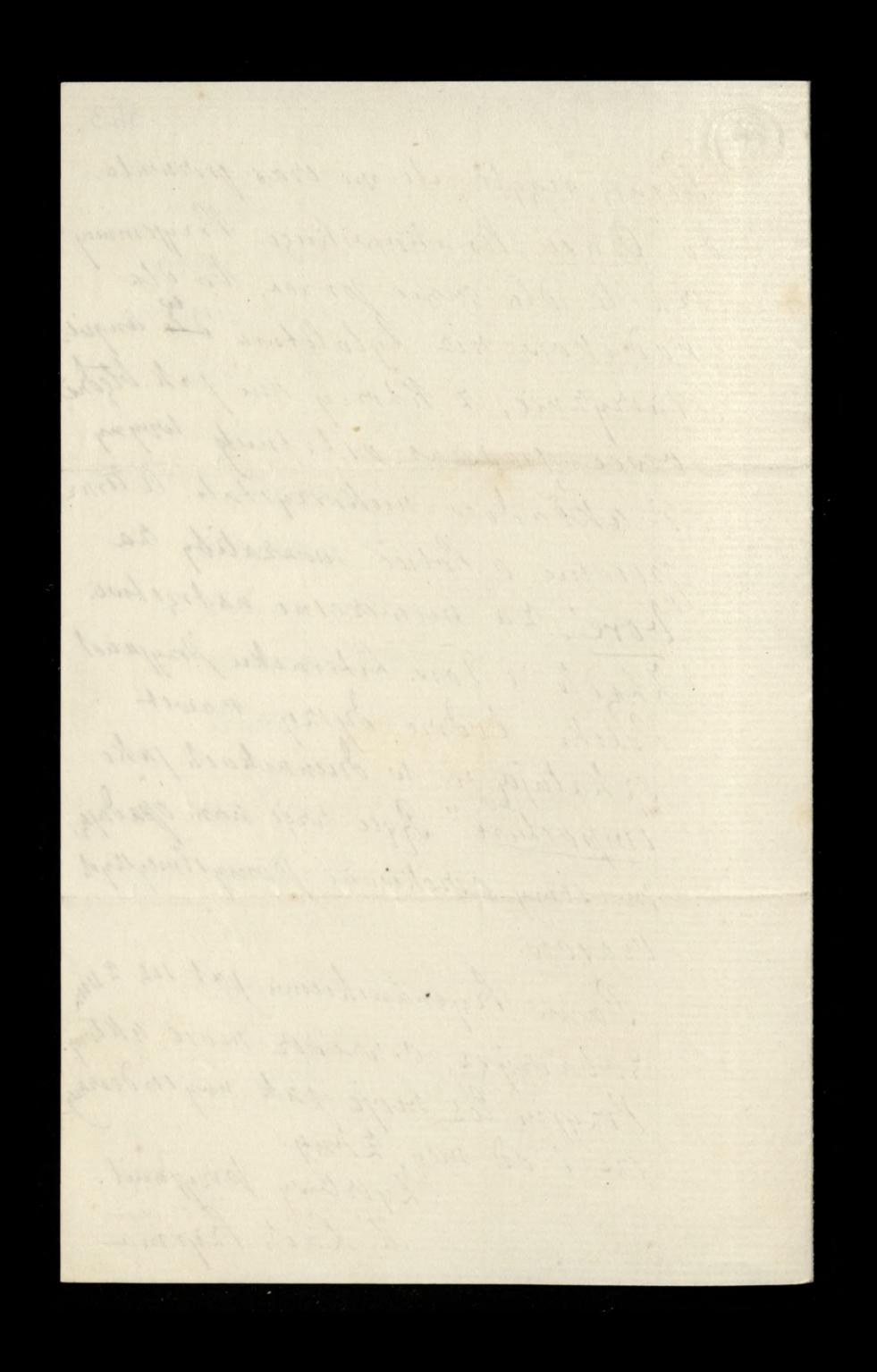

der de forme de Jer, Desorgeoit d. 13 singua 189 and de Rochang Leonardrie! Purgday de Cubic proutem de lago pris jednego auguka, htorejo li poten chantem. Pisatem li to nim o tem i owen, o nem sig 2a pouraten tam dawnsz, Piedy tak rychlo pawracais. Driv sparry 2 pourtaniem so prenumerale datien un 29. Lerryt pisma Duchurkugo; le 2a presence aborg tempse memerate na rece soulirenthey Jak 12 to a salgosango tu Kirtu møzers prekonse. tz robie, bos mi u postikorpist

Co do nasan grrowy, o htorey nodraiena 12, hispanindam rebyen traid underys, to one mispozydzi tylko ze ani od Anghi ani ad tranczi mi prodriewan się nam menalizy. Cata noitrose nom auroni troba po zlu havrant, na rozwyanie ducha i sis w Roainach politicit. Lo migodate Evolic u subi, to one (mgdy) De da braty za prehekst na na nigraventi uzeme subi a ha potypreme uns zermy estmenir mensarci. Po tyli mozotash i rabujach Rigni adama 1 po lytu trudach i 12024 och vadach den. Zamoy, hugo, a Jakas tego wrzystkuso nagroda.

Lond Stratford de Gedeliffe jest lotig. a rohigonie tchorre, le grapy tenseau.<br>me parti, medality husselement tax a mass<sup>ani</sup>st II (est wulke jods procesor krymsting wayng stoht to tevar poderas wryng wtosking Erskit 2 Wygranie. A co jesten 2robi a Włochami, to chopa denbet vise, le Bigpunnie Co de varaget panors lo Downing Lord Palmonston pert slicke por riggen a 200inm / ork chamelier; meward by medale ksyna Rhory mu polacy offererals: maurden o ten pervez nim

ns,

akany

ma

mu go das arredden gunell Enown , has ad poor after me lubit, i jur pacta Campoll  $\mathcal{L}_{\mathcal{P}}$ Wharesh 2 nim o to minute. Néc Prawda re 12 anowar on zouvre points Ringan, odriredzad go, ale jako awzkle whig jests ha likking ra. ally glos sa nami na obrada property Cirogreyskirk provosit. Sako Danmer lekali su prid Bosya tak teras act obanzaja "Tomore". A po co im ta punghe Vieda, myslis perere o Polsce, iphony jernogtime i trongtone Orty paina. 13er jeg jetita. Ale hung polities! kh Proise Jenerators having hier story. Arler moy uktor. Iak mi ter zal rom sy tak Vain dingo 2 min nieursział. Trętowikumu taking, Jork 123 2 nimi 200 acrysz, meg pory mang. Ceniz go hoysou. Wizgsy Lisie

Engel 154 Devonport 201 Devonport, 20 lutego 1860  $366$ Daniedrinden sig dopuero wronay, The Turkmurics wears. Dotagerong the tist posytam an two rece ; jest on 2 Kundolencya dla bridney jego Wdowy. Lobawizzerz muse bards, jesti que dargorys 1eg, albo samo alles prece kogo & pryjaciot; bo me urem jeg adresa. Nu jestem france, ergs odebrat 20 Londynie port Order na 10.5 predplate moje 2a 1 may numer Bady Duchinskup, i oraz 2 % ktory, Jak mi pesates, mias consoder roysie. napisa mi o tem; los premises mogg na porraio raginge.

Druger predplatue Zapontamie. Abondrate l ma Wiadamosu na rok caty 1860, story Un rece hrasenthings LI, i mam no to Jego huit. Endebraten 200 tigo roku tylko dwa lumora, vstatni byt 27. Physzma, a o Dalozych dotas ani stychn. Cherry 12; zajsytne p. Oroynea lub tronganow thing ... prycryng meprysytamia. Winskei micobryonali 3 ostrezen, bom jestre ani o jednem meslyszat. In regulari. cok to rok ngory predptate posytatem. Virarinski uh unedowy Rotektor.

Brytadem Twoy Arlykut w Crasie, 1 2 wilka pryjemnoma, to ma Lateka nowosni. Peno Ta zapoznadem 120 w Oxfordrie 2 Max. Mullerem, i rabionz & 10ba, hury tam popade

 $50L$ ten Numur Dodathu, aby mu go pokumai. waten Moy Władysław uvessera na jego riging prelekcye Anglosoxonskie, i kontent 2 nich. Madystan having ny sis do gifte  $\frac{1}{2}$ Carps Ochotnikow uniwersyteckich  $\overline{a}$ Onicodina drug. drien odbyway a swe murstre. Lura uh 440, a jak bedui 500, Ksiase Walin ma byje uh Butkownikum, Rowina ta jonyou.  $\mathbf{z}^{'}$ mui Ci nasne crasy n Warraarie rre lane. Ilyseatern de denerat hamonski  $\overline{ }$ à Jen. Chnanonskim muli whrite z prybye de Landymn. Mich megrie Traz les tiges tygostuis Budzet, a 24 i Marca Reforma lorda John nikt nicher o nierem Ruthai. Sem Walke dris o budrit rosporraie m, sch, i potrus naymning tydnien.  $\partial_{\zeta_f}$ 

 $\frac{1}{2}$ 

Tak 122 one Monery, with me more 2 provoscio ve vzyc-innuet da sama na taka burze siz ranosi se Hrow tory rowrhily, exotenire re oni 2 Katolikani Jolandskiemi Werri to hoaking. Test to prota, me polityka. Izyway adrow. Mecapamning ter pourrent demine stous gournon: Ha Bergnannskage i Ordynea. Oskalni pose sui a Warraawy Wayong Cedrer K. Lach Paymar of sees musples wing In Remote a Martin to monthly rett picket & nieren Steikn the paint of but part moment

Devengert 14 h Devenwent 14 Mays 1800 368 morry Dearine Kindym mes Tylkmany rennigitad o ten, in ter tan pora De Gracie, pour tarz przymni mi tway pryjecting the hangahe De mi norainann. Pedue : vict rie Duzie dobre tak Wasnie jak in in Bitech & Warrawy by Im i bughuje li za pru prządany, Tanie go. Odpierze nan poznici, to Warnsoury, by me m suprost 12. Durchinskugo, mejorre Anorio sucorracowanyth prac rynac world de la G a sixungonyand were fert may belof any give you

Worovay to midricle precizy taken ad deski do deski Irry Skaranki Trentaurkugo. Stato mi to se nabozenskur. Lauzam sig na wrighthe is is with haward, i vrytatem & rockorzą. Taka Birnose stylu! Ale porquytage mi brosanski, pawadz oraz co harthuja; loi 14 houta drukn. Co niezapłanos, to prynaymnen ranoluy, abym Dys invre de la Sierpuis long odaredez. Elle o tem poieming dam li ûnai, algo mi Por house prysilege mesure myilz o logaceres de Gybry

369 i nattang tam na possedenia Fritish association, ktore po 2 amknizem hurton akademický maja viz tam rozpodrac. 13 Jostons, j'esti mi finance dozavolg, les noteniras legarie tam ogroonne ovozyzna. Dowids sig od Jen. Lamoyskugo Ktorenne whitony rasylam, give levar prulymente adam Garto lish to migo presters. Po smere Oyen see to Wedmin menrin grady palistade souai.<br>Cheuy mme prypamnice dourne pamign Trontanthugo Cul sciskam, Tyvitory przyand R Lach Fryoma

-<br>วา

 $\frac{1}{k}$ 

lo

 $\overline{C}$ 

r.

Lo R.

 $\zeta e$ 

bid

Law

I cattang tam na poverbenie Friday Aprecation Where por I remknizem Jeunson akademiki, maja in tam nepocząc 13 hostones jeres mi finance tore wolg to to what which tam ogromme trosysne. Generida sig så Sen. Lamayshuge Brown whten rayton, ghier trois principale les Combats 10 marca Boch see to Wedman nicerrow gordy to liberty 10ww. Checcy mus prysonnice course ramize Trentwithure. all. 

de Paris 1809 pr Devancont 10 Marsons 7800 Durin 22 2. m. moy Windystan wypraws stad de largen halya retaring par twyn arrevem Law I Atland parky make. tranget jego poezy. Dparce tey Bringer waty 123 exemplane The Cubic higher i ungeh osob to apominka ad mego. Ligo bythe and frankarsand de tondy na to daley nimorna lyto; ali Gargerous nom tie ona do lanza Dydie. Nutty 12go od cutri mi o odrboa. tim jez. Lapy luje 15 m lizzi, 124, vaa de cubic voirta. Pige more

De milyto lig su l'argan, porry Kooraggeen ayani jakie prava. Bicie, a mezoskanisés moie vornadenni so domni na odbiora mi expertifica de cubic propete. they the Din lego prove lig pary. star mi parz stor o ty profte By les voirts; a jesti volge niedorste, pozaky gnj su do Vivra holei halatageh w Paryzu The dravenzema 129 Vry mema do arbie takowey parki. Jaka 2tgd byte wystana mea 22. serpnia, (avidtug suradectura deth to parker mata, a thing Le takie passki se hondzom nie odratu avzsytają sie, at dopoki

more pochoditospormenie. Homevry abivem poery jest lam viers de Garibaldego, ktory Avaydrje sig so Reapola.  $M_{\nu}$  . Mysmy Edraws. Moja Bana!  $1/2$ to anstwo Somerville Ci 12 jak May upraymy blaming. Badi. lyli slysee bessing ing 2 soba do Landymi widzich:  $\frac{2}{\mu}$ Jak say underniez is suitem h. Lack Tryman  $\mathcal{U}_q$ 

ra

 $\mathcal{L}_{\rho}$ 

 $\frac{1}{2}$ 

 $\frac{2}{3}$ 

ki<sup>.</sup>

wir pohot of the orning. Somging abiren possi put lam wien it faitalities hitory cievemme il jur ad proflem Maybris in a Reapola Thermy Edmand. Froia house i paristine tomorrille a my pay hay regressing thaming Har. by the the telling by Elata We a sind are writing. "at surpressing is suite. And Widow Lynn

Boy Devomport 12 lutepada 1860 Miereze uptyund jakes my 14 2 roba routhali u Paryzu. Oprovs Windomsse warzych niemiatem od was radaych nowin. Name townsysthe podrozy thon thyl necessage swych openendan a wrzyskiem w evidziały w Paryz i nieprepomanają przytem grzesum. Jaking od Cubu doznanaty Parre gotony dochownje nayzywrzą pamier o muy Panna Rozanna L. htora mour: De 2 wezysthich mg2 12 y 212 co dotad wideratam Pan Nudzurecki jeden fog 14 naying cey podobat?" i 2 tem ing nie tai. 2tgd hrzzy mniemanie tu angery Robertami Rhore uny lynny umija tojemniez veri ODgodywas,

the wronto x podrozy takehana, i goz ran ja rasten nagadmono, ery me minta pod vas fog uz cierti jakazo osuradirema, odpruredziata: I have not had. That luck, sh has passed over me." Main to od my Long Tihora lizta pryhem, a khora liz po dawney hungamore with Basing 1 Ci paryja Iyle Ci, Kochany may Leonardzie, 2 jeg strony donorega to jur wrete - io wizceps more przy zdanowy oboliczne san My or my downiem i intencyc per 2badam. Crash na to niebyto, bo powrouts. Man jednak po miz Jedng prosty do Cubic, a Work person per meadmonts. Verata Uyla scortra do mig list jak bytismy to Paryzu i tigo listu ona

meadebrada, lis more nieprzyszedt ar po urgerdia narzym. Badz urge tarkas Lapytai 14 w Hotela de Normandia Ony modebrali takowego lista do Mig (Miss Little). Lobourgress ja mocho fines to. Nustreary sig Ci tras sporoby. pisama uprest do niez, a list sway ratger in moim. Sa jeg go oddam. Rueverem cobyen li arginy meat perai, i vregolym li pred wypardem moin 20 Paryz & mijsvwcedzind. Latyz tythe he to byto jur w ostatening godzinie, a wyjard naglil. Jednokre deverat adured i per me Londyn fak parlament on abunse, a taken 1 2 nem progression. A whity lozikost de nas na kiera dui to groting. Byle to myto byc pris Marcem, to one chec way down Evynings. nudrery sig toam where 100ra do blez 12ego Lapolnania 12 2 10bg.

 $\partial_{\zeta}$ 

 $\epsilon$ 

 $\mathscr{G}$ 

ive

 $1140$ 

 $\frac{1}{2}$ 

mye

moy

 $26 -$ 

r

 $\overline{\phantom{a}}$ 

 $\tilde{\mathbf{z}}$ 

E

lo do procryj mezo estadystawa, chez alozych Beblevlen Towaryshus Mit. jeden exemplan, drugi izemplan day Kunatowi, a piec exemplory prosi Wladyslaw abys oddad is brotweeks Sakoty Politing na Mout Parnasse. El nordreu in ten hit hastamie was pry unglynzem Zorown, suskam lig Pomi Leonardu Jak norgeodestney Lymling przy and R. Lach Sugrma. Miga zona Lavy sway prysomlili. unton. Whow yetan ciggle to your?

Wodpowiedzi. 19: Listopada 1800.

nieudalo mi się przdzej odpisać naprzyjacielski i wytrwały list Jutkownika, w Htorym ezy nalaży Go ukrzepine niech sam zobaczy: Bogactw dotne niegróbitem i mesodin, dotego co mam nie już podobno migrzybieżie, a to co mam rowne zeru; ma odwyot, z każdym dniem przybym lat, -co zero owe 3 tych drood kapitalnych niedogodności w życiu cóż dobrego kiedyko Cwink Izegam, i dla tego, dzieknygo szar rejnáli za zyczliwość mieporej pierwszy mi okasywana, na rospinamie skrydst famtyji mojej zgodeni ne niemogę

De Jour de M. Devenport 27 Wreemin 1803. Nu universy12, 1 ati 1802 y Jermaie mi byto ornymai od ubio tut a crimine. is shore, nie. uradamo gotie ito i nas ser. 6 By havet Lyje. Daigkins li da Knachs / Kenantt. Dobra ma i na sum that wyrsta. Iamo Duchinity sycken wyktoda. Wartoly 19 mu po angulsku i enog Wladystan tak 125 mg haint resavad, de tlumatienia 124 by 13 400131. Ale pierwies num 14 du tego przystabi musik ce pofatygowas a odpownik na

nartessujace moregoty. Checie 123 nu si myslil. 142 kojo do tumanema tego duitra? le perle sie, By p. Zenants porvala un Bumaneme go, i puch no pismie prinste Nadystamento soravotenie. Wakpig by p. heard We magad jaking naarady forma more reden lub pary turinow exemplan, or ringeana) bo wrom 2 divir direma de puma polity orne i brorrowny tu malo populacaja. The Province les ma sig la na wiggdzie, ale sozgrek dla sprawy. Ktopotusern przybędzie nam, bzy 2 naporceny

Kriggana (publicher 10 12 na Larry Essex druku 100 degeme. Sadrie o tem moreci 2 Noaillon brosnury, htere druk Jen. Lamoyski optavit. Star d'en tigo o jedne vienz jest ne pamietra mnig warnigo a jego dzutka thróa lat obet me. Munig 12a objetosi drutka knageti ryckley Wydan 1 orytel wikow To mich niech on nam Zostawi. Osnowa textu 2a tem me me straci. W. umie debre oceani co jest hutoryczne, i debra ne ten mierre mint se typer Jaie, obonymanosay & History. i 2 Stawa II Klare honorouta, a nawet syver examinatorowie myer volog muli, vzy niepatsy zorie ma I klase. Terat pointera pu

ruff

 $\frac{y}{2}$ 

 $\frac{2}{\sqrt{2}}$ 

 $\overline{\phantom{a}}$ 

 $\frac{1}{2}$ 

unde

 $\frac{1}{2}$ 

 $\frac{1}{8}$ 

ma

 $\overline{a}$ 

 $\mathbf{c}$ 

k

um poznanie caly way van ma ruborgh Politing Fel mi 2 l'amierza ja a vrasem wydać. Franzentu 2014a5 US. Tow. Nauko Anja. wago athenacem, i in przysztym UBKA mienzen ma Rytai 102 branz O 17 Junkash Howcanizery 2mg de hachodu. Pisat ja prid odebra aboli 20 sproben zapatrywania sig Sla Meg (stowianizany) pris Dachin Ellingos 2 av tavienum moskali 2 Europa De Skonoryt que Enpelne le Befordin, De od lipca er donn baur. Chiny Fouraday, or nas obu utidany Duchinskum bratu rusinows ? Enclavnie nam Odpiscie, la 26 delanie tu lylke raschodni, nic me nada. Fin Ba Incha nam takin rozpovrac układy 2 Riggenem w Loudynie. Poruvani 14 twee pryazui. A Lat Szyrma

des Parties du Devonport 6 Pards. 1863 Jak Kanie desson, tak my od tygodnia thethany ha porwolence pana Regnant a one mepsychodri. "W nadren jednak Le on go nom meadmoins. Wlady, Tan aby in tak warney oprairie nie train crasu, wargt sig od raru de trumavemie Prictha, i jur poro pracy porung. Lagge sprang i hutorya politiq on peden more 1eg godine dokonac. nawet przy prikami objarnio. Dla igo porpusayu obadroa 2 Duchinskim, o 24. Kanie mu polorebnego porvolenia od autora, 1 to jak nayrychley, goys were tylke o analerieme higgarzan Londynie, a druk jur w teg church mogtby 125 rozponge Por home buzgage menger Whatyslaw, potatorawie swey w tuteyren Athenaeum o slowansorganie, wybuqui du Oxfordu i Londynu; pouved o tem Senerators h. bo radby mu bys tam no estage

Di W Byfordin mychi on oprany popieran mudy Eakademicka: W Londyme 2as ubrous Jig 2 Kingurami o druk broszury; pod renjense pondanom jakumi warunkami i 2 jaka Korzysing trudno teras punindini; irrgey la visalie whice a votre yorany wir a jakapath Rorrysé Powiediai to p. Jegnant aby sig stage 2/102 woleniem nie ocigen, moye. w whtaty o druk. Oddawna mchank ormadory. noise by anyt aleys my jego tysten. historyan the upoversechnicali; robelismy ter take porty roing the Engerupuart's teras rad rebyony tymassam go w catoru tu roydas. Pora sposobna, menalery ja opurruac. W twoje i Duchin Warrenkumu Skiego rece rieur cala pornaram, i apririe was 19 bediumy rythly orpowers to her Wladystone nationale hit do migo Chiefie men go dorgerye, i v resty sig 2 nim  $0.2$ umowie widtug thurwon jak da was sam, ch. Wladyslaw zemna Tavy dla was promot

got de france Decompet Decomport 21/00-1863  $347$ La prystance nom broszarke whather jesterny Wlarnie ut tyle, the potretagen tile nudstorytes de kosztug Vignerel museny was al orterige. To woge ha Diriging the hary saby sobre honton me mussing. Whadyshow wybiera in w prysty tiggo fan de Lordym, hagdre more to duto tam, peili un bydre potruebarm. Jymdarem porpuna à Numaremon Forum p Regnant, schweiz ta 44 previoing the ing betrie, aby zualesi na Mary publissera. - Dris porgta li sprano Loame Brunnka tutegriego o noy lektu wondered. The w athenacum. Byla on a culowa, Stachang 2 natitions using one lurar Repondadzenie męznyza i Votiet. Sosuato Voorounoroying 20 Wichadem, o jakish & with ome the marcyto is, persony vas obigte o beefit Tag & uny publicanse i pourely for haymond Jak 2 dyskusy. dlugur, saka sog lekture 1) ac = nartgpila, moglem whose Byto to nue May 18 way may
Jegnants much suis me trossory a sugnicenia n prichtadru jego drutka. Nie uk prunie porque la Polski post lastrique na monge ory da sig as ten sport, job jest w teksur, Den na horgzout augusti wytorzyć ulito Mappy, horas nam mystat, 12koda bylda by dai Lathamour homplement ten & narry Strong nie potrzebny. hbyt głybóko zagrząt to bloto. Nie nam go 2 tiego brudwy Katuzy ugatouyi Pryten ta mapa nam seg moz prigda. Tak one with the radbym 13 131 - 27 widing wear pry Mellen p. Regnant. chocky variet a francuskim orygenale gdyby marna ja w Paryla nabyć. Ho product hush persone & 2 awigeam dige Haradaux pris Realia y Landque. Windyslaw ject glorina jeg agentem na tutegire skolice. Laquiste su que de mig tielkassaie Alcerta brach Committee. Przyczyni si to kebran Cokriente fandungs na nang sprang. Fig.<br>Wludyslaw is Londyne by Scoral 2. fort tam with

of Machine

NH 11

1,972119

Bardin In, Devonport 5 Litopada 1863 May Włady, Taw gus od Lygodmin w Londynie. Latavam pry mmighty Jego list de p. Regnants. Privytay go, zakopertuy i presely mu go, bo niemam jego adresse. W stuten rady literacking 2 hanges to orob. p. Reprantha vrettho memore the calkum jak w purwotney objetosci 1 jak je Władysław od podządku de ostatning deski przektowany, byc wydynkowane, tak dlu jego rozcigy losis fak dla Kakladu i gust. angulskich vryhelnikow. Ktorzy nie nawy the do 12 ytama daguh polity 124 broszur. A p hegnant pismo, gathos wick. Eaymnjace, jest dautem. 24. last 125 na nie jus Wydarsca (sublithe Taylor, the chee homevene aby byto Throcone 2 powed wymie mongh względow.

Wladyslaw tegs 128 podeymie: alo wygląda na to upowarmuna pod ma Jegname. inacrey primo meuridric tu na suret, I praie Vumanenia Zostanie darening. Cheing preto zysku u mego to pozorteni Shrblemia i obrzesama kieco 2 buynosa Ruch has ufa in to bedrie dobres l ber usurerbku dla duta bydie dotonane, nadassura se urjidre. 2 druku pod oputia literatow 2 Ligi Narrdowey, interesting eyes viz 1890 Wy dannietwem, rowme jak i sprednig Jake 2411. 200 po optacie Druhus à nigo begine, Wadyslaw possizea na fundası narodowy Ligi. P. Regnant ma so liscie Wadyslawn jegs aires a Londynie. Natigny aby ma desentoceme surje uponarumie Cam prestat. Nuporomen las troizing 1k & poporawnosi wydania, boby to nejs Anchui tylk druk wolchat.

Lanosi sis tu pred sadami na jedag 2 hay. glasnicyszych spraw Causes celebres. L'Adin was, the glancing powers do may days may nie tylko nam ale i catemin suratu knana, bo Lord Palmerston. Wplatar 125 pm, Starret romiodis resudetri, is sida pakings I have myrathing' mar jeg oburnin voore o Crim. Con. Jak wusu chodra i drummi namet oprove whigowskish, 2 numi 108 102prings. a worraying tandard nome tita loyitspuje. Nousadap, is chamo brutha ts cy podobno na to mipozwelaje. Sprawn pruto ma sie uztorzyc przed Divou Court serti to prawdo, a mejaka polityvana Intryga, neepodreanie me lada zonan mozna sig podrewal, a subse rezygnacy. a more i rozwizzzania parlamentu u Krothum Crasic. Parolawa w podobnych virach bardo per surowa, Ena to publica angulska. Nubziria to ber uptywa ina politykg wigleden poliki, ila vua, ale polityka toryson moie byi gorra. Woulake leanow. Rupoleonour rouriginge to rece de dimension

Prant ?

 $\ddot{\phantom{0}}$ 

 $4.4.$ 

lenic

 $\alpha$ 

,

o<br>Igi

 $\frac{1}{2}$ 

 $\frac{1}{c}$ 

 $\frac{2}{\pi}$ 

I poderas takowego be me poureau intervegnum more pryjaring dla nos dindue, jesti surerre tego praguie. Coter hapoleon dris w Paryan wynesse. Wings Which the cichawosi na to invocona. aby to tyles me byto ni to ni owo, aly Pires to w obeside penny this somewhere Ktorz 2 mars. do bytes jeg i pannie ditte (dis pani Mansford) prevoralune podan uh bytrou w Paryzin. Klaniga li sig wras 2 myg 20mg. I sam oras poruvan og twy pryparni h Lath Pryoma. Nursa Lega haradowa whanfun tury jus do broove ontoxkow. I tu Lasmepilismy jeg gatar, ktora dis Eboolua w dwich meastach rozwija. possibyers 2 mig dochode an fairly harveroury.

Devoysert. Devoys ort. 7. Wrzesnia  $380$ La prayetame mi tax slurnego hasani a montmorency jak naypiskning G. drigkup. Jak robuncis mego Wadys Inun lektors " Howwww ordgrain, ching six Juses sam, pamestam, perat o ary anskim arrothe surpreys kut Kzykow i byter admiratorem sporobn widzenia ich pries Max. Mullera. Otoz permo Wady Stawn jest ylke hastosowanem teg samy teory to Politics / 52gha. I the to 12 dato wykoani Dla anglekom. Co podruba da Francuzero, so tym wighter naylynn to 2rozumesz: bo

nasze filologiozne badanis nie łatno Days sis populary 2 awar, kpowedu odminnosa samuy perowni potokey. Dla lego, vry w Mumarrenn, vry tiz 2 Vorbiorre, gat tam uzaniz potrucky wolvesi worlder woodysta poznala: na strocena, i dodatki ito to potake piore non lepun potrafito dikonac: Lephara ta postado p tre, golyz polita Sprawa stata when was ha sweetenika duropeziti pak to 2 samego honca under Merzerz give wipen many Lelewel! nie historyk, ale waleszny aronim, obroacan yorach Surgt dling chich. Lachassorto se to nom de querre Jedynne In pancege i se tu seg whenevas wigers byto upowrzechnig Moja Bona przypimina sy twy pamieri Miate praykry prayondek. Upadia na schodul i 128ukda sobie biodro. i od droseh trgodi

Servyort 18 Pards. 1864. 200 Rochany Panie Leonardie. Przystaną nam pamiginą mowy Jana Lamoyskuss do Henryka Walezynsza jak Korom odebrat, tegoi samego duca prie Aytadem. Lating zem ci tegoz dua me rozuat 2 podret owaniem 2.a ma, bo me za długą zwłoką. Levz co su zwiekto menuckte me 2 mysti, ownem wiegen die a niem mystato. I tak to teg chirli navet ogoze, in Jan Lamoyski by Towego irash Raywryk 12 ym a Caropic męzem stance sak to uzvai z jego pozladu na ownemy todatyky roznych Krajowie trafnego sąd O mey w storunkach 2 Polska. Cola 2 as tyry nank ourso sekstationia, dosi spuysiec na jego taung. a poznasz ex unque

leonem Wydaniem tak warmyo tabyth a wlasnem a urignem trumaciencim obok, harturytes su prawrewsi letan twore ogttyskey; a mitody Władysłone Lamon Ki, Ktoremus edycya dedykoroda. bedie mit 2 prodka swego sistay the porar purering to unic twope rocking n turgrke 2 invenien Lamon, kut, jak goybys i sam byt nastodanca surg. Jednigo a własnych poprednikan! W alcomic hamogethier by profes sorem Riedzwieck, htory print set Ly who jeg dans L.) powotany 200tal de Luvroa na Kabude, a nuyerajem dannych uszowych nahwad og llrsinus. Using tak familyne maje mes hakley Ursynkiem. Layragy or tollykanna jest wieny chass & um wider

 $382$ De Oxfordu nigenstationy de drugi go ekremplana Marvy, bo tam byt porryna sugi Wladystan, poste exemplan de publicing bibliotek. Taglor Institution, give negarging thypelmikan obey Utaratury 113 2big Wyrari pryten in Kigeka priho du o Cabi, se darze. W. pago scooge brosranks takze tam roypravis Lo do Bracy: vrystra jez wydat orgginalun 2 Mi. vy jest tylke prze. Drukiem? Pamigtam Jak Jak Brad dawahimy dla den. Zamogskugo w Chelk Farm por Landynem, whener na pamigthe nancy norty ofcars en 800 0 Same Lamoyskim, 7 prapi sem morn na bradeg karter tytułoweg.

with

 $\frac{1}{n}$ 

ra

 $\overline{\phantom{a}}$ 

mala.

y

uh.

Lape

1 rk

 $rac{2}{\pi}$ 

 $\int$ es

rety

 $\sqrt{ }$ 

'n.

rus.

ley  $\frac{2}{a}$ 

 $\lambda$ 

Cig to nie predruk teg dujski, do Byle ana dla mine wielke where your day Lettrigerny li personn ha domene warm nawing. Nu dose na pawrecke midoli-tyte nadto zweliło 14 na nas osobistych crespien. I smuthn! Lewis of a net tylke Rychac, a nic poursuaggeego. Moja Zona uklony li zasyla. Po scidnin tygod mash cuspusio, necrownie Petycyc tu od Angulik do Krolowey padpingz ng 20 palkami, aby one prie mouvenir od subie 22 necemi, Henry<br>su tives potozyc other tros Apsyrman K. Lash Pagruna.

Devoyart 15 Marie 1865 Co za nieprodinny arrod America to measurernie Whaty Nawa, de sez, 2 toba minividual. a most ses byt wedue n'avridynie. Inz persine wyjechat or Brighton, be littles diva vni mat a Londynie Zabauri. Posylan wige ma tam twon list, aby sig chor 2 tambar 2 niort y toba bo od dawna go horas zaleg 2 toba interes be stad memeling prosty Kumunikang 2 Paryzem, Belac teras do miscrimat go pres Bulvarothings lub Contsa sataling a rarasen exposudent seg podo zenia prawy navrey, aby were mozen bye dla my wzyterrym. While w tem potrovin mund to organizing

przychotowując 119 do noweg haryery. Murre Ci borsun donner, se obrat Ha sidie hawas duchaway, hour 1844 polsnedne Skramma i presse nextels obrzymał Prognacya od Bukupa in Falikury. Bylen surarkiem teg wielkig worry Hosei. ale choc bliske Londynn, nicpood Our mi oylo oduredie go gituesy mund prypernon widenen in 2 warm, le 20ma moya susta. bosci swojeg, ktora od sudmin musica true, wymaga conteg od nas dozora. Chodu doka o Wlastrych silach memore. Whatystan one por presentenz Ha subre curacy to obsticy por Licheard w Cornwall 20 mil angel Kangi na objęcie swych obowegika.

Voyethat Las de Brighton, na habrance erg. every warny of mathi a hlorey jest  $\sqrt{ }$ 2 Wizyka. Na dwa lata portem dar Lapriga su de pracy. ciremal lo  $\frac{1}{3}$ Suthernetwie wood hopali gor hor walchich, a storage Argu mergyminal L<br>2 sturye takie spremre asporytey. Testam rti. na nusznavcie teraz w Zupełstem wzbuż ido i chyba po presileni sie niedoli com LAR Ila nas rozjasni. Terrznieg sra solutika Anglui fest patchyka odnetwiena nie  $\approx$ 19 d'injeix agalvanizanai nieroda. ta Opropriesny sig na Palmerstonic in i Zusseln hauredti. The to usel use tegs 1.p. Kryha Adama, a terar l'enerata in mineer oni obreati! de klesk i saloby sprowadrli na Europe.  $\begin{pmatrix} 2 \ 1 \end{pmatrix}$ Riggy ani savene mestragle woludi pokrywając sz jeg słasnym stuzi marel.  $\mathbf{r}$ evkonen uturndrili go 2 power da tronie. Kaw.

Hennessey przynagmucy prawdę im powie napsytmne: ale coi i tego, hiedy to Lo tak oderwych herwodach podiwiam Abatori i salashibue prace Tenerata 2, cievan mine, re pry tyla dormanych amartwicenach Jedna botie 6 Kborey mi dinisses, go oming la 1 ma Bog syna przy zycie vocho wat. Cherry me rloryo moja 2tgo serving radose i oraz atton Prezin tor sam uklor or more 2 ony 00 htorey 12010 / atex ter or innych sester to wiesminany. Rapitan Jonerate 2 2 ma retho die o lie doogbuja. Za trong prezent Gracy Lamontugo odebrat Weadyslan de lubri de Copordu de brokok Troey dawngy przydzu, sproduczając sz Le term adjections pass stors de nas 2 Long nu kapisaiser. " , " hack Byrman.

Obstrate de l'aumert 24 385 Devonport 24 brennes 1865 L' proposedanique distre que vindoms li a Zapisie (L 1000) jahi An Ilchester aroka d'a Kniversytctu Oxfordsbiogo na nauvir 1924 ka Politiego tudrier spokrewnosyst 2 nim eningch namery stresionshirt. Druiay ponewar maie Lapytupes, oolgrams a tiem Lapine wiener vzuregotowe aby" Wridwar jak sig news ma. Oto mais Wyphile & testamentu nr. Sichecker: dajz Ci go w originale: The Cestator leaves  $ln \hat{f}_{i_{pq}}$ to the University of Before & 1000 to cobabling all Ser an exhibition, becharachya reholarshy, or a the Evil periodical prize for the curring covert of the study of the Polish and other Slavonic language. a parrovem ma do lego bylo-jak sej valez Wyraza - aby dugley nabyte jarneyssego ny obrasema, zwłaszoca postrzeages, orz oypło. and the macy, o Howconseganie. Casy 2290 testamen to Hopes gate the w Deunmikersh kortat oglossony, prestatem na veze hi Włady-Stand in hypie, Vry ter podobno w wyceakn drukowanym, vo 142 m passagtam.

Chun ter, paux Levaordu, wider his Ar. blehecher de mego Władziława z podzieko toanum in jego bronnerg o Rosunkart Stowian its. Oto jego Kopin. 31 OW Barbinghon It, Loudra. Dear J'ir, I am greatly obliged by your remembrance of me in seading me your Essay on the Relations of the Staves. For these two years part I have not been well enough to frequent handon much and I have seen little of my object friends I to not the less keep up my old interest in the country and the people, and sug and that I view with dismay the evil prospect that the coming generation of Larope - or of the world has before it, in the gradual indusation of all Public Feeling and Conscience, and in the evident relaxation, or one might say, couporation of generous ideas ancong the people.

386 I am food of Shilology, but savans are now canrying it up so high that it is always Physiological Suence rather become a Than an Elymological one. Very Jacthfully yours 26 Sept 1864 Rehester. List ten 1p. hr. Stehester by na 2ry mesezcy pred jego 25 vnem piseny, bo umars 10 Byrning toys resugn 2 ochat much i roundwestry more Ridy ostatnie swoje intenege i wolfwhapsig 2 octawar. Ital wrosing in dy Lame Rosprawy Madystawn, Whorey ztaka 2 hayons porcomota ou wyraza, moglo go natching ?? do tak szlaszebnyv a dla politicjalitority was nego hapisus. Sakkolwick barr worksing muymy the news passigo. Choose teras ly the a to, aby to Befor die nie bystat ten 2 aprs skrag urong. Ntadystan pas obragmat réadomosi, jakoby gr 2 haydreans 2 a sheringtym, so stypombyn tom by bogancy upolarone. W. mus to ty celu, gatem gur byt panu pesad aduridia a tym musica Oxford - by Tam i what we weren wrocit. Procura que tonisiona na hade univer Sytetu, ale pomenne zok sedan in terme

 $\overline{\nu}$ 

r.

nce

 $b$ ern

ind

eren

**Many** 

vil

 $\overline{H}$ 

Say

nic dotad me rdeigdom uno-odlozono ar na pardivents. Kurnneks ten sprawy wlasco wie nalizy do Towarythwa diteraction histo ryornigo. Wypoda wiji aby Rs. Władysław a urzym presesostwa swyo potrzebry no tym wight are Prok 2robit, allo sam also togo 2 block an jego jak np. Senerat up owards. I enwat by they nore naysposatining 12 you deligo, majos prese 14 Laryton observe enging anywhere thesunki i wielu 2 najomych; Oddawna jest w przywim 2 thearrowly, Shafhesbury Peterry wplyw with may is universitein Whatystanows tak radzone w Defordair; be li panowse mogliby nawet przyrynic su or extragacement fundacyi tre sichester. a nadewszystko do rachowania jeg w Ruranku, jesti me sciste to przewarne polskim Nawet sam rage mogly w tem bys possessorm. No wryskke Doli crasu de Pardzurmeka Władystan whody not in 2 now to Offord jech byvio potruba. How Brugday otrzymus stopum M.A., odtad mu głos ne Morses Romodeaux universations. Ladwa tygoine ma byc roscrizaine d'arlamentu. Encebannie Nous Elektre. Limiany Zayda su Gabinece, ale vzy on bydru whigewith on torysourithe trading sayadage, tak Throunwham BR 29

during

Etory

Thum

 $x_i$ 

4 414

make

of of

in 1

Dévoyage de Levangert 8 Maya 1865 Nº M Of Kilke mering minichem of Cubic ani stowka tak ti menzim nawet gorie prubyware. Dia tigo posytamli tenoye prismo no dawne centralui migres, do Hotelu Lambert, 2kg) go ad higua Władysława obrzymasz. De Pirizin domeir 115 o przyjemneg dla nus irregation nowinie a litera i legueien. Lapis 1000 funtos theof 200biony na zapra wadzenn hantu gryka fidthugo pry universiteur Cyprozkim hrobet go sp. Frabia Plihester, Kiterige mozes 2nal a przynagmusz de Henry panistan. Huri. dameam o tem Kugus. O 1: vegotod tego Lapin wie od mego ziety 12412. Ralernose za przekład francuski Rozprany O Relations of the Slowoman, Wadystan pertal na rece twoje 2 Brighton port order

na jednego funta. I podrievam 14201 go obragmat. Eldresowal, wedting prayelango adresu, na Albemarte St. Pricadily, quie Seneral Leons y the mierchal. Dry nie Broszurky anguilita miat hr Hebester od Władysłowa, part jus by traby. Crytad ja cata i privited un podrugho wanie. Przy rem jako felantrop i maz Hann wyrarch 14 Wale dla Potski a zyczenowi ta da miny może miporfbourata ou watery Lapi Universytetown na Uprawy Seryka house Molsteige. à La mering witge dla cumnoky barbaragnikuy co go w kraju Cher ratraic. Wiging a tem wrzystrum poznieg. Pros tym Ausem Rigua o porwoleme preszytama annexon prutgerough de 10go lista. What Tan jedic a Crensen de Oxfordo, aby tese

throny suredownie, jako Prezes Towarythese, Lapis ten wspamaty more dyrruradu 2a podstany do utvorzena tratedy Leteratury Patrking. Ar Pleherter by nieglys Wychowaniem Universytche Oxfordekiego 2a mituda podrozował w Police i dla tigo az de 2 gonne state. 12 verze by I dla mig Zyvelingm. Leune ley 2y estimases dans downly, Zhane mi. Nowina tego Zapisu hrabijo witce mierry demonda 2. jesti do had me mias o nim wradomore. 2tor mu Moje uszanowanie, i przymy tam moy uscrite. Eyesting twoy pryaint. R. Lach Tryoma. 10. Moy 144 (juz Reverend) petui sur blancazite.<br>Kajstanistie in Pensilva, Lisheard, o 20 mil 24gd. lue

ugo

rie

 $\overline{r}$ 

tho

 $\overline{h}$ 

Tady

typ

the pay unsposses, jake Proses Townsylves, anger ten wepamit, mess toppmake a wellingt wings to norm portatue 22 problemy or alwaysma hatchy Les alung takes in the my the sun of the Universitete 232 charge da mbda Captive Marie Captive Started Marie Captive Started Marie Captive Started Marie Captive Started Marie Captive Marina En Lysie Et bige mile must a rim wrighing hits me moje universitative i propani pa Egerling they prysint to had triment My 14m (nr Revision) petri in Howardsh Kaptanika er Pentilga Siduard e 20 mil et.

Ball Berongsort 28 Grudna 186 Trzy Koncrącym su nining szym showing dhistof which you wy and sobie rycklusych mi przyanit mi mogg by pame Medzarester preponnic jako mi nayzynuszyo 1 naydowneys rego, ryckae le ne hartepry och howy Rorowie. Jak naylystego powodzenia. Engels en tu wipeminamy, i dla tego hona moja, Władysław, 1 panskur Somervillaure from muie prestar le sure utilony. Latacram Ha cubic moy storiesque abys mig meobecniqo mogs oresen sobie prysominai. Blioda.ie Licho odbity; be angley we tem

nie artysei. Drieta lezace na stotiku, maja wyobrasne prima wysute your mego piora. Ezer: wh tylks, forour mustwa wh 202/0200220mych for permach Dass. Evych polskuh i Angedskuh. Il nus mema nowin, me li use medonosy. Wrzyskie uterzesy po daninemm. Rikh miamie nawet odgannage prysstige bystematu polityvinego Ar. Russel. Dopuro 2a oprosum parlamente no Lutem more co sig wykryje. Dotad namet me wiry the forrady Gabinita 13 obsadzone. Pouredz to Senerators hamoyikienew, gights go intercourai more, aby su pred-Weresme nieturbowat, festi 2 amiens byc w Londynie. Sprawy hagramone

presety terar ne rece i madrosi Mr.  $\frac{1}{1}$ Clarendona. L exposito o 802/0012 pouva Lapin  $\frac{1}{c}$ hr. Ilchester am stychu. Władysław tester do pednego 2 Onyanney sayer  $\omega$ tam profesoros en tych duach Tam lenius Wrie. Cokolursk  $\overline{\mathscr{C}}$ 14 portanowi, radzi bylibysmy aby Polatowi ustep as and forin-Wszenstwa. Władysłem niepodaje  $\ddot{\cdot}$ the to handstateing, major posed soba urile prac i zatrudningu lev Volaka; Ane ja sam o tem myste;  $\frac{\partial}{\partial t}$ 2 pouvodu wicku, domongel 1to-Inukow, niepragnz jur akademicking  $.6$ prai & honorow. The 2 mloderys  $u$ a roatmych rumkow naylennyby  $2\lambda$ kwalifikwant na prosadz lektora wrne

Jesti do mig knog przyjszie a mewiving mhogo sporobning rego na nig, jak na przykład Ciebie Trochary Leonardie, hlory jester Moume 2nouvea 1924 ha Angulshago Jak Politing literatury; a had to prier dange pobyt w angen swind my obyviagan angeelskich. Woggladajas sychtigo rozungrania try sprawy, natracam City nudrige: Rie 2 ans ans 24racu na nig tug mangg. Rozerazto. a zewrzgd miałbys popurue. Co 2 nowen paryrkent miess, somi prystess, 20 mic wongeren Cityer. Will gat widow rassto tom 2 mian, a messely me na lepsze! L prawdiwym Bacunkeem . Berry pry azing Ila p. Midrierikup rawin zgorlwy. H. Lach Szyrma.

Boy de Devonsont 8. Merce 1866. Nie mając stonowosey wradomoses i nie crispage switchin, Whatystan prisat Do necyrnakomut 12290 Professora Uni. Wenigbern Oxford Krege 2 2 apry Fancem to Universy tet portanoust, but za mysta postanowie. Wigledem timpesu Ar. Beherker na 1924k Politic W pare du obregnad na lest odgoo- $\frac{1}{i}$ wide, litera tu w Kopii zatawam. Gracerna odposition, jak to wyerytass; ale nie tak sig stato, jakermy 124 proznadi i sobu zyrsyli; Unwer. sylet bower whyhet is it pray's. an tak wijsunindry na wijsominiony predmot ofrary, uznaway 12 za Partingly na uposszenie lehtorstva tut jakrey bads inney ensything, a more ter inne, realacion polityvine, must to that powerdy.

Druga to juz romanna Universytche Monthata navag budna stavianowy ent Pris running laty Car Mikołay sta rad sig padoras pobytu swege, wanyi refundament a Exportere whomym proporyega byta portomis odvincona I means w tem racya. Inthy but ne redowy i tak powaray, me may 115 pourry Do poternami Zasethow or or obcego potentata, a while y named minawithego w Krajn. Inavery weale nearly neve 2 2 apresen hr. Planester Take portodzącym od rodnickego Anglika i sunnigo mijin starni. heavego dobro checi i patryotyzn his norty podpasi nupming 12 em proegrzenia. Polityka w num necodea ale Angulska Idrie wye Zeras o to, aby zapis 1000 f.st na powyzzy cel watowai. Ratychmiast pesatem na vzce Vanderwahryo, przytąmyg kojową odpo-

wide Dra Scott, proveze aby 92 possiblory Radai Towarythia Lite rackeego Prysecol Politi, aby one. (200 obrzymanie 100 f 1200 type 2. Sl. chester na Junders obronymy the Potakow I harali 12 0 241k and taki owry I umy Eyrigea f. there? pod twoy Wlasny zavza), i obrocimi jeg na presurvony cel parer testatora. Insestry 14 h tey promise 2 Exchan-Warm testamenta i Succesorumi Imarkeys. Jar on in tym varie portagia 1 60 aradzy, poznie vouciny 14. Tundas gorly by Todry 1 hang, maglery Lostai por vozoorzadzenim ramigo Towarythwa Lit, but byi pretazany temi Iamemi warankumi co luivery. Tetowi Oxford Kiemu. I tak cel xestaty origgnizoly, a more naused & wirkszym posythem to staticy, goverty might Enalasto in mornikum Ceteratury Howcanshing, mr w Oxfording.

 $\overline{\phantom{a}}$ 

 $\epsilon$ 

L

 $4.$ 

 $rac{1}{2}$ 

r<sub>a</sub>  $\mathcal{R}_{-}$ 

 $\overline{\mathbf{5}}$ 

 $\overline{L}$ 

le

 $\frac{1}{4}$ 

 $b_{\nu}$ 

Latyg is prove hander pocksmysey rowing Ci, pami Levanodru mejavogtam. Sak sig racor na legosre obrovi - coda, Bori niezajovami 14 w tenoras i okaz sobie 2 Warmany, & Zagranica 2 druha Jego Khorem 2 Zajquim Crytas. Vorgpomma suig miden lego pamyon. Cutie servenue suitam. Twoy in where prysaid Vi. Lach Tryoma. the first the same of the same of Maritime and the complete of the conany of the state of the state of the

Nota bene - Errhykutu mego Enguishy. do hrakowa nieposytay. On za Ottro kuty na tamtén horyzont. La leggle muscat lugadment posytac, aby meroziendy Century un Cras. Il lem, par previding, light mind kloped. had (fragment)

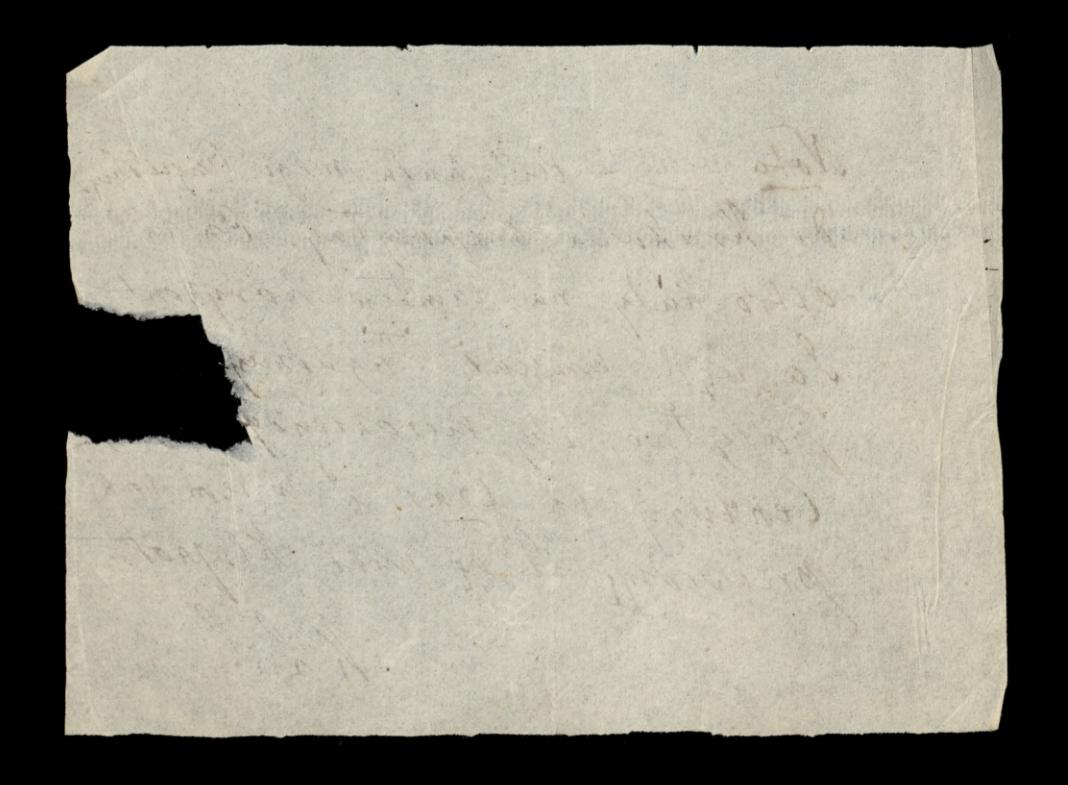

394 Jerdi Pan Nudwicki odnowił Juhai Uning; as dopero na pomiediatelle sig obrecat; nuchie 2robi interes Hayward - Tenyole (renty is Synta) very proyotage na ramiang geome de Legulation, ma scoon Journal tey samey trisa - Lostawran . lif i caty run na objasmenie Jak mi Wołowski, a Koluga<br>Pana hudrwickugo pine Reone judnak nutnika oddemi am & Serphons an de Brough amas, ar n valnego vorpong Memin - Aryglad any mysibreviousnale na persono - KL Ingenia.

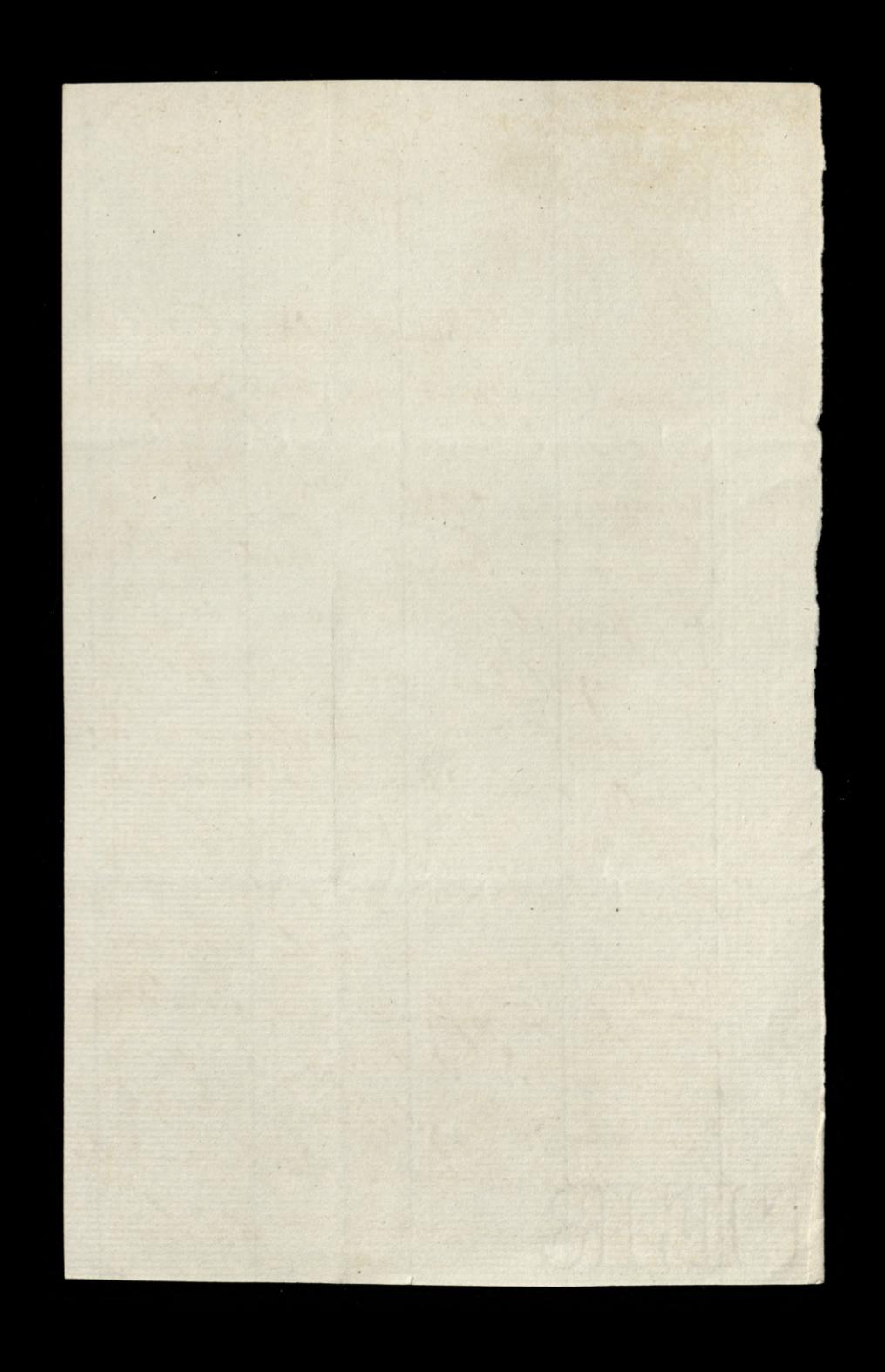

Torovane Egromadieme Uvacnych Angeelskuh (British alsounteen) adbyto sig w Plymouth, w pierwsaych drach Surjonia. Luaydowato su tam 436 Ortonkow samezo. Towanyshum, a 2 lively ragranicingle byli dway trom Loure nasi, l'uthownt Lach Symma (Josef Jassy chi. Oshatni jako to Plymonth 2amili2katy i dla prymotow suyh towanyskuh posiadajzcy powsuh le mieszkaniow wzycie zaszczycony był ich wyborqu do homiteta tradmacego biz poryemotivamam gosu. Derlina by Prof. Autter, jeden 2 owyth Memester pisany ktory nicoaumo dali sy napze prier han hryna do raurazania lo duez ogoryzua pisma
perpodyvings zu obrong Rezder Mortuewskieg, take Niemiec. Ten tak dalece possumad rbytnig sura culcuovi, litora tam nerguano inquisitivante te nuber racys popult a augustan copoder neme - suytykano fat go jako a Sulian py: Cololaret. legst, lubo Moskara rostata repaientles a Anglis, interesa abu Krajaw tak da rozne, re meufnou i neenaura megdy niemi nœ easypis, l'ohour du rougu impadhois nce objacia seg a polityce, tomany yz dostatema